# POLITECNICO DI TORINO

Corso di Laurea Magistrale in Ingegneria Biomedica

Tesi di Laurea Magistrale

# **Studio numerico e sperimentale di piede protesico e valutazione degli effetti prodotti sulla deambulazione**

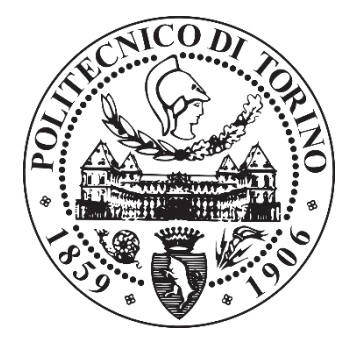

## **Relatori:**

Prof. Carlo Ferraresi Ing. Federico Tessari Ing. Carlo De Benedictis Ing. Giovanni Milandri

> **Candidato:** Lorenzo Cavallaro

Dicembre 2018

*Alla mia famiglia, che mi ha dato la forza ogni giorno. Agli amici che mi hanno sostenuto quando vacillavo. A chi mi sta accanto, percorrendo con me la stessa strada. Ai collaboratori, che hanno condiviso successi e fallimenti. Ad un incontro in treno che ha reso tutto ciò possibile. Nella speranza che tutto ciò sia solo l'Inizio.*

## **Sommario**

Gli ultimi 50 anni sono stati un terreno molto fertile per la ricerca tecnologica in campo protesico, in particolar modo per quanto riguarda l'arto inferiore. Gli sforzi attuali sono rivolti principalmente allo sviluppo di mezzi di attuazione atti a sostituire la componente muscolare che il paziente amputato ha perso. Lo sviluppo di tali protesi, definite *attive*, ha interessato in particolar modo le componenti di ginocchio e caviglia e viene visto con grande interesse dalla comunità scientifica. Parallelamente si è perso interesse in quella che rappresenta la prima interfaccia passiva tra protesi e terreno, ovvero il *piede*.

La tecnologia attuale, ad eccezione delle protesi *foot-ankle* attive, non ha infatti subito alcuna variazione sostanziale negli ultimi decenni. Pensare tuttavia di sviluppare prototipi attivi non deve prescindere dal dover ottimizzare il contatto con il terreno e lo scambio dei carichi tra paziente e suolo, fenomeni che presentano numerose criticità nell'ambito della componente di piede: proprio da quest'ultimo, infatti, dipende il comfort del paziente e la rapidità del suo processo riabilitativo.

Questo progetto di Tesi vuole affrontare lo studio della componente terminale passiva delle protesi transfemorali e transtibiali, analizzandone lo sviluppo, le proprietà d'interesse e come queste vengono valutate. L'obiettivo è quello di proporre, mediante l'indagine su un piede protesico performante oramai commercialmente diffuso, un setup di lavoro che possa guidare lo sviluppo e i primi test dei futuri prototipi innovativi che andranno ad accompagnare le nuove protesi nei prossimi anni. Tale lavoro di Tesi è infatti parte di un progetto finanziato da INAIL (*Istituto Nazionale Assicurazione Infortuni sul Lavoro*) presso la Fondazione IIT (*Istituto Italiano di Tecnologia*) – Dipartimento di *ReHab Technologies*, per lo sviluppo italiano di protesi rivolte al Servizio Sanitario Nazionale. È fondamentale, dal mio punto di vista, che l'Italia possa essere in grado in un futuro prossimo di svincolarsi dall'acquisto di componenti di piede dal mercato estero, ma che possa al contrario realizzare prototipi funzionali, sia in termini di Ricerca e Sviluppo, sia in un'ottica di adattamento al mercato interno.

Il pacchetto di lavoro proposto si basa su un'interazione stretta tra *Gait Analysis* (Analisi del Cammino) e *FEA* (Analisi agli Elementi Finiti), in quello che rappresenta un circuito chiuso che permette in prima istanza la valutazione di parametri chiave di progetto e la loro ottimizzazione, evitando in questo modo la produzione di prototipi fallimentari. Nell'ottica di una sua futura implementazione nel processo produttivo, il progetto viene qui presentato in una sua versione base, con origini fondate sulle normative ISO correnti e dalle quali ci si discosta solo a seguito di considerazioni sorte in corso d'opera e che presentano evidenze critiche di superamento. Già in uso a partire dal 2019 presso la Fondazione IIT, il modello mostra ottimi risultati nella sua configurazione attuale, ma ancor di più sono numerose le prospettive di crescita e adattamento per i vari campi della ricerca protesica che saranno a breve approfondite.

## Indice

## Sommario

### 1. Concetti fondamentali

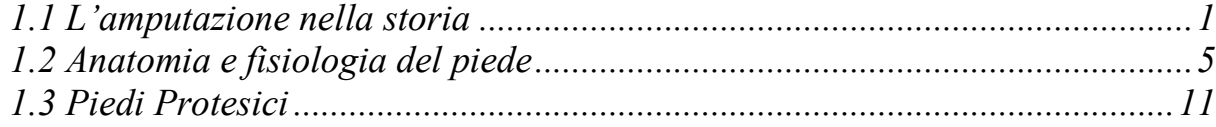

 $\bar{V}$ 

## 2. Gait Analysis

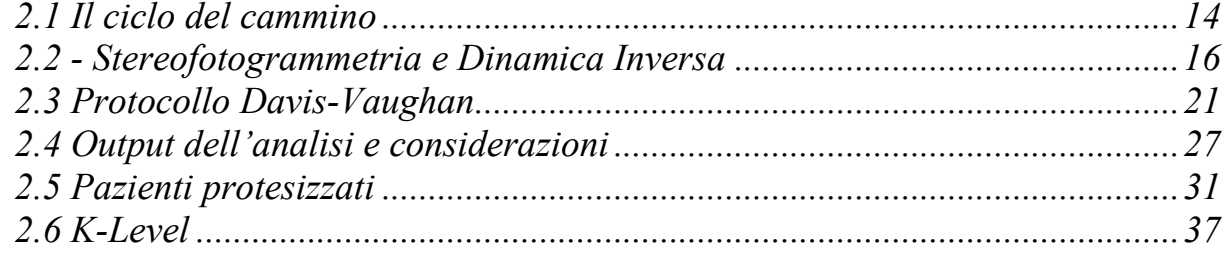

## 3. Da CAD a FEM: metodi di analisi

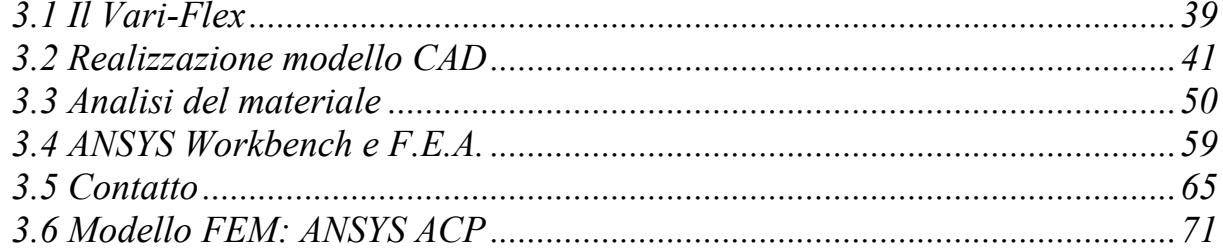

## 4. Prove sperimentali e simulazioni

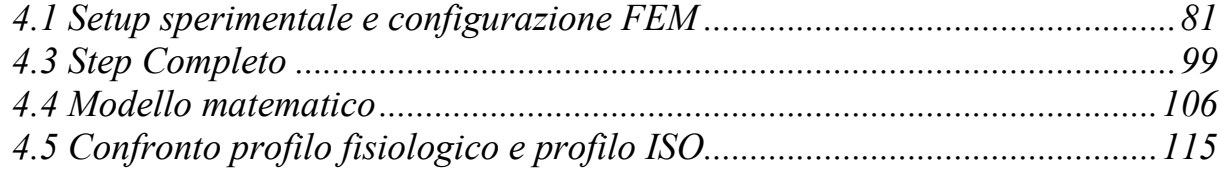

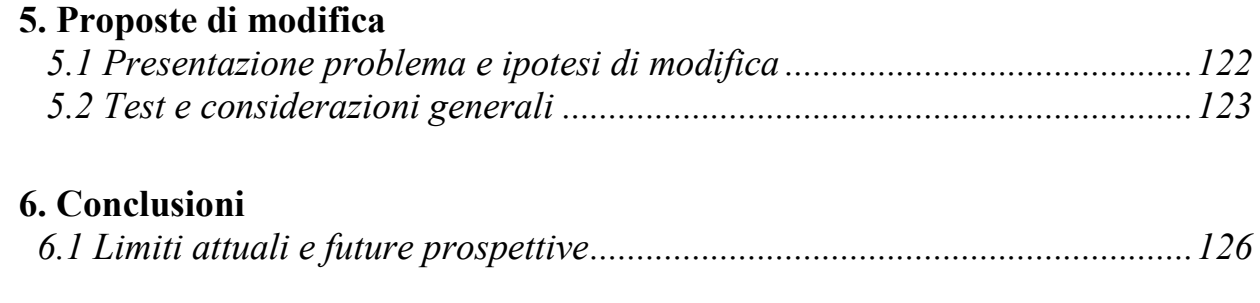

## **Bibliografia** 140

#### **1. Concetti fondamentali**

#### *1.1 L'amputazione nella storia*

L'amputazione degli arti è una tra le più antiche operazioni chirurgiche praticate dall'uomo, di cui si trovano resti risalenti sino al 4900 a.C., ma la datazione può essere ancora più remota se si osservano alcuni dipinti rupestri scoperti in Francia (*Grotte Tibiran-Jaunac*), Spagna (*Maltravieso Cave at Caceres*) e New Mexico (*Grotte de Gargas*). Sia come pratica religiosa che medica, i suei esiti erano tuttavia spesso tragici a causa delle conseguenti emorragie e shock, ai quali il paziente difficilmente riusciva a sopravvivere. Nell'Antica Grecia fu Ippocrate (460 a.C – 377 a.C) il primo a suggerire il laccio emostatico e la sterilizzazione via aceto e vino, ma bisogna attendere il XVI secolo per parlare di vera e propria cauterizzazione. Fu infatti proprio Ambrose Paré (1510 - 1590) che pose come obiettivo terminale dell'amputazione l'idea di una funzionalità postoperatoria del paziente e non la sola sopravvivenza.

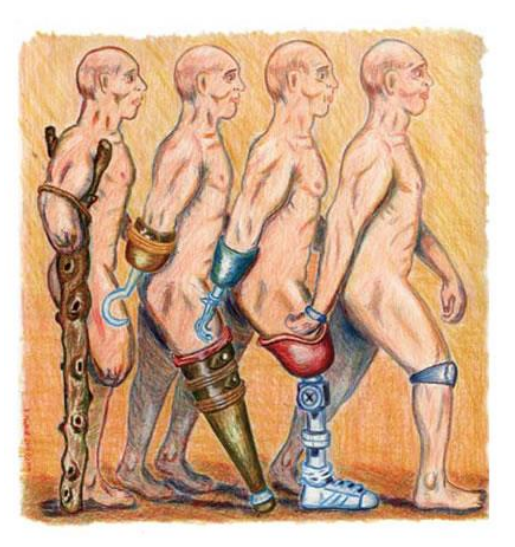

*Figura 1.1 - Evoluzione delle protesi nel tempo*

Gran parte degli interventi, specialmente quelli dovuti a traumi bellici, era inconcludente anche a causa dell'assenza di un anestetico: le operazioni venivano eseguite con il paziente sveglio, costretto da lacci e corde o da altri operatori sanitari, ma il movimento causato dal dolore non favoriva incisioni precise e spesso veniva favorita la velocità di intervento piuttosto che un controllo migliore dell'operazione (il record dell'epoca è di 9 secondi, eseguita con sega a mano). Per questo motivo l'avvento dell'etere solforico nel 1846 fu uno step importante verso l'odierna pratica chirurgica, così come la sterilizzazione ottimizzata da Joseph Lister (1827- 1912) verso la fine del XIX secolo.

I due conflitti mondiali che segnarono il '900 furono per certi versi un'importante nave scuola per la medicina, anche grazie alla scoperta della *penicillina* nel 1928, ma soprattutto per il

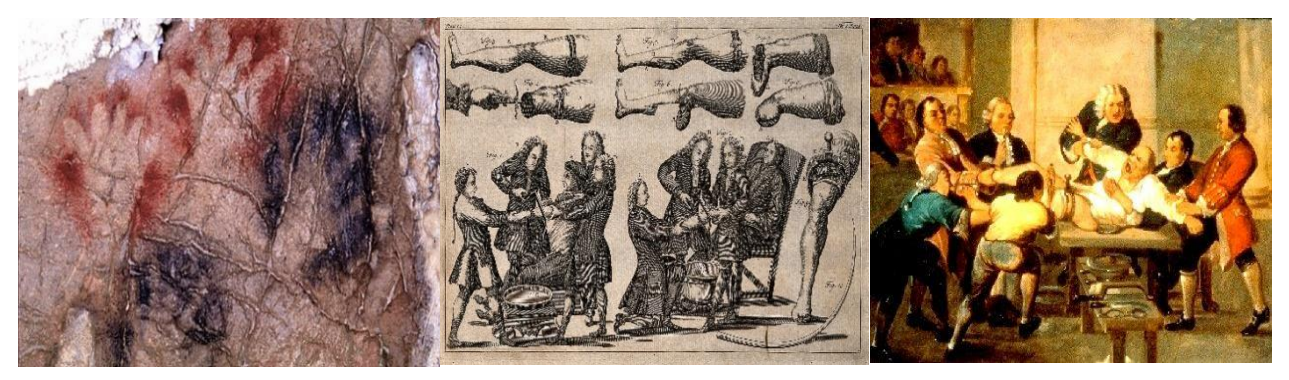

*Figura 1.2 - Grotte Tibirian-Jaunac; amputazione raccontate nell'arte del 1800*

settore protesico dell'arto inferiore: uno stimolo notevole nella produzione di protesi che fossero adatte per la vita dei soldati di ritorno dalla guerra [1]. Si vuole ora fornire un'analisi più dettagliata delle amputazioni dell'arto inferiore, argomento di maggiore interesse per la Tesi.

Le amputazioni possono essere classificate secondo causa scatenante, e si dividono in: terapeutica, come avviene nel caso di congelamento, tumore o diabete; rituale, pratica ampiamente diffusa nelle culture del centro-america come Aztechi ed Inca; traumatica, ovvero a causa di un conflitto bellico o un semplice danno; autoindotta. Se invece si intende osservare una classificazione anatomica, le amputazioni all'arto inferiore si dividono in: amputazione parziale del piede; transtibiale; transfemorale; attraverso il ginocchio; transpelvica [2].

In questa trattazione si è deciso di analizzare solamente il caso terapeutico, il più comune tra quelli oggi presenti in Europa e America. La causa principale di amputazione terapeutica al mondo è dovuta un disturbo vascolare agli arti inferiori e generalmente si verifica in età avanzata, il diabete mellitus, una malattia metabolica che dipende dall'ormone insulina, ovvero il deputato al passaggio del glucosio e degli amminoacidi nel sangue. Il problema di una scarsa attività dell'insulina può essere dovuto ad una ridotta quantità della stessa, ad una scarsa sensibilità del corpo all'ormone o ad un suo funzionamento non corretto. Nel caso in cui il problema dipenda dal sistema immunitario compromesso, si parla di diabete di tipo 1, mentre quando si tratta di deficit o iposensibilità si fa riferimento al diabete di tipo 2 [3].

L'amputazione dovuta a diabete è una conseguenza dei sintomi della malattia: il corpo, soggetto per molto tempo a costanti alterazioni metaboliche, subisce una degenerazione dei tessuti più sensibili alla carenza di insulina: apparato oculare, sistema nervoso e sistema cardiovascolare. Quest'ultimo, in particolar modo, può portare a macroangiopatia diabetica, ovvero alla formazione di aterosclerosi nei tessuti colpiti, generando di fatto malattie cardiovascolari. A questo punto il soggetto è colpito dalla cancrena dei tessuti, e per evitarne il propagarsi, l'amputazione resta la sola scelta attualmente possibile.

Lo scenario italiano presenta più di 3 milioni di persone affette da diabete, sebbene sia stato riscontrati un lento decremento dal 2000 al 2010 nel numero di amputati. Tra il numero totale

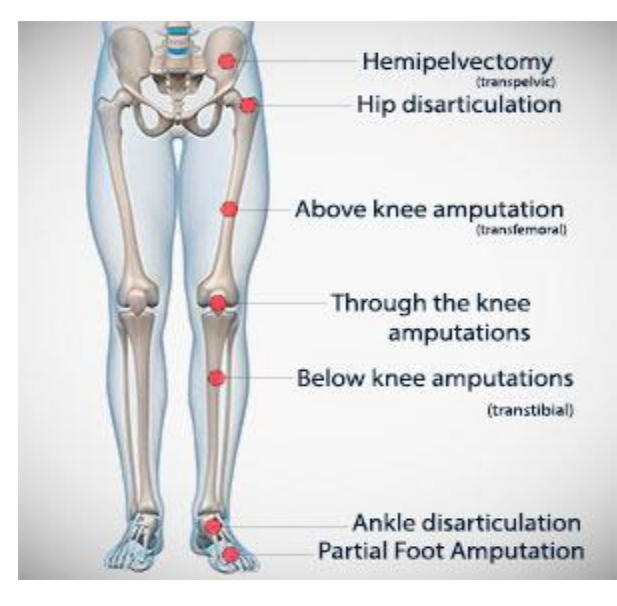

*Figura 1.3 - Classificazione delle amputazioni*

di amputati annui, infatti, circa il 60% di questi è dovuto alla patologia. Un numero di circa 4000 amputati a causa di diabete impone la necessità di affrontare il problema in modo serio. Il costo della disabilità cresce con l'aumentare dell'età, e soprattutto il livello di grandi amputazioni annue è fortemente determinato dal diabete. La diminuzione delle amputazioni è certamente determinata dal miglioramento delle pratiche chirurgiche e dalla possibilità parziale di arrestare situazioni critiche realizzando amputazioni secondarie [4].

È fondamentale dunque comprendere cosa accade all'arto amputato e al paziente, specialmente considerando che l'amputazione è essa stessa parte del progetto di recupero del paziente. I pazienti amputati non possono ovviamente essere sottoposti subito ad un trattamento riabilitativo. Inizialmente è necessario stabilizzare la zona contigua al punto di incisione ed attendere la formazione di un tessuto sufficientemente robusto e soprattutto non soggetto ad ulteriori macro-cambiamenti. In quest'ottica è bene che il paziente sia operato avendo già in mente quale tipo di protesi si intenderà utilizzare, al fine di ottimizzare l'interfaccia tra moncone e invaso. Questo è infatti il primo componente che si trova all'interfaccia tra paziente e protesi, ed ospita la parte restante dell'arto. È senza ombra di dubbio la regione più critica in quanto è a tale livello che avviene lo scambio dei carichi con l'ambiente esterno.

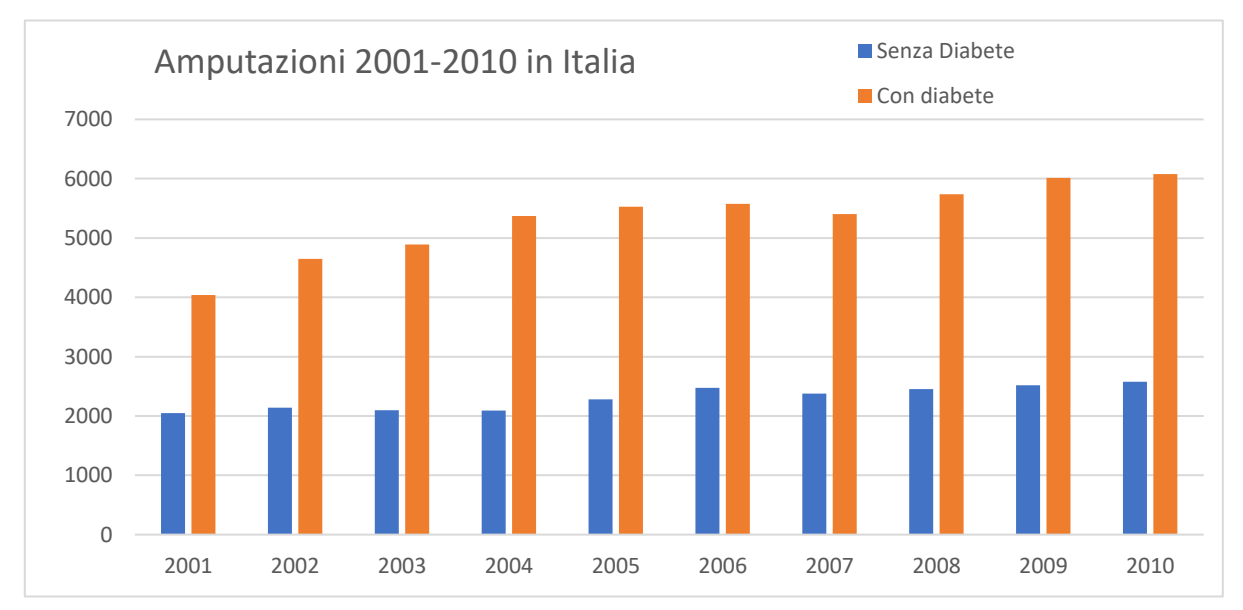

*Figura 1.4 - Amputazioni in Italia - Dati Ministero Salute 2001-2010*

Tutti i pazienti lamentano una cattiva sensazione a livello dell'invaso: dalla semplice sudorazione elevata e conseguente moto relativo tra moncone/invaso, ad un costante prurito sino a casi peggiori come lesione dei tessuti e formazione di ulcere. L'avvento di nuove tecniche di indagine e nuovi materiali stanno cominciando ad essere implicati nella produzione di invasi personalizzati: l'obiettivo è quello di studiare per ogni paziente la propria condizione al moncone, in termini di rigidezza dei tessuti e conformazione degli stessi, al fine di produrre invasi con proprietà topologicamente differenti. Scendendo vero il piede, l'elemento strutturale che sostituisce la tibia e il perone è il pilone: questo può essere realizzato in diverse configurazioni, ma non verrà trattato in questa sede. Il pilone è congiunto al piede mediante un supporto di caviglia. Nei casi più semplici questo non presenta alcun grado di libertà, realizzando un contatto rigido molto stabile ma certamente poco fisiologico. Caviglie più complesse possono essere realizzate, valutando un buon compromesso tra libertà di movimento, fragilità e longevità del componente. Il componente di piede verrà presentato in una descrizione più accurata in quanto elemento principale della Tesi.

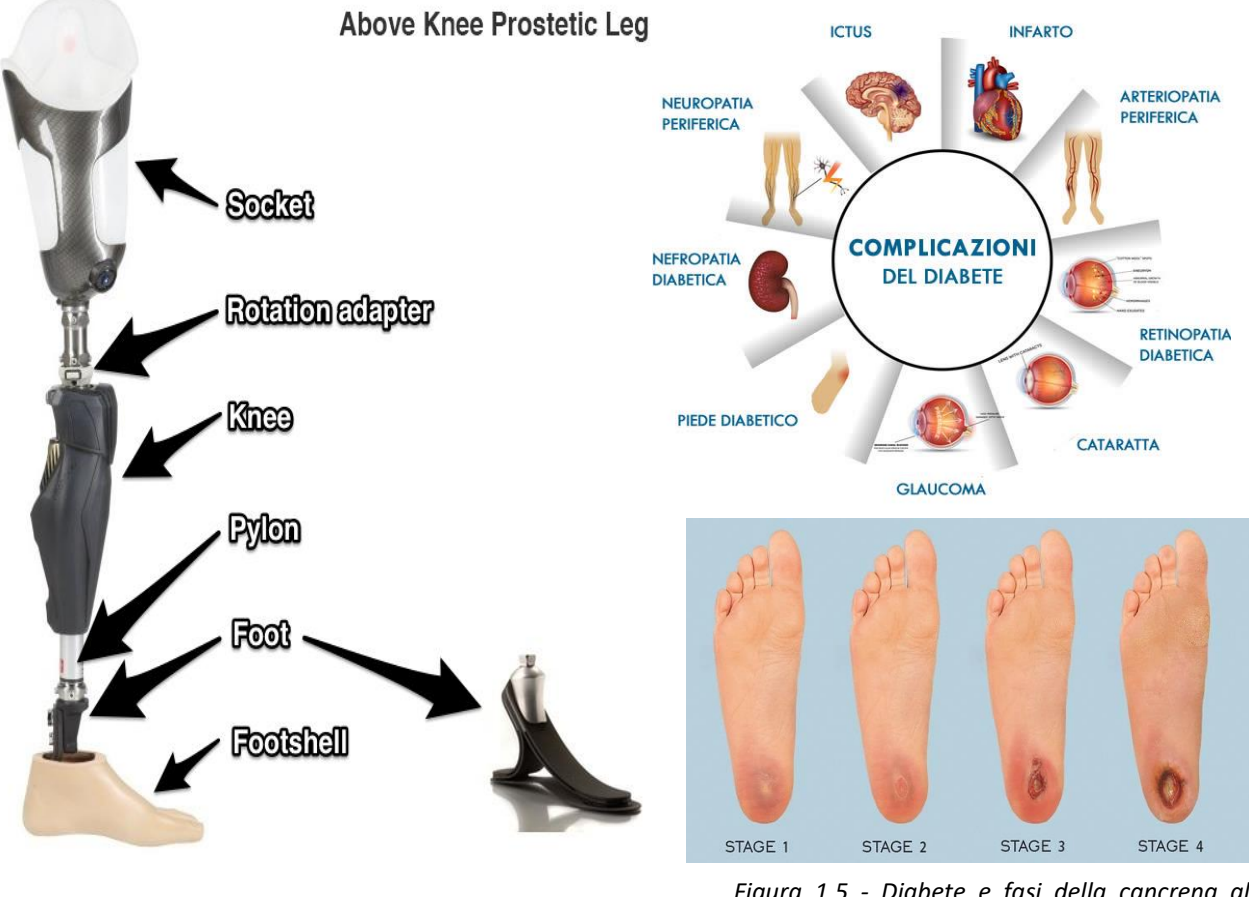

*Figura 1.6 - Elementi costitutivi di una protesi completa di arto inferiore*

*Figura 1.5 - Diabete e fasi della cancrena al tallone, causa principale di amputazione totale del piede*

## *1.2 Anatomia e fisiologia del piede*

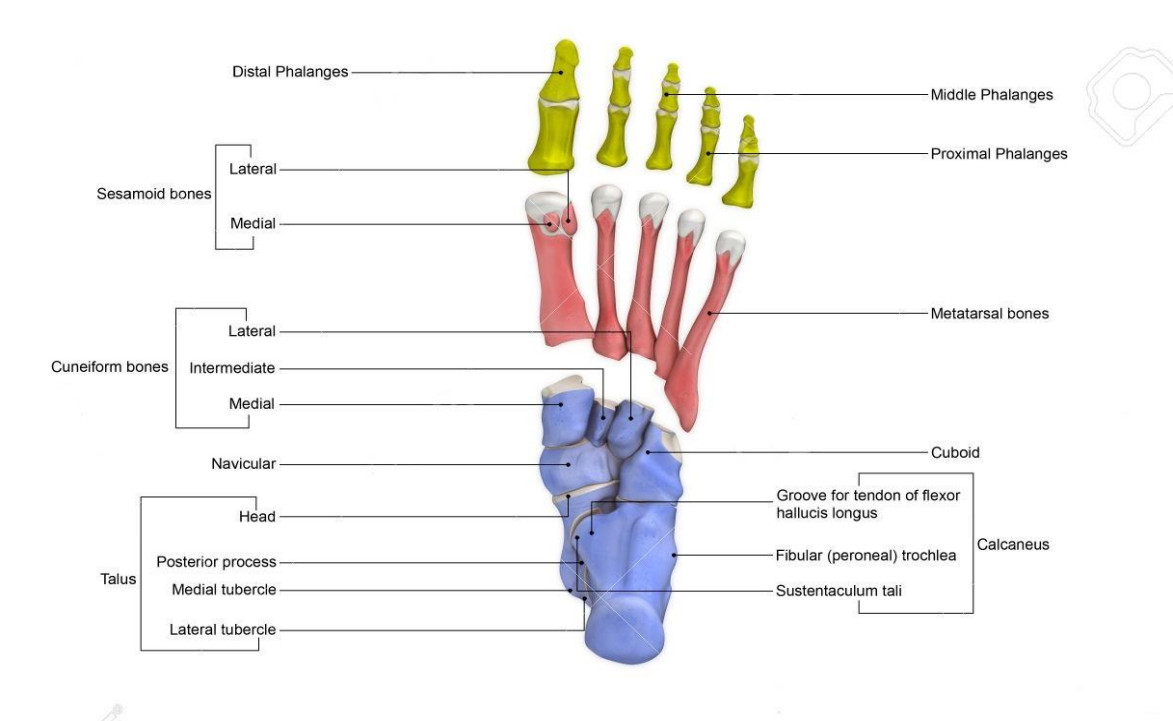

*Figura 1.7 - Gruppi ossei di Avampiede, Mesopiede e Retropiede*

È opportuno a questo punto conoscere alcuni aspetti fondamentali circa la struttura del piede per identificare ciò che si intende replicare nella protesi. Ciò tuttavia non è sufficiente poiché è fondamentale conoscere anche il comportamento fisiologico della struttura durante il cammino, in quanto presenta un differente comportamento durante le fasi del passo.

Con le sue 26 ossa, il piede realizza una struttura a 3 archi altamente funzionale e controllata da muscolatura estrinseca ed intrinseca per ottenere la maggiore versatilità possibile. La parte terminale di tibia e fibula raggiungono il complesso osseo del tarso nella regione dell'articolazione di caviglia, l'unico innesto articolare del componente in quanto situato all'estremità dell'arto inferiore. Tale gruppo di ossa è formato da i cuneiformi mediale intermedio e laterale, il navicolare, il cuboide, il talo (o astragalo) e il calcagno. Esso funge anche da interfaccia articolare con i metatarsi, ovvero le componenti ossee allungate che formano le dita [5].

Il piede viene tuttavia formalmente diviso in tre macro-regioni: una parte distale, ovvero più lontana dal centro dalla caviglia, chiamata avampiede; una regione centrale definita mesopiede; una regione prossimale detta retropiede.

#### *Avampiede*

L'avampiede è la regione anatomica del piede che comprende le ossa metatarsali e le falangi prossimali, intermedie e distali. I metatarsi sono interconnessi dalle articolazioni intermetatarsali, mentre le articolazioni metatarso-falangee li collegano alle falangi prossimali. Il movimento tra le falangi è invece consentito dalle articolazioni interfalangee prossimali e falangee distali. Le ossa che terminano nell'alluce sono di dimensioni maggiori per favorire una maggiore stabilità complessiva della struttura.

#### *Mesopiede*

Il mesopiede comprende l'osso cuboide, l'osso navicolare e i tre cuneiformi. Quest'ultimi sono connessi ai metatarsi dalle articolazioni tarso-metatarsali, mentre le articolazioni talonavicolari e calcaneocuboide collegano i rispettivi ossi al resto del tarso.

#### *Retropiede*

Il retropiede ospita le restanti ossa del tarso, ovvero l'astragalo (o talo) e il calcagno. Oltre all'articolazione sottotalare, è anche la sede dell'articolazione più importante del piede, ovvero la caviglia. Ad essa sono associati i legamenti mediali e laterali, per un totale di 7 strutture di tessuto connettivo. L'astragalo è forse l'elemento principale dell'intera articolazione, in quanto è il vero responsabile della distribuzione dei carichi verso le regioni estreme del piede, ovvero i metatarsi e il calcagno. La sua forma a cuneo si estende maggiormente verso l'avampiede ed è maggiormente inclinata lateralmente, contribuendo di fatto alla distribuzione [5] [6].

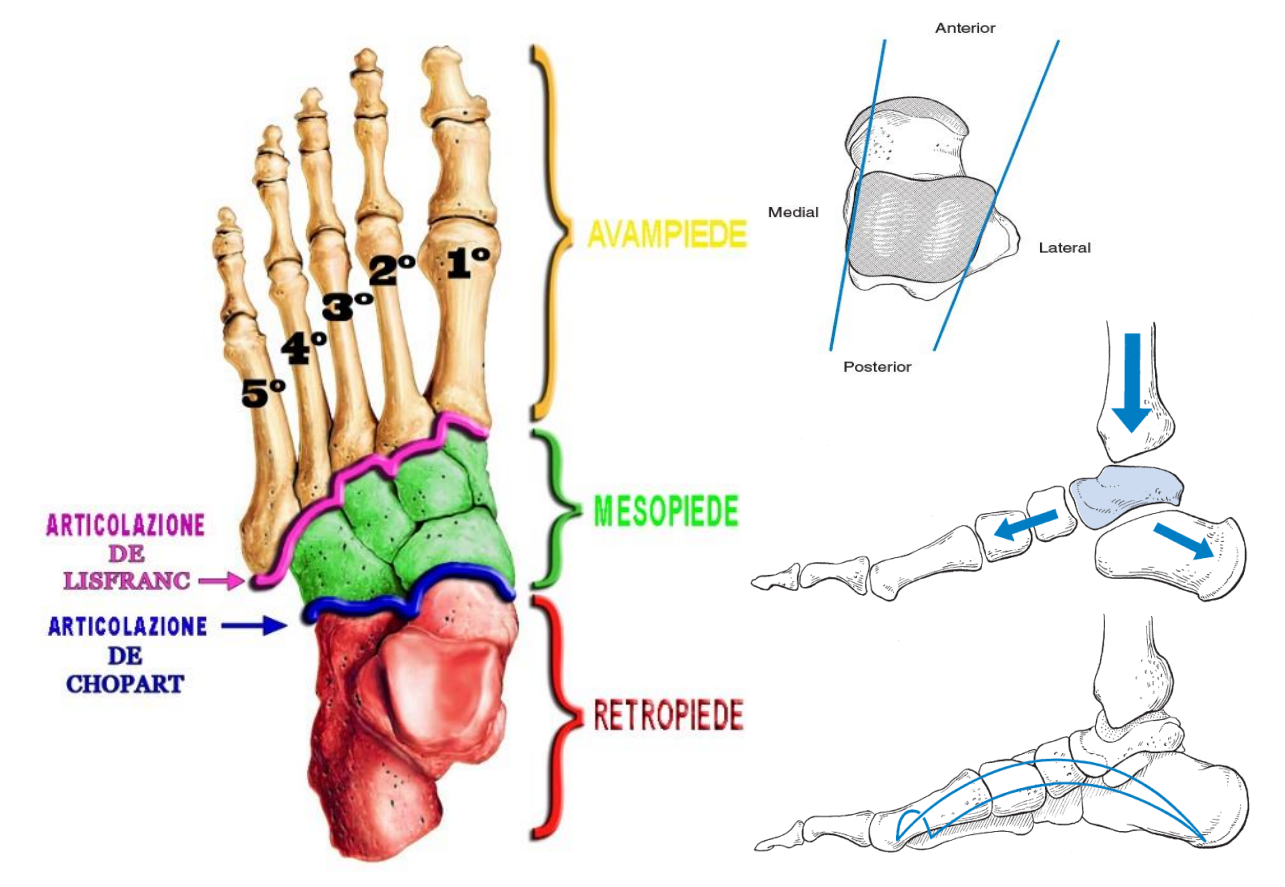

*Figura 1.8 - Dettaglio delle articolazioni interne al piede e della conformazione geometrica degli elementi ossei del piede*

#### *Apparato muscolare e movimenti*

I movimenti che il piede è in grado di compiere dipendono dall'apparato muscolare che è presente nella regione. Tali muscoli vengono divisi in due categorie: *intrinseci*, ovvero che sono situati interamente nel piede, ed *estrinseci*, ovvero legati ad un osso del piede e ad uno del segmento contiguo, la gamba. Si fornisce ora una breve descrizione delle funzionalità del piede per quanto riguarda il movimento e i relativi muscoli interessati [7]:

*Plantarflessione – Dorsiflessione*: movimenti alla caviglia, consistono il primo nell'avvicinamento del piede verso il terreno, mentre nel verso opposto per la dorsiflessione. I muscoli che sono coinvolti nella plantarflessione sono i peronei (lungo e breve), il tibiale posteriore e il gastrocnemio tra gli estrinseci, il flessore dell'alluce lungo e il flessore delle dita lungo per gli intrinseci. I dorsiflessori sono invece il tibiale anteriore e gli estensori dell'alluce e delle dita lunghi;

*Adduzione – Abduzione*: è il movimento che si verifica a livello dell'articolazione metatarsale, e consiste nel muovere lateralmente il retropiede (adduzione) o medialmente (abduzione);

*Pronazione – Supinazione*: nuovamente un movimento a livello metatarsale, il primo consiste nella rotazione dell'alluce verso il basso e del minolo verso l'alto, mentre l'opposto avviene nella supinazione. Sono anche chiamati rotazione interna ed esterna;

*Varo – Valgo*: questo movimento avviene a livello dell'articolazione subtalare, e vede la rotazione verso l'esterno del tarso nella condizione di valgismo, verso l'interno nel varismo;

*Inversione – Eversione*: questo movimento è la combinazione dei tre movimenti sopracitati. L'inversione si ottiene in un movimento varo accompagnato da un'adduzione e supinazione, mentre per l'eversione il movimento valgo è associato ad un'abduzione e pronazione. I muscoli coinvolti nel primo caso sono gli inversori, ovvero il tibiale posteriore ed anteriore tra gli estrinseci e i flessori dell'alluce e delle dita lunghi e l'estensore dell'alluce lungo tra gli intrinseci. Gli eversori sono invece i muscoli che consentono il relativo movimento composito, e sono il gastrocnemio e gli estensori delle dita lunghi [8].

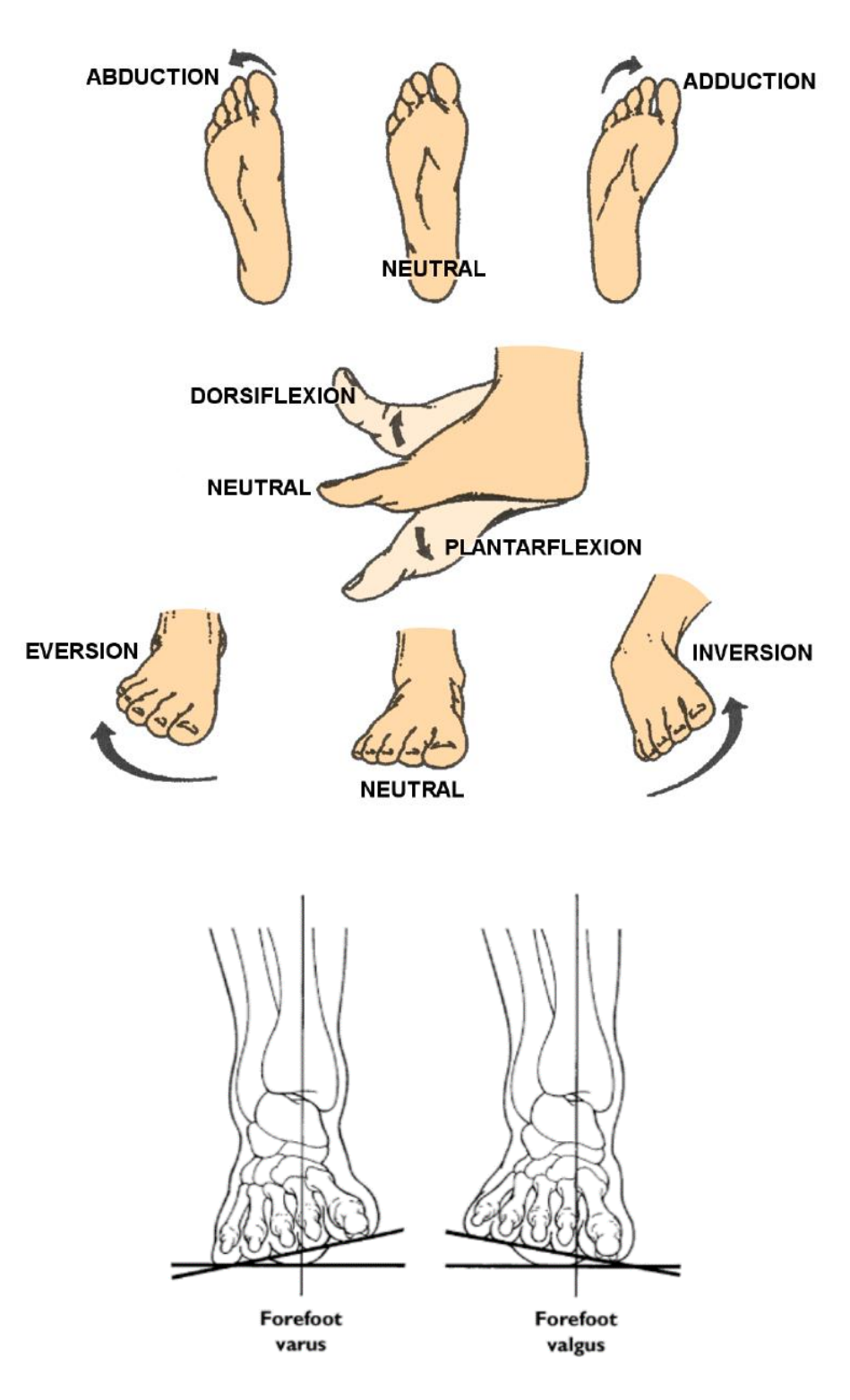

*Figura 1.9 - Movimenti anatomici del piede [40]*

#### *Tendine d'Achille*

È doveroso menzionare il tendine più importante del piede: il tendine d'Achille, che collega i muscoli del polpaccio al calcagno. E' proprio attraverso il tendine d'Achille che sono permesse numerose funzioni motorie, grazie alle sue proprietà elastiche molto particolari. La sua assenza in un paziente amputato comporta una perdita significativa per la sua capacità di movimento ed è una delle forti problematiche che intercorrono nel processo riabilitativo.

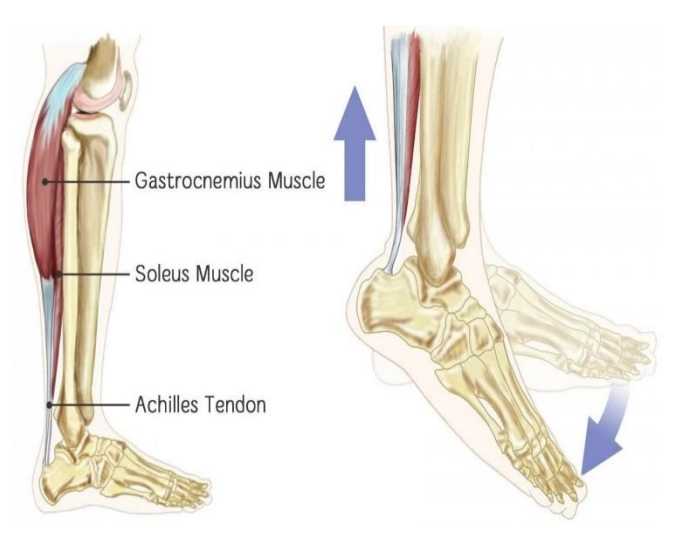

*Figura 1.10 - Tendine d'Achille*

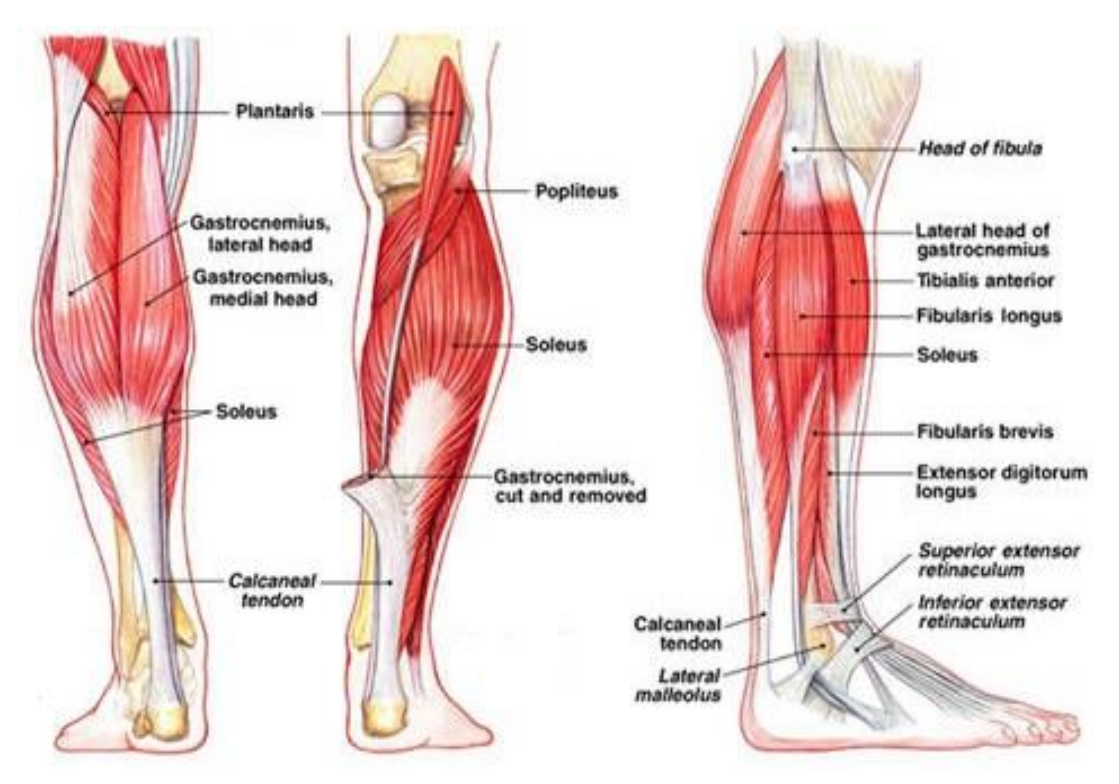

*Figura 1.11 - Gruppi muscolari del complesso piede - gamba*

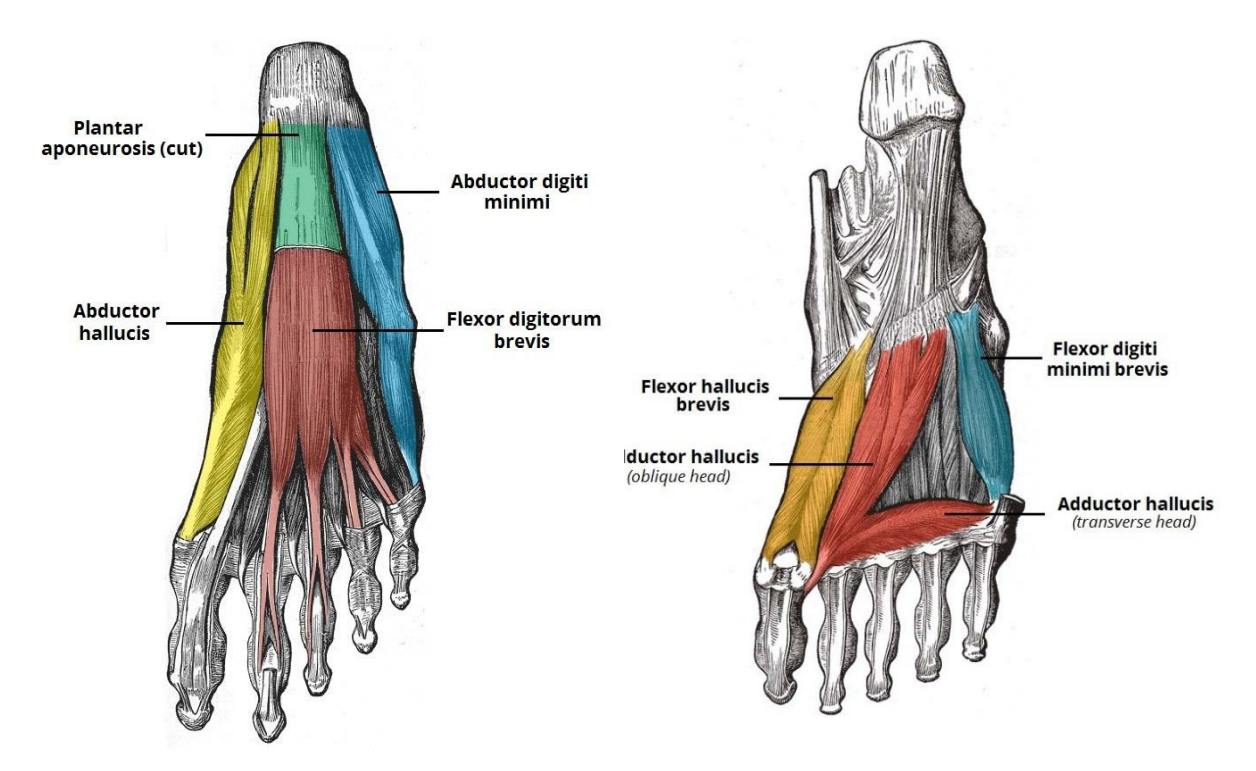

*Figura 1.12 - Fasci muscolari del terzo (sinistra) e del primo (destra) strato*

#### *1.3 Piedi Protesici*

I piedi protesici prodotti al momento non sono in grado replicare la complessa struttura appena presentata, bensì si concentrano sui tre componenti principali: tallone (*heel),* punta (*toe)* e caviglia *(ankle)*. Ovviamente è possibile variare di molto le caratteristiche dei singoli componenti, e questo ha portato col tempo ad una vasta gamma di modelli tra cui oggi è possibile scegliere. La quasi totalità dei piedi attuali presenta una struttura fortemente simmetrica che come si è visto non rappresenta la natura fisiologica, ma favorisce la stabilità primaria del paziente, la rapidità di produzione e l'adattamento del paziente ai diversi modelli. Ovviamente questa scelta, sebbene industrialmente vantaggiosa, interferisce contro la natura asimmetrica del piede umano, influenzando il contatto tra protesi e terreno durante il passo, specie se in condizioni distanti dal semplice cammino in piano. Sebbene i gradi di libertà della protesi siano quasi tutti dipendenti dalla componente di caviglia, è evidente come alcune caratteristiche del piede quali la rigidezza dei componenti e la loro geometria possano influire fortemente sulle prestazioni motorie del paziente.

Fino al 1980, una protesi di arto inferiore consisteva principalmente in una struttura rigida che garantiva una buona stabilità durante la fase di appoggio grazie ad un tallone reso morbido mediante una gomma elastica. Questo tipo di piede prende il nome di SACH (*Solid Ankle – Cushioned Heel*) ed è uno dei piedi ancora oggi più utilizzati, principalmente per il costo ridotto dovuto alla sua semplicità e per la buona stabilità che riesce ad offrire. Ovviamente risulta un azzardo affermare che il SACH sia un piede funzionale, ed infatti le limitazioni principali sono proprio dovute alla sua rigida struttura, che non consente alcuna propulsione nella fase di stacco del piede. Verso la fine degli anni '80 comparve sul mercato protesico il primo piede articolato, il Single-Axis Foot, una versione più semplice di quelli che oggi si sono evoluti come Multi-Axis Foot, ovvero con un maggior numero di gradi di libertà (articolazione più complessa). Il vantaggio di un piede articolato risiede proprio nella possibilità di usufruire di un numero maggiore di gradi di libertà, che di fatto ripristinano alcune funzionalità che il piede fisiologico possiede e che sono impedite dalla struttura fissa del SACH. Sebbene questo favorisca un maggiore adattamento al terreno, specialmente se non piano usufruendo di una maggiore flessione della caviglia e sia dunque molto comodo per pazienti attivi, questa versatilità viene accompagnata da una maggiore probabilità di fallimento del componente. Si parla di fallimento quanto avviene una rottura o una perdita di funzionalità del componente. Per questo motivo, oltre ad una costante pulizia e revisione che sono due aspetti critici a cui il paziente deve dedicarsi, generalmente questi piedi non riproducono lo span angolare fisiologico: i movimenti concessi sono limitati in ampiezza e velocità per evitare un sovraccarico ed una rottura a fatica dovuta ad un utilizzo ripetuto negli anni. L'usura è una delle principali cause di fallimento per i piedi protesici in generale, e diventa un problema maggiore man mano che i piedi si complicano nella loro struttura.

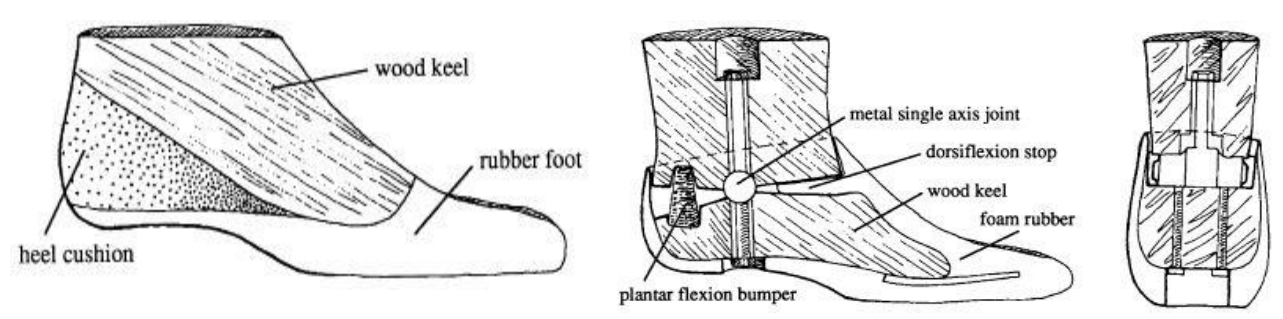

*Figura 1.13 - Piede SACH (sinistra), SAFE (centro) e primo Single Axis (destra)*

Pur consentendo maggior movimento, il principio di funzionamento del Single-Axis resta il medesimo del SACH: la struttura impatta sul terreno durante l'appoggio del piede, ruota e deve essere sollevata per completare il passo interamente a carico della muscolatura rimanente: nessuna spinta viene fornita dalla protesi in quanto la sua rigidezza è tale da non permettere deformazioni importanti. Il 1981 segna però una svolta per la tecnologia dei piedi protesici: nasce il Seattle Foot e con lui la categoria degli ESR Foot (*Energy Storing and Restitution*), tramite la sua punta in Delrin (DuPont, Wilmington, DE) [9]. Il Seattle fu infatti il primo piede pensato per ottimizzare l'assorbimento energetico durante la fase di appoggio del piede. Il tallone e la punta si comportano sostanzialmente come due molle, che immagazzinano energia elastica durante l'appoggio per poi rilasciarla durante la fase di distacco del piede dal terreno. Questo fu senza dubbio una rivoluzione per i pazienti più attivi, che poterono far affidamento su un supporto esterno in grado di aiutarli effettivamente durante la deambulazione senza dover sovraccaricare troppo i muscoli restanti. L'avvento dei piedi dinamici comporta una nuova concezione di piedi, più lunghi ed uncinati rispetto ai semplici SACH e certamente più flessibili. Un classico esempio di strutture esasperate ed altamente funzionali sono quelle dei piedi sportivi, dove è massimizzata la capacità di accumulo energetico e restituzione, a tal punto da poter addirittura superare performance di atleti sani.

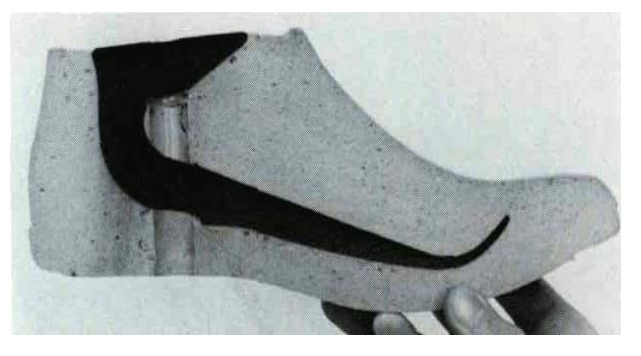

*Figura 1.14 - Prima configurazione del Seattle Foot*

Tutto ciò fu permesso anche dall'implementazione di nuovi materiali in campo protesico, primi fra tutti i compositi come la fibra di carbonio, introdotta con il *Flex Foot* nel 1987. Tali materiali hanno via via sostituito il legno e le plastiche dure utilizzate in precedenza, oltre ai metalli generalmente impiegati nelle strutture rigide o articolate del Single-Axis. Da allora la tecnologia si è mossa verso un'ottimizzazione di quello che in sostanza è il Flex Foot: un piede

piuttosto lungo rispetto ai precedenti, dotato di ottime proprietà elastiche e facilmente personalizzabile. Il Flex Foot nacque proprio come risposta alle necessità crescenti dei pazienti che intendono non solo recuperare la deambulazione, ma intraprendere attività fisiche intense. I miglioramenti messi in campo sono stati sia a livello di articolazione di caviglia (gradi di libertà), materiali utilizzati e geometria.

Solo negli ultimi anni, grazie anche al recente sviluppo in campo elettronico, della microattuazione e della sensoristica elettromiografica, l'attenzione si è spostata verso le cosiddette *protesi bioniche*. Il tentativo è quello di sopperire alla mancata presenza dei gruppi muscolari che sono stati precedentemente presentati e che naturalmente forniscono la forza necessaria al piede e alla caviglia durante la camminata. Il piede infatti necessita di una grande propulsione che nei piedi passivi viene solo in parte fornita dagli elementi elastici. I piedi attivi implementano un sistema di controllo basato su input fisiologici (principalmente derivanti dai muscoli restanti) in grado di adattare la rigidezza del piede alle varie fasi del cammino e fornire la propulsione necessaria a facilitare il distacco nella fase di volo. Tale tecnologia rappresenta certamente la nuova frontiera delle protesi di arto inferiore, ma ancora non è possibile applicarla su larga scala sia per i costi, sia per i vincoli imposti. I limiti principali sono spesso di tipo temporale: utilizzare attuatori esterni non permette di poter regolare la velocità del cammino al di sopra di una certa soglia oltre la quale non è possibile garantire il corretto funzionamento del motore; il segnale EMG deve inoltre essere processato e questo richiede attualmente ancora una tempistica troppo elevata per un funzionamento ottimale.

Nonostante gli ottimi risultati dunque, oggigiorno il panorama è ancora dominato dai modelli ESR che possono essere accoppiati a protesi attive di ginocchio ma che ancora forniscono prestazioni molto elevate per pazienti transfemorali e transtibiali [10].

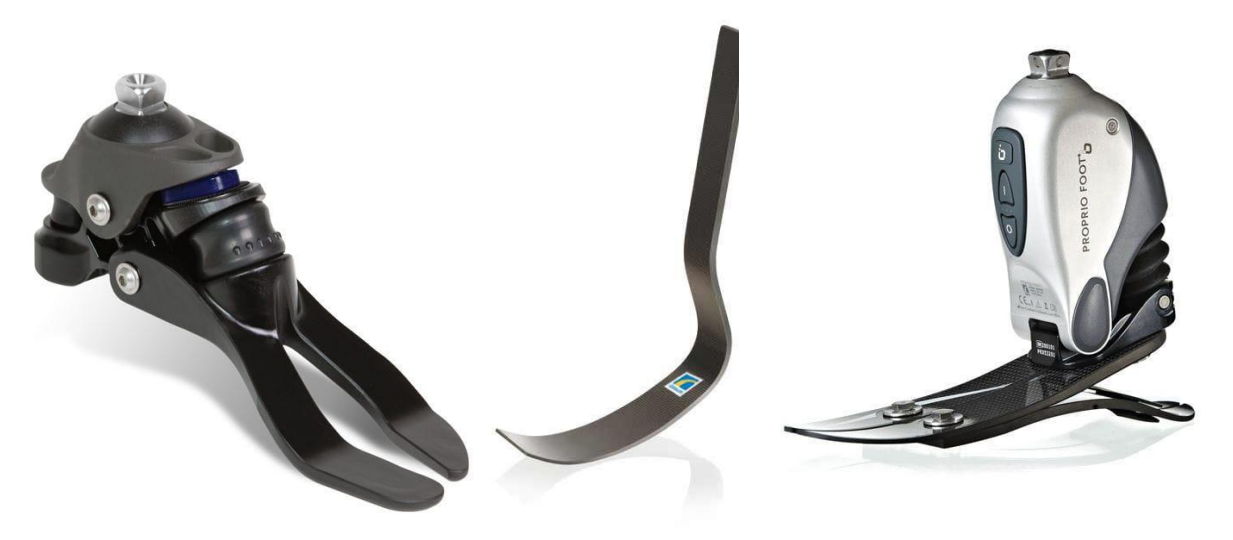

*Figura 1.15 - TrueStep (sinistra), ESR Foot sportivo (centro) e Bionic Foot (destra) - Piedi protesici di ultima generazione*

#### **2. Gait Analysis**

#### *2.1 Il ciclo del cammino*

Oggetto di studio sin dal 1600, tecniche di indagine moderna hanno permesso una comprensione del cammino umano nei suoi aspetti chiave. Al fine di comprendere al meglio alcune terminologie o richiami ad eventi specifici durante la lettura e per completezza dell'opera, viene di seguito presentato un breve scorcio delle tecniche di analisi del cammino.

Il cammino è un *evento ciclico,* della durata di 1 secondo circa, spesso diviso in 8 fasi [10]:

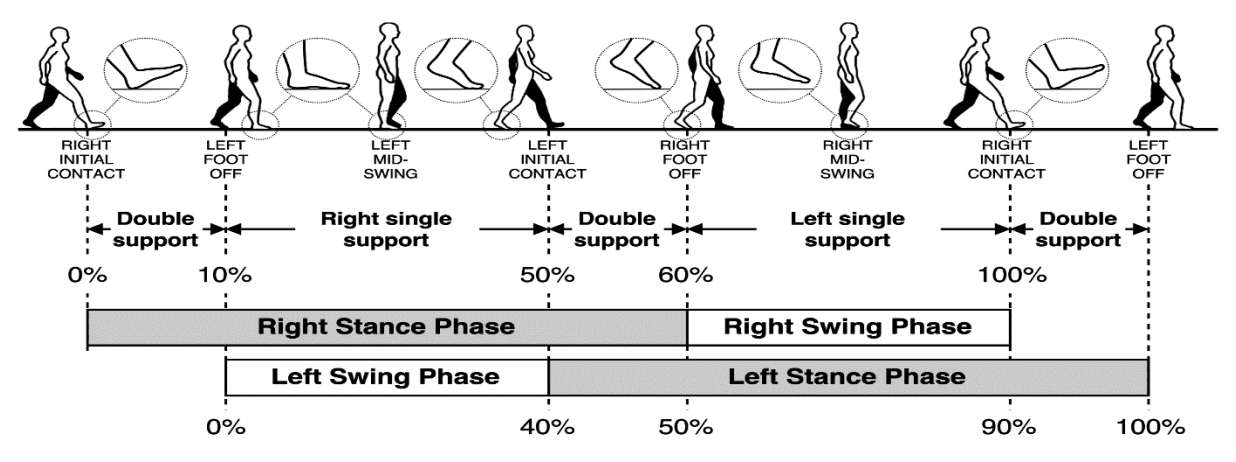

*Figura 2.1 - Fasi del cammino [44]*

- *Contatto iniziale* (CI) 0% del cammino, incomincia con il contatto del tallone del piede. La letteratura è solita utilizzare l'abbreviativo inglese HS (*heel strike*);
- *Risposta al carico* (RC) 12% del cammino, è dove le articolazioni assorbono l'impatto dovuto al contatto e viene stabilito l'equilibrio;
- *Appoggio Centrale* (AC) 30% del cammino, dove il centro di massa viene spostato in avanti ed è consentito l'avanzamento dell'arto opposto;
- *Appoggio Terminale* (AT) 50%, viene caricata la punta del piede per favorire lo slancio durante il successivo sollevamento;
- *Pre – Pendolamento* (PP) 62%, si vede una flessione del ginocchio che precede lo slancio;
- *Pendolamento Iniziale* (PI) 75%, il ginocchio è flesso quanto basta per evitare il contatto del piede con il terreno. Si parla anche di TO (*toe off*);
- *Pendolamento Centrale* (PC) 87%, la gamba avanza e si prepara a rallentare per il successivo contatto;
- *Pendolamento Finale* (PF) 100%, l'estensione del ginocchio permette al piede di assumere una posizione consona al prossimo contatto con il terreno.

Il contatto tra piede e terreno varia durante il ciclo, con una permanenza a contatto di circa il 60% del tempo totale per ogni arto, e per circa il 20% del tempo entrambi i piedi sono a contatto. Tale fase è definita *doppio supporto*, che si distingue dal *supporto singolo* che impegna la restante parte del contatto col suolo. Ciò implica che il peso corporeo viene spesso caricato su un singolo arto e che una costante oscillazione tra arto destro e sinistro si verifica con cadenza periodica.

Progettare una protesi di piede richiede dunque che siano molto chiare le dinamiche in gioco durante il cammino umano. Questo è un fenomeno piuttosto complesso da studiare, principalmente a causa dei numerosi attuatori (i muscoli) che il nostro corpo possiede e alle marcate diversità tra i vari soggetti. Quando il soggetto è inoltre protesizzato, la questione viene ulteriormente complicata dall'amputazione: software di modeling come *OpenSim*, dedicati principalmente alla componentistica muscolare, puntano a poter realizzare modelli fisiologici che possano tener conto della ridotta attuazione, ma una corretta parametrizzazione del problema non è stata ancora possibile.

Nonostante ciò, oggi è piuttosto semplice ottenere alcune informazioni di base molto importanti relative al cammino, ovvero circa la cinematica e dinamica articolare. Tutto ciò è possibile grazie alla *Gait Analysis*, un sistema di analisi del cammino basato su un'indagine stereofotogrammetrica. Si fornisce ora una breve sintesi di ciò che tale pratica rappresenta in campo biomeccanico, con un particolare focus sui risultati che si possono ottenere.

#### *2.2 - Stereofotogrammetria e Dinamica Inversa*

La *stereofotogrammetria* si basa sullo stesso principio implementato dagli esseri umani per la vista: due immagini oculari dello stesso evento sono combinate a livello cerebrale per ottenere una rappresentazione a tre dimensioni. Ciò che nell'uomo è l'occhio, nel laboratorio di Gait Analysis è rappresentato da una serie di videocamere, posizionate ed orientate in modo da cogliere interamente l'evento d'interesse in modo sincrono. La funzione del cervello è invece svolta dal software dedicato, che si occupa di processare, istante per istante, tutte le immagini derivanti dalle videocamere per ricostruire in 3D lo spazio di lavoro [11].

Ad essere catturate dalle telecamere non sono le posizioni di tutti i segmenti corporei bensì di alcuni punti specifici: sul corpo dell'attore vengono infatti posizionati una serie di marker a seconda del protocollo di lavoro implementato. Tali protocolli sono specifici per differenti applicazioni, con una serie di conseguenze in termini di risultati che sono da tenere in considerazione quando si effettua la scelta. I marker possono essere *passivi*, ovvero semplici sfere riflettenti solamente la luce incidente (spesso nel campo infrarosso, per un migliore processing digitale) o *attivi*, cioè in grado di emettere essi stessi un segnale. Oltre a questa distinzione, che comporta certamente alcuni benefici e alcuni svantaggi, il problema principale che deriva dall'uso dei marker è *l'artefatto da movimento*. I marker non sono infatti parte integrante del corpo bensì esterni ad esso, ed i tessuti sui quali sono collocati sono soggetti a stiramenti e compressioni che generano movimenti fittizi dei marker. Istante per istante sono dunque elaborate dal software una serie di immagini rappresentative di un certo timestep (che dipende dalla frequenza di lavoro delle videocamere) in cui si cerca di riconoscere i marker corrispondenti e si registra la loro posizione. Il software deve dunque sostanzialmente compiere due azioni: riconoscimento (*labelling*) dei vari marker ed allineamento dei singoli snapshot per una corretta ricostruzione dell'immagine in 3D. Da questa operazione si ottengono le posizioni nello spazio nei vari istanti temporali di tutti i marker.

L'indagine stereoscopica è uno strumento molto potente che consente di ottenere gli elementi base per la ricostruzione del cammino. I protocolli di lavoro sono infatti strutturati su fondati calcoli antropometrici che consentono di risalire, a partire dalla posizione dei marker, alle posizioni dei centri articolari d'interesse (ad esempio la caviglia o il ginocchio). Ciò implica la necessità di un'accurata indagine antropometrica del soggetto prima di sottoporsi alle videocamere.

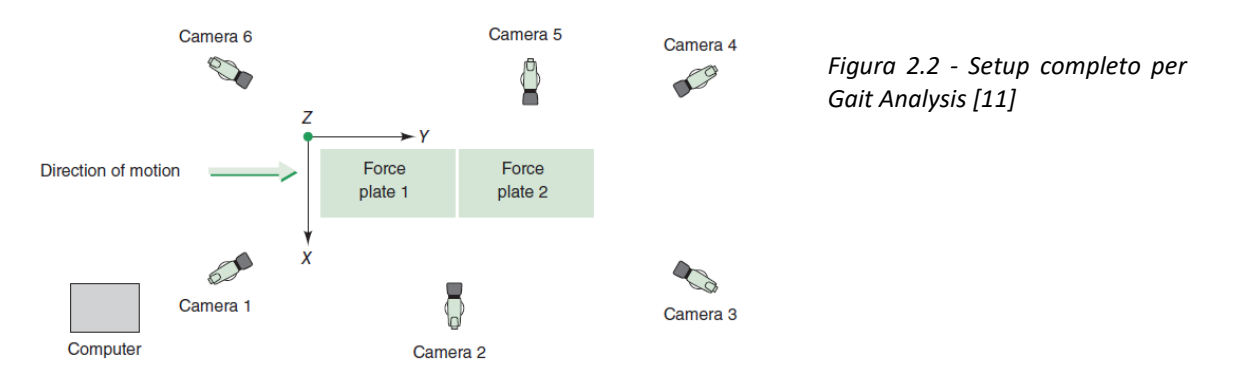

Una volta ottenute le posizioni dei centri articolari, dei centri di massa e di eventuali altri punti d'interesse nel tempo, vengono ottenute le corrispondenti velocità ed accelerazioni e ciò è possibile mediante semplice derivazione. A questo punto la descrizione cinematica dell'evento è completa ed è possibile utilizzarla per ottenerne una dinamica, mediante appunto un'*Analisi Dinamica Inversa* (DI).

Questo approccio consente infatti di arrivare, a partire dalla cinematica dell'evento, alla descrizione della dinamica articolare. L'obiettivo è infatti quello di ottenere alcuni parametri chiave del cammino umano, in primis le coppie/potenze alle articolazioni di caviglia, ginocchio e anca. La DI basa il suo fondamento sulle condizioni di equilibrio tra forze e momenti (*Leggi di Newton*) istante per istante, ricostruendo la dinamica di ogni evento a partire dall'estremità distale e risalendo sino a quella più prossimale in modo concatenato. Affinché ciò sia possibile è però necessario che i singoli segmenti articolari vengano matematicamente descritti, in modo da poter ottenere elementi fondamentali dell'analisi dinamica quali massa e momento d'inerzia. È inoltre necessario conoscere le forze scambiate con l'esterno dal segmento distale e il loro punto di applicazione per poter cominciare l'analisi. Nel caso del cammino si tratta delle forze di reazione col terreno (GRF) e del centro di pressione (COP), entrambi ottenuti grazie a delle pedane dinamometriche.

Tale strumento consiste in un insieme di celle di carico, generalmente 4, sensibili alle 3 direzioni di carico rispetto ad un sistema di riferimento locale della piattaforma stessa. La necessità di avere a disposizione più celle è dovuta al fatto che il carico si sposta durante la sua applicazione, e ciò garantisce che venga tracciato correttamente. I parametri in uscita dalla cella sono dovuti alla combinazione delle forze percepite da ogni singola cella e le relative coppie. È perciò fondamentale eseguire una buona calibrazione e che l'evento in considerazione (l'intera fase di appoggio) avvenga sulla stessa pedana. Si riporta di seguito un esempio di cella di carico e i parametri interessati dal processing dei dati: tale operazione non è banale ed è necessaria una buona calibrazione a priori. Oggi la conversione dei valori rispetto al sistema di riferimento globale viene eseguito in automatico dal software dedicato incluso nel sistema di analisi. Mediante calibrazione è possibile ricavare l'origine della pedana di forza e la corrispondente matrice di rotazione per passare al sistema di riferimento globale del laboratorio.

Una condizione essenziale affinché il contatto tra piede e pedana sia valido è che l'evento deve verificarsi totalmente all'interno di una pedana. Per questo motivo sono spesso realizzate di grandi dimensioni e vengono nascoste nel pavimento o in particolari supporti, come nel caso dei gradini per lo studio della salita/discesa delle scale, per evitare che il paziente alteri il proprio cammino al fine di centrare una pedana.

Si parla dunque generalmente di GRF (*Ground Reaction Forces*) e di GRT (*Ground Reaction Torques*) nelle loro componenti vettoriali. Molto importante ai fini della DI è il calcolo del centro di applicazione delle forze/coppie, definito COP (*Center of pressure*). Ottenute le forze esterne, generalmente è lo stesso software ad eseguire l'Analisi Dinamica Inversa e restituire i parametri richiesti. In particolar modo vengono osservati i parametri angolari legati alla cinematica articolare: il paziente protesizzato deve poter muovere gli arti in modo quanto più vicino ad un soggetto sano. Ovviamente questo sarà possibile con uno sforzo maggiore dei muscoli e articolazioni residue: per questo motivo calcolare le coppie articolari e le potenze può fornire importanti informazioni sulle prestazioni di una protesi o sullo stato di salute di un paziente.

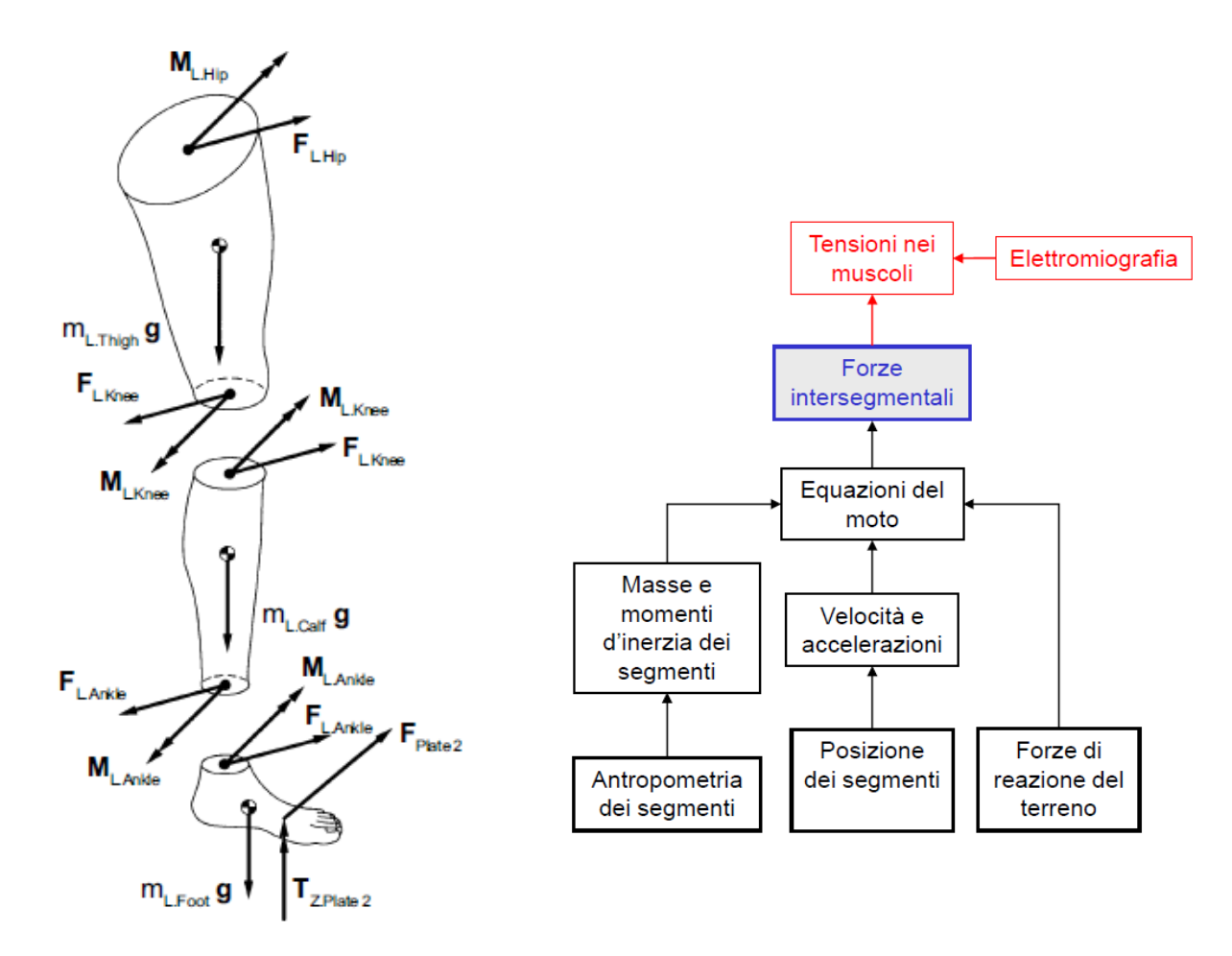

*Figura 2.3 – Processo di Analisi Dinamica Inversa in rappresentazione grafica e concettuale [13]*

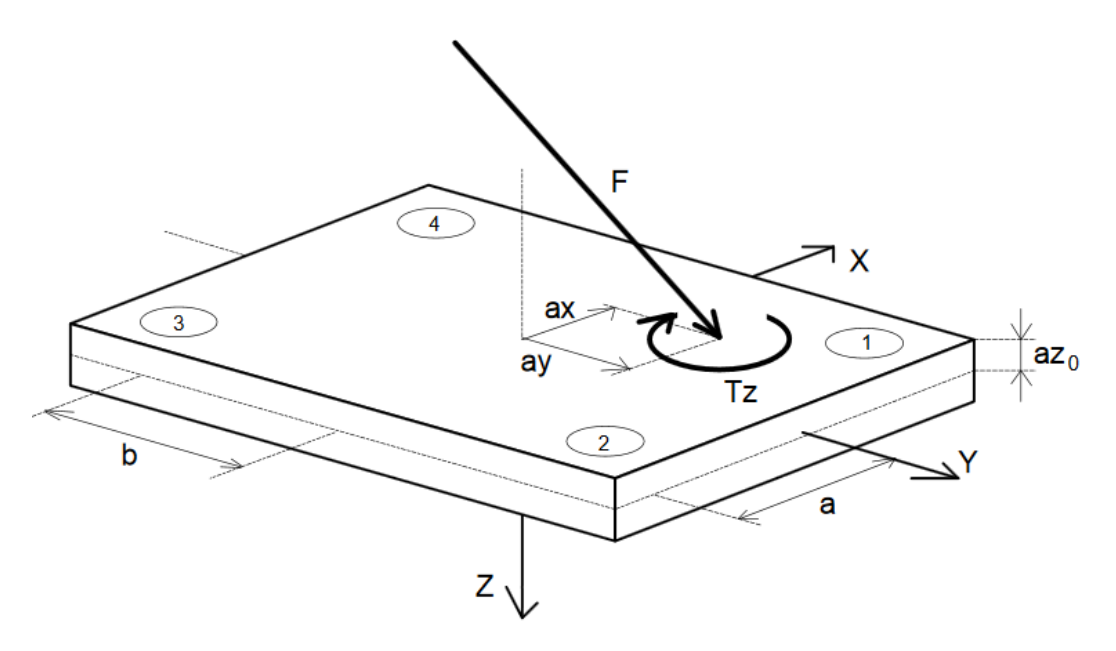

#### Force plate output signals

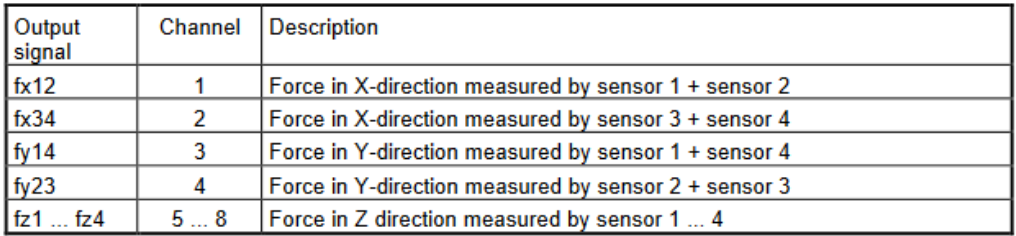

#### **Calculated parameters**

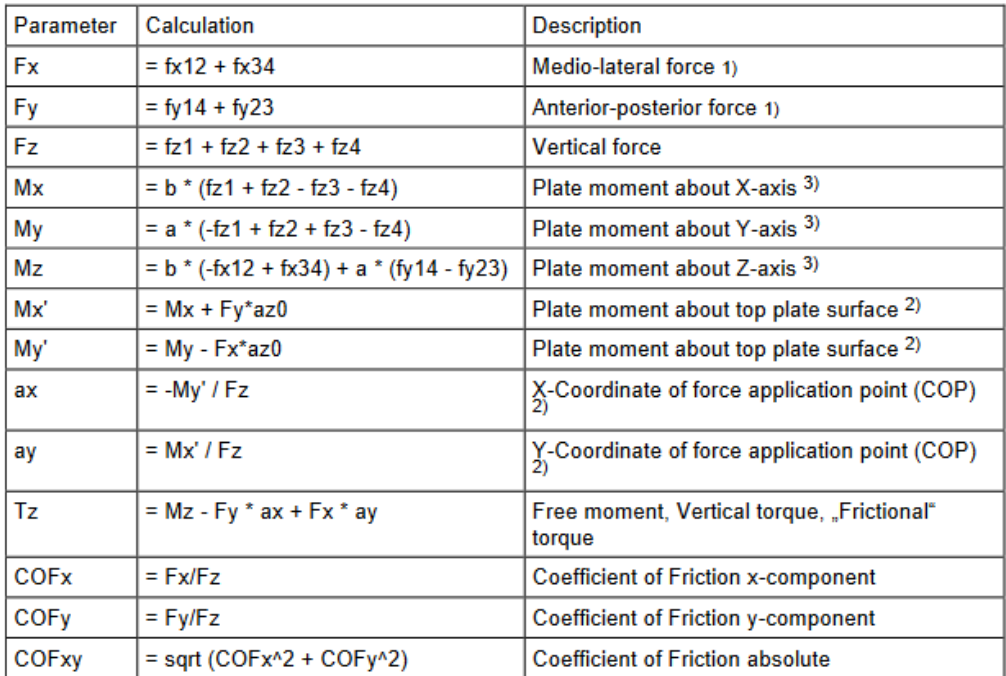

*Figura 2.4 - Piattaforma Krisler: funzionamento e matematica di funzionamento [45]*

Accanto all'indagine dinamica viene generalmente eseguito anche un prelievo EMG dei muscoli coinvolti per valutarne lo stato di attivazione. Il segnale EMG può essere molto utile per applicazioni di controllo legate allo sviluppo protesico ma esula dallo scopo di questo progetto e perciò non verrà trattato ulteriormente.

È importante tuttavia puntualizzare un aspetto importante che spesso viene tralasciato in letteratura e di cui non sempre l'utente che si affida a workstation già settate tende a controllare: il filtraggio. I dati grezzi ottenuti dall'analisi stereofotogrammetrica non devono infatti essere utilizzati direttamente per il calcolo dei parametri cinematici poiché sono dati molto rumorosi anche per i sistemi più precisi. Generalmente questo rumore causa una serie di errori dovuti ai processi di derivazione coinvolti nell'analisi cinematica, con una netta sovrastima delle reali velocità ed accelerazioni e conseguentemente un'Analisi Inversa non coerente. Il filtraggio ha lo scopo di rimuovere questa fluttuazione ad alta frequenza mantenendo quelle che sono le macro oscillazioni del fenomeno [12]. A tal proposito viene dunque implementato un filtro digitale passabasso con una frequenza di taglio che può raggiungere anche i 10-15 Hz. Generalmente i filtri sono filtri di ordine molto basso (2-4), questo per evitare di attenuare anche le componenti d'interesse, soprattutto perché il più delle volte il filtraggio è a *doppia passata*. Ciò significa che, poiché il filtro in parte altera temporalmente l'intero segnale, per ricostruirlo in modo corretto si esegue un secondo filtraggio con alterazione opposta al fine di ristabilire l'ordine corretto, al costo però di effettuare non uno ma due filtraggi. La scelta della frequenza di taglio è un aspetto molto critico e non esistono delle linee guida definite: qualora si sia interessati a valutare possibili fenomeni molto rapidi nel tempo è possibile implementare una frequenza alta, al prezzo di mantenere globalmente sporco il segnale stesso. Frequenze troppo basse tuttavia non possono essere utilizzate per quei movimenti rapidi senza di fatto compromettere il segnale nella sua interezza.

#### *2.3 Protocollo Davis-Vaughan*

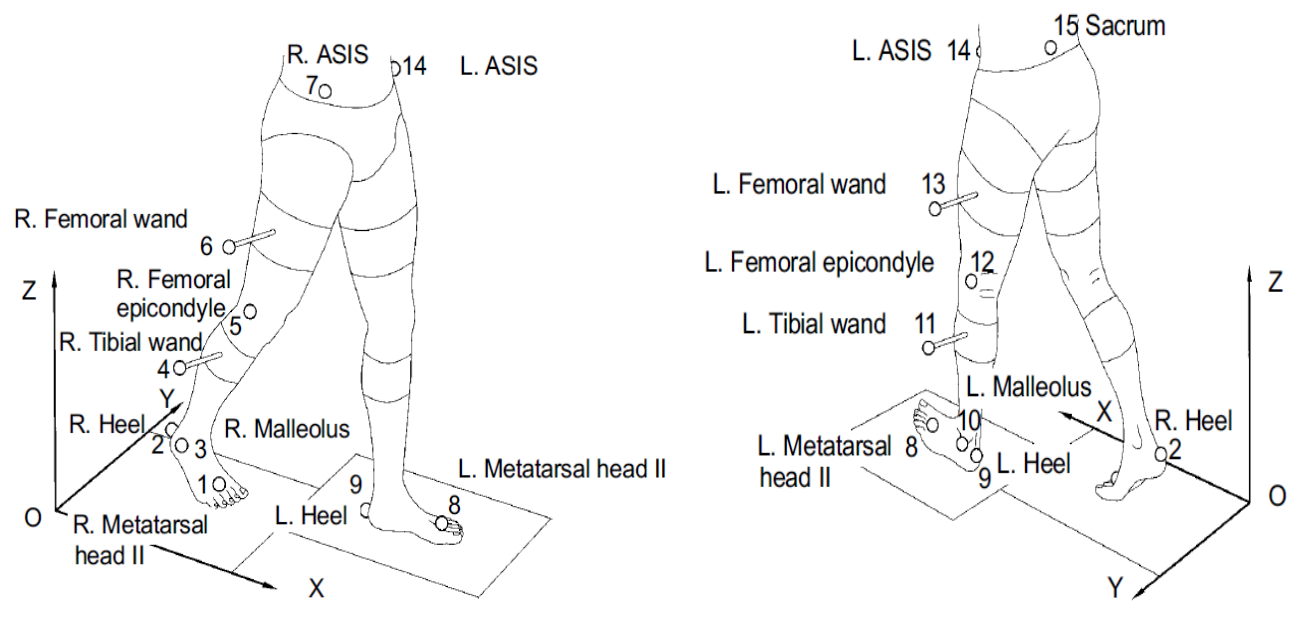

*Figura 2.5 - Protocollo Vaughan, disposizione dei marker sul paziente [13]*

Differenti protocolli sono stati sviluppati nel tempo per far fronte a requisiti diversi d'indagine o a problematiche maggiori come l'artefatto da movimento precedentemente citato. Uno dei protocolli più utilizzati oggi è il protocollo Davis [13]. Esso prevede l'utilizzo di 15 marker (16 se si decide di non usare il Sacrum ma due marker aggiuntivi) posizionati come mostrato in figura 2.5.

Il *modello Vaughan* rappresenta un completo sistema matematico di analisi che a partire dai dati cinematici ottenuti con la disposizione sopracitata permette l'ottenimento dei parametri

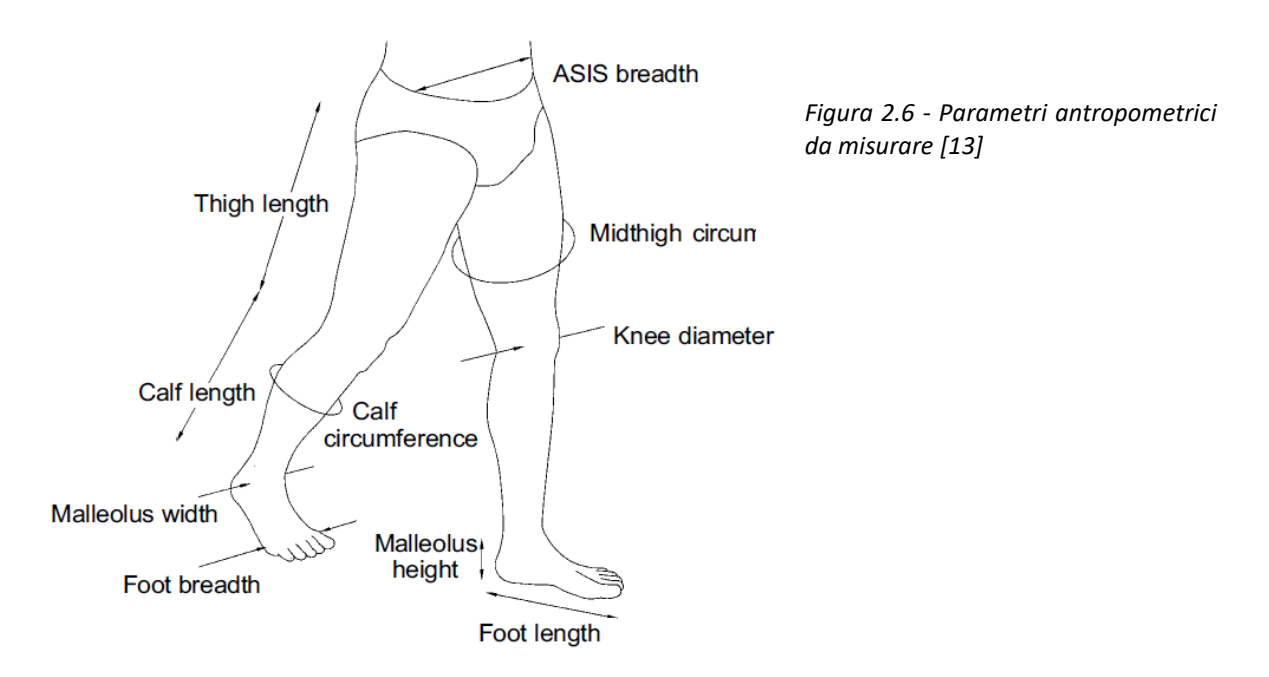

d'interesse sia a livello articolare sia in termini dinamici. È necessario effettuare una buona indagine antropometrica a priori per ottenere i 20 valori descrittivi dell'arto inferiore del paziente sui quali il modello è stato concepito Fig. 2.6.

Per ogni arto, i marker consentono di ottenere la descrizione nello spazio del piede, della gamba e della coscia, i segmenti d'interesse che vengono approssimati a figure geometriche note, al fine di poter ottenere informazioni necessarie come i momenti d'inerzia lungo gli assi principali o la posizione del centro di massa. Questi valori vengono calcolati mediante funzioni di regressione utilizzando i parametri antropometrici sopraindicati e ciò rende il modello facilmente scalabile per ogni paziente. I centri di massa di ogni segmento rappresentano anche l'origine dei sistemi di riferimento locali situati su ogni segmento ed orientati opportunamente. Gli assi di questa terna destrorsa sono orientati in modo tale che uno coincida con l'asse longitudinale del segmento distale ed uno in direzione medio-laterale, il terzo perpendicolare ad entrambi. Differente è il sistema del piede, per cui l'asse longitudinale è quello del piede stesso.

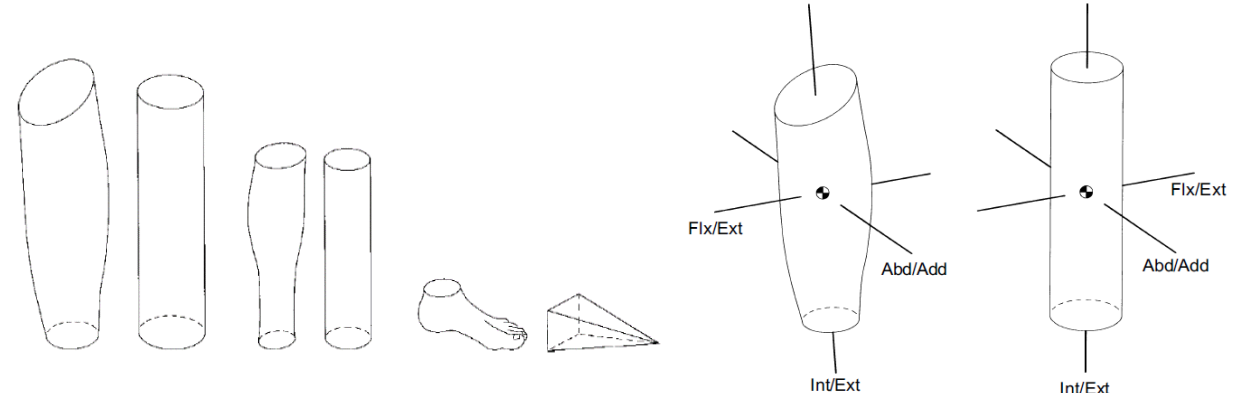

*Figura 2.7 - Approssimazione geometrica dei segmenti corporei*

Marker e parametri antropometrici sono inoltre utilizzati per localizzare i centri delle articolazioni di ginocchio, caviglia e anca, rispetto ai quali vengono definiti gli assi di flessoestensione, abduzione-adduzione e rotazione interna ed esterna. La scelta di appoggiarsi ad un sistema di riferimento locale semplifica molto l'analisi in quanto permettere di agevolare il calcolo delle componenti della matrice d'inerzia di ogni segmento ed inoltre favorisce il calcolo e la comprensione delle variabili angolari in gioco.

Mediante semplice derivazione matematica è possibile ottenere le velocità e le accelerazioni lineari ed angolari ad ogni timestep partendo dalla posizione dei centri di massa e dall'orientamento relativo tra segmenti adiacenti, arrivando ad ottenere una completa descrizione cinematica del fenomeno. Solamente in questo modo è possibile iniziare l'analisi dinamica inversa.

Il modello matematico presenta a questo punto un workflow molto lineare: a partire dal segmento distale (piede) si esegue il bilancio delle forze e dei momenti rispetto al centro articolare a cavallo tra i due segmenti, ottenendo le forze/coppie generalizzate interne che rappresentano l'incognita del sistema. Tali forze divengono l'input di partenza per lo step successivo. Oltre ai contributi esterni, bisogna comprendere anche gli effetti inerziali dovuti all'accelerazione di gravità e all'accelerazione del segmento stesso. L'operazione viene ripetuta sino all'anca, ed ovviamente incertezze o errori commessi nelle fasi iniziali vedono una forte ripercussione ai livelli più alti. Questa mole di lavoro viene oggi realizzata quasi totalmente in automatico da qualsiasi software per la *Motion Capture* (MoCap), in modo tale che l'utente non incorra in errori durante i numerosi calcoli.

In questo progetto uno script *Matlab* è stato realizzato a partire dal modello matematico di Vaughan affinché potesse contenere sia una parte di import & filter dei dati cinematici controllabile dall'utente sia l'analisi vera e propria. Tale script è stato validato mediante la registrazione sperimentale contenuta in un file *C3D*, formato standard per l'archiviazione dei dati raccolti durante una MoCap, ottenuto da una workstation Vicon. Tale file contiene infatti sia le informazioni relative al paziente, sia tutti i parametri sopracitati e le misurazioni ottenute in laboratorio, compresa un'efficiente elaborazione dei dati relativi alle piattaforme dinamometriche. È disponibile anche la componente muscolare mediante EMG che non è stata considerata in questo caso. Il file è stato letto utilizzando *Mokka* [14], un software open-source in grado di fornire in modo rapido e graficamente intuitivo l'intera rappresentazione dell'evento e ha inoltre permesso di accedere ai dati ed esportarli in formato leggibile da Matlab. Si comunica per completezza che esistono soluzioni alternative per implementare un lettore C3D in Matlab stesso ma tale pratica richiede versioni meno recenti del software oltre ad essere più macchinoso come processo.

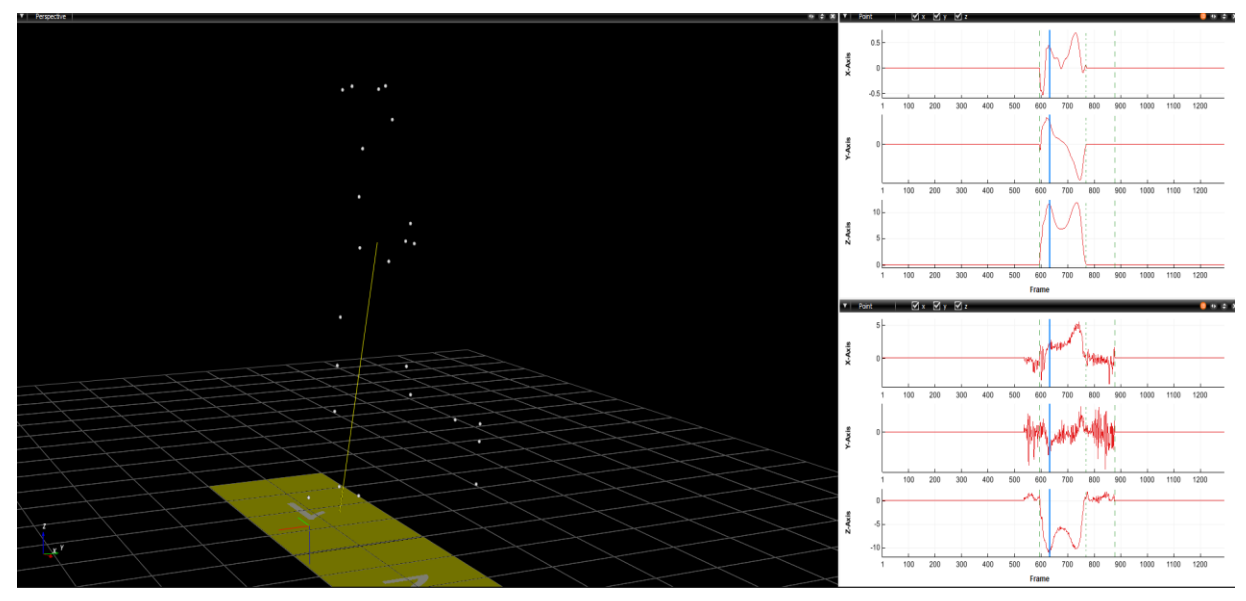

*Figura 2.8 - Interfaccia Mokka durante l'Analisi*

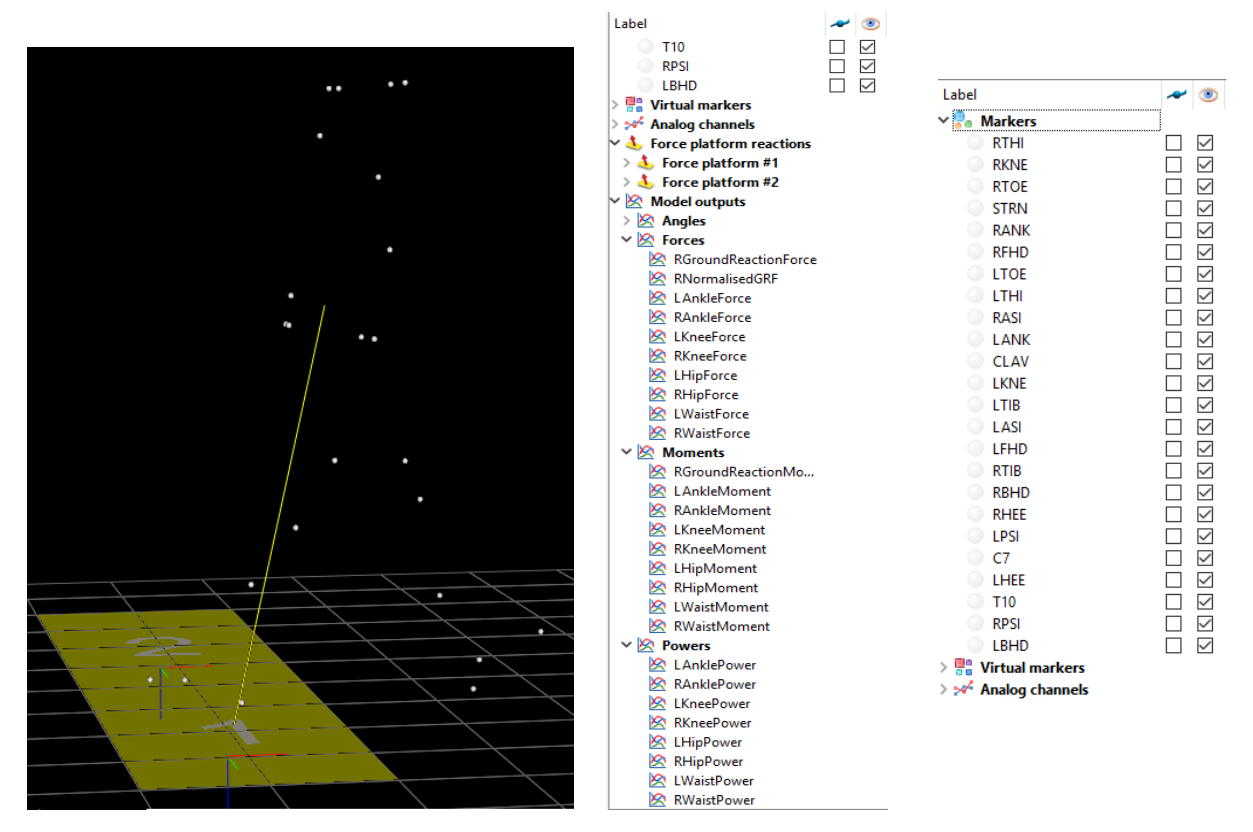

*Figura 2.9 - Dettagli Mokka, output disponibili e controllo marker*

Tale modello può essere esteso per ospitare sia un paziente protesizzato qualora vengano effettuate le opportune modifiche ai parametri antropometrici. Le informazioni come gli andamenti angolari delle articolazioni o le posizioni del COP nelle varie fasi del cammino sono state utilizzate in seguito anche come raffronto visivo e non solo come validazione del modello.

Un'analisi dettagliata deve essere dedicata alla cinematica angolare di cui si fa uso nella DI. Generalmente i modelli semplici mostrano una cinematica bidimensionale, ma la complessità dei movimenti umani comporta necessariamente l'utilizzo di una rappresentazione tridimensionale [15]. In particolar modo ciò risulta fondamentale per la valutazione di alterazioni patologiche degli angoli articolari, che spesso si verificano in tutte le direzioni e una limitata descrizione potrebbe portare a considerazioni errate. Risulta perciò molto utile nel caso della DI l'utilizzo degli angoli di Eulero, in una configurazione definita *sistema giroscopico*

$$
\begin{bmatrix} \mathbf{i} \\ \mathbf{j} \\ \mathbf{k} \end{bmatrix} = \begin{bmatrix} c\phi c\theta & s\phi c\theta & -s\theta \\ -s\phi c\psi + c\phi s\theta s\psi & c\phi c\psi + s\phi s\theta s\psi & c\theta s\psi \\ s\phi s\psi + c\psi s\theta c\psi & -c\phi s\psi + s\phi s\theta c\psi & c\theta c\psi \end{bmatrix} \begin{bmatrix} \mathbf{i} \\ \mathbf{j} \\ \mathbf{k} \end{bmatrix} \begin{bmatrix} \theta = \sin^{-1}(-\mathbf{i} \cdot \mathbf{K}) & \left( -\frac{\pi}{2} < \theta < \frac{\pi}{2} \right) \\ \psi = \sin^{-1}\left( \frac{\mathbf{j} \cdot \mathbf{K}}{\cos \theta} \right) . \end{bmatrix}
$$
  
\nEquation 1 - Angoli di Eulero, rappresentazione matriciale e  
\nformule per il calcolo diretto [16]

[16]*.* Gli angoli di Eulero rappresentano tre rotazioni successive che mirano ad orientare un sistema di riferimento mobile (xyz) rispetto ad uno considerato fisso (XYZ), nell'ipotesi di origine in comune. Nel caso indicato, queste tre rotazioni avvengono attorno all'asse Z, y' e x'', dove i simboli ' e '' indicano i relativi assi a termine della prima e seconda rotazione. Tale sistema viene normalmente utilizzato per la descrizione dell'orientamento dei velivoli e comprende 3 angoli fondamentali: yaw (θ), pitch (φ) e roll (ψ). Conoscendo dunque le coordinate dei sistemi di riferimento locale di versori [i j k] rispetto ad un sistema globale [I J K], è possibile calcolare il valore degli angoli come segue:

Una condizione problematica è rappresentata da teta= +90°/-90°, denominata *gimbal lock*. Altre tecniche devono essere utilizzate per far fronte al problema ma fortunatamente è un problema marginale per le rotazioni che si verificano nella cinematica del cammino. Le sequenze sopracitate assumono il valore di flesso-estensione, abduzione-adduzione e rotazione interna-esterna, cioè è possibile attribuirvi un significato anatomico. Il vantaggio di tale sistema è che l'asse di flesso estensione è sempre ortogonale al segmento prossimale, mentre l'asse di rotazione interna ed esterna risulta sempre solidale alla direzione longitudinale del segmento distale. Il terzo asse è spesso definito *asse flottante*, in quanto sempre perpendicolare ai restanti due.

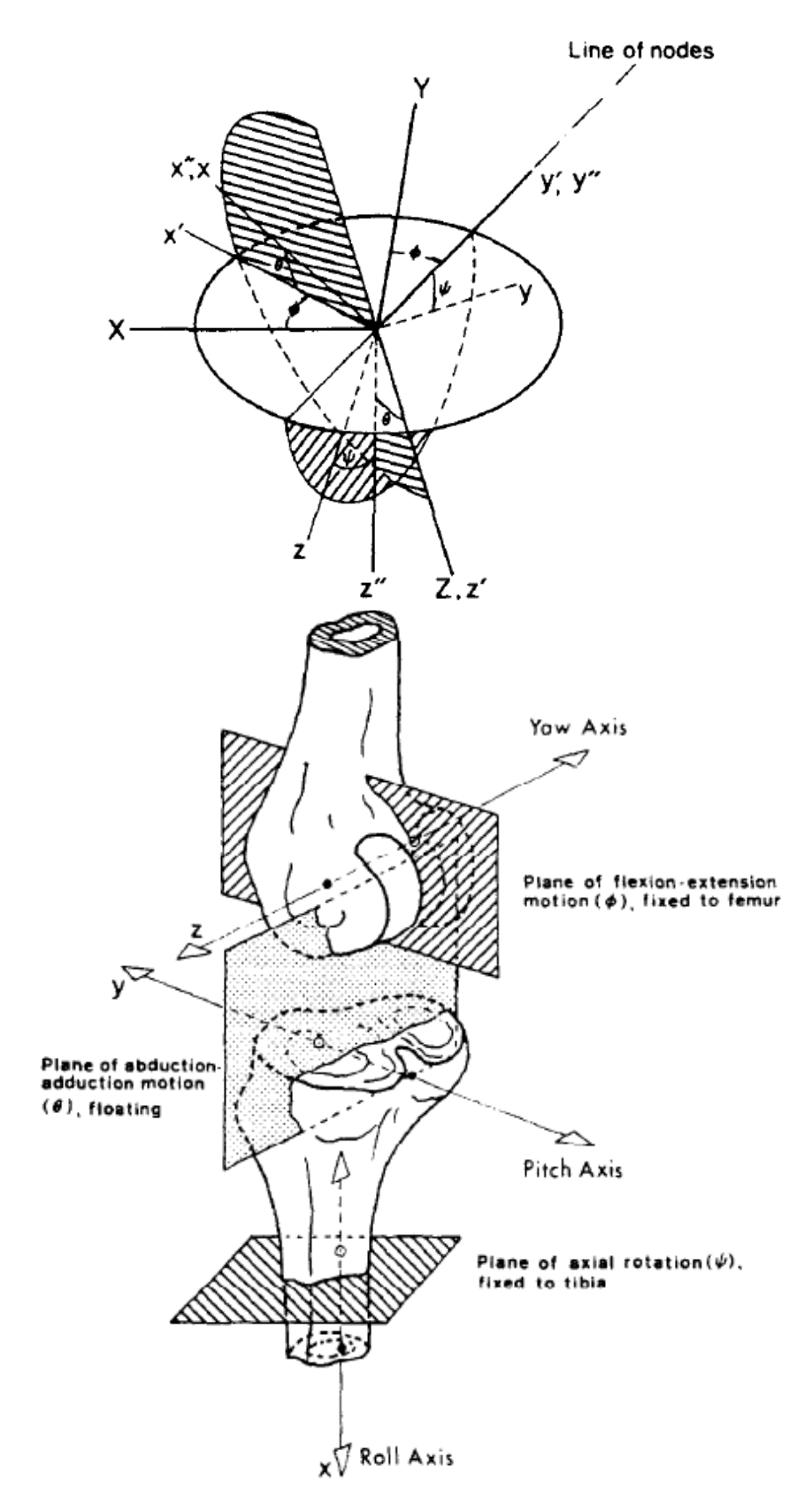

*Figura 2.10 - Angoli di Eulero: rappresentazione sequenza rotazioni e applicazione al ginocchio [16]*

#### *2.4 Output dell'analisi e considerazioni*

È opportuno analizzare con cure gli aspetti salienti che la gait analysis ci fornisce al fine di comprendere al meglio i comportamenti chiave di un cammino fisiologico e successivamente cercare di riprodurli con un supporto protesico.

Come già affermato, la cinematica angolare viene presentata rispetto ad un sistema di riferimento locale situato sul segmento prossimale dell'articolazione: ciò viene ulteriormente ricordato perché può causare alcune incomprensioni nell'interpretazione dei grafici. Di seguito sono riportati gli andamenti degli angoli e delle coppie articolari. Si riporta inoltre l'andamento durante l'intera fase di appoggio della componente maggioritaria delle GRF, ovvero quella verticale, per andare ad individuare quali sono i carichi in gioco durante le varie fasi del cammino. Si nota subito infatti come i fattori dinamici giochino un ruolo importante, portando a sollecitare il sistema arto con un peso superiore a quello corporeo. I due picchi evidenziati in figura mostrano come gli step critici siano l'accettazione totale del peso da parte dell'arto e la fase di preparazione alla spinta, in cui il piede spinge sul terreno per fornire propulsione all'arto.

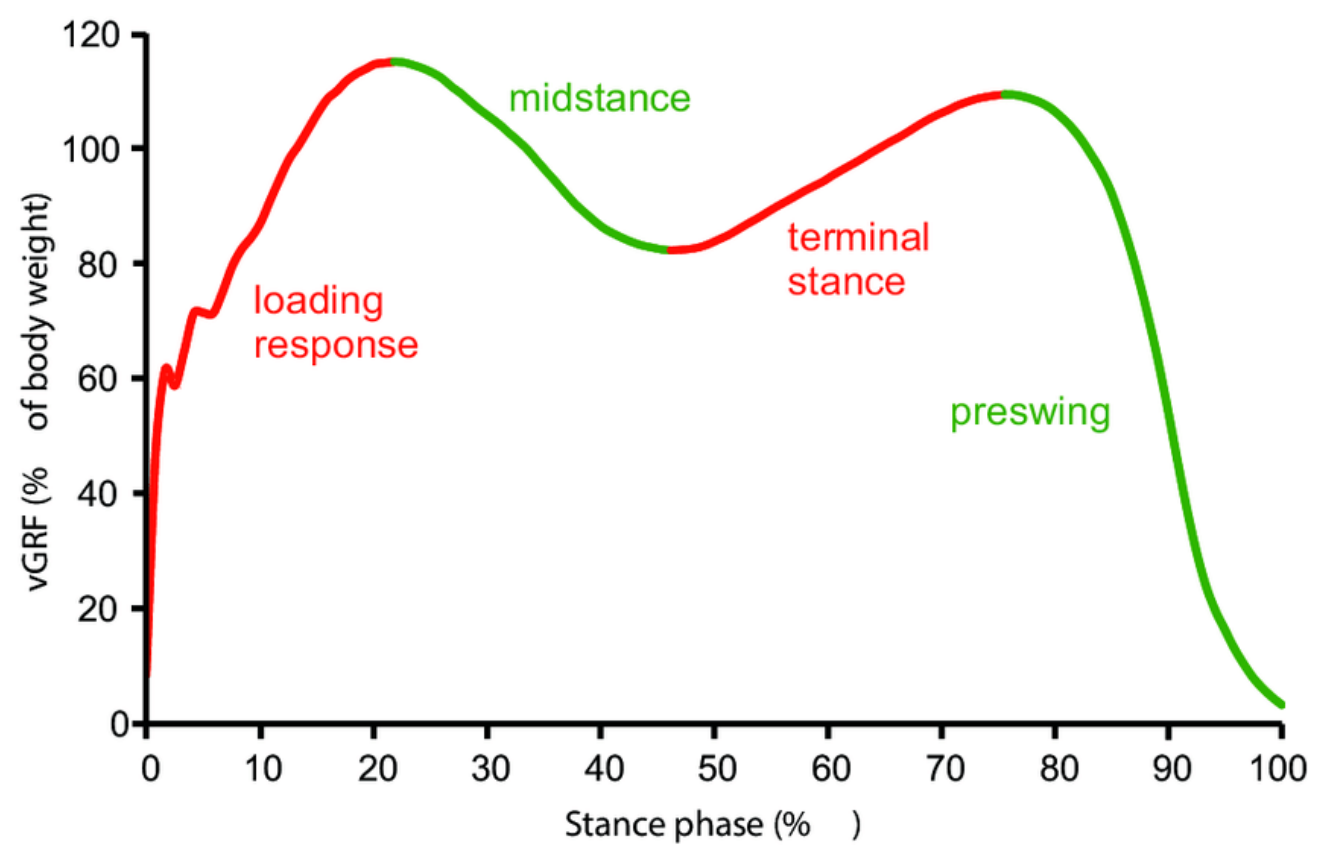

*Figura 2.11 - GRF di un soggetto sano durante la fase di appoggio [46]*

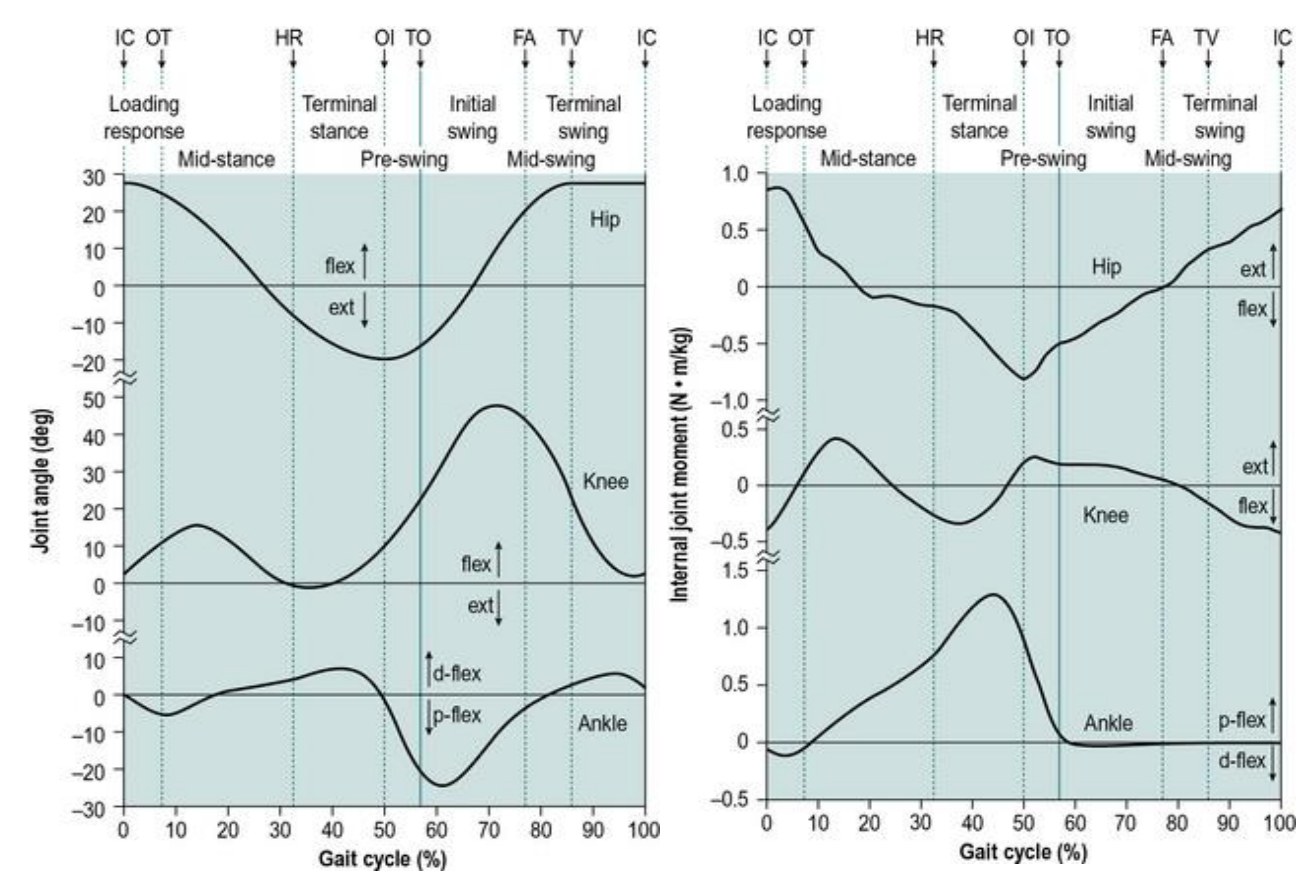

*Figura 2.12 - Profili angolari e coppie articolati per un soggetto sano - output da Gait Analysis [47]*

Analizziamo ora il comportamento articolare durante le varie fasi del gait cycle (GC) [17] [18]: durante il contatto iniziale (0-10 % GC), la caviglia si trova plantaflessa di circa 3-5 gradi per favorire l'impatto col terreno. Ciò è di fondamentale importanza in quanto il peso del paziente incomincia a gravare sull'arto interessato ed è perciò necessaria un'opportuna azione frenante al fine di non danneggiare col tempo l'arto stesso. Ecco perché sono presenti due picchi negativi iniziali nei grafici delle coppie di caviglia e ginocchio. Anche il ginocchio infatti si trova in una posizione neutra leggermente flesso (0-5 gradi). Successivamente (10-40 % GC) la caviglia comincia a dorsiflettere per permettere al peso del corpo di procedere in avanti e contemporaneamente favorisce la flessione del ginocchio. Tale movimento continua spostando il centro di pressione dal tallone alla punta del piede, in un'operazione congiunta di avanzamento del corpo e stabilizzazione durante la fase di volo dell'arto controlaterale. La coppia articolare alla caviglia continua a crescere (40-50 % GC), tuttavia il ginocchio deve effettuare un movimento di estensione garantendo maggior controllo ai muscoli durante la fase di appoggio. A tal proposito si può notare come il ginocchio debba esercitare una coppia positiva e successivamente negativa nelle fasi precedenti al volo. La fase terminale di appoggio (50-60 % GC) vede ovviamente il massimo picco alla caviglia sia angolare che di coppia, dovendo di fatto spingere per sollevarsi da terra. Contemporaneamente il ginocchio deve flettersi sino a 40-50 gradi in modo molto rapido mentre la caviglia subisce un movimento passivo dovuto alla cessazione della coppia articolare. L'anca esegue un semplice movimento di flessione per accompagnare l'avanzata dell'arto durante tutta la fase di contatto. La fase di
volo principale (60 – 90 % GC) è infatti controllata interamente da ginocchio ed anca: il picco del ginocchio a 60 gradi evita che il piede possa entrare in contatto con il terreno durante l'avanzamento, mentre l'anca deve flettere sino ad un massimo di 20-30 gradi. La flessione massima del ginocchio trova il culmine nella fase centrale del volo, per poi tornare ad estendersi in modo passivo. Durante la fase terminale (90-100 % GC) il piede e la caviglia ritornano ad un orientamento ottimale per ripetere il ciclo. La progressione del COP non segue un andamento lineare ma accompagna l'arco plantare che il piede forma nella sua conformazione fisiologica. Per i nostri scopi è sufficiente concentrarsi sull'avanzamento longitudinale al piede, in quanto i piedi in commercio sono quasi tutti interamente simmetrici, ma ciò verrà discusso più avanti [11].

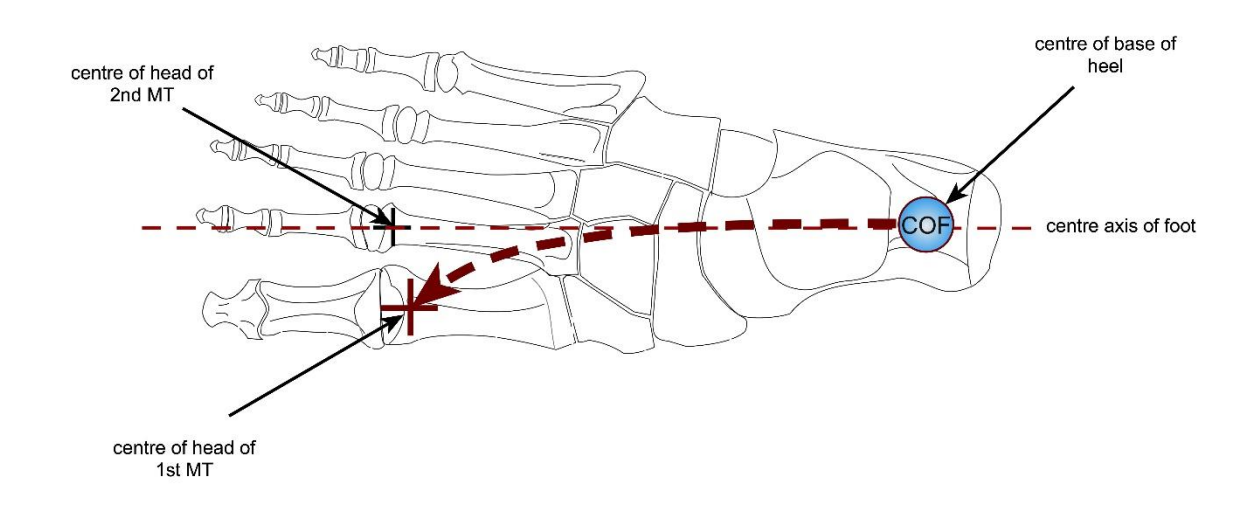

*Figura 2.13 - Traslazione del COP fisiologica rispetto alla conformazione naturale del piede*

Ovviamente tale cinematica è il risultato dell'azione congiunta dei muscoli sopraelencati, che regolano l'orientamento dei segmenti corporei e sono coordinati tra loro per garantire il minor consumo energetico. Il corpo umano è infatti ottimizzato per muoversi ad una velocità propria (la cosiddetta velocità naturale) mentre un aumento od una diminuzione comportano dispendi energetici maggiori. In particolar modo si può evidenziare come l'azione muscolare sia spesso durante il cammino un'operazione frenante, aspetto di grande interesse per lo sviluppo di protesi attive in grado di effettuare *energy harvesting*.

Per completezza si riportano anche i valori di potenza e gli andamenti delle velocità angolari assolute dei segmenti, sempre secondo una valutazione di Dinamica Inversa e Gait Analysis.

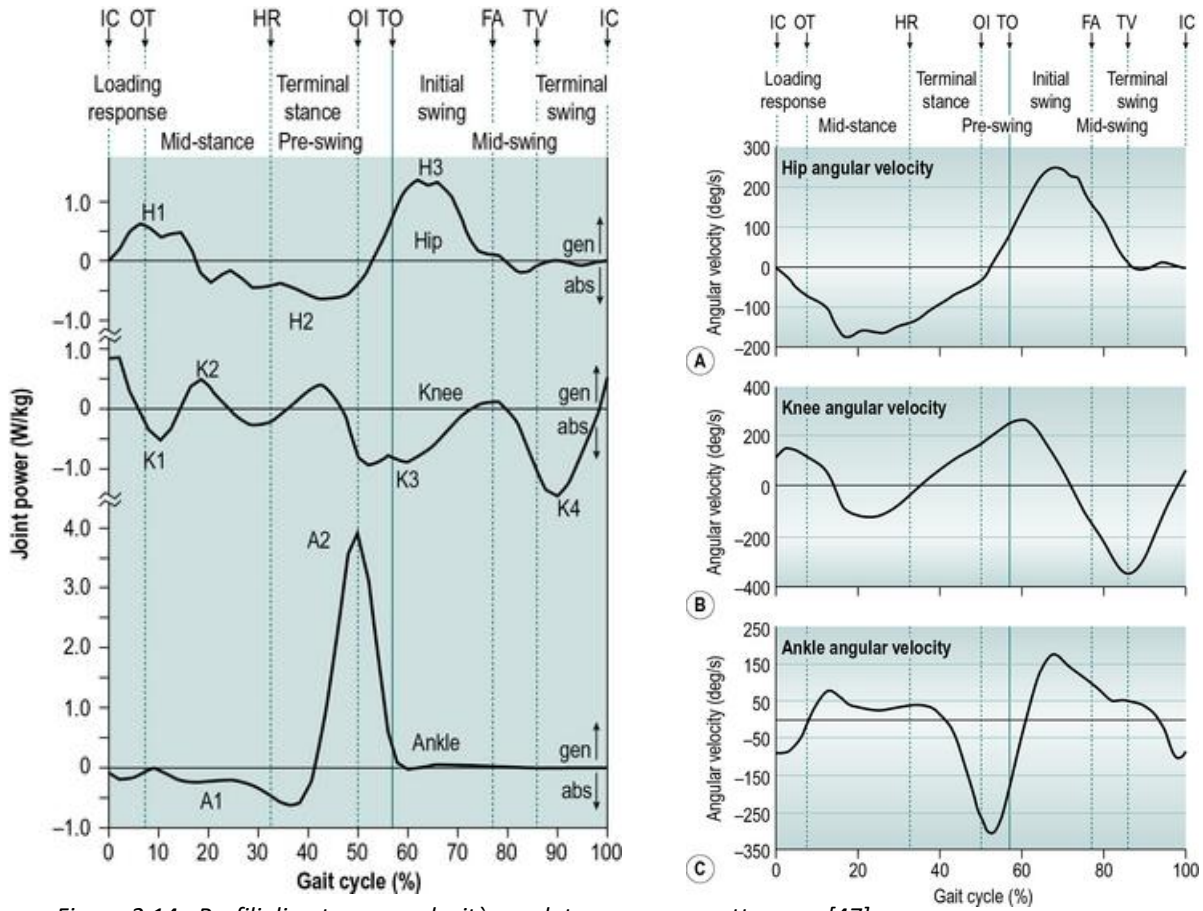

*Figura 2.14 - Profili di potenza e velocità assoluta per un soggetto sano [47]*

#### *2.5 Pazienti protesizzati*

Bisogna a questo punto comprendere esattamente che cosa accade quando un paziente protesizzato si appresta ad eseguire la deambulazione: le criticità in esame sono molte e devono essere chiare a priori di qualsiasi progetto. Poiché le problematiche sono maggiori per i pazienti transfemorali rispetto ai transtibiali è necessario affrontare il problema in modo specifico. È infatti possibile effettuare un'analisi del movimento su pazienti con appositi marker posizionati su invaso, stelo e cosmetico. Il processo è analogo a quello per pazienti sani, ovviamente sono variati i parametri antropometrici. È necessario tuttavia specificare come l'utilizzo di tecniche di DI su pazienti protesizzati sia una procedura soggetta a forti errori, specialmente per i transfemorali nella fase di pendolamento: studi scientifici hanno dimostrato come vi possa essere un'incertezza sino al 27% rispetto a valori di coppie e forze articolari calcolati con metodi diretti [19]. L'errore è ridotto nel caso di pazienti transtibiali ma è comunque presente dell'incertezza di base.

Si vuole fornire dunque una breve descrizione del profilo cinematico e dinamico di un paziente protesizzato. Tale descrizione è ovviamente impossibile a livello generale a causa delle numerose variabili in gioco, a partire dall'età del paziente, tipo di amputazione, protesi in uso, anni di utilizzo e muscolatura rimanente, ma è possibile arrivare anche a profili similfisiologici. Si riportano di seguito alcuni profili estratti dalla gait analysis di pazienti transtibiali: come si può evincere da un primissimo confronto, il profilo varia notevolmente da paziente a paziente. Seppur mantenendo valori angolari molto prossimi a quelli fisiologici, le

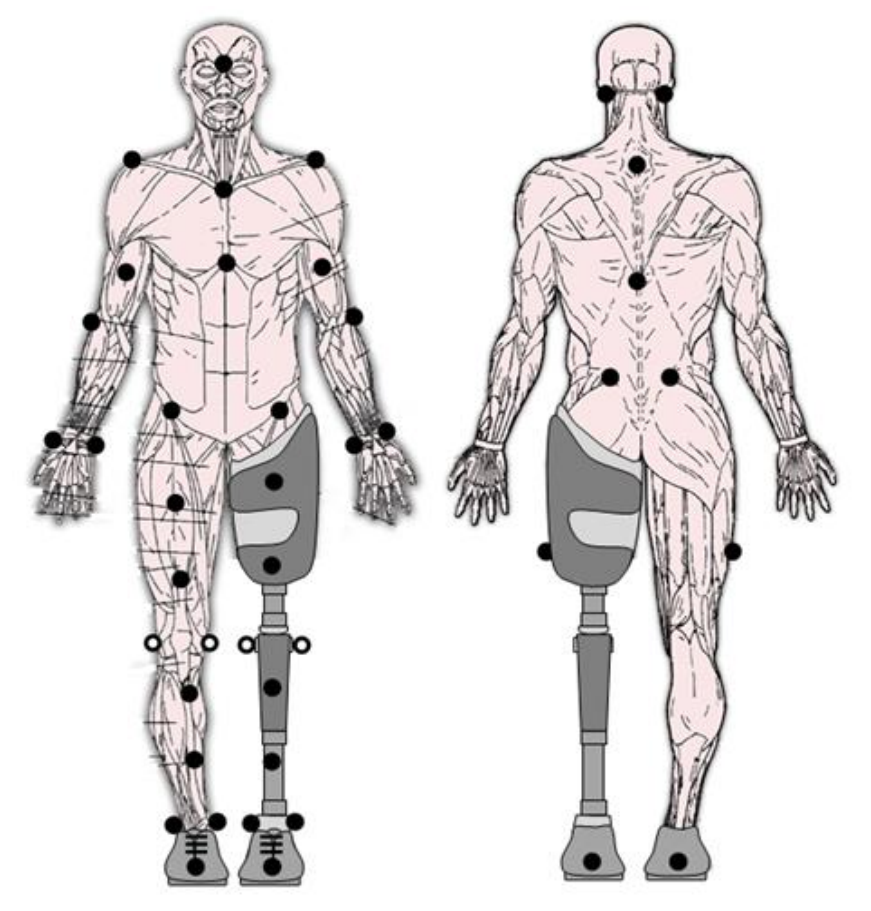

*Figura 2.15 - Disposizione marker per Gait Analysis su paziente transfemorale*

coppie articolari sono molto differenti, e questo ha come prima implicazione uno sforzo ulteriore a carico del paziente. Proprio per questo motivo la modellazione e la rappresentazione generica di descrittori indicativi di un cammino protesico risulta molto complessa e non generalizzabile come si evince dalle figure che seguono.

In termini generici è possibile però affermare che il piede protesico non è dotato di una caviglia che riesca a replicare a pieno il movimento fisiologico, ma come già affermato in precedenza questo risulta ridotto. Una conseguenza importante di questa condizione è che il paziente tende a prolungare il tempo necessario al raggiungimento del contatto completo. Inoltre il sollevamento della punta viene fortemente incrementato per guadagnare maggiore ampiezza per la fase di volo dell'arto sano. Questo comporta un carico nella fase di appoggio dell'arto sano superiore alla norma. Contemporaneamente anche la flessione del ginocchio è ridotta durante la fase di appoggio dell'arto menomato. Per far fronte alla carenza energetica che si verifica nell'arto protesizzato, gli estensori dell'anca e i quadricipiti sono posti maggiormente sotto sforzo, in particolar modo per garantire l'equilibrio che spesso risulta precario a seconda del tipo di protesi utilizzata. L'anca in particolar modo vede spesso la sua corsa angolare. In linea di massima dunque, si nota come l'arto sano veda carichi maggiori, un tempo di contatto col terreno prolungato e uno sforzo non indifferente per quanto riguarda il comparto muscolare, osservando in particolare i grafici relativi alle potenze. La problematica principale è proprio che anche l'arto sano tende ad avere problemi nel lungo termine a causa degli sforzi a cui è sottoposto. Le cause di questi squilibri possono essere molteplici e si intende fornire solo alcune tra le più comuni ed importanti. È bene inoltre ricordare che il limite fondamentale dei piedi ESR risiede proprio nella sua incapacità di fornire energia aggiuntiva al sistema, e ciò ha dei riscontri negativi su tutte quelle attività che richiedono un certo dinamismo, come ad esempio nella salita delle scale. Come si evince da Fig. 2.19 il piede in carbonio non può migliorare tale aspetto, e necessariamente restituisce solo un certo quantitativo di energia prima di rompersi. Si consideri inoltre come l'influenza di livello di amputazione possa alterare tali profili. In ogni caso è stato evidenziato come vi siano strategie comuni a pazienti transtibiali e transfemorali per quanto riguarda l'incipit del cammino: la tendenza è quella ad avanzare inizialmente con il piede protesico in modo da poter prolungare il carico e il tempo di permanenza sull'arto sano [20]. Ovviamente a lungo andare questo provoca danni a livello articolare, in particolar modo dell'anca sana in età avanzata, specie se il soggetto va incontro a patologie secondarie come osteopatia o artrite. È possibile in ogni caso affermare che il paziente protesizzato veda uno spostamento del suo centro di pressione verso la zona del tallone e vi sia una generale tendenza a cominciare il passo con l'arto protesizzato, in modo da sfruttare per più tempo la componente attiva dell'arto sano al fine di generare la corretta coppia necessaria [21].

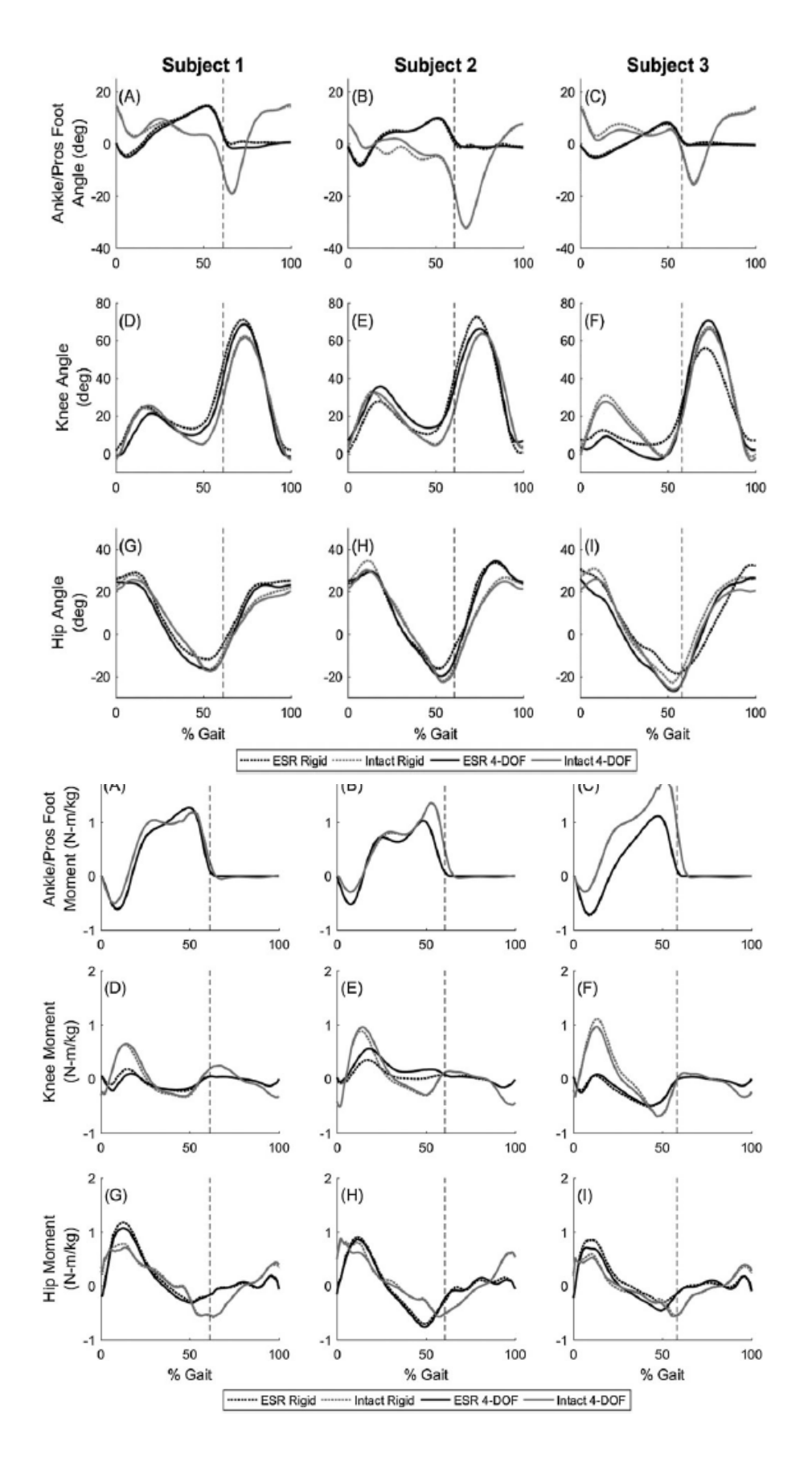

*Figura 2.16 - Profili da gait analysis per pazienti con diverse protesi ESR passive [37]*

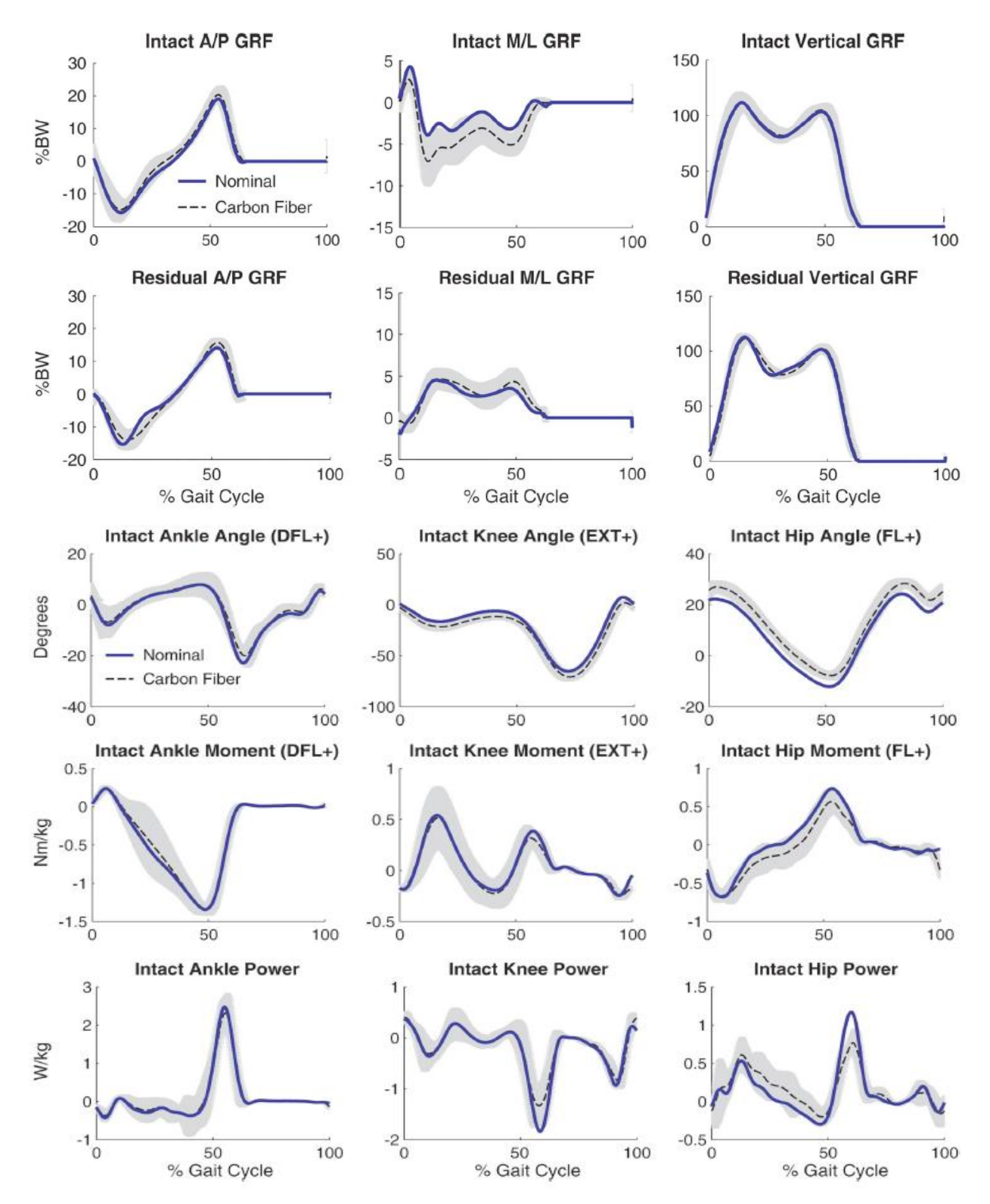

*Figura 2.17 - Profili protesici di un paziente dalle ottime capacità di deambulazione - valutazione carbonio e materiale polimerico [39]*

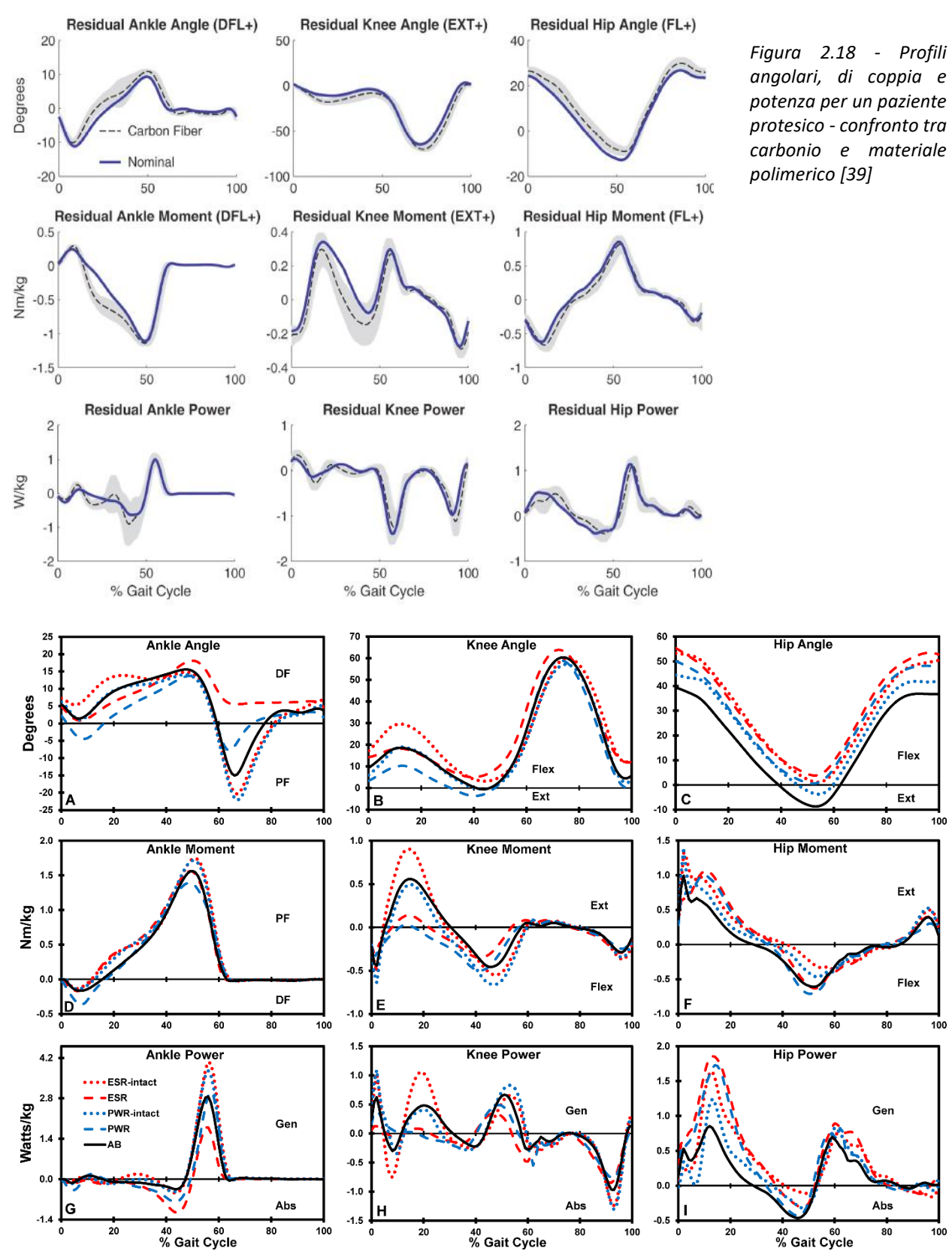

*Figura 2.19 - Effetto di protesi attive sulla deambulazione [48]*

Un paziente transtibiale può presentare infatti anomalie nella fase iniziale (sino all'appoggio completo) a causa di problemi all'invaso, che può non essere saldamente ancorato al moncone. Ciò può comportare uno scivolamento che non garantisce la totale stabilità e si riflette in un'eccessiva flessione del ginocchio. L'angolo inappropriato del piede e l'interfaccia tra tallone e terreno potrebbe anche essere troppo rigida o soffice regolano come avvenga l'impatto e ciò può comportare ripercussioni in termini di sforzo muscolare al ginocchio. Ovviamente bisogna dunque considerare anche la componente muscolare che può non essere ancora abituata ad un cammino non fisiologico o può essere troppo debole (muscolo insufficiente o muscolo vecchio). Inoltre è bene ricordare le abitudini del cammino del paziente giocano un ruolo importante nella determinazione dei parametri angolari e delle coppie, perciò una corretta istruzione all'uso della protesi non deve essere sottovalutata. Durante il pre-swing si possono avere ritardi o anticipi della flessione del ginocchio a causa di una non ottimale stabilizzazione dell'arto e quindi ad un mancato supporto: movimenti eccessivi del piede (zona di punta) o dell'invaso possono dare al paziente la sensazione di cedimento e comportare premature flessioni. Un problema comune nei primi piedi è stato il foot slap, ovvero quando un insufficiente meccanismo di smorzamento provoca una rapida plantarflessione del piede durante la fase iniziale di contatto, comportando un impatto rapido e nocivo per le articolazioni del paziente. Si fornisce ora le principali problematiche che possono essere legate ad un design non ottimizzato del piede o al suo montaggio iniziale [18]:

| Problema                                                 | Descrizione                                                                                                    | Cause legate al piede protesico                                                                                                    |
|----------------------------------------------------------|----------------------------------------------------------------------------------------------------|----------------------------------------------------------------------------------------------------|
| Flessione del ginocchio<br>insufficiente                 | Il ginocchio rimane esteso<br>durante la fase di appoggio<br>iniziale del tallone                               | Piede posizionato anteriormente<br>rispetto alla posizione corretta                                                                         |
| Flessione del ginocchio eccessiva                        | Flessione del ginocchio in<br>appoggio molto maggiore,<br>come se si camminasse in<br>discesa                   | Piede troppo posteriore rispetto<br>all'invaso                                                                                              |
| Rotazione esterna del piede durante<br>contatto iniziale | Una rotazione di una certa<br>entità durante l'impatto                                                          | Un tallone troppo rigido                                                                                                    |
| Ginocchio instabile                                      | Flessione non controllata<br>dall'impatto all'appoggio<br>completo                                              | Problema muscolare al quadricipite,<br>ma aggravato da piede molto flessibile                                                               |
| Valgismo/Varismo                                         | Il ginocchio trasla medialmente<br>o lateralmente durante la fase di<br>appoggio                                | Incorretto posizionamento del piede<br>durante il contatto o allineamento tra<br>protesi e pilone errato.                                   |
| Drop off                                                 | Anticipato distacco del tallone<br>che causa flessione del<br>ginocchio                                         | Piede localizzato posteriormente<br>rispetto all'invaso, eccessiva<br>dorsiflessione della protesi (flessibilità)                           |
| Iperestensione del ginocchio                             | Contatto col tallone ritardato<br>che causa iperestensione del<br>ginocchio, sensazione di<br>cammino in salita | Piede troppo distante rispetto alla<br>posizione dell'invaso, oppure tallone<br>troppo rigido o eccessiva<br>plantarflessione della protesi |

*Tabella 1 - Problematiche riconducibili ad un malfunzionamento del piede.*

Un paziente transfemorale, inoltre, essendo anche dotati di un ginocchio protesico manifestano criticità che dipendono da questo secondo componente, sia in termini di frizione (eccessiva o insufficiente), sia per la presenza o meno di componenti attive o per un'attività di ginocchio differente rispetto all'arto sano. Non si intende tuttavia addentrarsi oltre nella questione perché esula dagli scopi della Tesi.

Differenti fasi del cammino implicano dunque differenti contributi in termini cinematici e dinamici, come ben evidenziato dai profili estratti dai vari soggetti sani analizzati durante gli anni. Di particolare interesse per lo sviluppo di una protesi sono i parametri relativi al ginocchio (per i pazienti transtibiali) e all'anca (transtibiali e transfemorali).

Non bisogna però dimenticare che la scelta della protesi viene effettuata secondo attente valutazioni mediche che nel tempo si ripetono, e la scelta è fondamentale per il processo riabilitativo del paziente. A tale proposito è stato sviluppato un sistema di rating molto comodo che viene di seguito presentato.

# *2.6 K-Level*

Il K-Level è un sistema di misurazione del potenziale riabilitativo di ogni paziente. È stato introdotto da Medicare (US) ma si è rapidamente esteso a tutte le compagnie ed oggi viene preso come riferimento per la produzione dei piedi: prevede 5 livelli, da 0 a 4. Oltre a fattori economici legati alle compagnie assicurative, diversi K-Level presentano un differente percorso riabilitativo e perciò è fondamentale capire come diversi piedi vengano ottimizzati per diversi piedi [22]. Di seguito viene presentata una breve panoramica dei livelli:

- Level 0: nessuna potenzialità, un dispositivo non garantisce un miglioramento nella vita del paziente;
- Level 1: rivolto a pazienti con una mobilità ridotta, spesso ad una singola velocità. La prescrizione è una protesi dedicata principalmente alla stabilizzazione durante la fase di appoggio;
- Level 2: il paziente è in grado di superare alcuni ostacoli di piccola entità come ad esempio le scale;
- Level 3: il paziente è sufficientemente attivo da poter deambulare a differenti velocità, oltre a poter superare barriere di media entità e muoversi su terreni sconnessi. Tipicamente il livello per sportivi amatoriali;
- Level 4: il livello degli sportivi o dei bambini, per i quali sono richieste straordinarie prestazioni da parte del dispositivo.

Molto spesso il K-Level cambia durante il percorso riabilitativo, generalmente progredendo verso il livello superiore: tipici miglioramenti si hanno da 1 a 2 e da 3 a 4. È perciò opportuno monitorare lo stato di salute e il livello di capacità del paziente per non limitarlo inutilmente con un dispositivo non idoneo.

Quando si vuole invece considerare il problema da un punto di vista prettamente tecnico, è importante valutare gli aspetti energetici quali la capacità di restituire energia e l'efficienza energetica, ovvero il rapporto tra l'energia accumulata e quella effettivamente restituita e non dissipata. A tale scopo è bene considerare il piede nel suo complesso, in quanto sono due gli elementi determinanti del comportamento energetico della struttura: punta e tallone. Per ognuno di questi è necessario dare una valutazione che nell'impostazione più semplice considera solo due giudizi, uno alto ed uno basso. Il sistema è definito *sistema heel-keel,* HK [23], comprende 4 possibili scenari per la punta, dove la categoria e il voto seguono il criterio mostrato in Fig. 35. Una rappresentazione di questo tipo serve innanzitutto a non sottovalutare gli effetti della singola parte di piede sul sistema totale, ma permette inoltre di classificare velocemente i piedi seguendo un criterio di prestazione.

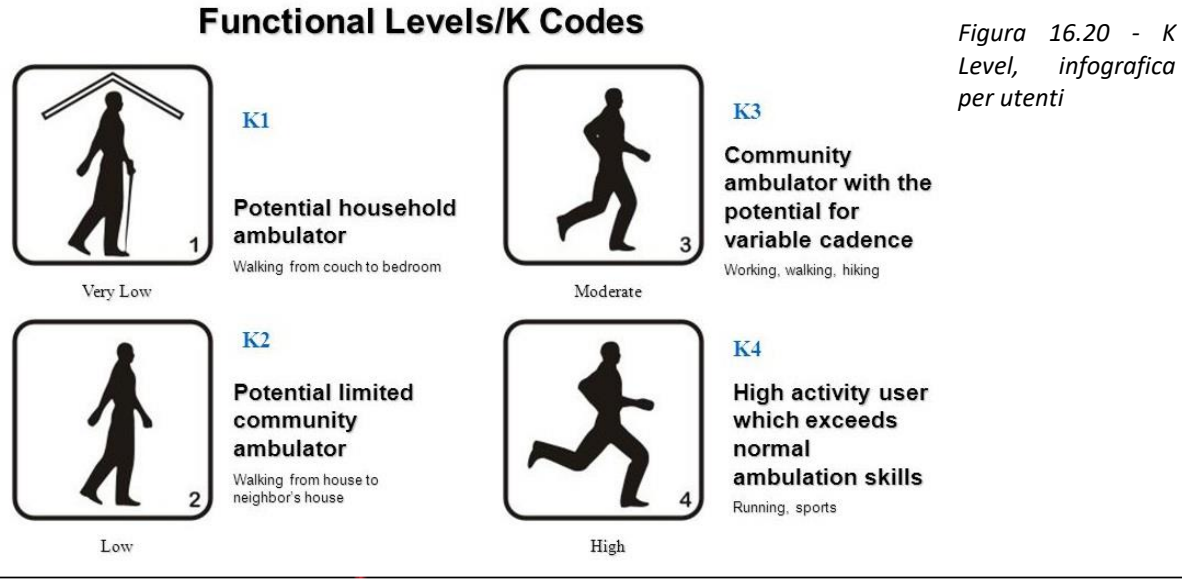

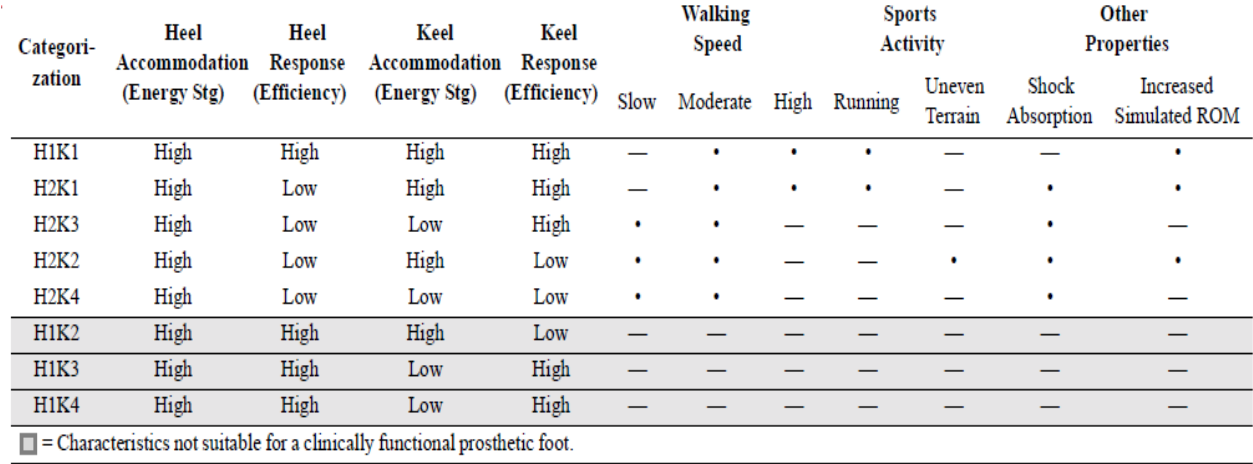

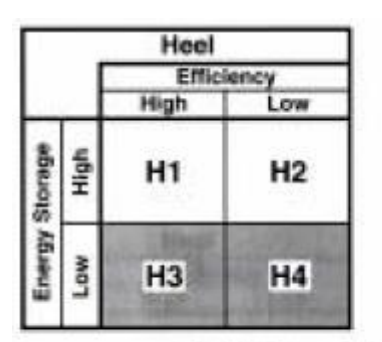

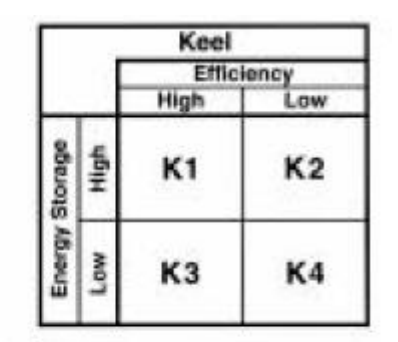

*Figura 2.21 - Diagramma di classificazione energetica HK e tabella riassuntiva [23]*

Higher Efficiency = Higher Response Higher Energy Storage = Higher Accommodation

# **3. Da CAD a FEM: metodi di analisi**

## *3.1 Il Vari-Flex*

I piedi passivi che negli ultimi anni hanno dominato il mercato protesico appartengono tutti alla stessa categoria: i piedi dinamici. Nonostante il costo più elevato rispetto ai più semplici SACH, ancora molto in voga nei paesi meno sviluppati, i piedi dinamici garantiscono prestazioni superiori sia alle basse sia alle alte velocità. Questo perché il loro funzionamento è basato sull'immagazzinamento dell'energia elastica nei due componenti principali, punta e tallone, al fine di rilasciarla durante le fasi che precedono il distacco del piede dal terreno. L'accumulo di energia permette inoltre di non sovraccaricare le articolazioni durante le fasi d'impatto del cammino e della corsa: per i pazienti che desiderano spingersi al limite, questo risulta molto vantaggioso in termini di costo energetico del movimento.

Gli aspetti principali che influenzano fortemente il design di un piede protesico sono certamente la geometria dei componenti (in termini di punto di innesto del tallone, angoli di curvatura del profilo del piede, spessore, ecc.) e i materiali utilizzati, di cui verrà discusso in seguito.

Il piede utilizzato in questo progetto come test è un Vari-Flex della Ossur, modello base. Ancora oggi risulta uno dei piedi più usati, soprattutto grazie alla sua versatilità che lo rende adatto a pazienti di diverse età e garantisce possibilità di personalizzazione e migliorie addizionali.

Il Vari-Flex nasce negli anni 2000 come evoluzione del Flex-Foot, un piede protesico innovativo degli anni '90 da Van Phillips. Il design, molto evoluto per l'epoca, surclassò in poco tempo tutti i piedi protesici presenti sul mercato, spostando l'attenzione verso quelli che

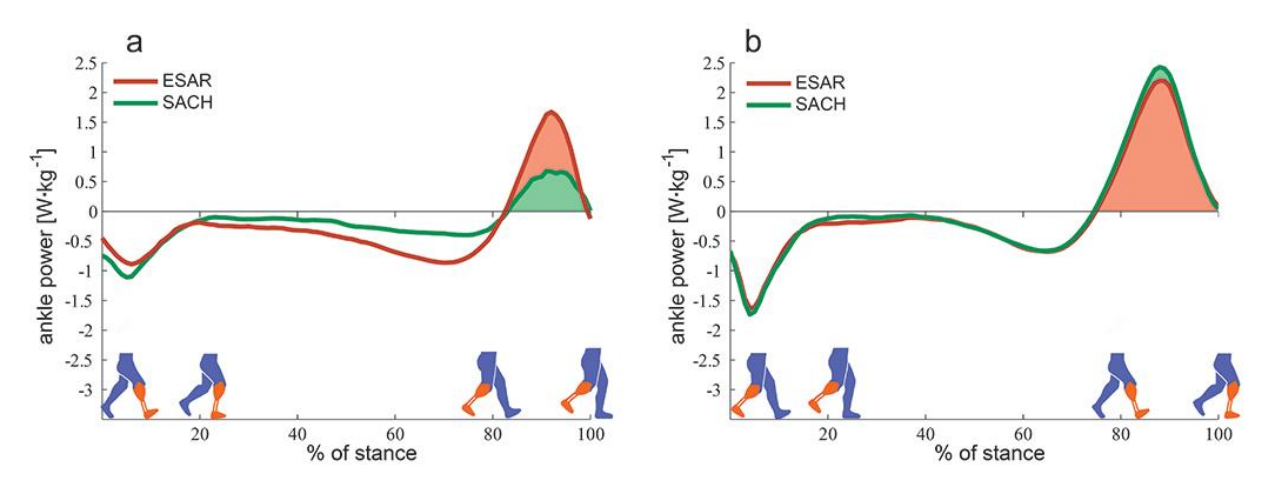

*Figura 17.1 - Differenza SACH - piede ESR in termini di coppia alla caviglia [49]*

oggi sono gli standard commerciali. Il Vari-Flex nacque come risposta alle necessità dei pazienti che desideravano essere più liberi e attivi nel movimento.

Il produttore afferma infatti che il piede sia stato studiato in modo da flettere in modo naturale durante il contatto e garantire una progressione fisiologica dello stelo, riducendo lo sforzo da parte del paziente. Analogamente, in quanto realizzato in fibra di carbonio, il carico dovuto all'impatto viene assorbito dalla componente elastica e successivamente restituito in parte, aumentando di fatto il comfort per il paziente e riducendo lo sforzo muscolare richiesto. Sempre per il comfort è stato deciso di dividere sia l'avampiede sia il retropiede, in modo da favorire un adattamento migliore ai terreni accidentati.

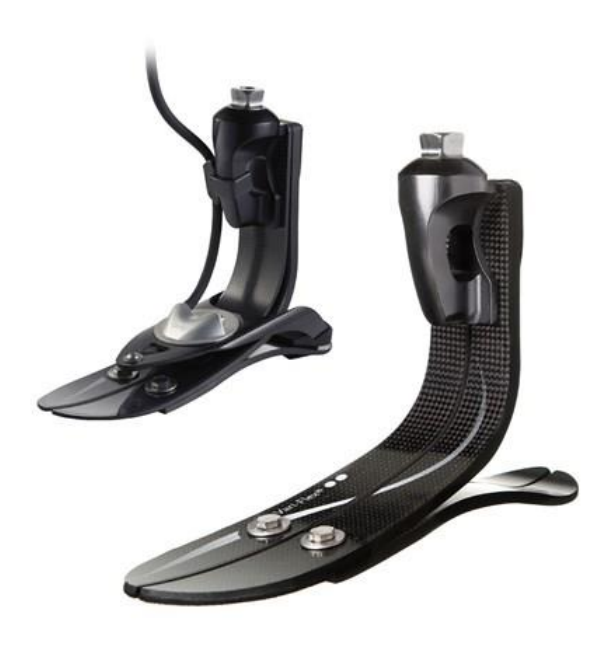

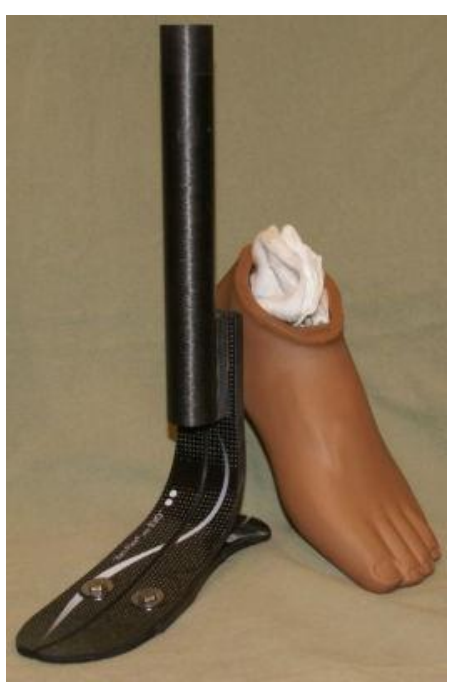

*Figura 3.2 – Vari-Flex con supporto piramidale (sinistra) e configurazione standard (destra) [38]*

Il pezzo analizzato, misura 27 cm, è privo di collegamento piramidale di serie alla caviglia, ma presenta il classico tubo in fibra di carbonio proprio del modello standard. È stato inoltre applicato un cuscinetto in materiale elastico sotto la porzione dell'avampiede sino alla punta ed un separatore del tallone, tutto fornito dalla Ossur.

Il modello standard può però essere personalizzato introducendo un adattatore piramidale al posto del tubo in carbonio, per consentire l'innesto della pompa Unity. Il sistema Unity consiste in una pompa che permette la sospensione sottovuoto del moncone, evitando l'utilizzo di supporti esterni che limitano di fatto la mobilità del paziente. Tale pompa è adatta per qualsiasi piede della gamma Flex-Foot e può essere installata su qualsiasi versione del Vari-Flex. Un'altra importante aggiunta è il sistema Quick-Align che garantisce un facile adattamento dell'altezza del tallone, in modo da permettere al paziente di regolarsi in modo autonomo per ogni calzatura indossata.

Il Vari-Flex LP (low profile) è invece dedicato a quei pazienti la cui amputazione è avvenuta in una zona più distale.

Per i soggetti più attivi è stato ideato un piede in grado di essere funzionale ad una vasta gamma di attività sportive o all'aperto. Il Vari-Flex Rotate XC rappresenta l'ultima frontiera per i piedi di questo tipo, in quanto combina i vantaggi del modello base ad una cella di torsione in grado di alleviare il carico rotatorio che il paziente subisce durante il cammino: questo perché vi è una sorta di rotazione interna ed esterna tra tibia e perone durante la camminata, ed ovviamente un collegamento tra piede e pilone rigido non lo replica. Inoltre la struttura presenta una maggiore capacità di resistere agli shock dovuti all'impatto repentino, rendendolo il piede d'eccellenza per i pazienti più attivi. Tuttavia non presenta la possibilità di installare la pompa Unity.

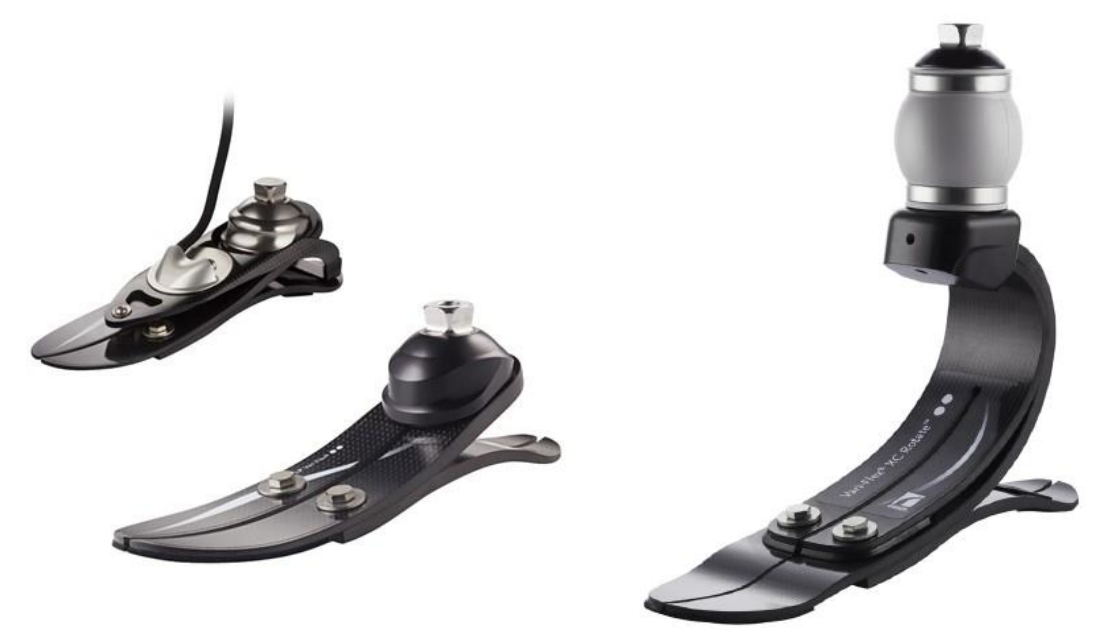

*Figura 3.3 - Variflex LP(sinistra) e XC Rotate (destra) [38]*

# *3.2 Realizzazione modello CAD*

Un'Analisi agli Elementi Finiti (FEA) corretta necessita di un modello CAD accurato, dunque accanto alle misurazioni standard è stata implementata la tecnica della fotogrammetria per far fronte alle forme complesse che il piede presenta. La fotogrammetria è una tecnica di ricostruzione digitale ampiamente diffusa nel mondo dell'architettura e delle opere multimediali di massa (cinema, videogiochi, pubblicità): prevede l'utilizzo di immagini scattate da una stessa fotocamera attorno all'oggetto dell'indagine, seguendo un pattern circolare completo per ogni grado di inclinazione rispetto al terreno a cui si sceglie di scattare. A garantire la corretta proporzione del componente deve essere necessario un piccolo setup fotografico che garantisca sia illuminazione efficiente sia una qualità di scatto adeguata. Un numero di immagini tra le 80 e le 150 è più che sufficiente per ottenere un buon risultato, nonostante numerosi parametri vanno ad inficiare sull'esito dell'operazione. Il piede è stato ricoperto con del nastro adesivo di carta al fine di eliminare il riverbero di luce dovuto alla sua superficie relativamente lucida. Inoltre si è deciso di colorare le superfici che delimitano la geometria per favorire l'allineamento delle foto in fase di elaborazione. Ciò ha garantito l'ottenimento di bordi più netti rispetto ad un semplice scatto, non essendo dotati di obiettivi e camera ad altissima definizione. Pur non argomento d'interesse della Tesi, di seguito vengono riportate a titolo informativo alcune linee guida implementate nella sessione di scatto per questo progetto:

- Camera utilizzata: Canon EOS 1300D Obiettivo Canon EF 50mm 1.8f
- 100 scatti per la componente superiore, 80 per quella inferiore (solo una parte)
- Copertura con nastro di carta e colorazione delle sezioni per favorire il riconoscimento da parte del software ed eliminare riflessi ottici del carbonio in superficie.
- Ora di scatto 14.30, cielo coperto e ombre ridotte per favorire il riallineamento delle immagini. Postprocessing in Adobe Lightroom.
- Generico software di allineamento per generale Nuvola di Punti Densa dal quale estrarre la mesh triangolata (ad esempio Agisoft Photoscan o RealityCapture).

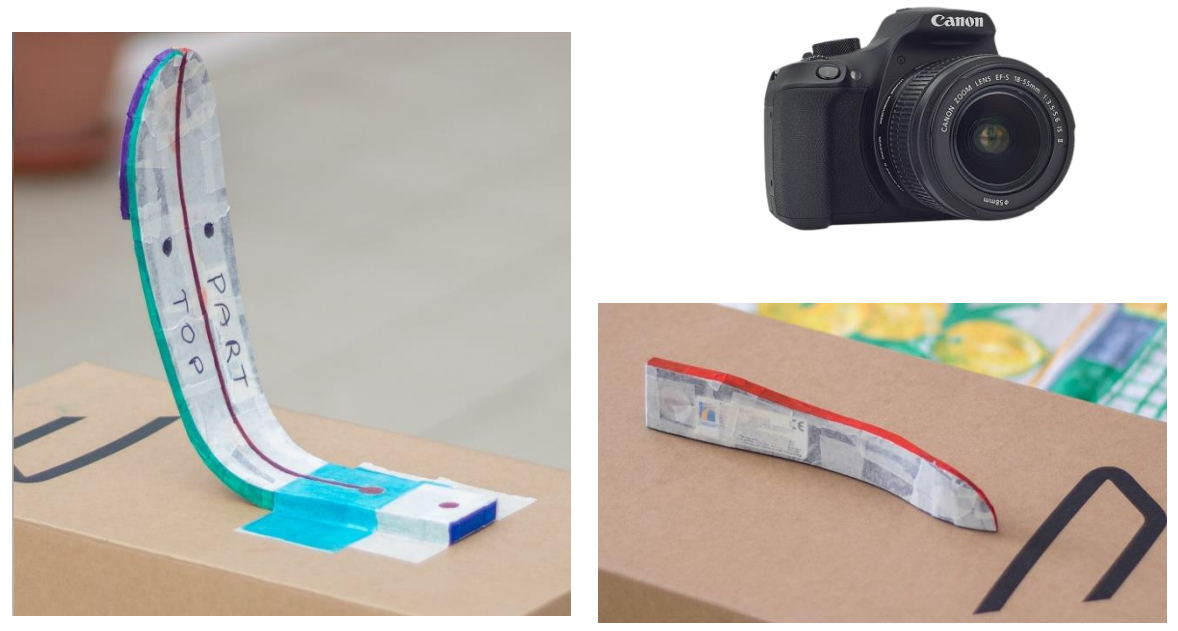

*Figura 3.418 - Attrezzatura e setup per fotogrammetria*

Una preliminare fase di misurazione ha permesso di registrare la massa e le dimensioni del piede mediante l'uso di bilancia, metro e calibro.

Le foto scattate sono state processate in Adobe Lightroom per convertirle in un formato più leggero (da .CR2 a .jpeg) di facile lettura dal processore fotogrammetrico. Una volta convertite

sono state importate in RealityCapture, dove è avvenuto un riallineamento delle immagini e la generazione di una nuvola di punti. Uno dei vantaggi principali del software in uso è l'estrema velocità di calcolo che sfrutta al meglio tutti i core del processore e i CUDA core della scheda grafica per ridurre i tempi di calcolo. Una volta definita la geometria d'interesse mediante un banale *bounding box* si è proceduto alla generazione della mesh vera e propria. Il modello è stato successivamente ripulito delle imperfezioni e la geometria è stata ottimizzata in ZBrush, in modo tale da rimuovere la superficie del terreno, orientarlo correttamente e renderlo più leggero e più facile da importare su Solidworks. Qui è stato utilizzato come base per la realizzazione del CAD, in modo tale da ottenere le giuste proporzioni e dimensioni: questo ha consentito di riprodurre fedelmente alcuni importanti aspetti come la forma della spline che genera il profilo del piede da stelo a punta, o analogamente il flesso generato dalla componente del tallone. È bene sottolineare che la tecnica in analisi non fornisce le dimensioni corrette del componente al termine del processo, ma solo in termini di proporzioni. Per tale motivo è opportuno modellare il pezzo ex-novo, ma è sufficiente assegnare la dimensione corretta alla parte più semplice della geometria per avere uno scaling completo dell'intero modello importato.

Il CAD, a causa delle condizioni di lavoro richieste dal software di analisi Ansys Workbench e dall'esperienza acquisita durante il progetto, ha subito numerose modifiche nel tempo. In particolar modo, le fasi iniziali del progetto hanno visto il piede in una forma molto semplificata, che non teneva conto della natura stratificata del materiale o della presenza del collegamento al pilone. Procedendo con le prove, l'attenzione è stata rivolta al tentativo di replicare in toto il prodotto analizzato. Questo è risultato indispensabile per permettere una buona approssimazione del comportamento reale del piede durante le prove sperimentali. A tal proposito, accanto al modello del piede sono state realizzate anche le geometrie 3D del piano di lavoro e del supporto in altezza, implementati durante i test. Nessuna misurazione speciale è stata necessaria, in quanto è possibile attraverso il software FEM adattare i supporti alle prove richieste, sia in spessore che in estensione planare. La possibilità di inserire manualmente il sistema di riferimento è stata molto utile per l'estrazione dei dati circa il COP.

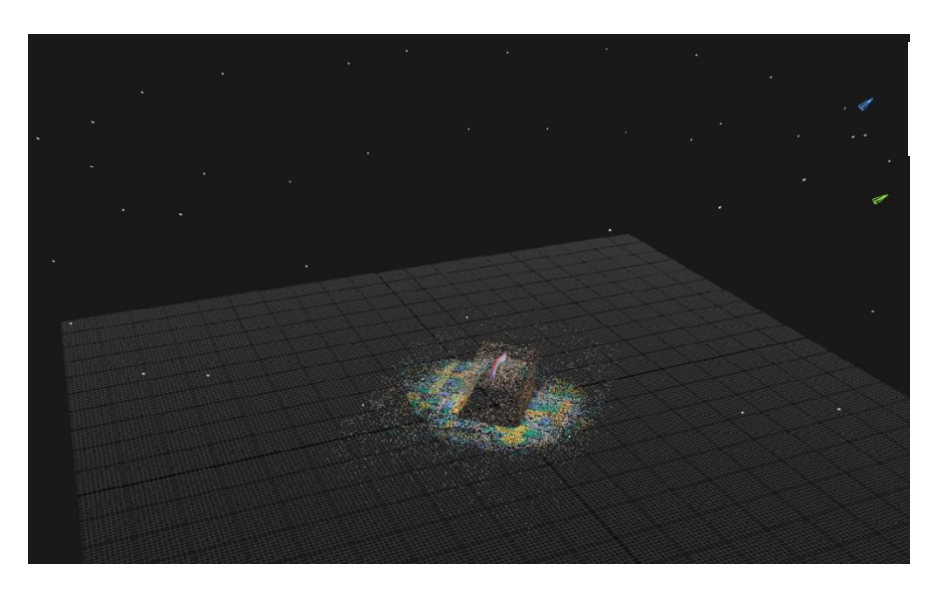

*Figura 3.519 - Nuvola di punti generata dal sistema di foto allineate*

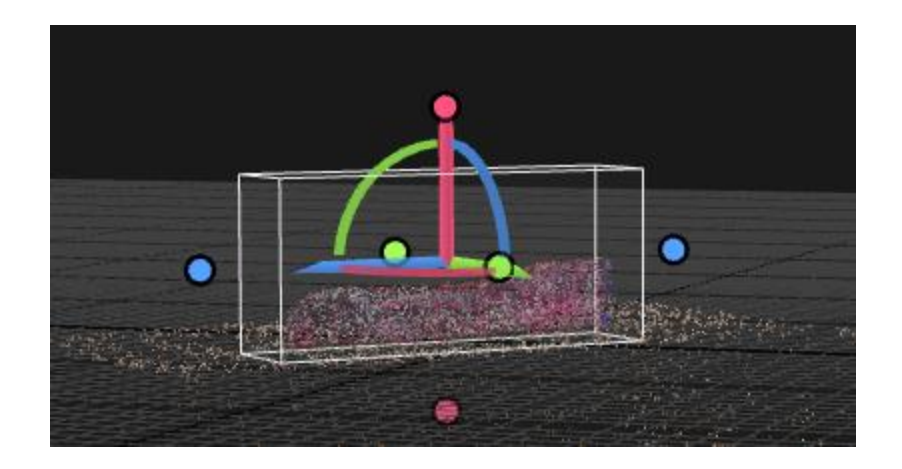

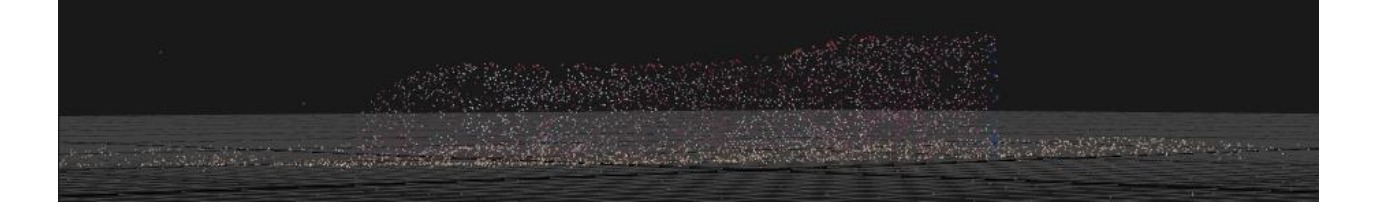

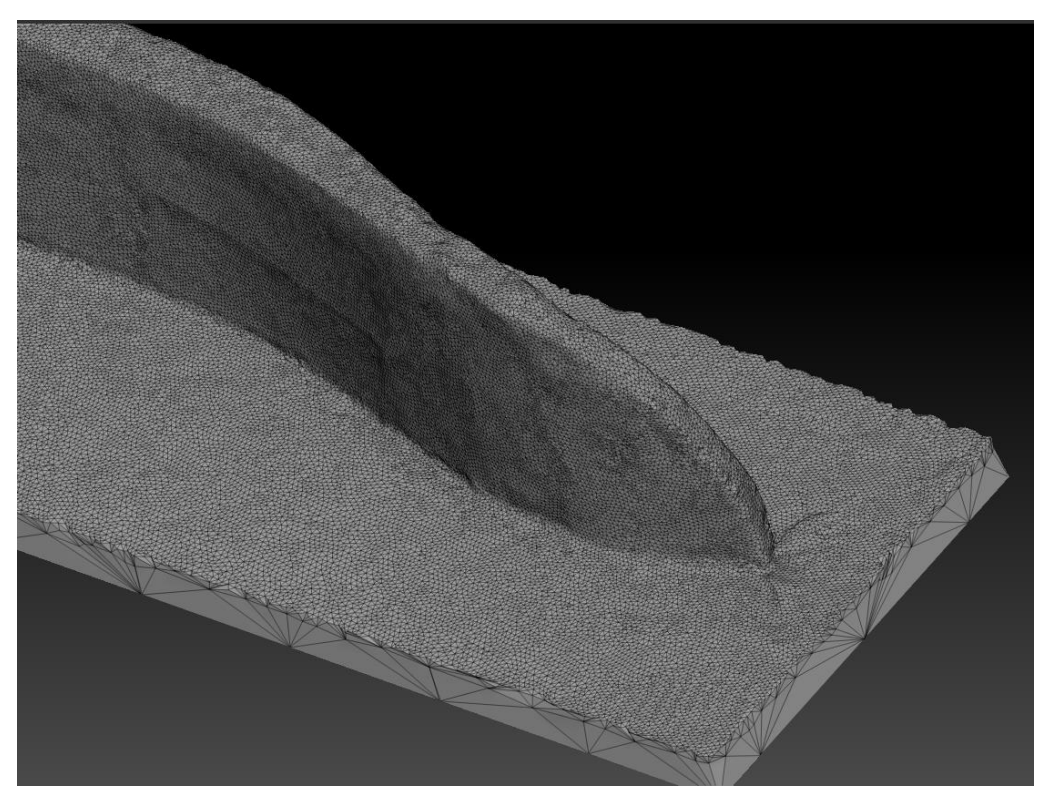

*Figura 3.6 - Ricostruzione della geometria, dettaglio del bounding box, del piano sottostante e delle imperfezioni superficiali*

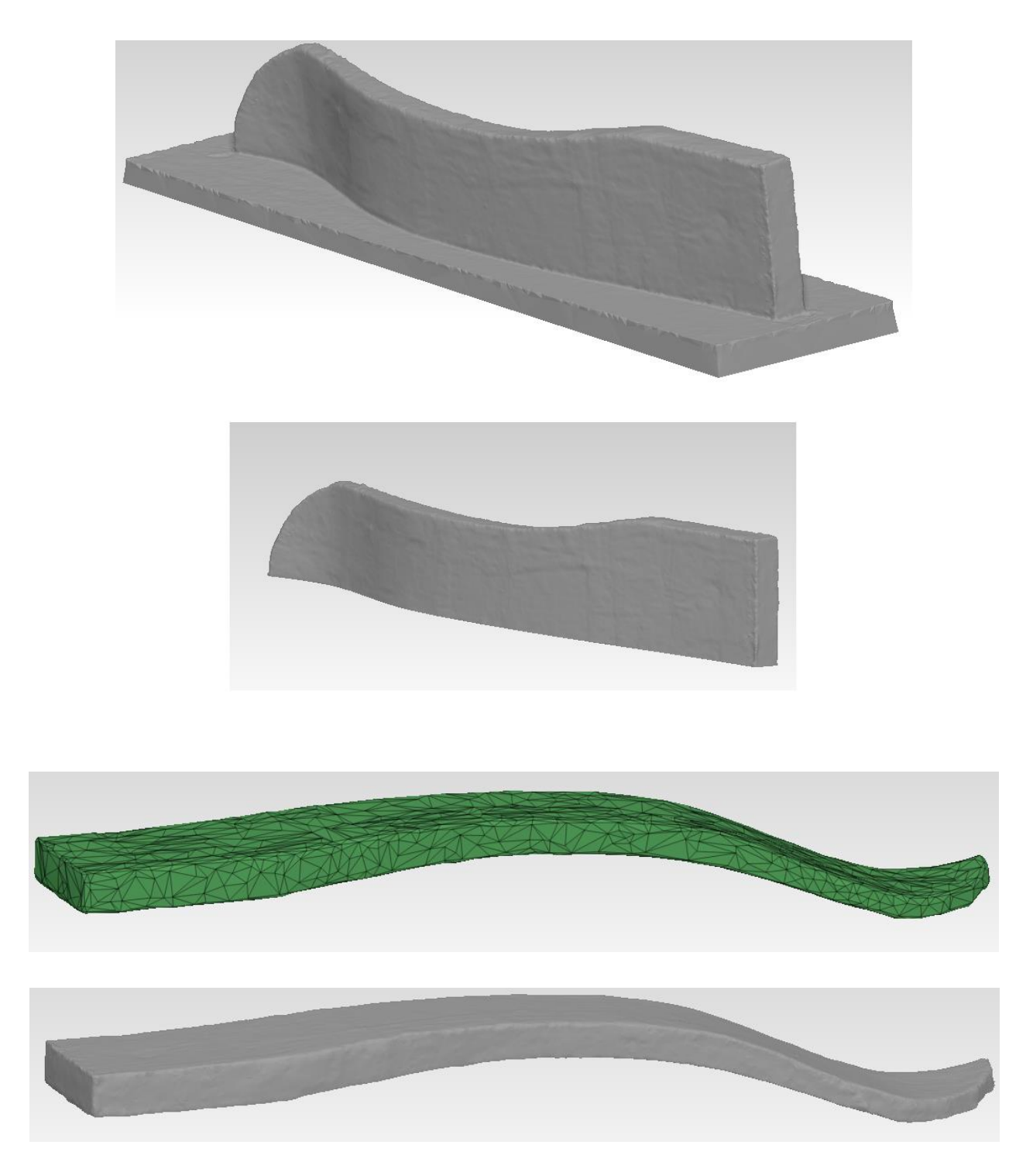

*Figura 3.7 - Eliminazione del piano sottostante e generazione nuova topologia (più leggera)*

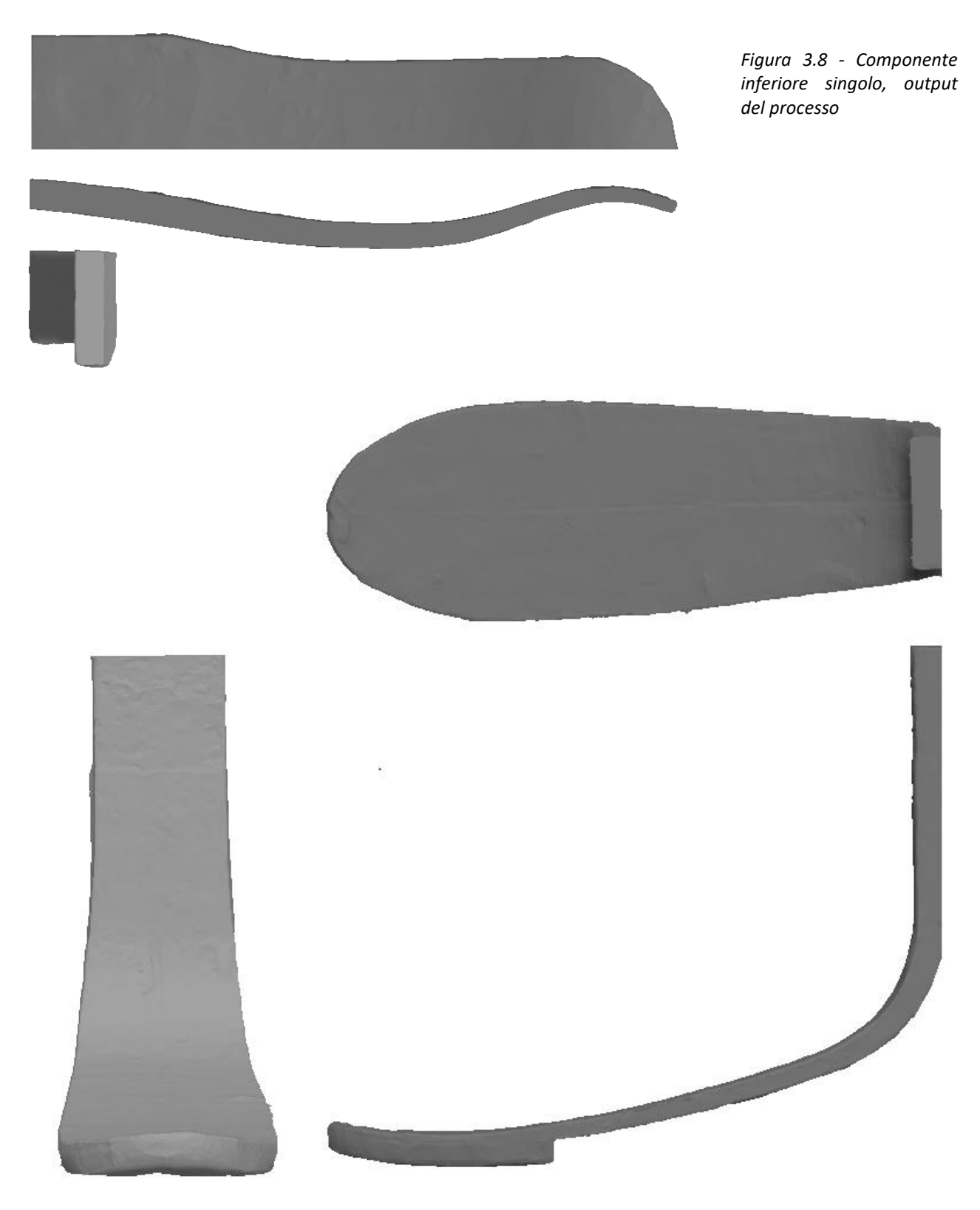

*Figura 3.9 - Componente superiore completo da fotogrammetria*

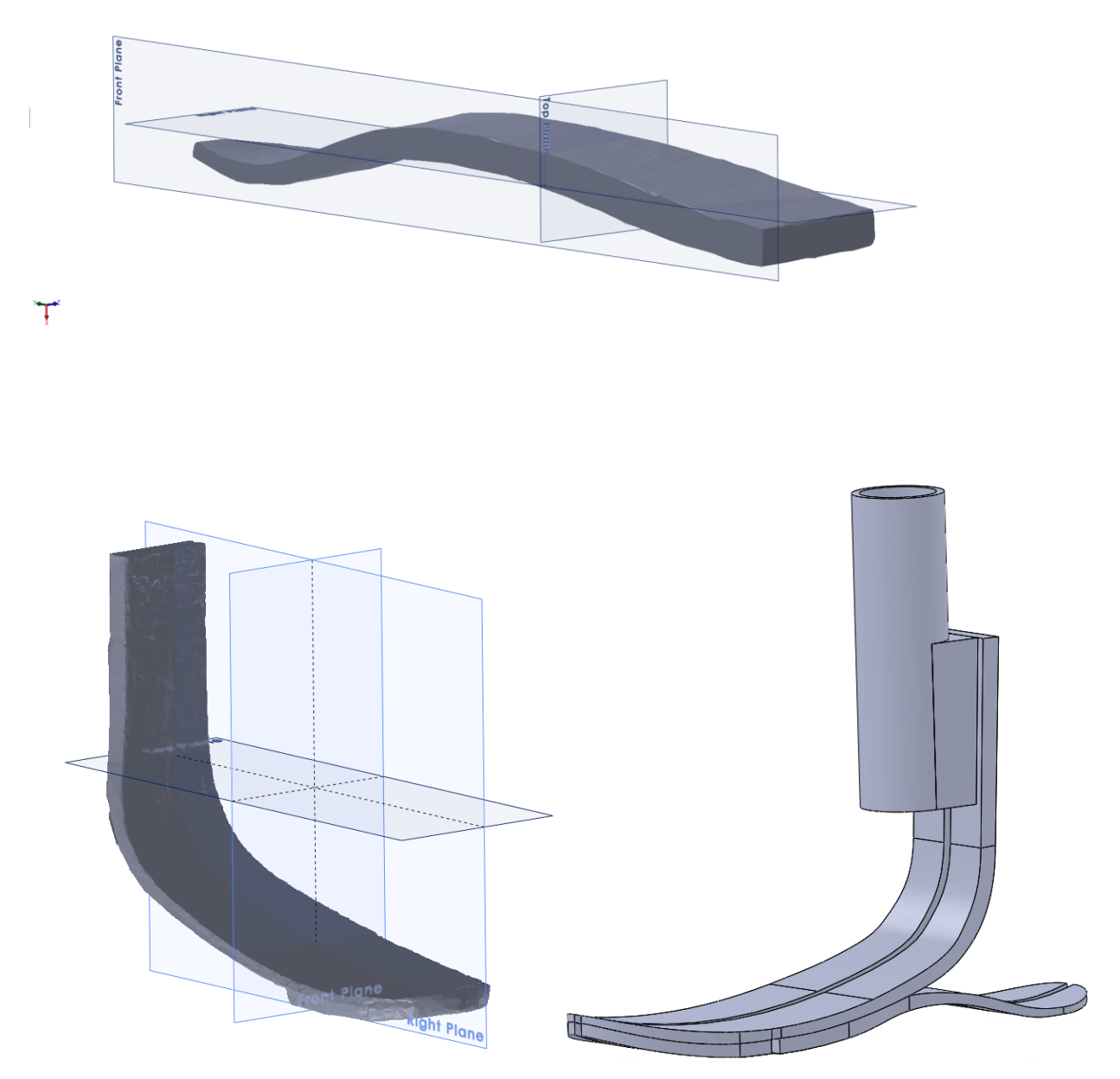

*Figura 3.10 - Import in SolidWorks 2017 e modello finale completo*

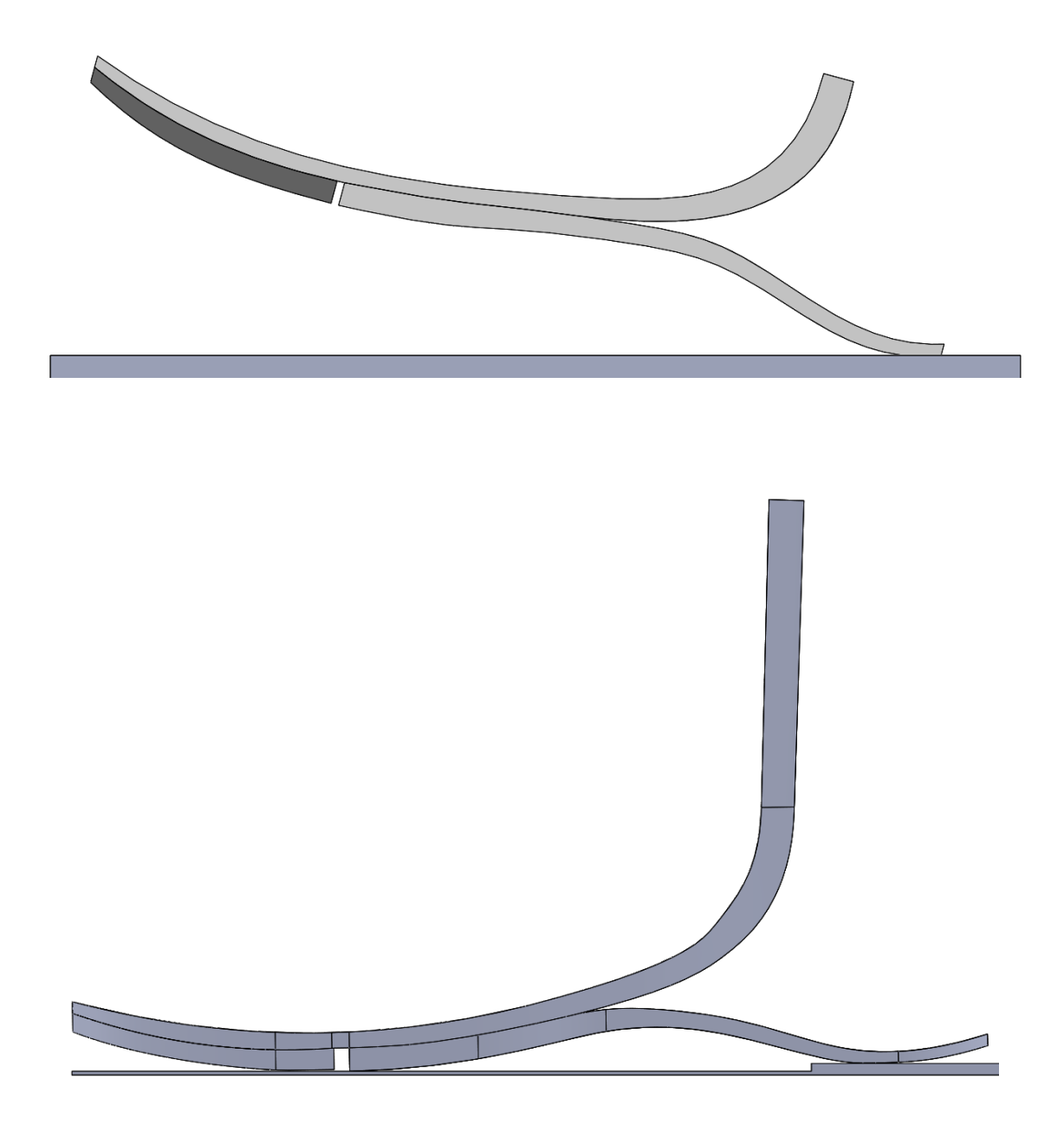

*Figura 3.11 - Primi modelli CAD del piede: assenza attacco pilone (alto), con attacco pilone (basso)*

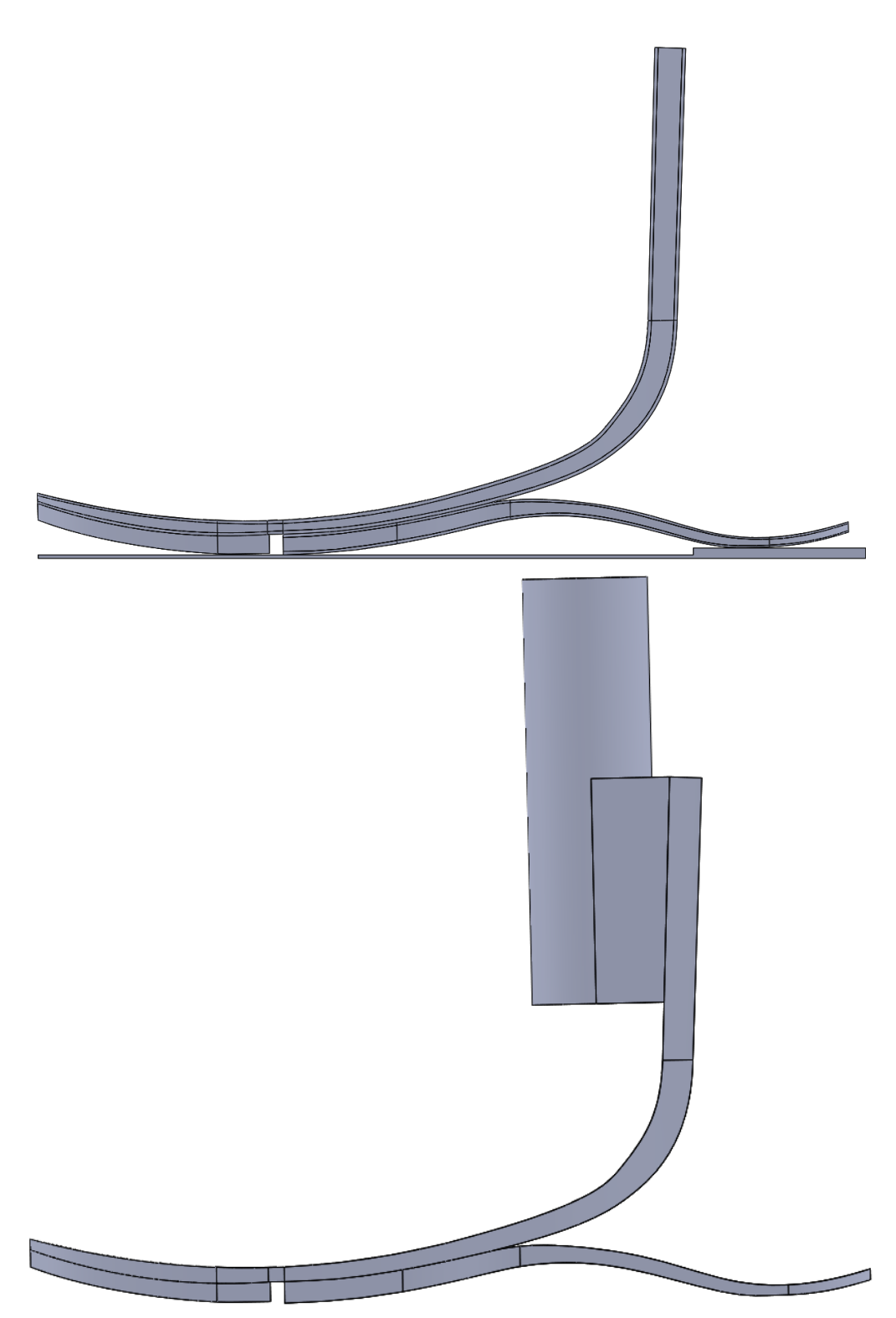

*Figura 3.12 - Modello con layer (in alto) e modello completo di pilone e supporto di ancoraggio (in basso)*

# *3.3 Analisi del materiale*

Al fine di comprendere meglio la natura del materiale utilizzato, una basilare indagine al microscopio è stata condotta: il piede è stato smontato e le superfici esterne non ricoperte da resina sono state trattate con carta abrasiva con diverse grane (80 – 320) per esporne la superficie. Questo ha permesso di conoscere, grazie anche all'aiuto di esperti nel campo dei materiali compositi presso il Politecnico di Torino, alcune importanti informazioni quali lo spessore dello strato esterno del tessuto in carbonio, la differente composizione interna in fibre unidirezionali e lo spessore dei singoli fogli. Ai fini del test del piede protesico, questa informazione è risultata la più importante, ed un controllo accurato degli spessori ha permesso un buon modeling finale. L'indagine al microscopio ha inoltre consentito di individuare alcune caratteristiche del processo di produzione del piede, quale ad esempio l'assottigliamento, ottenuto mediante strati più fini di carbonio rivestito in tessuto che lentamente diminuisce spostandoci verso le zone più sottili. Non sembra esservi un pattern specifico, il che potrebbe supporre una lavorazione manuale o un non perfetto controllo dei parametri di deposizione degli strati. Il tutto però non lascia presagire forti compromissioni a livello di prestazioni.

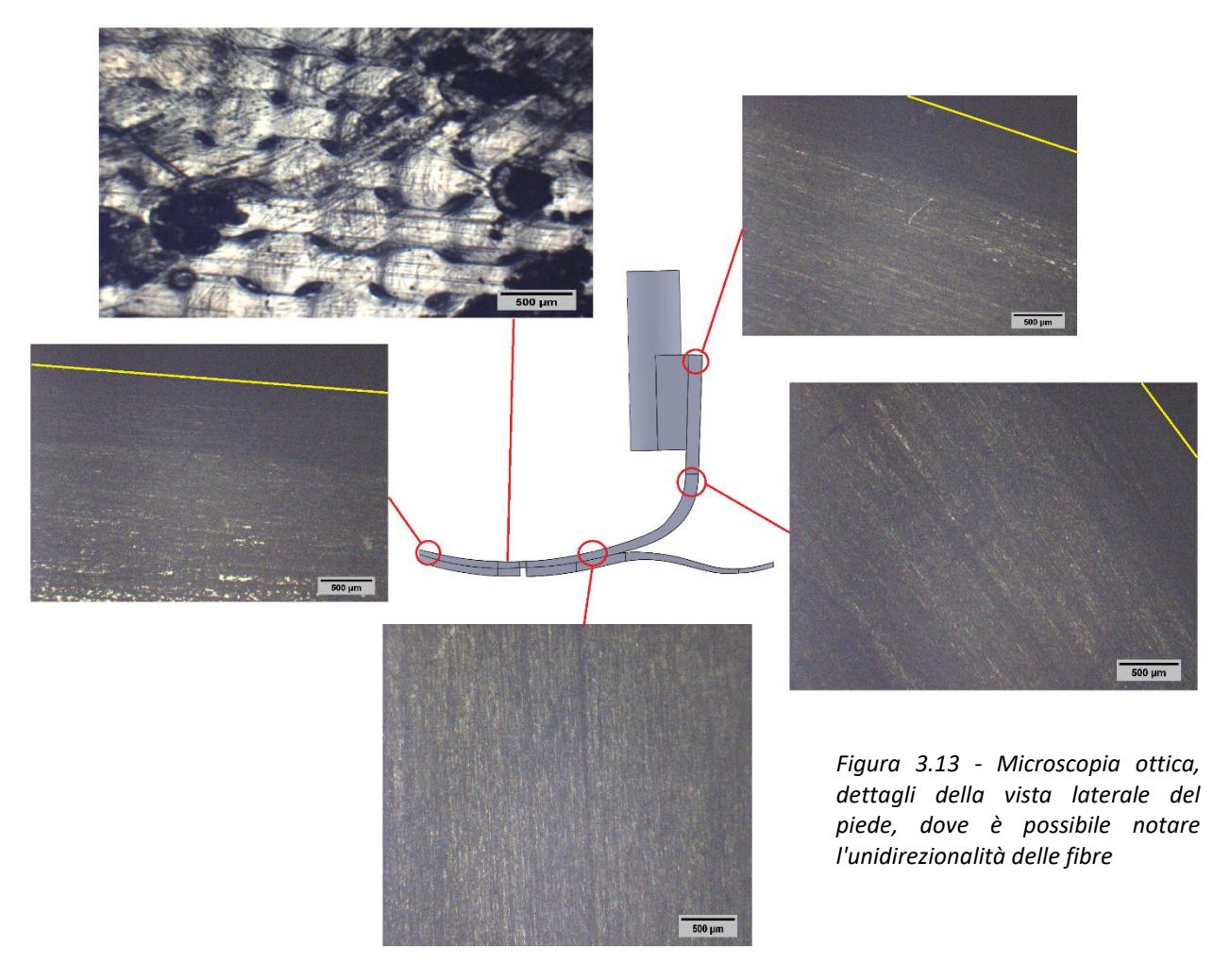

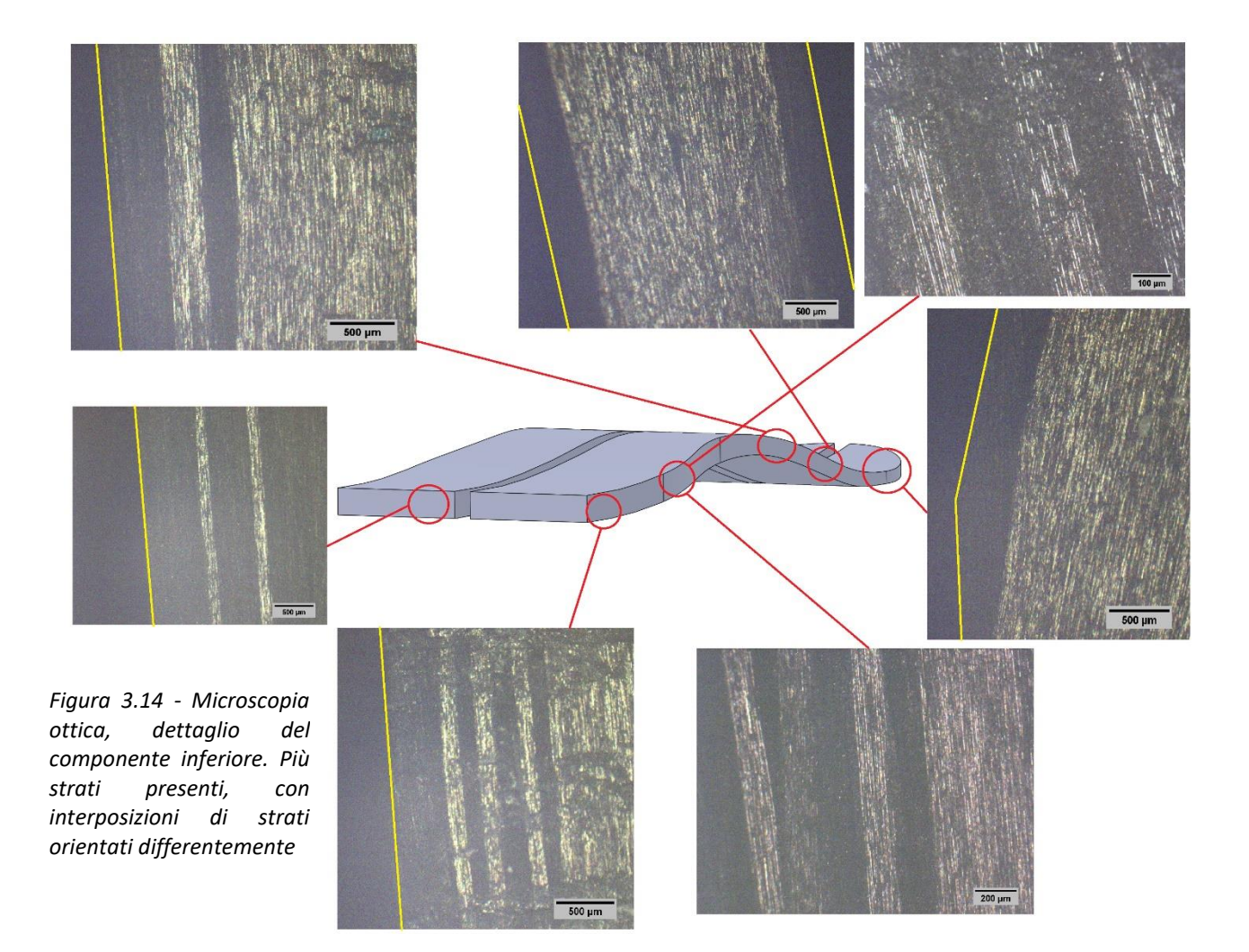

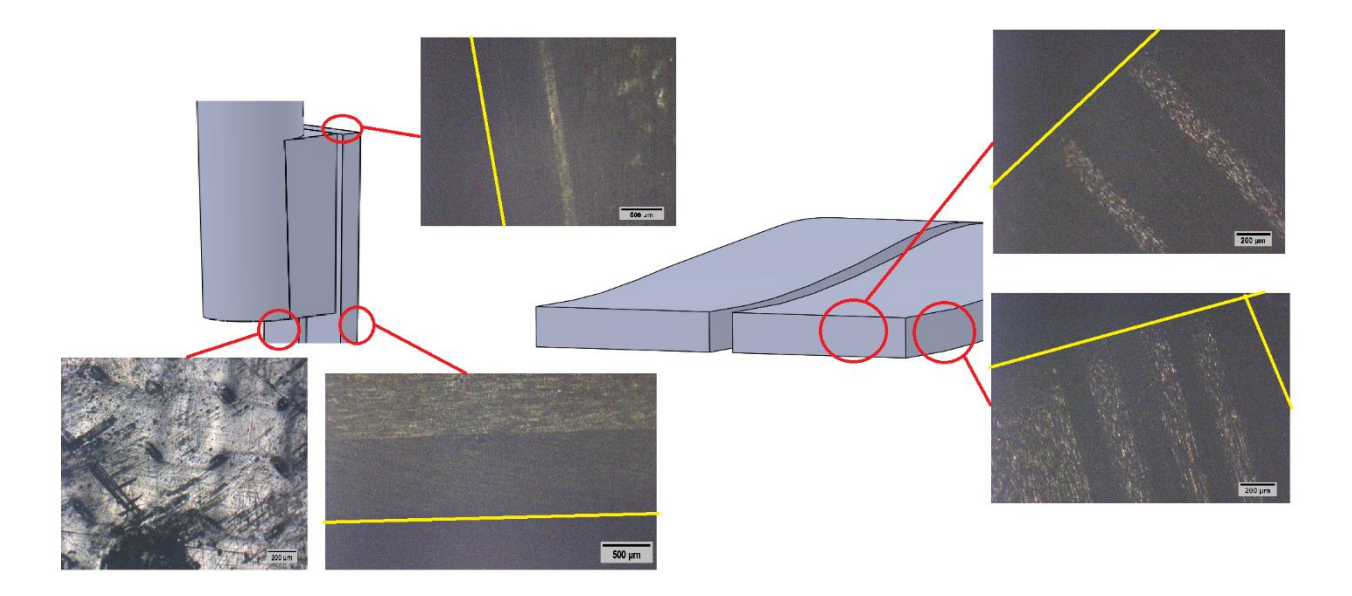

#### *Fibra di carbonio e protesica*

L'avvento dei materiali compositi ha certamente rivoluzionato molti campi dell'ingegneria: proprietà miste o addirittura superiori ai materiali industriali di uso comune hanno aperto la strada ad applicazioni innovative, in particolar modo in campo Aerospaziale e Biomeccanico. Le fibre in carbonio ne sono un esempio. Come suggerisce il nome stesso, un materiale composito è formato da due o più materiali eterogenei che si distinguono in matrice (il materiale a fase continua) e fibre (il materiale a fase dispersa). Poiché esistono differenti combinazioni possibili, le applicazioni sono pressoché infinite. In particolar modo la scelta della quantità di fibre, del loro orientamento, della loro geometria e distribuzione permettono di variare molto le proprietà del materiale realizzato. È inoltre possibile introdurre degli additivi che ne migliorano alcune caratteristiche come ad esempio la conducibilità termica o la risposta alle radiazioni.

Prima di introdurre le caratteristiche nel dettaglio dei materiali compositi in uso, è opportuno menzionare alcune informazioni di base per facilitare la comprensione anche ai meno esperti. Il comportamento di un materiale viene generalmente descritto in relazione alla sua deformazione a seguito di un carico applicato: i materiali di interesse ingegneristico devono essere sottoposti ad una serie di prove sperimentali al fine di poterne determinare le caratteristiche e muoversi dunque in intervalli di sicurezza, ovvero dove il materiale mantiene pressoché costanti tali parametri. La prova più semplice in assoluto da svolgere è il classico test di trazione, nel quale un provino viene sottoposto per l'appunto a trazione guidata e si registrano nel tempo l'allungamento, eventualmente sino a rottura. I materiali vengono perciò distinti in categorie differenti a seconda della risposta meccanica che forniscono ad un carico. Le differenze sono messe in evidenza dal grafico sforzo-deformazione, in cui possiamo notare come i materiali presentino un tratto lineare prima di arrivare a snervamento e a rottura.

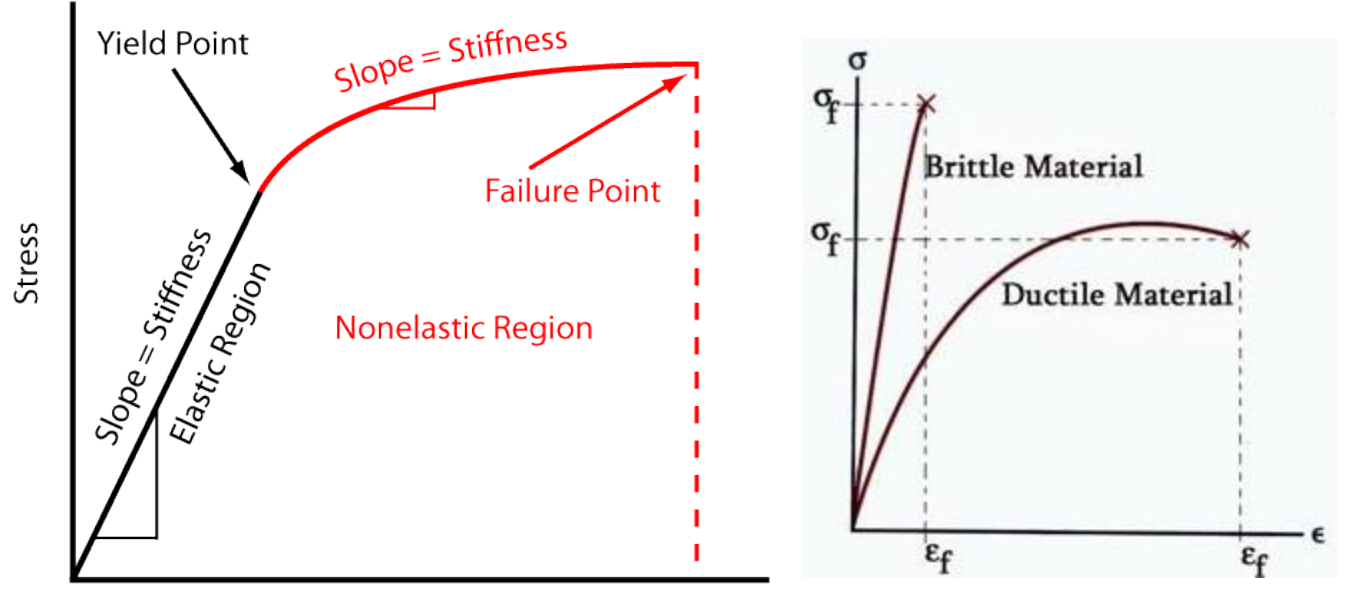

*Figura 3.15 - Grafico Sforzo/Deformazione (a sinistra) con i parametri d'interesse e grafico con comportamento duttile e fragile (a destra)*

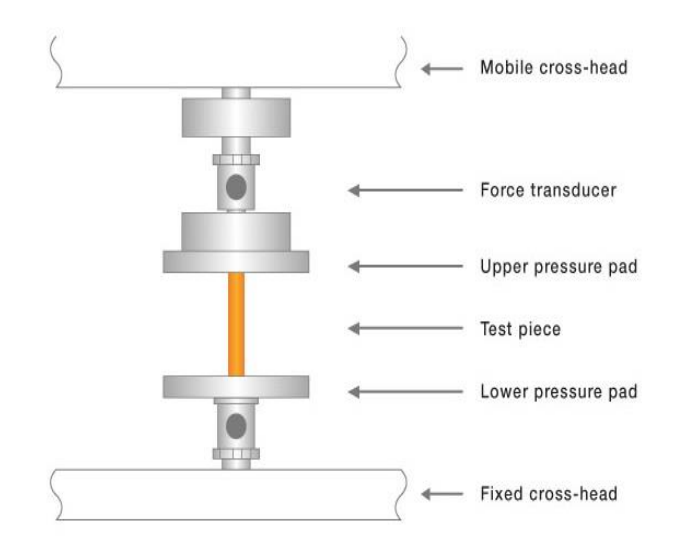

*Figura 3.16 - Esempio di macchinario a compressione/trazione con provino*

Tracciando una parallela rispetto al tratto elastico partendo n qualsiasi punto del tratto plastico è possibile risalire all'allungamento residuo non recuperabile dal materiale, mentre risulta ovvio come il tratto elastico sia sempre recuperato. In base all'estensione del tratto lineare e del tratto plastico si tende a dividere il comportamento dei materiali a rottura in fragili o duttili. Materiali elastomerici o quasi plastici non vengono presentato in quanto non attinenti al progetto.

È importante sottolineare come in realtà esista uno scostamento dal comportamento lineare durante il recupero, ovvero il grafico di sforzo deformazione non è perfettamente sovrapponibile: ciò dipende dalla configurazione interna del materiale che tende ad arrangiarsi in modo differente seppur in presenza di comportamento elastico. Tale fenomeno prende il nome di isteresi del materiale ed è da considerare in caso di numerose prove ripetute.

Concentrandoci invece sul tratto lineare della curva, lo sforzo uniassiale applicato (**σ** - Stress) alla sezione del provino e la conseguente deformazione (**ε** - Strain) sono legati tra loro dal Modulo di Young E [MPa] nella relazione **σ** =E\***ε**, mentre G è il valore nel caso di taglio, con **γ** deformazione trasversale. Nell'ipotesi di un parallelepipedo come geometria di riferimento per un provino, poiché una deformazione in una direzione (es longitudinale al provino **εx**) è vincolata necessariamente alla conservazione del volume, ciò implica dunque la presenza di una deformazione trasversale (**εy**). Il rapporto tra queste due grandezze è noto come modulo di Poisson. A questo punto risulta chiaro che la direzione di applicazione del carico è di fondamentale importanza, in quanto i materiali possono presentare, a seconda della loro composizione e struttura, proprietà differenti per diverse direzioni. Quando un materiale assume sostanzialmente lo stesso comportamento in ognuna delle tre direzioni, esso è detto isotropo. Quando vale quest'ipotesi, è possibile scrivere una relazione tra i parametri sopraindicati E=2\*G (1+ **ν**).

Per molti materiali ingegneristici tuttavia tale ipotesi può essere di difficile assunzione, e per tale motivo si parla spesso di materiali anisotropi. Un caso particolare è rappresentato dai materiali ortotropi, per i quali è possibile descrivere la risposta meccanica (diversa) per le tre direzioni perpendicolari tra loro. I materiali compositi d'interesse nel progetto appartengono a quest'ultima categoria: questo comporta avere un totale di 9 parametri di lavoro per la definizione del materiale: 3 moduli di Young, 3 coefficienti di Poisson, 3 moduli di Taglio.

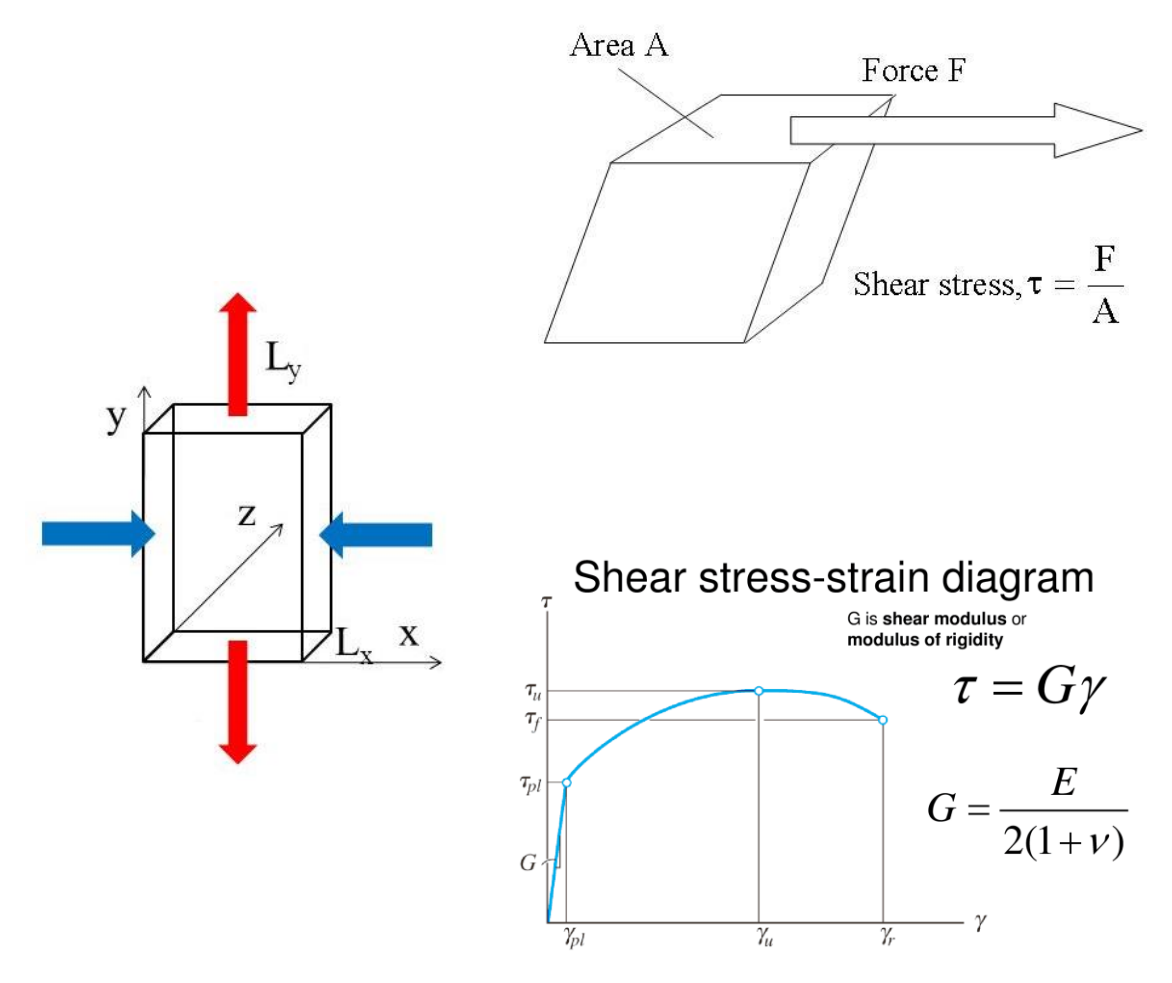

*Figura 3.17 - Rappresentazione grafica dello sforzo di taglio e della deformazione trasversale*

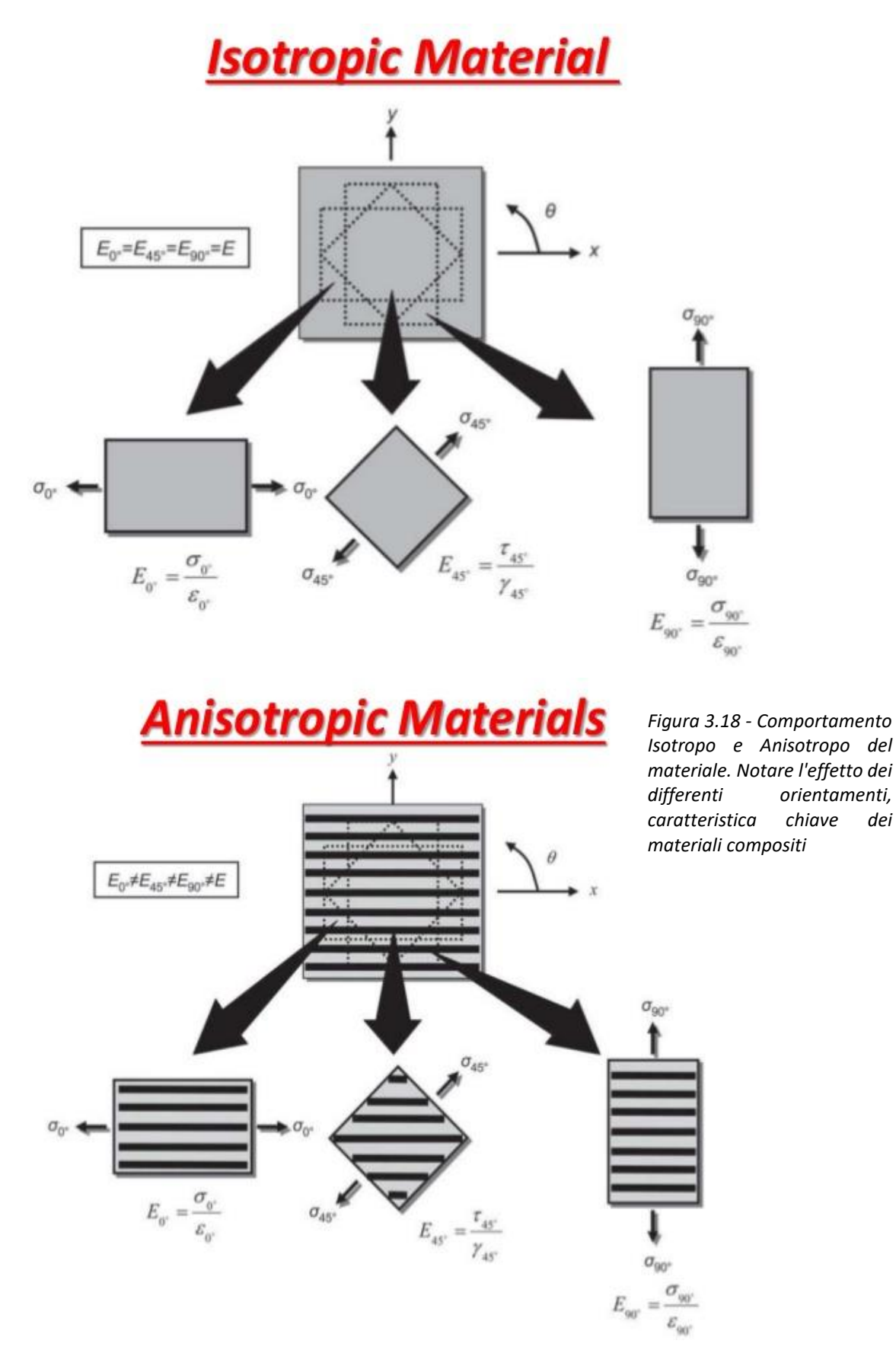

Le fibre che vengono utilizzate come fase dispersa nel prodotto finale sono ottenute da precursori chimici derivanti da petrolio e carbone. Non si intende trattare in questa sede di come queste vengono prodotte: il risultato finale sono fibre di un diametro sino a 15 micron e con notevoli caratteristiche meccaniche. Tali filamenti sono uniti per fungere da rinforzo al materiale che compone la matrice. Questa generalmente è formata da resine epossidiche con buone proprietà meccaniche di partenza e che presentano una struttura vetrosa a temperature d'utilizzo. Un aspetto importante nella realizzazione dei compositi è la direzione di deposizione delle fibre: fogli in fibra di carbonio (circa 0.125 mm) vengono impilati a formare non solo gli spessori richiesti, ma le proprietà dei singoli fogli possono essere combinate applicandoli in direzioni differenti. Tipiche configurazioni sono (0/90/0), (0/45/90/45/0), oltre alla scelta di produrre tessuti in carbonio con configurazione 0/90. Differenti pattern possibili garantiscono ulteriore versatilità al prodotto finale.

In particolar modo è bene precisare come la scelta tra strutture unidirezionali venga presa in considerazione quando il carico applicato è per l'appunto lungo una direzione ben precisa, o comunque si manifesta principalmente in quel modo. Qualora il carico sia differente, si può optare per strutture in tessuto di carbonio: tale tessuto può essere realizzato seguendo differenti pattern geometrici che hanno sia un valore estetico sia un'importante organizzazione strutturale che garantisce un ulteriore controllo sulla resistenza al carico applicato. Non si affronta in questa sede la descrizione dettagliata dei pattern presenti in commercio, ma si vuole solo fornire uno spunto d'interesse per il lettore.

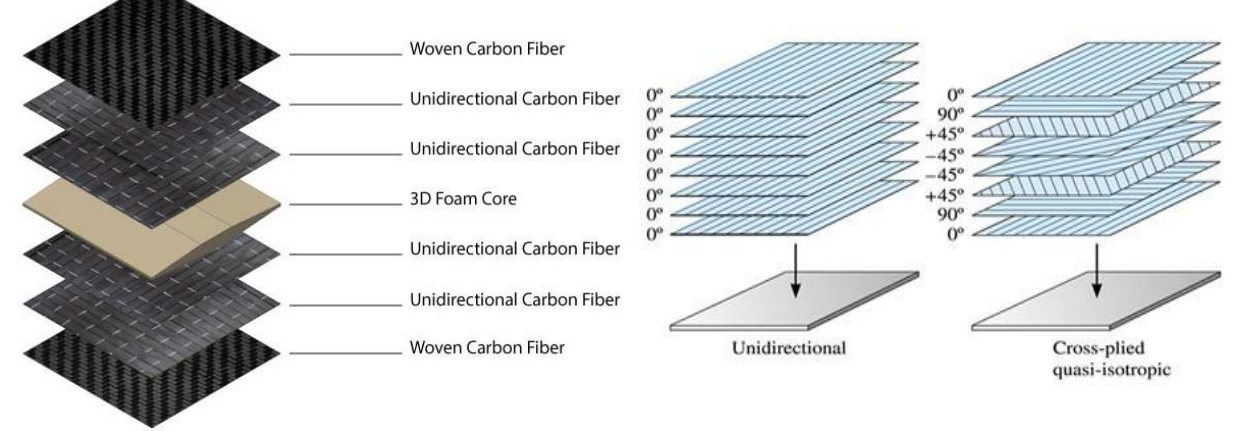

**PLAIN** TWILL 2X2

*Figura 3.19 - Struttura unidirezionale e quasiisotropica delle fibre in carbonio (in alto); trame comuni nei tessuti di rivestimento in carbonio (a sinistra)*

Le fibre in carbonio, considerate tali se contenenti più del 92% di carbonio, sono caratterizzate da ottime proprietà meccaniche: il modulo di Young principale può superare di tre volte quello dell'acciaio strutturale, circa 200 GPa, pur mantenendo una densità molto bassa (dai 1400 ai 2000 kg/cm3). Una prima classificazione [24] delle fibre riguarda infatti proprio il modulo di Young:

- Low-Standard Modulus (LM) sotto i 200 GPa
- Intermediate Modulus (IM) da 200 a 350 GPa
- High Modulus (HM) da 350 a 450 GPa
- Ultra High Modulus (UHM) oltre i 450 GPa

Questa combinazione di proprietà giustifica il suo ampio utilizzo nel settore aereonautico, e solo negli ultimi decenni è stato implementato anche nel settore biomedico. Tuttavia ciò ha senso in strutture che non sono a diretto contatto con il corpo umano all'interno, in quanto è stato dimostrato che il fallimento meccanico delle fibre comporta delaminazione e perdita di frammenti che risultano tossici in quantità anche modeste.

L'elevata conducibilità termica ed elettrica che si può raggiungere con apposite configurazioni rende le fibre di carbonio un materiale perfetto anche per applicazioni specifiche di elettronica o per le autovetture di uso quotidiano. Come è possibile osservare dal grafico sottostante, è praticamente possibile realizzare fibre adatte a numerosi scopi [25]. Nonostante i numerosi vantaggi, la fibra di carbonio va incontro a rottura fragile a seguito di un degrado del materiale stesso. Tale degrado può avvenire per cause chimiche come radiazioni UV, sollecitazione termica elevata, umidità e sollecitazione meccanica. Per tali motivi è bene pensare ad un trattamento chimico efficace per evitare la possibilità che effetti atmosferici possano intaccarne la superficie, così come anche agenti chimici esterni. Per quanto riguarda la temperatura, non si arriva in condizioni di normale utilizzo a tali temperature (salvo condizioni di lavoro estreme per i quali non è prevista la partecipazione a portatori di protesi). La sollecitazione meccanica risulta dunque il più gande rischio di fallimento del materiale. In quanto materiale anisotropo, è bene considerare in fase di design a quale destinazione d'uso è rivolto il componente ed ottimizzare punti critici della geometria (spigoli vivi, finitura superficiale, rivestimento). La fibra di carbonio è comunque un materiale composito, e per tale motivo può incorrere anche nel fenomeno della delaminazione. Con delaminazione si intende lo scollamento dei fogli di carbonio depositati in plies (strati) che può avvenire sia in presenza di impurità, sia a causa di sforzi trasversali ad angoli specifici [26]. Ovviamente tale fenomeno indebolisce localmente la struttura, e non è un caso che fenomeni di delaminazione si verificano sempre prima della rottura del componente protesico: tecniche di indagine avanzate riescono ad individuare con scanner termici zone sensibili dove è bene intervenire durante le compressioni.

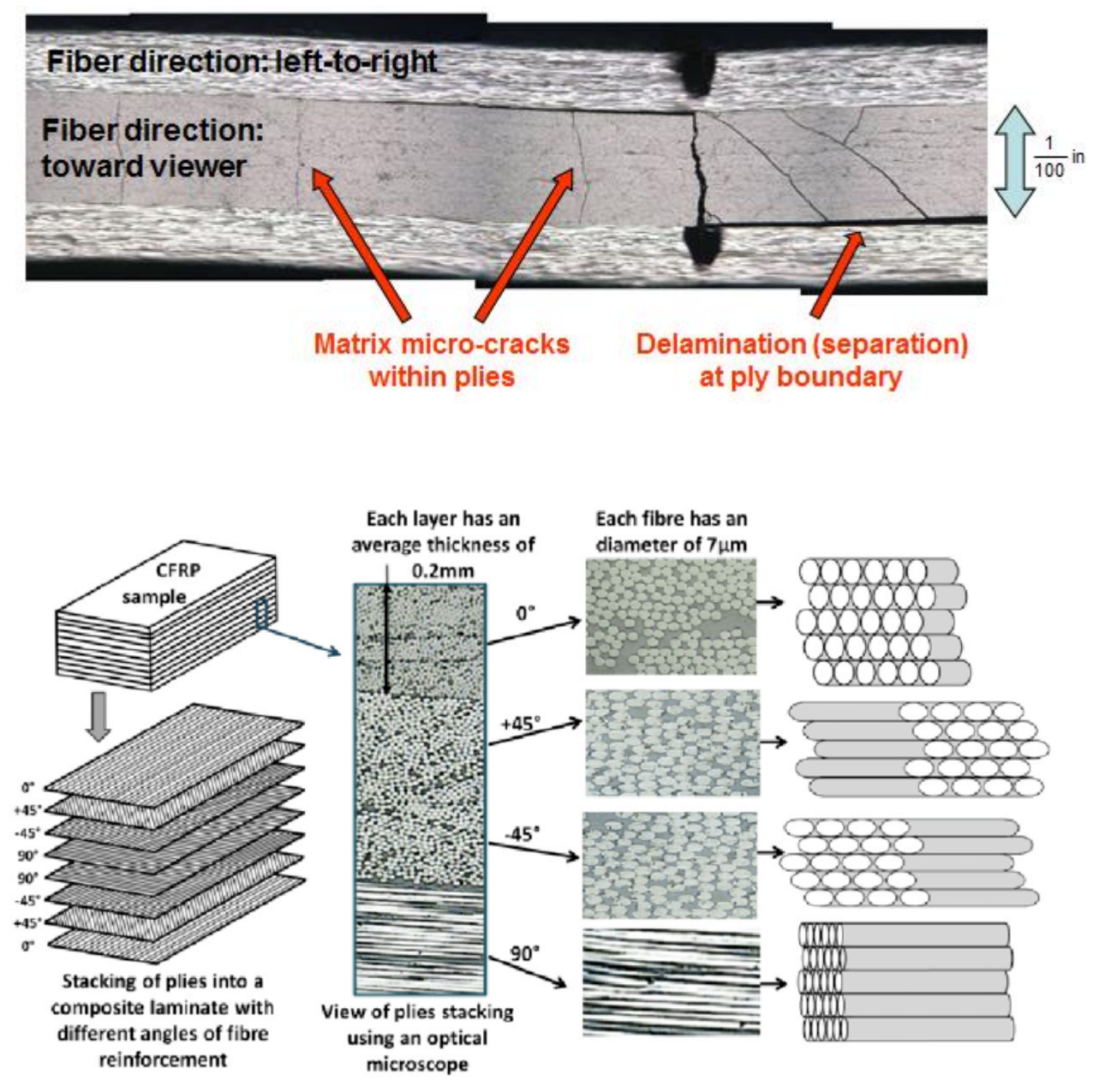

*Figura 3.20 - Microscopia ottica, dettaglio del fenomeno di delaminazione (in alto); struttura tipo di un composito rinforzato da fibre (CFRP). Da notare il profilo unidirezionale come viene visualizzato al microscopio (90°) [43]*

L'Analisi agli Elementi finiti è un approccio simulativo basato sull'integrazione numerica che permette, se condotta in modo ottimale, di ottenere una soluzione accettabile che rispecchia la realtà del problema analizzato. Generalmente utilizzata in problemi dove la soluzione analitica non può essere facilmente ottenuta, ha il suo fondamento nella suddivisione di un macroproblema in sotto-problemi più semplici. In quest'ottica, il principio chiave con cui affrontare un'analisi è quello di essere coscienti del fatto che *nessuna FEA è esatta, ma alcune sono utili.* Questo perché la FEA tende a minimizzare una funzione di calcolo dell'errore, perciò non si avrà mai la soluzione corretta. Specialmente in una prospettiva di prototipazione dunque, la FEA risulta uno strumento molto potente che può consentire di scartare a priori progetti fallimentari o non idonei al compito designato, evitando di doverli realizzare per testarli. La FEA è oggi parte integrante di qualsiasi ambito ingegneristico avanzato e trova tra i suoi maggiori utilizzatori il settore Aerospaziale, (Bio) Meccanico ed Energetico.

Il Metodo degli Elementi Finiti nasce negli anni 60' come strumento di indagine per le strutture aeronautiche, ma si è rapidamente esteso a tutti i campi dell'ingegneria industriale grazie alla sua versatilità e "semplicità" che consentono di affrontare problemi matematici molto complessi. Questo perché un sistema di corpo/ambiente soggetto ad alcune condizione di carico viene descritto da equazioni differenziali alle derivate parziali, le quali presentano una soluzione analitica solo in pochissimi e semplicissimi casi. Bisogna inoltre considerare che in un corpo continuo, cioè individuato come un'unica struttura, la condizione di carico è funzione di ogni punto del corpo stesso: questo comporta ovviamente ad un sistema con infinite variabili. L'obiettivo del FEM è proprio quello di limitare il numero di incognite, sostanzialmente suddividendo il corpo in esame in un numero finito di sotto elementi. Così facendo, è possibile approssimare la funzione (detta di forma) che descrive il problema con polinomi, funzioni trigonometriche ed esponenziali. I valori di tale equazione sono valutati in punti specifici del dominio in analisi, ovvero nelle connessioni tra i vari elementi che compongono il corpo stesso. Ciò è sensato se si considera il fatto che ogni funzione piò essere approssimata con un opportuno polinomio. Se dunque l'obiettivo è ottenere una funzione sufficientemente corretta, esisterà una dipendenza tra il grado del polinomio e la bontà dell'approssimazione [27].

Il workflow di una FEA è piuttosto semplice: data una geometria nota, questa viene discretizzata tramite la realizzazione di una mesh, alla quale sono poi applicate le proprietà del materiale, le condizioni al contorno (carichi e vincoli) e la durata temporale (qualora possibile) dell'analisi. Il calcolatore, durante l'analisi, tenta di realizzare l'equilibrio tra le forze/momenti del sistema per ogni step temporale, procedendo al successivo non appena si arriva una convergenza di quello precedente. Sebbene tale processo sia di semplice descrizione, all'interno vi sono numerose asperità. Si vuole dunque fornire una breve spiegazione che consenta ai meno esperti di comprendere al meglio il lavoro fatto.

#### *Pre-processing:*

Dato per scontato che si abbia a disposizione un modello CAD derivante da uno dei numerosi software di modellazione, la discretizzazione della geometria consiste di fatto nel dividere l'oggetto interessato in una serie di elementi più piccoli, con un numero limitato di gradi di libertà e dotati di massa, volume e interconnessi mediante i nodi. La scelta del tipo di elementi è fondamentale, in quanto per applicazioni specifiche (come nel nostro caso) sono necessari

particolari scelte: il caso più immediato da descrivere è una meshatura di superficie ed una di volume, dove nel primo caso gli elementi sono ovviamente 2D. Il concetto di meshatura si porta dietro due importanti conseguenze: una mesh molto fitta (ovvero realizzata con un elevato numero di elementi) approssima molto bene la geometria originale (e ciò non è sempre garantito con alcune mesh molto grezze che la compromettono) ma necessita di un maggiore tempo di calcolo. Il costo computazionale dipende infatti sia dal time step scelto (più sarà breve più la convergenza verrà facilitata ma maggiore sarà il costo), sia dal numero di elementi presenti nell'analisi (molto banalmente, più elementi implicano più conti necessari). L'obiettivo del buon simulatore è quello di trovare un compromesso tra tempo di simulazione e accuratezza dei risultati. Per ogni elemento vengono dunque calcolate le equazioni implicate nel problema e i singoli risultati vanno a combinarsi in quella che è la soluzione finale del sistema in analisi. Durante il pre-processing vengono inoltre definite le proprietà di ogni materiale coinvolto.

A questo punto è possibile definire quali sono i carichi esterni applicati, imporre i necessari vincoli per evitare che i componenti si possano muovere liberamente per lo spazio. Le condizioni al contorno interessano inoltre il tipo di contatti presenti nel sistema (ad esempio con o senza attrito) o anche carichi intesi come spostamenti forzati, rotazioni, pressioni, accelerazioni e velocità, ecc.

### *Soluzione:*

È compito del calcolatore ora effettuare tutte le operazioni matematiche per ogni elemento sino a compimento dell'analisi. Differenti approcci di soluzione sono presenti, come ad esempio ABAQUS, LS-Dyna, Ansys Classical tra i più famosi.

### *Post-processing*:

È dove i risultati della simulazione sono disponibili per la visualizzazione o per l'utilizzo in altro software. Sempre nel post-processing è possibile visualizzare le zone critiche di una simulazione non portata a termine. Questo è fondamentale per poter effettuare le opportune correzioni al modello e giungere a convergenza.

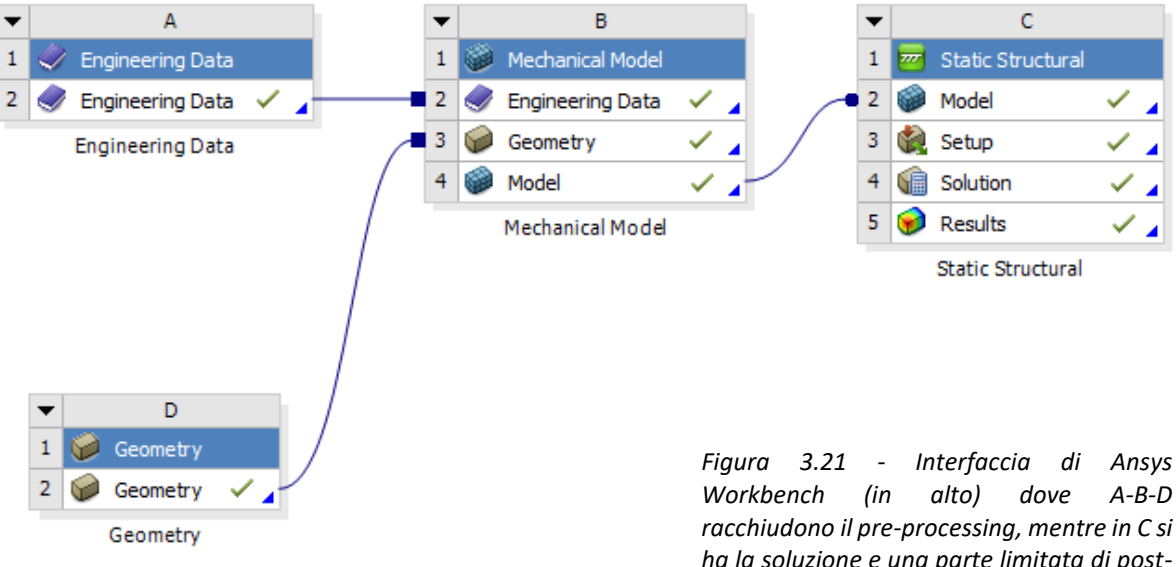

*Workbench (in alto) dove A-B-D racchiudono il pre-processing, mentre in C si ha la soluzione e una parte limitata di postprocessing; rappresentazione in schema a blocchi degli step risolutivi di una F.E.A.*

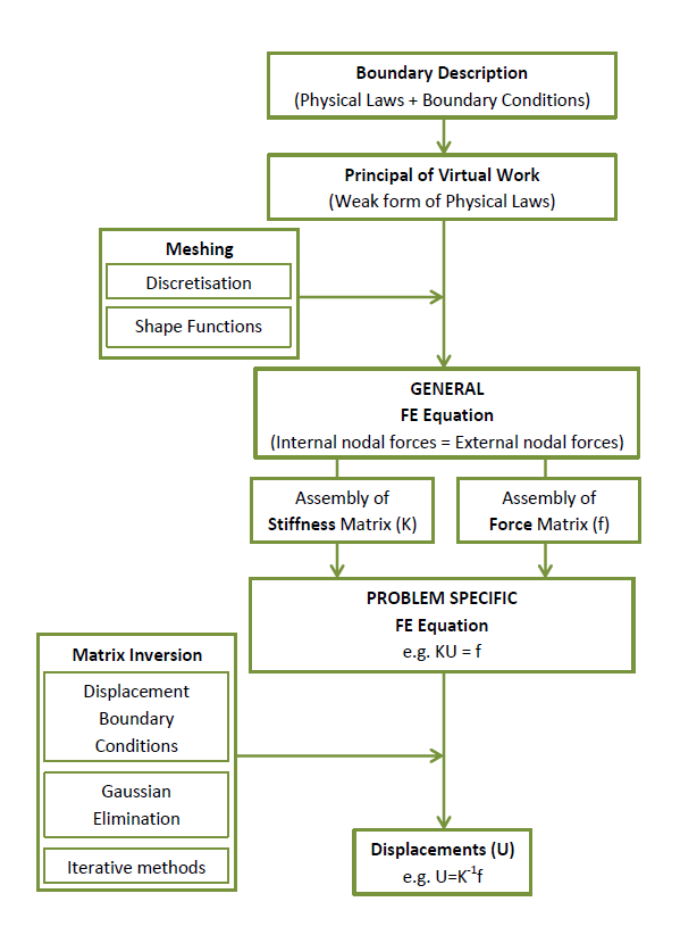

Occorre dunque definire che cosa significa risolvere una simulazione FEM. Con questo termine si intende la risoluzione di un sistema di equazioni in forma matriciale  $[K]^*[u]=[f]$ . [u] rappresenta le incognite del problema, ovvero gli spostamenti ai nodi, [f] il vettore dei carichi e [K] è la matrice di rigidezza del sistema. Tale problema può venire risolto in modo *diretto* invertendo la matrice [K] e post moltiplicandola per [f]. Tuttavia tale operazione non è banale, specialmente quando [K] è di ordine molto elevato o presenta molti zeri al suo interno. Tuttavia, con il giusto costo computazionale, permette di arrivare sempre ad una soluzione (non necessariamente corretta). Un metodo alternativo è invece quello di utilizzare un approccio *indiretto*, ovvero di partire da una soluzione "approssimata" di [u] e procedere iterativamente a correggere l'errore su [u] sino a che non si ottiene che  $[K]^*[u^{\S}]$ -[f]=0. Questo secondo approccio può risultare vantaggioso ma è fortemente dipendente dalla funzione di minimizzazione dell'errore (e dunque dalla tolleranza imposta) ed inoltre introduce un'incertezza maggiore rispetto ad un solutore diretto. Esistono numerosi solver diretti ed indiretti all'interno di ogni software dedicato, ma la loro descrizione non è pertinente all'obiettivo della Tesi.

Le simulazioni più semplici da eseguire sono quelle *lineari*, ma sono anche quelle più lontane dalla realtà della fisica in gioco. In questo caso è valida la legge di Hooke per cui la matrice [K] risulta costante, ovvero indipendente dallo spostamento. Questa assunzione è possibile solo nell'ipotesi valida di piccoli spostamenti, generalmente non applicabile nella maggioranza dei casi ingegneristici. Quasi tutti i problemi che i FEA risolvono si muovono infatti nel campo delle *non linearità*, compreso il progetto in questione. Le fonti di non linearità sono 3:

- 1. Geometrica: la struttura può manifestare grandi deformazioni e di fatto modificare la sua geometria nel tempo, perciò non è possibile applicare il carico sulla struttura non deformata;
- 2. Materiale: un comportamento non lineare del materiale è esso stesso una fonte di non linearità. Fenomeni di plasticità o iper elasticità ne sono un esempio;
- 3. Contatto: il cambio dello stato di contatto tra due o più elementi è la forma più comune di non linearità, ed anche la più difficile da affrontare per oggetti molto estesi.

Il problema da noi affrontato presenta sia non linearità di contatto sia geometriche, mentre i materiali utilizzati sono stati principalmente materiali lineari elastici isotropi e materiali compositi ortotropi. Quando il problema è non lineare la matrice di rigidezza diventa dipendente dallo spostamento e può variare nelle dimensioni se il contatto si estende. In questo caso è necessario procedere con un approccio iterativo per risolvere il problema. Il software implementato utilizza il Metodo di Newton-Raphson, che viene di seguito spiegato: il carico esterno viene applicato ad una prima iterazione e viene calcolato il conseguente spostamento; grazie a questo è possibile ottenere le forze interne, che per il principio di equilibrio devono essere pari al carico esterno; quando non è così, il sistema non si trova in una condizione di

equilibrio e perciò una nuova matrice di rigidezza deve essere calcolata ed il processo ripetuto, avviando una nuova iterazione. Ovviamente non sarà mai possibile ottenere un equilibrio perfetto, perciò vengono calcolati i residui, ovvero la differenza tra le forze interne ed esterne ad ogni iterazione, e la soluzione si considera accettabile per quel determinato istante temporale se è sotto un certo valore.

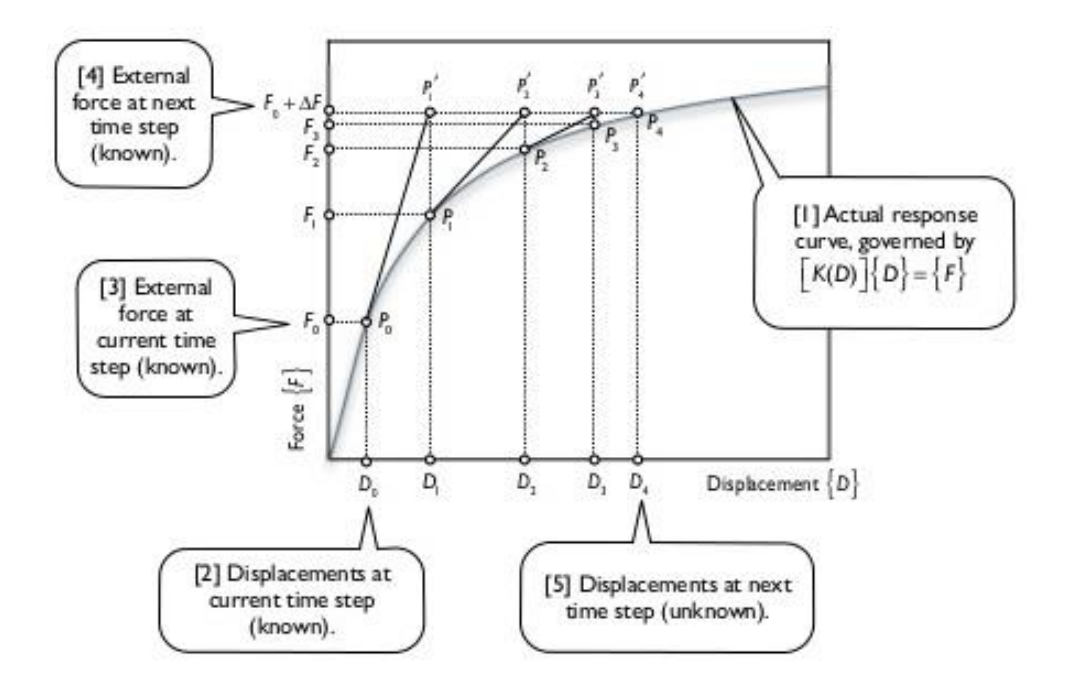

*Figura 3.22 - Metodo Newton - Raphson*

Ciò che si evince da queste semplici informazioni è che ottenere la convergenza di un problema piuttosto complesso come quello affrontato in questo progetto non è banale. Per questo motivo è spesso conveniente suddividere lo step di carico principali in sottostep più piccoli. Ciò può garantire ad esempio un corretto contatto tra due geometrie o semplicemente fornire un maggiore spazio di calcolo per il raggiungimento della soluzione (in particolar modo per problemi controllati in forza e non in spostamento).

Il controllo temporale della simulazione è un nuovo aspetto che può presentare alcune criticità ma che viene sostanzialmente semplificato dalla nostra configurazione. Ovviamente quando si parla di una simulazione dinamica esplicita il tempo assume un ruolo chiave e dunque il fenomeno in analisi deve essere rappresentato correttamente nella sua durata temporale. Nel caso delle prove statiche che si sono invece affrontate durante il progetto, il tempo rappresenta un parametro computazione molto più semplice. Esso è utilizzato per garantire sufficiente tempo al fenomeno di verificarsi, ovvero governa con quanta velocità noi permettiamo al calcolatore di applicare l'intero carico.

La scelta del *load step* è dunque critica nel caso esplicito, mentre è più ragionata in termini di agevolazione alla convergenza nel caso statico. Generalmente nelle prove a compressione si utilizza il tempo standard indicato da Ansys di 1 secondo per ogni timestep.

Come già accennato in precedenza, una simulazione consiste nell'applicazione di un carico in un certo intervallo temporale per ottenere un bilanciamento di forze e restituire la deformata del problema e le relative quantità d'interesse, il tutto valutando l'accuratezza con una minimizzazione di una funzione di errore. Affinché questa operazione giunga al termine, ovvero si ottenga la convergenza, è necessario che il carico sia applicato in sottostep temporali di durata finita, per ognuno dei quali è necessario effettuare gli opportuni calcoli matematici.

Ansys consente di controllare tale aspetto a partire proprio dalla definizione dei *time step*. Dato un load step di durata finita, si deve scegliere come questo venga suddiviso, ovvero quanti sottostep temporali si intende simulare. Il controllo può essere di tipo numerico, nel caso in cui si scelga di indicare il numero massimo e il numero minimo di sotto intervalli per ogni timestep, oppure temporale, indicando quale sia il più piccolo istante temporale che si vuole simulare. Ovviamente sono necessarie una serie di iterazioni per raggiungere la convergenza di un singolo time step, e se viene raggiunto il numero massimo di sottostep o l'intervallo più breve senza ottenere un buon risultato, la simulazione si interrompe. Load step molto lunghi permettono una migliore distribuzione del carico ma richiedono ovviamente maggior tempo computazionale, così come avere load step brevi ma con moltissime suddivisioni. E' buona usanza rapportare il tempo minimo che si concede di simulare con il tempo necessario per apprezzare cambiamenti nel fenomeno in analisi.

Come già introdotto, il processo di generazione della *mesh* è di particolare importanza per ottenere risultati plausibili, anche solo per comportare la convergenza del modello o meno. Quando si intende discretizzare una geometria, semplici regole di buon senso devono essere considerate. Un numero elevato di elementi è certamente ottimale ma richiede un costo computazionale alto sia durante la generazione, sia durante la simulazione. Inoltre l'elemento *corretto* deve essere scelto, dove per corretto si intende l'elemento che considera al meglio le proprietà del materiale. Un esempio banale è la scelta di elementi 3D lineari o quadratici: per lineare si intende un elemento i cui nodi si trovano solamente ai vertici della geometria dell'elemento stesso, mentre i quadratici hanno anche nodi intermedi che consentono di ottenere un effetto di curvatura, utile ad introdurre un migliore riconoscimento della superficie originaria o a garantire una deformazione dell'elemento più corretta. In questa operazione Ansys mette a disposizione una serie di metodologie di meshatura che non saranno affrontati in quest'opera, in quanto l'approccio utilizzato non ha visto nella meshatura un vincolo determinante nella riuscita del progetto perché parzialmente obbligati nelle scelte.

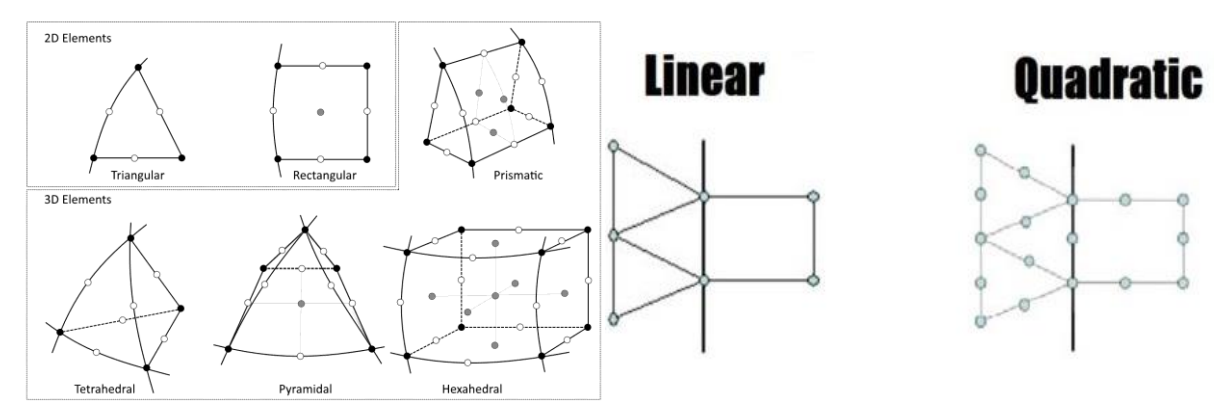

*Figura 3.23 - Esempi di elementi disponibili per le simulazioni F.E.M. e dettaglio dell'ordine di un elemento. Si notino i nodi intermedi nelle varie facce degli elementi 3D*
#### *3.5 Contatto*

Una sezione apposita viene dedicata ai contatti modellati nel problema, poiché questa parte risulta la più ostica da settare correttamente e la soluzione è molto sensibile a variazioni delle condizioni di contatto. Le geometrie in gioco presentano infatti numerose connessioni, sia all'interno dello stesso elemento, come nel caso del tessuto di carbonio unidirezionale, sia tra più componenti: i bulloni che collegano il profilo superiore con il tallone, o lo stesso contatto con la piastra sottostante sono esempi molto chiari.

Sono di seguito elencati i tipi di contatto presenti in Ansys Workbench [28]:

- Bonded Non è ammessa separazione tra le superfici, ne scorrimento tangenziale
- Frictionless coefficiente di attrito nullo, è permesso distacco tra le superfici
- No Separation coefficiente di attrito nullo ma non è permessa la separazione tra le superfici
- Frictional coefficiente di attrito a cura dell'utente, sono permessi il distacco e lo scorrimento
- Rough coefficiente di attrito infinito (no scorrimento) ma è permesso il distacco

Nella realtà fisica due superfici in contatto non presentano compenetrazione. In Ansys si procede dunque ad evitare che due superfici o corpi, denominati *contatto* e *target*, non si intersechino in modo eccessivo. Si parla di penetrazione quando i nodi appartenenti ad una superficie superano la superficie stessa, sostanzialmente spingendosi all'interno di un corpo di una certa quantità. Il software evita che ciò accada imponendo una forza di repulsione che allontana le due superfici, rafforzando quella che viene definita *compatibilità*. Quando questa forza non è più sufficiente, si ottiene compenetrazione. Perciò mentre è univoca la descrizione del problema, all'interno di Ansys sono presenti differenti algoritmi di calcolo (detti anche *formulazioni di contatto*) tra le quali è possibile scegliere e che si occupano di calcolare tale forza di repulsione. Ansys definisce *aperto* un contatto in cui la distanza tra le superfici è sufficientemente elevata da non prevedere un'immediata interazione; *quasi-aperto* se le superfici si trovano prossime all'interazione; *chiuso* se viene effettivamente considerata l'interazione tra le superfici ed è in atto la forza di repulsione.

Due algoritmi, l'Augmented Lagrange e Pure Penalty, si basano su equazioni elastiche del tipo  $Fn=K_n x_p$ , perciò il fattore di rigidezza  $K_n$  influisce sul valore della forza di repulsione, che ovviamente deve crescere anche al crescere della penetrazione. L'Augmented Lagrange è meno sensibile al valore di K<sub>n</sub> in quanto presenta anche un fattore correttivo  $\lambda$  che si somma, impostato dal computer, il quale garantisce un miglior controllo della penetrazione a scapito di un costo computazionale maggiore. Il Lagrange Multiplier o Normal Lagrange, invece di risolvere nel modo sopracitato aggiunge un ulteriore grado di libertà (DOF), imponendo di fatto zero penetrazione: il costo computazionale è ovviamente molto elevato. Ciò diventa un problema quando il contatto comincia ad oscillare dallo stato *aperto* a *chiuso* in iterazioni successive, un fenomeno che prende il nome di *chattering*. Le cause sono da ricercarsi proprio nella definizione stessa dell'algoritmo, che non presentando penetrazione lavora con una funzione a gradino. In questi casi, in particolar modo per geometrie piuttosto complesse o

carichi non standard, è opportuno optare per un metodo che garantisca maggiore flessibilità consentendo una piccola penetrazione. Il metodo Multi-Point Constraint ragiona invece in modo localizzato sulle regioni adiacenti delle superfici di contatto, imponendo delle ulteriori equazioni di vincolo che vanno a limitare lo spostamento ammissibile, ma è dunque applicabile solo a certe tipologie alcune tipologie specifiche di contatto (Bonded & No Separation).

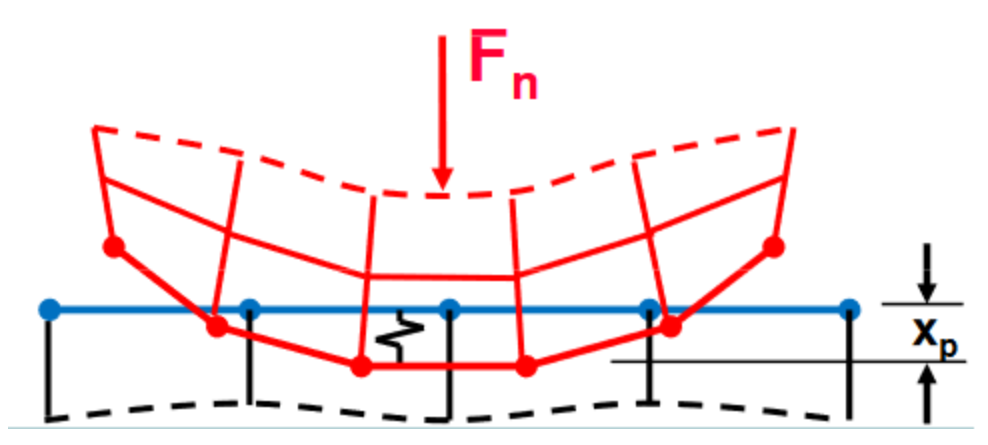

*Figura 3.24 - Metodi basati su penalità: la forza Fn è direttamente proporzionale alla penetrazione Xp tra i due corpi*

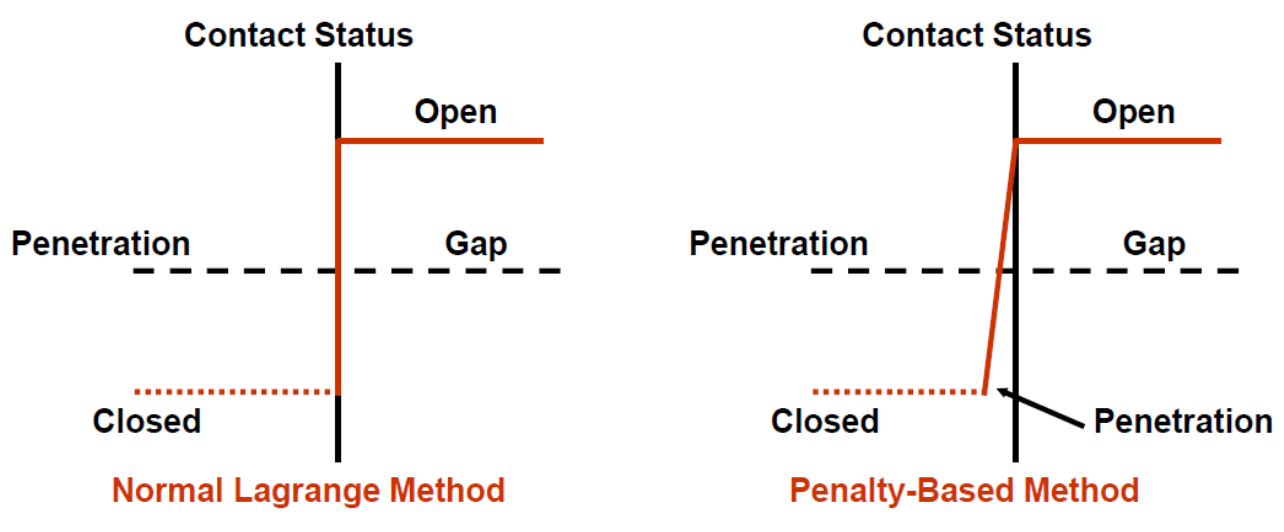

*Figura 3.25 - Confronto tra medoti basati su penalità e il metodo Normal Lagrange*

I contatti che ANSYS produce possono presentare tre comportamenti differenti che inficiano sia sulla correttezza dei risultati sia sulle richieste in termini di tempo di calcolo:

- Comportamento Simmetrico: entrambe le superfici non possono compenetrare, perciò viene effettuato un doppio check sulla penetrazione, con conseguente costo aggiuntiva e problemi per la convergenza, ma certamente la soluzione risulta più accurata;
- Asimmetrico: solo la superficie Contatto è vincolata a non poter penetrare il Target
- Auto-Asimmetrico: simile all'Asimmetrico, ma il ruolo di Contatto-Target può essere invertito automaticamente dal software per effettuare il check in casi particolarmente ostici.

Il fattore di Stiffness che può essere manualmente impostato è un fattore relativo e la sua funzione viene illustrata in modo semplice come segue: un contatto con una stiffness elevata tende ad impedire una forte compenetrazione a scapito di forze di repulsione molto elevate (che possono compromettere la convergenza), mentre contatti con valori bassi ammettono un certo livello di penetrazione tra i corpi meshati riducendo le forze di repulsione (favorendo di fatto la convergenza, ma la penetrazione deve essere attentamente valutata). Molto importante è inoltre il controllo dell'aggiornamento della rigidezza ad ogni iterazione. L'aggiornamento della rigidezza, controllata dal fattore sopracitato, può essere forzato ad ogni iterazione con un elevato peso sul costo computazionale ma la possibilità di risolvere problemi dove la convergenza è più ardua.

Per completezza viene riportata una tabella semplificativa che riassume i pro e i contro delle formulazioni accennate affinché il lettore possa comprendere meglio le scelte effettuate in sede di simulazione.

| <b>Pure Penalty</b>                                              | <b>Augmented</b><br><b>Lagrange</b>                              | <b>Normal Lagrange</b>                                   | $\textit{MPC}$                                                   |
|------------------------------------------------------------------|------------------------------------------------------------------|----------------------------------------------------------|------------------------------------------------------------------|
| Poche iterazioni<br>richieste per<br>convergenza                 | Richiede più iterazioni<br>per arrivare a<br>convergenza         | Richiede più iterazioni<br>per arrivare a<br>convergenza | Sono richieste poche<br>iterazioni per la<br>convergenza         |
| Molto sensibile al<br>fattore di stiffness                       | Meno sensibile al<br>fattore di stiffness                        | Non serve definire<br>alcuna stiffness                   | Non serve definire<br>alcuna stiffness                           |
| Penetrazione sempre<br>presente e poco<br>controllabile          | Penetrazione presente<br>ma attenuata<br>dall'algoritmo          | Penetrazione prossima<br>allo 0                          | Penetrazione nulla                                               |
| Ottimo sia con<br>comportamento<br>Simmetrico sia<br>Asimmetrico | Ottimo sia con<br>comportamento<br>Simmetrico sia<br>Asimmetrico | Può utilizzare solo un<br>comportamento<br>Asimmetrico   | Può utilizzare solo un<br>comportamento<br>Asimmetrico           |
| Buono sia con<br>algoritmi iterativi che<br>diretti              | Buono sia con<br>algoritmi iterativi che<br>diretti              | Richiede<br>necessariamente un<br>algoritmo diretto      | Ottimo sia con<br>comportamento<br>Simmetrico sia<br>Asimmetrico |

*Tabella 2 - Riassunto delle diverse formulazioni di contatto disponibili in Ansys Workbench*

Poiché la ricerca di contatto fra i vari elementi delle superfici designate può essere un processo molto lungo a seconda del numero stesso dei contatti o degli elementi della mesh, la ricerca viene effettuata, ad eccezione della prima iterazione, solamente in una regione sferica controllata da un raggio di ricerca detto *Pinball Radius*. Ad ogni iterazione, se un nodo della superficie Target è nei pressi della sfera, il calcolatore aggiorna il suo stato in modo tale da tenerlo in considerazione all'iterazione successiva come un potenziale contatto futuro. Questo

parametro perciò da una parte svolge un ruolo importane per l'efficienza del calcolo, dall'altra serve a controllare quanta penetrazione è ammissibile per alcuni tipi di contatto.

Mentre la *Pinball Region* definita dal raggio sopracitato indica in che zona è ricercato il potenziale contatto, esiste un'opzione che regola quanti elementi sono presi in considerazione durante il calcolo, ed è il valore di *Trim Tolerance*. Impostata una certa dimensione, il software considera gli elementi appartenenti a Contact e Target e ne estende la regione circostante ad ogni elemento di un certo quantitativo (definito appunto dal parametro in questione). Qualora si notino sovrapposizioni tra questi bounding box, questi elementi saranno considerati, altrimenti verranno scartati. Questa operazione viene svolta molto velocemente dal calcolatore e permette di ridurre molto i tempi computazionali, specialmente in mesh molto fitte o con geometrie particolarmente complesse.

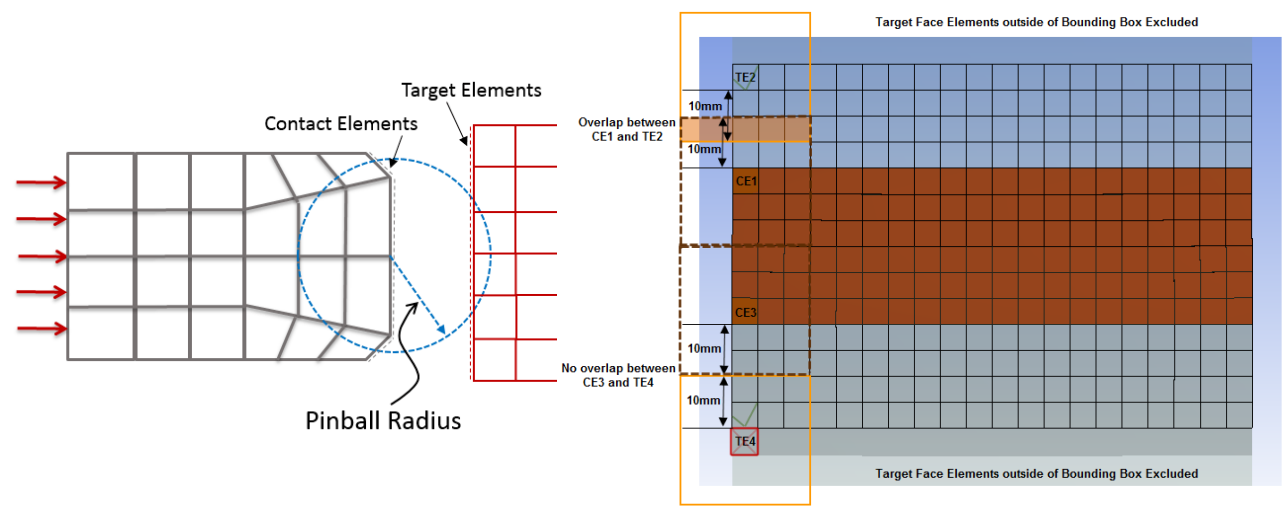

*Figura 3.26 - Esempio grafico del raggio di ricerca (a sinistra) e del processo di trimming (a destra)*

La definizione del primo contatto rappresenta uno dei primi ostacoli da superare durante un'analisi non lineare. Questo perché il software tende ad applicare il carico in modo proporzionale alla durata dello step di simulazione (default 1 s). Ciò può portare, specialmente in presenza di carichi importanti, ad una mancata definizione del contatto ed una conseguente compenetrazione delle superfici o tipicamente al volare via del corpo sollecitato. Per evitare questo problema si può certamente usufruire del *Contact Tool*, un'apposita sezione per comprendere eventuali gap iniziali che danno problema, e ancor meglio dedicare un intero step di simulazione al raggiungimento della condizione di contatto. Sebbene sia una via percorribile, così come quella di aumentare di molto la durata dello step o il numero di suddivisioni di ogni step, ciò comporta un costo computazionale ed un tempo di simulazione maggiore. Il problema del mancato contatto può essere però affrontato anche in modo differente: Ansys è in grado di evitare che il corpo voli oltre la superficie d'impatto grazie allo *Stabilization Damping Factor*, ovvero un parametro che controlla l'intensità di una forza smorzante che viene applicata al sistema al fine di evitare i fenomeni sopracitati. Tale parametro è comunque dipendente anche dal raggio della regione di ricerca e dal gap iniziale presente [29]:

È inoltre possibile impostare in che modo avvenga la ricerca del contatto specificando uno tra i *metodi* disponibili, che si occupano del contatto da una prospettiva più geometrica e non matematica:

- *Integrazione Gaussiana,* la ricerca utilizza l'omonimo metodo, ma non è possibile utilizzarla per contatti MPC o Normal Lagrange;

- *Nodal – Normal from/to,* dove si considerano le proiezioni normali alla superficie dei nodi appartenenti o alla superficie di Contatto o a quella del Target;

-*Nodal - Projected Normal From Contact,* è basata sulla proiezione tra le superfici di contatto e quelle di target.

Altri parametri d'interesse che tuttavia sono stati lasciati a discrezione del calcolatore sono la *Penetration Tolerance* e l'*Elastic Slip Tolerance*: la prima regola quanta penetrazione è ammessa tra due superfici ed è legata alla Stiffness del contatto stesso; la seconda regola l'intensità della forza tangenziale di un contatto e favorisce la convergenza del problema.

Per far fronte al problema relativo alla ricerca del contatto fra superfici il software consente di impostare alcuni parametri aggiuntivi che possono facilitare la convergenza. E' possibile specificare infatti nella definizione dei contatti di tipo non lineare un controllo sui time step, ovvero una modifica automatica dell'intervallo di simulazione in risposta alla condizione corrente. Quando è impostata l'opzione *Automatic Bisection* viene valutata la penetrazione corrente tra le superfici coinvolte dal contatto corrente ed eventualmente si considera se vi è stato un cambiamento brusco nello stato di contatto (aperto-chiuso). Qualora ciò capitasse, lo step viene nuovamente simulato dimezzando il time step precedente. L'opzione *Predict for impact* lavora in modo analogo alla precedente, ma in aggiunta considera anche quale sia il minimo time step per ottenere un cambiamento dello stato di contatto nelle iterazioni successive.

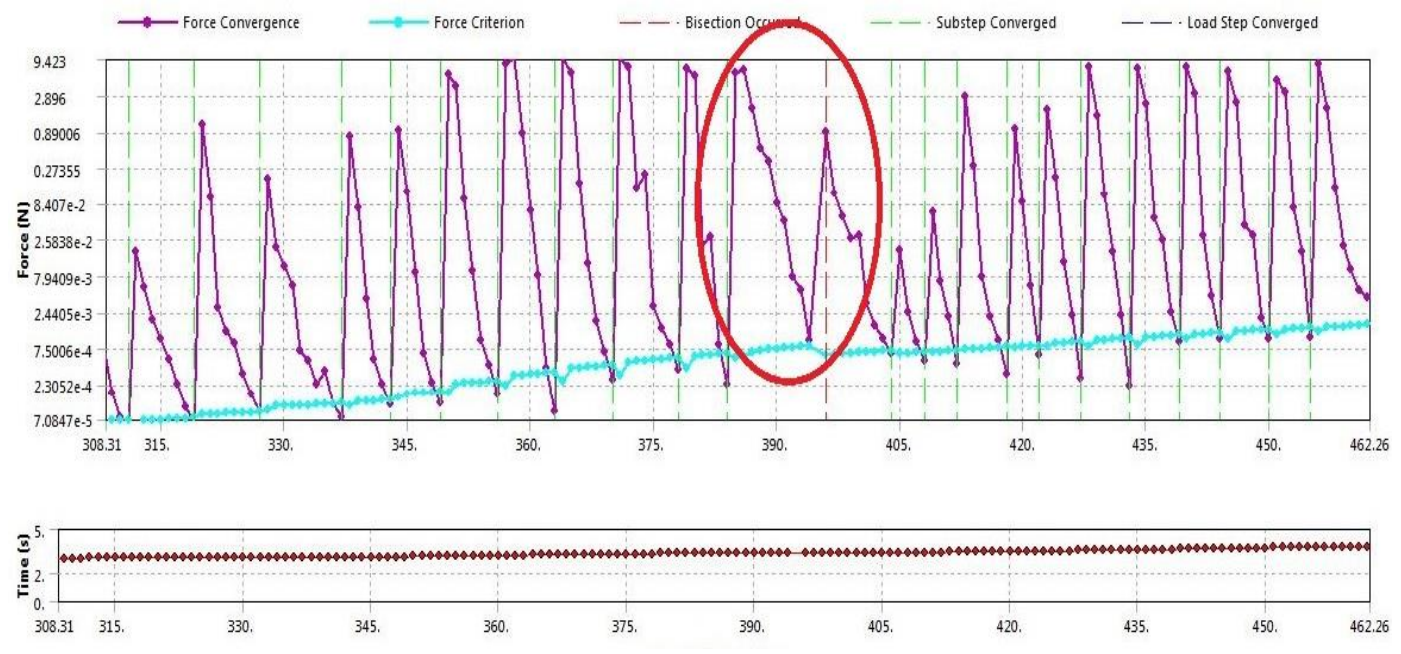

*Figura 3.27 - Esempio di output grafico di una simulazione in Ansys Workbench. Imparare a decifrare tale grafico può spesso far guadagnare molto tempo all'utente che diversamente dovrebbe andare a leggere singolarmente i file di output*

È fondamentale a questo punto saper comprendere le cause di una mancata convergenza. Mentre inizialmente era necessario analizzare l'output della simulazione in formato di testo per comprendere il problema, le recenti versioni di Ansys Workbench presentano un'utile interfaccia grafica che facilita anche per l'utente meno esperto la comprensione del problema e l'eventuale soluzione. La Fig. 3.28 mostra il grafico tra i residui calcolati tramite metodo Newton-Raphson (linea viola) e il criterio di convergenza implementato (linea azzurra). I pallini evidenziano le iterazioni compiute, e buona norma sarebbe che l'andamento, anche se zigzagante, sia sempre rivolto ad un abbassamento della linea viola. Quando questa è sotto quella azzurra, il sistema arriva a convergenza per quella iterazione e l'utente è avvisato mediante una linea verticale verde. Quando invece il timestep è troppo grande per arrivare a convergenza in quella specifica condizione di carico, il sistema se possibile provvede ad effettuare una bisezione, ovvero a ripetere i calcoli con un timestep inferiore: come evidenziato in figura, ciò è rappresentato da una linea rossa. Quando non è più possibile ridurre l'intervallo temporale, la simulazione si interrompe e viene generato un report. È tuttavia possibile specificare tra gli output di simulazione il calcolo grafico dei residui sopracitati, in modo tale da poterli visualizzare direttamente sulla mesh (deformata o meno) avvalendosi di fattori di scala molto utili per risalire in poco tempo alle regioni con problemi di convergenza. Quando la regione è molto ampia, l'esperienza insegna che si possa trattare di un timestep troppo elevato, mentre se la zona evidenziata risulta contenuta, potrebbe essere un problema di contatto, rigidezza o ancora meshatura. Analogamente al plottaggio dei residui, è anche possibile scegliere di individuare elementi problematici della mesh, in modo da comprendere se la simulazione non procede a causa proprio della mesh errata.

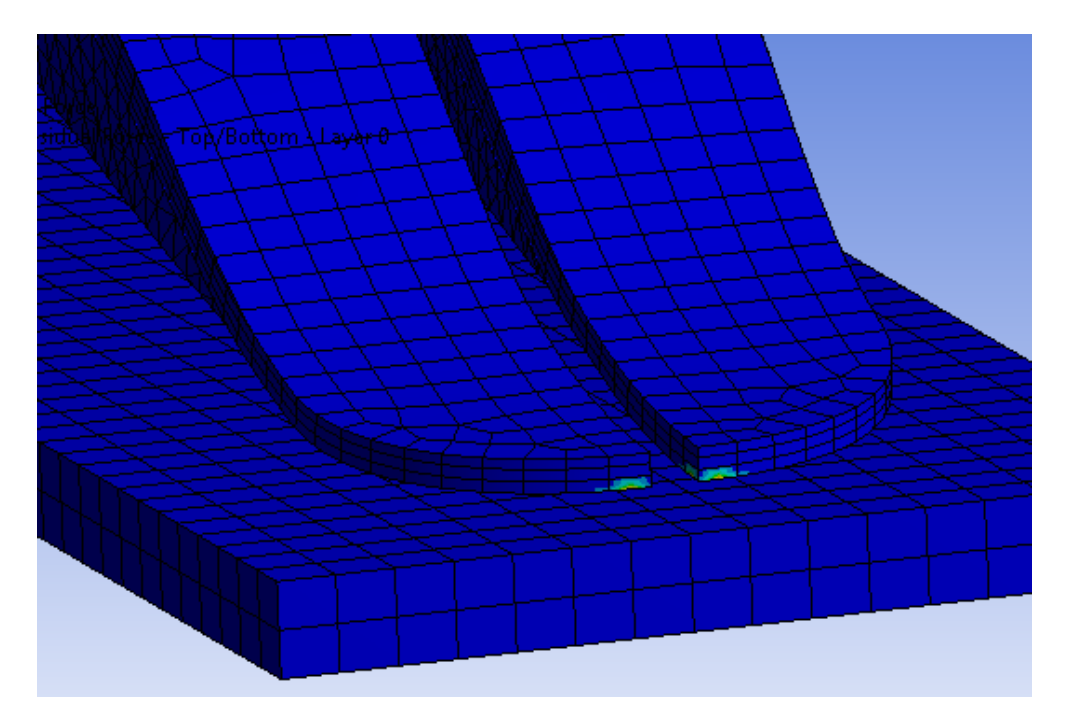

*Figura 3.28 - Esempio di residui Newton - Rhapson plottati sulla mesh*

# *3.6 Modello FEM: ANSYS ACP*

Per replicare al calcolatore le prove sperimentali, un modello FEM è stato realizzato a partire dal CAD ottenuto mediante fotogrammetria. Il modello del piede è stato inserito in un Assieme Solidworks contenente anche un supporto inferiore che replicasse la pedana del macchinario. Tale supporto ha uno spessore virtuale di pochi mm in modo da evitare che il contatto non venga riconosciuto a causa di grandi spostamenti. L'Assieme così composto è stato duplicato e il piede posizionato nelle varie angolazioni richieste, cercando di ridurre al minimo il gap tra protesi e pedana. Il formato utilizzato per l'esportazione da Solidworks ad Ansys Workbench è lo STEP (.stp).

Ogni configurazione prevede la stessa libreria di materiali da cui attingere. I materiali considerati nei modelli sono 4:

- Acciaio, assegnato alla pedana, in modo tale da poterla considerare corpo indeformabile;

- Gomma, considerata tuttavia come materiale lineare elastico dal basso Modulo di Young per evitare di introdurre ulteriori complicazioni dovute ad un materiale viscoelastico;

-Carbonio per il Pilone, una fibra di carbonio prelevata dalla libreria di Ansys ed assegnata al pilone del piede perché molto più rigido rispetto al resto del componente;

-Carbonio Piede, un materiale ortotropo modellato a partire da informazioni tratte da bibliografia e dalla libreria di Ansys, è stato assegnato al piede. Un'ipotesi importante è stata avanzata, ovvero che lo stesso materiale sia stato distribuito in strati uniformi sia per il componente superiore che per le due lamelle che compongono il tallone: in questo modo si considera solamente la variazione di spessore come fattore dominante della rigidezza del componente.

La geometria è stata dunque importata in Ansys DesignModeler, l'applicazione dedicata alla modellazione 3D, attraverso il quale sono stati definiti i corpi e sono stati effettuate le opportune modifiche. Un'operazione fondamentale a questo punto è proprio la definizione delle facce che saranno poi designate ai contatti. Sono state definite in questa sede le regioni relative ai bulloni che legano i componenti inferiori alla struttura superiore, le regioni di separazione tra i componenti, la zona di contatto tra gomma e piede e quella tra piede e pilone. Il pilone è stato considerato in due versioni differenti, sia come pezzo unico pilone-supporto, sia come due elementi separati, di fatto senza incidere sugli esiti dell'analisi.

A questo punto la geometria può essere introdotta nell'ambiente Mechanical di Ansys Workbench, dove vengono assegnati i materiali e definiti i contatti, le condizioni al contorno e i parametri di simulazione. L'aspetto più critico nella definizione dei contatti è riuscire a rispettare la realtà fisica in accordo con i parametri matematici e le numerose impostazioni che Ansys mette a disposizione. Di seguito sono riportate le scelte effettuate al termine delle numerose prove eseguite e le motivazioni che le hanno guidate.

I contatti vite-bullone sono due e sono stati rappresentati come contatti *bonded*. Il contatto superiore tra supporto-pilone e piede è determinato dalla superficie del supporto al pilone e vede come target la superficie del piede che risulta più estesa. Per quanto riguarda invece il collegamento filettato tra i due componenti elastici, la scelta della regione descrittiva del fenomeno è risultata più ostica. Inizialmente si è tentato di realizzare una superficie di estensione pari al parallelepipedo con lato minore pari al diametro del dado cilindrico associato. Questa scelta, seppur funzionale nella regione, comporta uno scostamento irrealistico verso il tallone dei componenti, una flessione che di fatto non si è registrata durante le prove sperimentali. Per far fronte a questa problematica la regione è stata estesa sino al raggiungimento della porzione visibilmente a contatto durante uno sforzo di separazione tra i componenti. Ciò consente di replicare con maggiore fedeltà il vincolo meccanico reale. Per questi contatti si è inoltre scelto di implementare inizialmente una formulazione MPC al fine di evitare scorrimenti o separazioni minime tra le superfici: per ottimizzare i tempi di calcolo si è poi deciso di utilizzare semplicemente una formulazione NL (Normal Lagrange), più leggera computazionalmente. Introducendo dunque nuovi vincoli tra le superfici non è necessario considerare la rigidezza del contatto o controllare aspetti legati al time step.

Anche il contatto tra pilone e supporto è stato modellato come contatto *bonded* con formulazione prima MPC ed in seguito NL per semplificazione computazionale ed analogamente si è operato per il collegamento tra la gomma ed il componente superiore di piede.

La gomma è stata inoltre messa in contatto con la piastra mediante un vincolo *frictional* con un coefficiente numerico definito in base al valore scelto per i collegamenti carbonio piastra, in modo tale da essere sempre superiori e ben rappresentare le proprietà della gomma stessa. Essendo un contatto non lineare, è stato necessario definire le formulazioni, il metodo di ricerca e la rigidezza del contatto, oltre ad un controllo sul time step. Il vincolo non è stato imposto troppo rigido per evitare forti problematiche nella convergenza, specialmente in condizione angolate piuttosto estreme (30°- 40° rispetto alla verticale, appoggio di punta).

Il contatto tra i componenti del piede sono stati invece quelli più difficili da modellare, in quanto si è optato per *frictional* a basso attrito o *frictionless* ad alta rigidezza. La scelta è legata sia al fatto di dover evitare forti scivolamenti improvvisi del piede durante la compressione, sia perché la rigidezza del contatto è di fondamentale importanza per la definizione della rigidezza del componente. Questo perché quando la parte superiore viene pressata su quella inferiore, la superficie di contatto viene estesa e la forza di repulsione generata si oppone allo schiacciamento. Tali contatti sono responsabili dei picchi di rigidezza registrati se si lasciano i parametri standard che Ansys attribuisce ad ogni contatto non lineare.

Si riporta di seguito una tabella riassuntiva che racchiude tutti i contatti e i loro parametri descrittivi.

| Regione                           | Formulazione         | Tipo Ricerca | <b>Stiffness</b> | Stabilization<br>Factor | Time step<br>control          |
|-----------------------------------|----------------------|--------------|------------------|-------------------------|-------------------------------|
| Supporto/Pilone                   | Bonded –NL           | Nodal        |                  |                         |                               |
| Supporto/Piede                    | Bonded –NL           | Nodal        |                  |                         |                               |
| Comp<br>Sup/Comp Inf<br>Filettati | Bonded -NL           | Nodal        |                  |                         |                               |
| Comp<br>Sup/Gomma                 | $Bonded - NL$        | Nodal        |                  |                         |                               |
| Comp<br>Sup/Comp Inf              | Frictionless         | Nodal        | 0,1              | $\overline{0}$          | Automatic<br><b>Bisection</b> |
| Comp<br>Inf/Piastra               | Frictional<br>[0.85] | Nodal        | 0,1              | $\overline{0}$          | Automatic<br><b>Bisection</b> |
| Gomma/Piastra                     | Frictional<br>[0,2]  | Nodal        | 0,1              | $\theta$                | Automatic<br><b>Bisection</b> |

*Tabella 3 - Raccolta dei parametri scelti per la formulazione dei contatti nel modello FEM*

I primi tentativi realizzati erano basati su un approccio semplificativo, che non andava a considerare la natura ortotropa e composita del materiale nella speranza di diminuire il costo computazionale.

In particolar modo stessa meshatura è stata effettuata automaticamente in Ansys mediante elementi esaedrici e tetraedrici che nella deformazione non replicano il comportamento di un materiale composito. Seppur senza sforzo, tale mesh risulta molto distorta in alcune regioni critiche come la punta, il tallone e il supporto, oltre a richiedere un numero molto elevato di elementi per evitare fallimenti durante la simulazione dovuti ad elementi troppo distorti.

I test iniziali sono dunque serviti principalmente per acquisire dimestichezza con il software e comprendere a pieno le cause principali di mancata convergenza della simulazione. Una volta sistemata la mesh ed imposti i giusti vincoli, i problemi principali per l'ottenimento di una simulazione completa sono sempre legati a contatti troppo rigidi o un cattivo settaggio dei tempi di carico. In linea generale, impostare rigidezze molto basse e tempi di simulazione molto lunghi favorisce sempre la convergenza, ma questo richiede anche un costo computazionale molto elevato. Nel caso del piede in compressione, è stato possibile ridurre il numero di elementi per la piastra e per il supporto ed impostare step iniziali di carico relativamente piccoli (0,0001 s) seppur consentendo di simulare fino a 0,05 s per step. Una volta ottenute simulazioni stabili, si è osservato come il modello elastico lineare restituisca una rigidezza del componente non concorde con l'andamento sperimentale (si faccia riferimento al Capitolo 5 per i dati sperimentali).

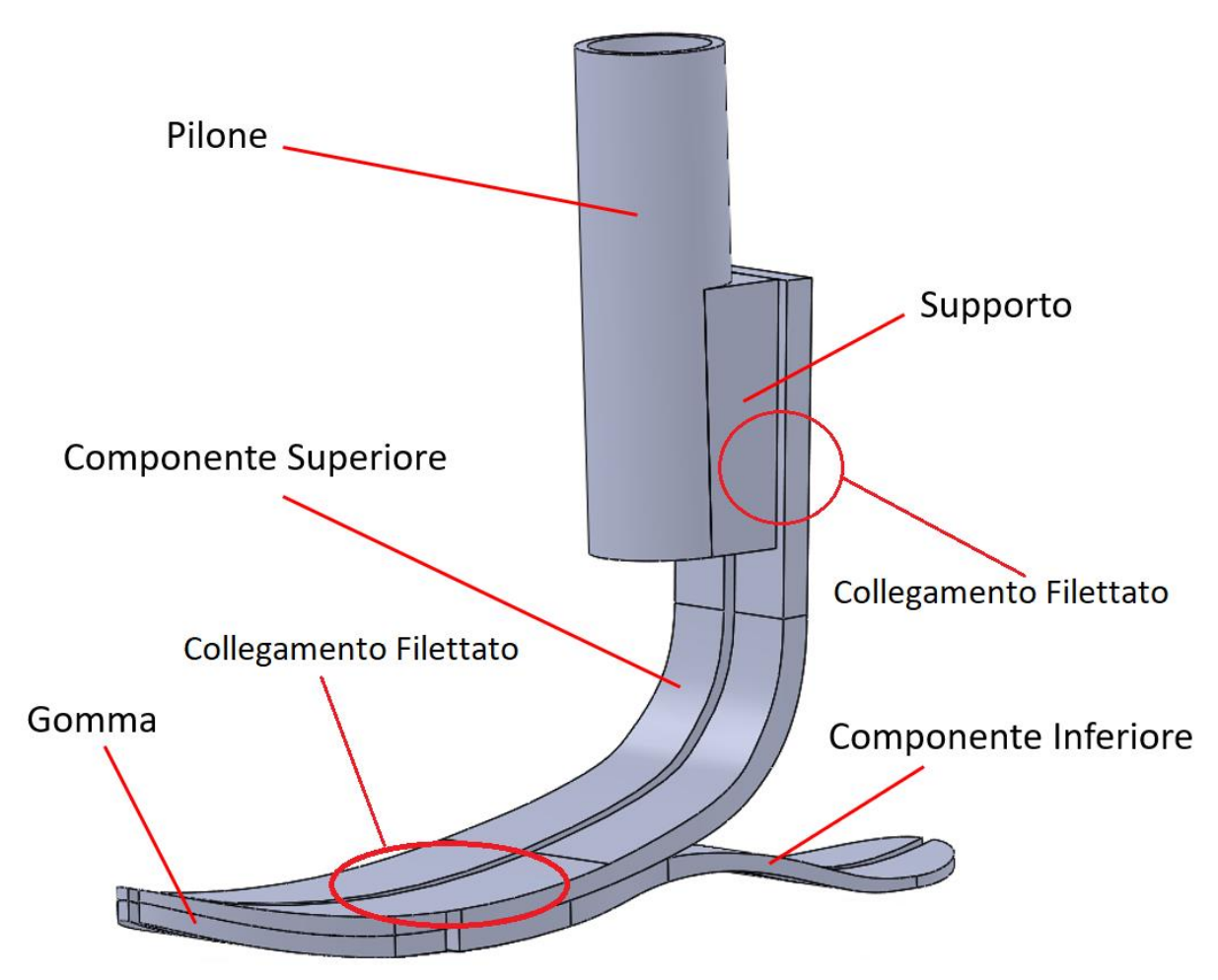

*Figura 3.29 - Descrizione degli elementi costitutivi della protesi e denominazione utilizzata nel corso dell'opera*

Tale discrepanza è stata oggetto di indagine per buona parte dello sviluppo del modello, e solo dopo aver escluso errori dovuti alla ricostruzione del modello o ad uno scorretto settaggio dei contatti, ci si è concentrati sulla possibilità di ottimizzare la descrizione del materiale.

Ansys Workbench è dotato di due ambienti di lavoro dedicati ai materiali compositi, ANSYS ACP (Pre-processor) e ANSYS ACP (Post-processor). ANSYS ACP (Pre) è stato utilizzato per generare mesh di modelli 2D (Shell) e 3D in grado di replicare fedelmente le proprietà dei materiali compositi definiti nella libreria.

ACP è un Pre-processor che si appoggia al modello generato in ambiente Mechanical, ma consente di lavorare solamente con superfici. Per questo motivo, in DesignModeler sono state estratte le superfici limitrofe del piede, seguendo una logica di estrusione verticale: per ogni componente sono state generate una superficie di estrusione (quella inferiore), una superficie di taglio o arresto (quella superiore) ed un solido di guida (il componente stesso). Ad ogni superficie deve essere inoltre associata una *Element Selection* perché ACP ragiona in termini di elementi di superficie e di bordo: selezioni di facce vengono utilizzate come basi per l'estrusione, mentre selezioni di bordi servono a definire l'andamento delle fibre lungo la struttura. Qui inoltre si definisce quanto fitta è la mesh di superficie e conseguentemente quanto fitta sarà la meshatura finale del modello 3D.

Analogamente a quanto accade nella realtà, dove i materiali compositi sono spesso raggruppati in fogli orientati ed impilati di un determinato spessore, anche in ACP è possibile realizzare queste *stackup* di spessore definito dai singoli strati e successivamente assegnarlo all'elemento da estrudere. Per ogni elemento deve essere istituita una terna locale (detta *rosette*) che serve ad indicare la normale alla superficie, la direzione principale e quella secondaria di ogni elemento. Affinché l'estrusione possa avvenire, è necessario definire un *oriented set*, ovvero un sistema che si appoggia alle terne locale appena discusse e nei quali i versori x e y indicano la direzione longitudinale e quella trasversale del composito. Grazie alle selezioni di bordo precedentemente definite il software è in grado di adattare localmente l'orientamento della terna appena definita lungo tutto il piede. A questo punto un *modelling group*, ovvero l'insieme di lavoro all'interno del quale vengono generati i singoli strati di mesh, può essere realizzato e sarà il parametro di riferimento per l'estrusione del modello 3D.

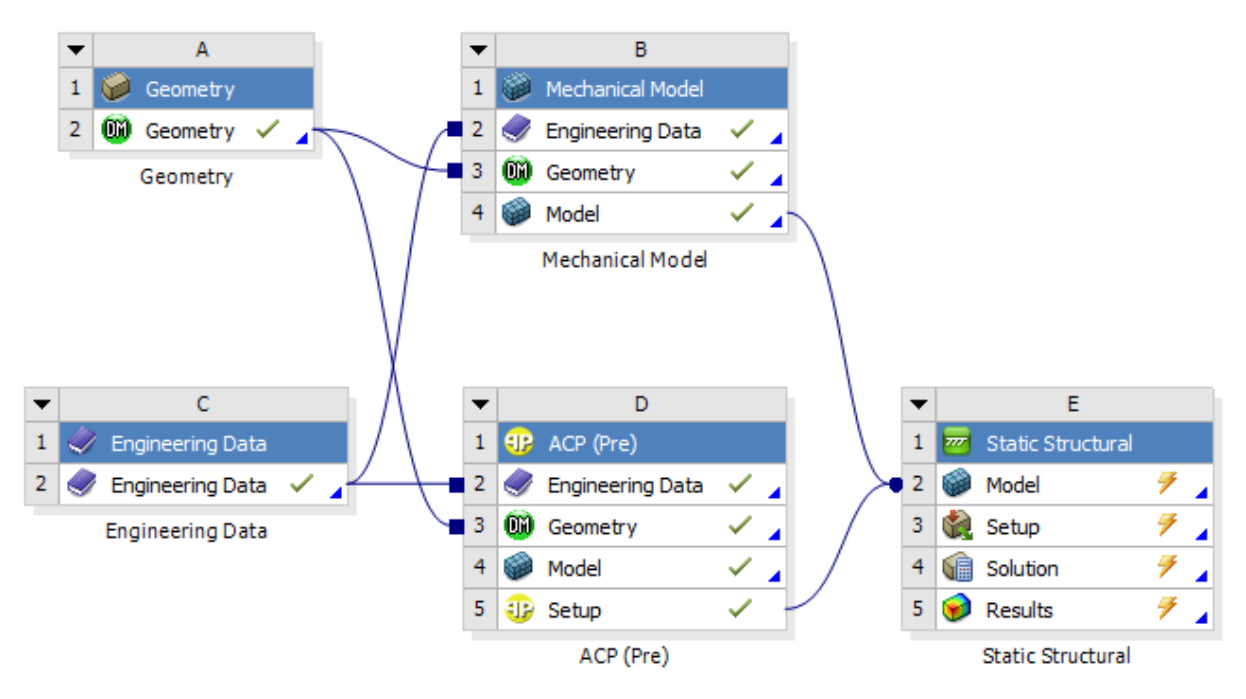

*Figura 3.30 - Interfaccia del progetto con l'aggiunta del blocco D ACP(Pre) in fase di pre-processing*

Segue uno schema riassuntivo delle operazioni da eseguire per arrivare all'estrusione solida della mesh.

Poiché l'estrusione solida può essere eseguita in modi differenti, è bene concentrarsi sui parametri fondamentali per riuscire a riprodurre fedelmente la forma originaria. Il software infatti può estrudere secondo una direzione definita da un sistema di riferimento globale, oppure localmente rispetto alla normale di ogni elemento di superficie. L'estrusione inoltre viene effettuata su tutto l'elemento, perciò risulta a spessore uniforme, definito cioè dal numero di layer di materiale assegnato, come già illustrato in precedenza. L'aiuto di una geometria di riferimento per l'estrusione permette di seguire il profilo nativo del piede, ma si ottiene

semplicemente una diminuzione dello spessore degli strati, contrariamente a quanto accade nella realtà. Infatti è necessario far sì che con la riduzione dello spessore avvenga contemporaneamente una riduzione del numero di strati presenti, mentre ogni strato deve mantenere la propria dimensione: tale fenomeno si definisce *tapering* e deve essere specificato tra le regole di estrusione. Per fare ciò si utilizza la superficie superiore precedentemente realizzata per ogni corpo, che deve essere importata in formato STEP ed usata per definire una *selection rule*. Oltre a ciò è possibile definire delle *guide di estrusione* importando delle geometrie solide vere e proprie alle quali è possibile far convergere l'estrusione. Non sempre però quest'operazione porta ad un risultato corretto a causa della limitata dimensione della mesh, specialmente se il modello presenta molte superfici curve e si usa una mesh poco densa. Nel caso affrontato si è preferito evitare di utilizzare geometrie esterne ad eccezione delle superfici di taglio sopracitate.

Si presentano ora in forma molto semplificata i principali metodi di estrusione d'interesse possibili:

- *Analysis Ply Wise:* estrude ogni strato come un elemento solido. E' la più realistica da un punto di vista fisico ma certamente l'opzione computazionalmente più dispendiosa;

-*Material Wise:* raggruppa gli elementi con lo stesso materiale, ed estrude singoli elementi sino ad un massimo spessore definito da utente;

-*Modeling Ply Wise:* estrude seguendo il tipo di struttura assegnata, raggruppando ad esempio le stackup;

-*Specify Thickness*: viene definito uno spessore massimo, ed il software estrude raggruppando gli elementi sino al raggiungimento del valore imposto. Tale strato viene estruso come un singolo elemento fisico

Molto importante è dunque capire cosa succede all'interfaccia quando il materiale è a spessore variabile. Il software genera la mesh facendo convogliare il bordo estremo dello strato superiore con il bordo inferiore ad una distanza superiore (come illustrato in figura). Questa operazione di *drop-off* può essere controllata affinchè rimanga all'interno dello strato corrente, oppure che ecceda lo strato e vada a cadere un certo fattore dopo.

ACP permette inoltre di eseguire delle sezioni per verificare se la geometria realizzata è soddisfacente, oltre a poter visualizzare l'andamento delle fibre del materiale, le normali alla superficie e gli spessori lungo il modello.

A questo punto è sufficiente aggiornare il blocco Ansys ACP e collegarlo ad un nuovo sistema di Simulazione Statica, scegliendo di importare nel nuovo modello gli elementi solidi. È tuttavia necessario importare da un nuovo modello i solidi restanti, assegnando i materiali ed eliminando i contatti generati automaticamente dal software per permettere un corretto settaggio finale precedente alla simulazione.

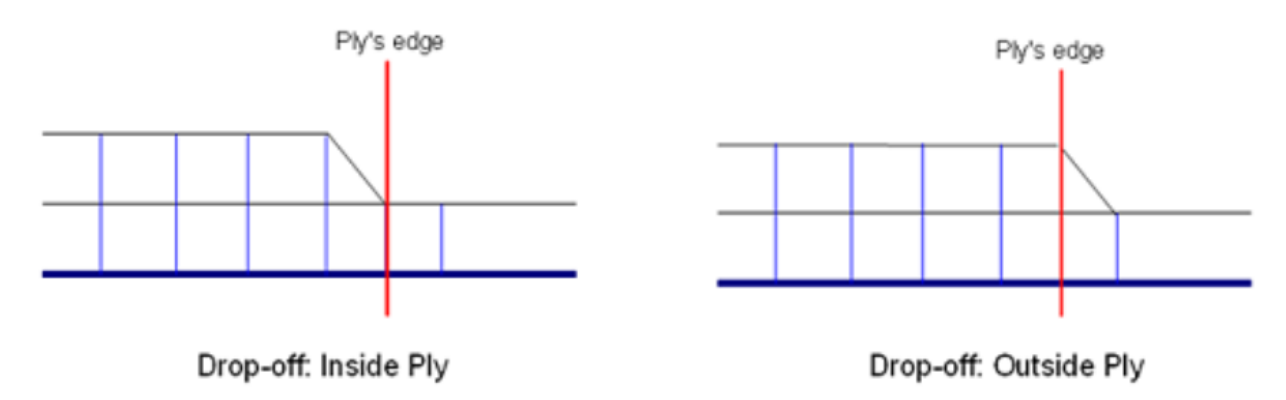

*Figura 3.31 - Esempio grafico della tipologia di Drop-off implementata*

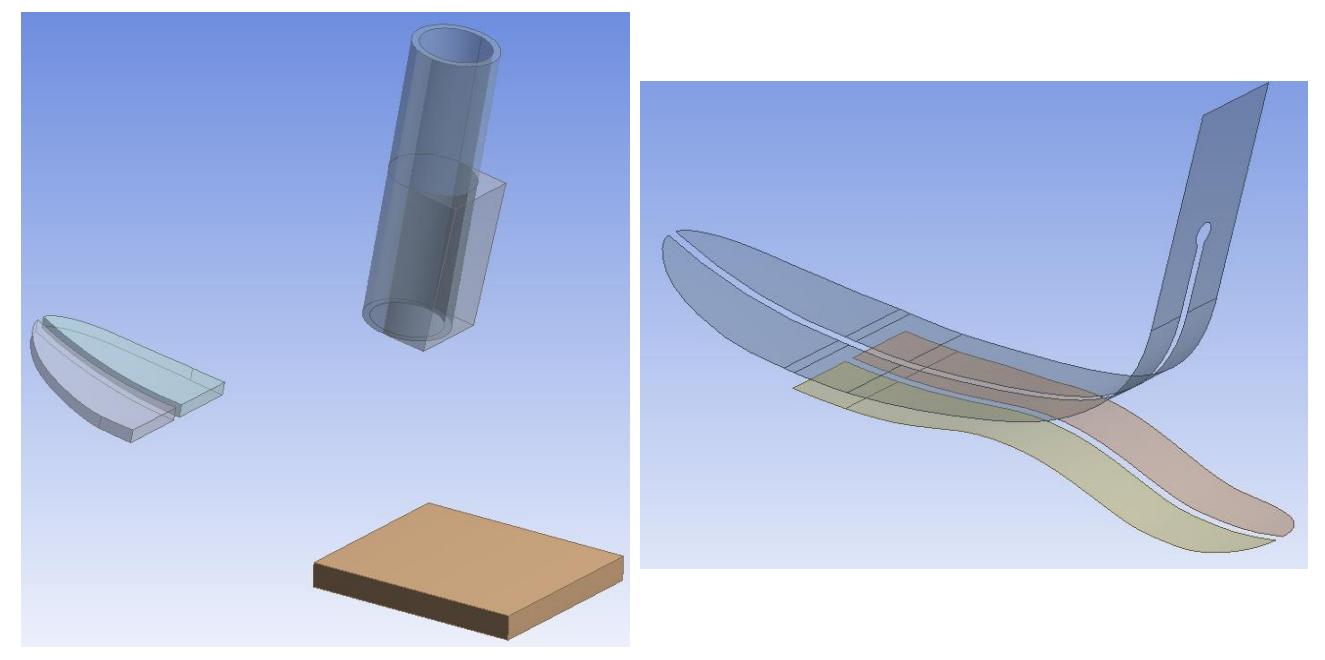

*Figura 3.32 - Geometria di lavoro: a sinistra si notano gli elementi solidi, a destra le superfici che sono destinate ad Ansys ACP*

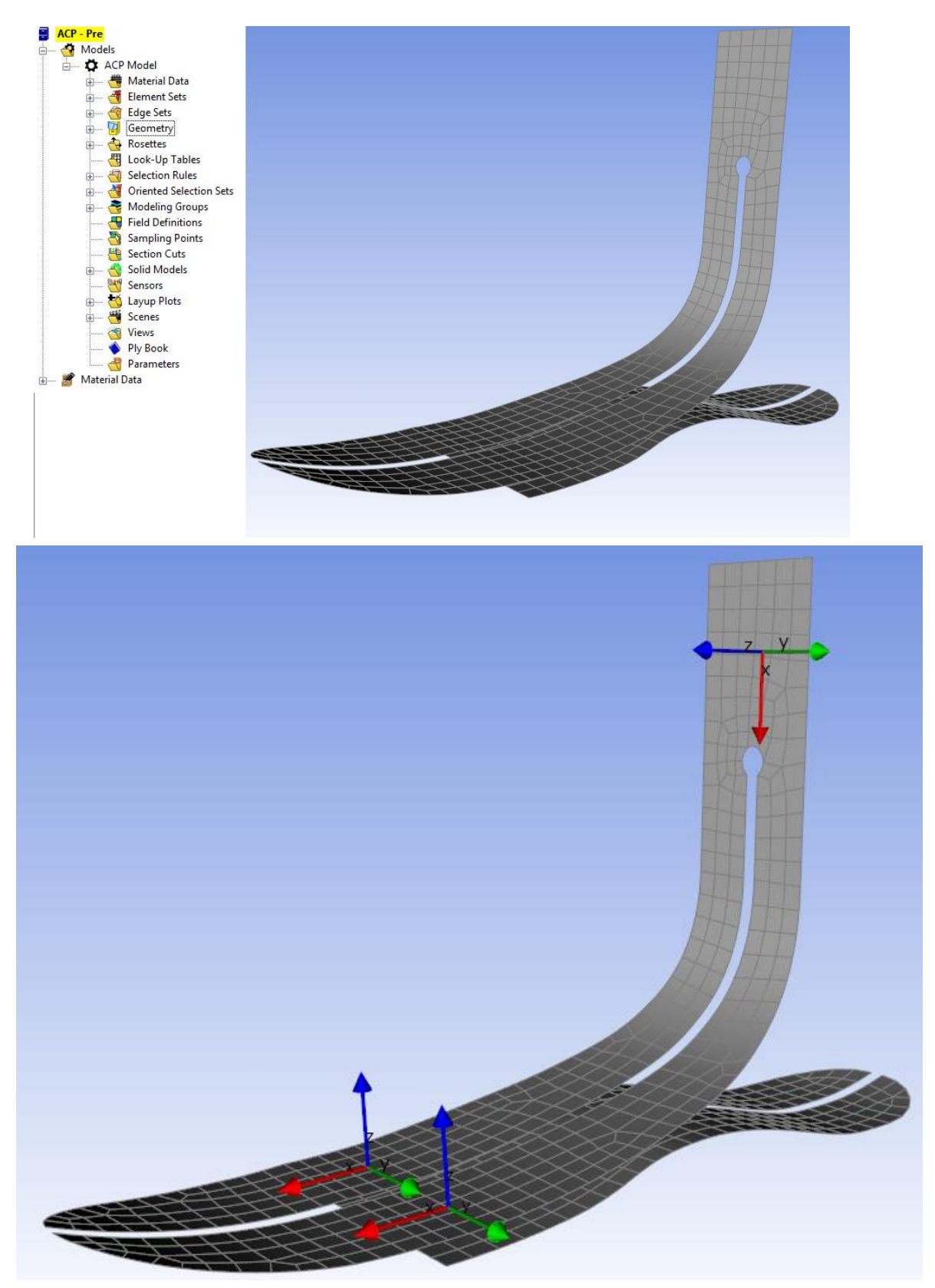

*Figura 3.33 - Schermata principale di ACP dopo l'importazione della geometria (in alto); creazione delle* rosette *(in basso)*

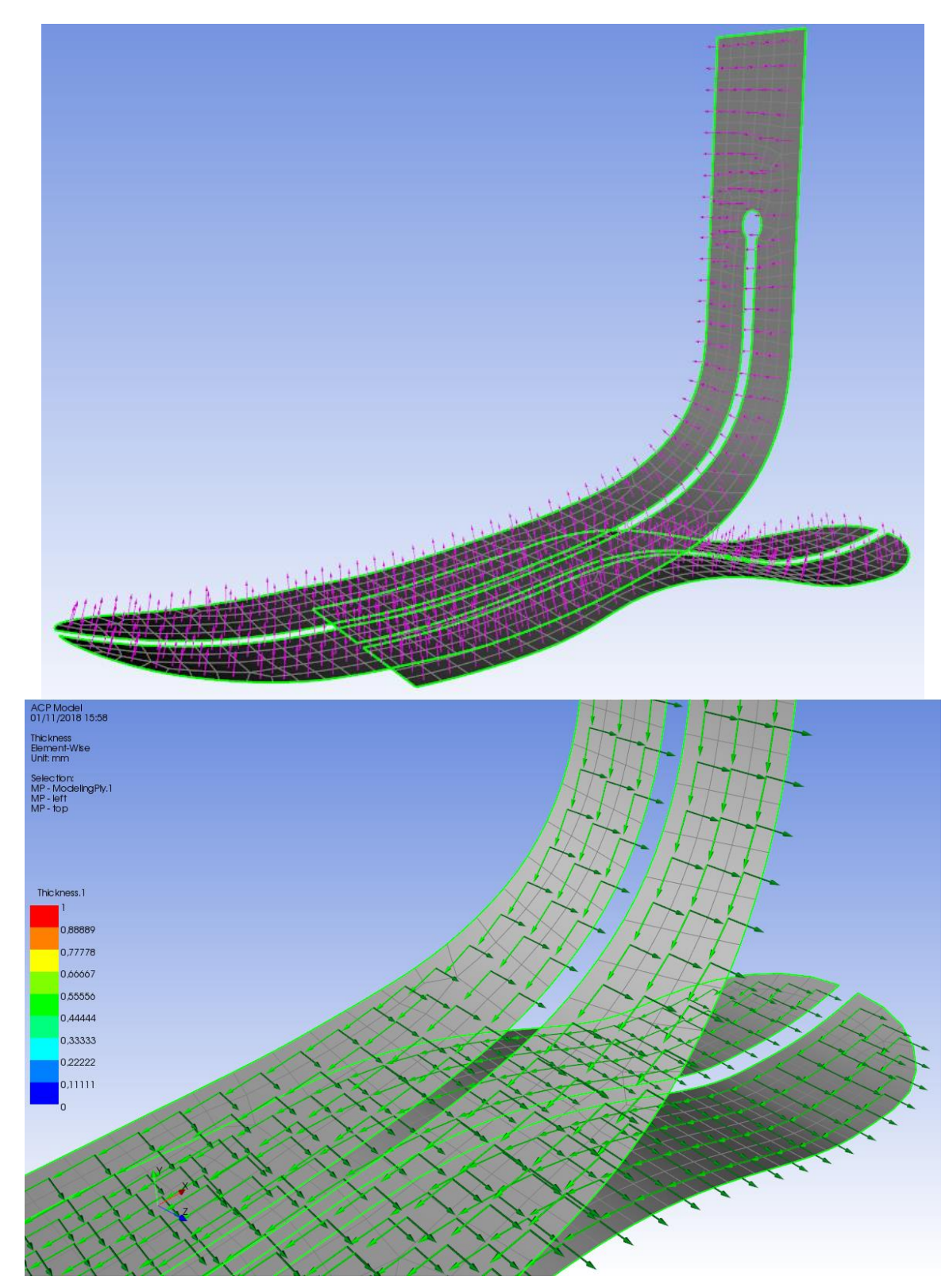

*Figura 3.34 - Definizione della normale alla superficie (in alto) e della direzione trasversale (in basso)*

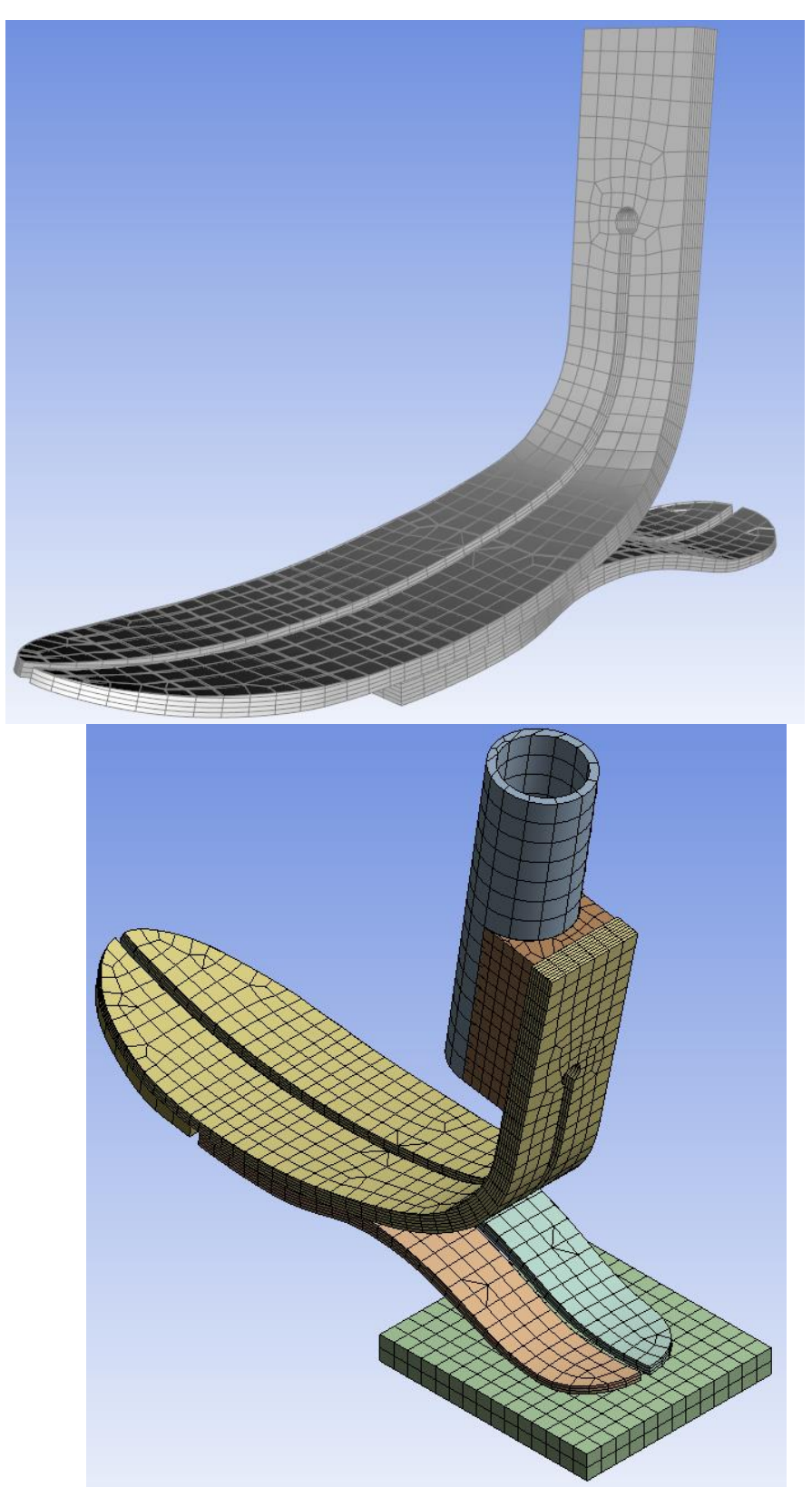

*Figura 3.35 - Realizzazione della mesh contenente gli strati di materiale composito (in alto); Geometria importata in Ansys Mechanical (in basso)*

# **4. Prove sperimentali e simulazioni**

# *4.1 Setup sperimentale e configurazione FEM*

Il piede protesico è stato sottoposto a caratterizzazione meccanica mediante una serie di prove a compressione a vari angoli. Queste prove sono calibrate seguendo le indicazioni riportate dalla normativa ISO 22675 che regola i test a fatica per i piedi in Europa. In particola modo si è deciso di utilizzare il profilo di carico a fatica per estrarre i parametri di lavoro necessari. Una serie di angoli specifici è stata selezionata e i corrispettivi valori di forza sono stato evidenziati e maggiorati, mantenendosi comunque nell'intervallo di sicurezza previsto.

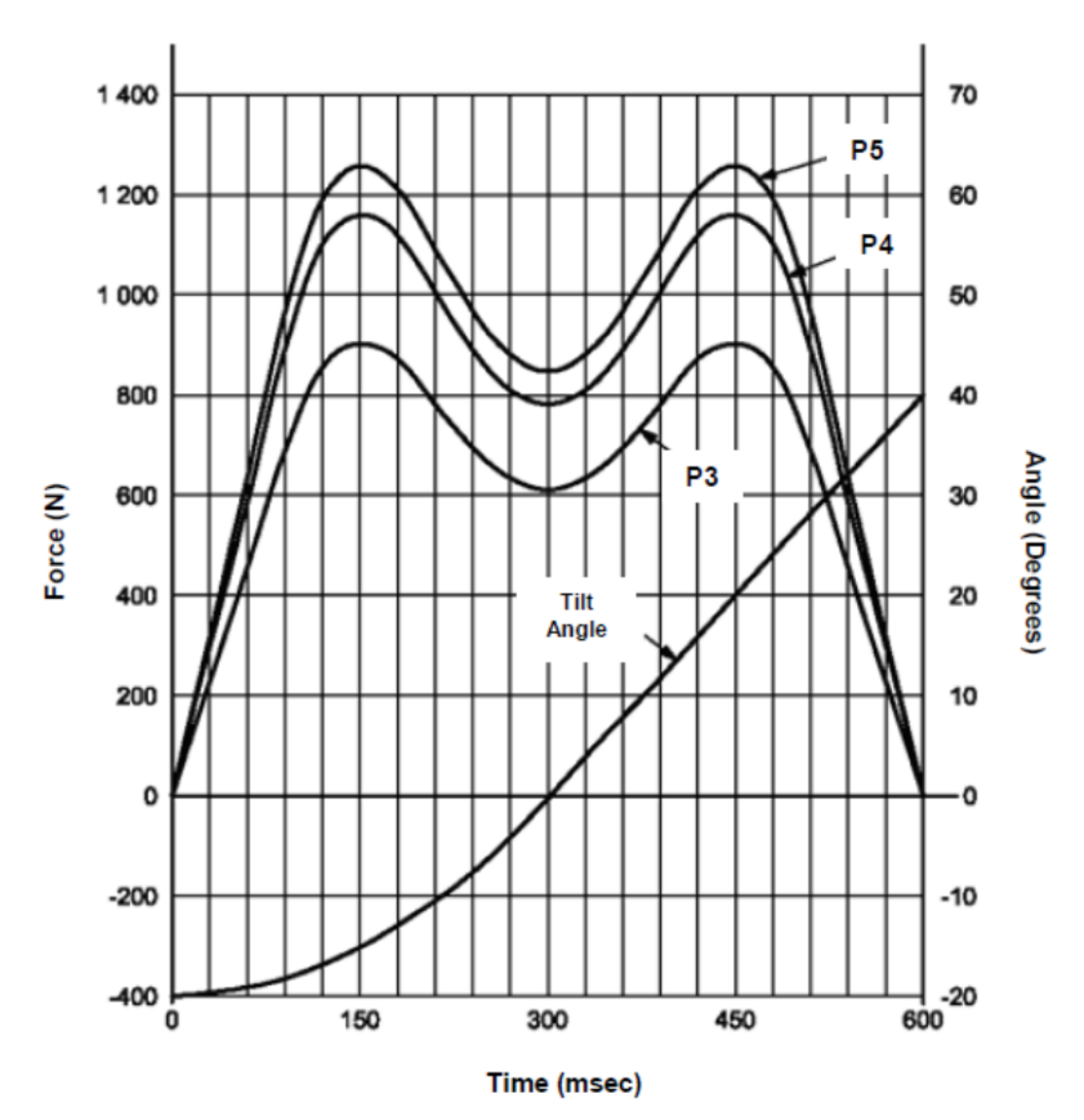

*Figura 4.1 - Profilo di carico ISO 22675*

Per poter applicare un carico alla protesi è necessario agire sul pilone. Per questo motivo si è inizialmente realizzato un perno in acciaio dimensionato per accoppiarsi con gioco al pilone in carbonio del piede. Tale cilindro presenta uno spallamento di diametro maggiore in modo da poter esercitare un carico sul pilone una volta collegato ad un apposito macchinario. Tale collegamento avviene afferrando mediante morse la parte restante del perno. Ovviamente questo tipo di collegamento non basta per effettuare i test rappresentati in figura, ma è certamente sufficiente per testare il piede in appoggio completo (pilone a 0° rispetto alla verticale). Data la semplicità di realizzazione ed il tempo disponibile, si è scelto di procedere con questo semplice test ed effettuare un primo tuning del sistema FEM valutando i dati sperimentali ottenuti in laboratorio.

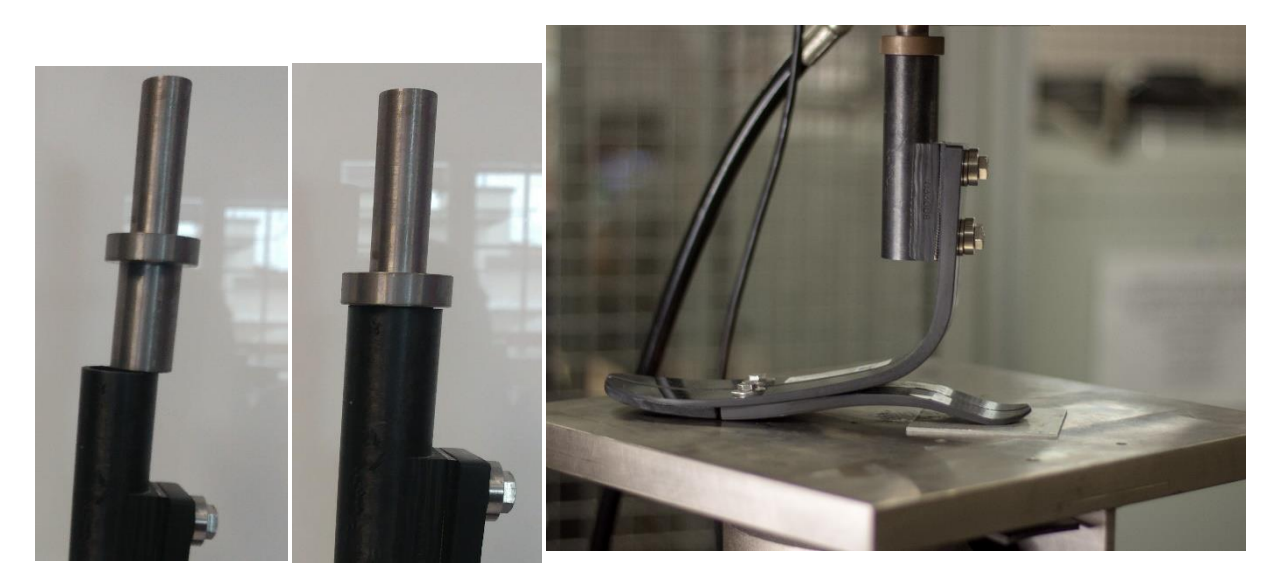

*Figura 4.2 - Prima configurazione di test in appoggio completo. Il perno si inserisce nel pilone e viene afferrato dal macchinario*

Un semplice perno non può però essere utilizzato per testare le varie angolazioni indicate dalla ISO 22675, ed è dunque stato necessario realizzare un supporto personalizzato su misura per adattarsi sia al piede sia al macchinario. Tale supporto è stato ideato come una mezzaluna di acciaio di diametro nominale 20 cm e spessore 5 cm, all'interno della quale sono stati praticati una serie di fori filettati della profondità di 3 cm l'uno. Tali fori servono ad ospitare il perno, questa volta filettato, che si accoppia al pilone della protesi. Per garantire comunque la condizione di battuta sul perno e dunque applicare il carico nel modo analogo al precedente, un cilindro forato dotato di tre fori è stato realizzato in modo tale da realizzare una superficie piana di battuta per il pilone. I fori ospitano tre viti che servono a fissare le superfici del pilone e garantire una rotazione nulla del pilone una volta posizionato. A partire dalla posizione centrale (0°), in una metà si sono realizzati tre fori distanti ognuno 10°, mentre nell'altra con un salto di 20°. In questo modo il pezzo consente di testare da 0° a 60° sia in contatto di punta sia di tallone, garantendo sufficiente spazio per la lavorazione dei fori ed evitando di realizzare all'interno fori troppo ravvicinati. La parte superiore della mezzaluna è stata anch'essa forata e filettata, a

partire dalla posizione centrale, con un passo di 4 cm in entrambe le direzioni: ciò permette di muovere il perno filettato che collega il supporto al macchinario. Questa operazione serve sia per ridurre il momento esercitato sul macchinario qualora si decida di applicare un carico molto elevato, sia garantisce un contatto corretto tra piede e piattaforma durante i test in caso di piattaforma limitata.

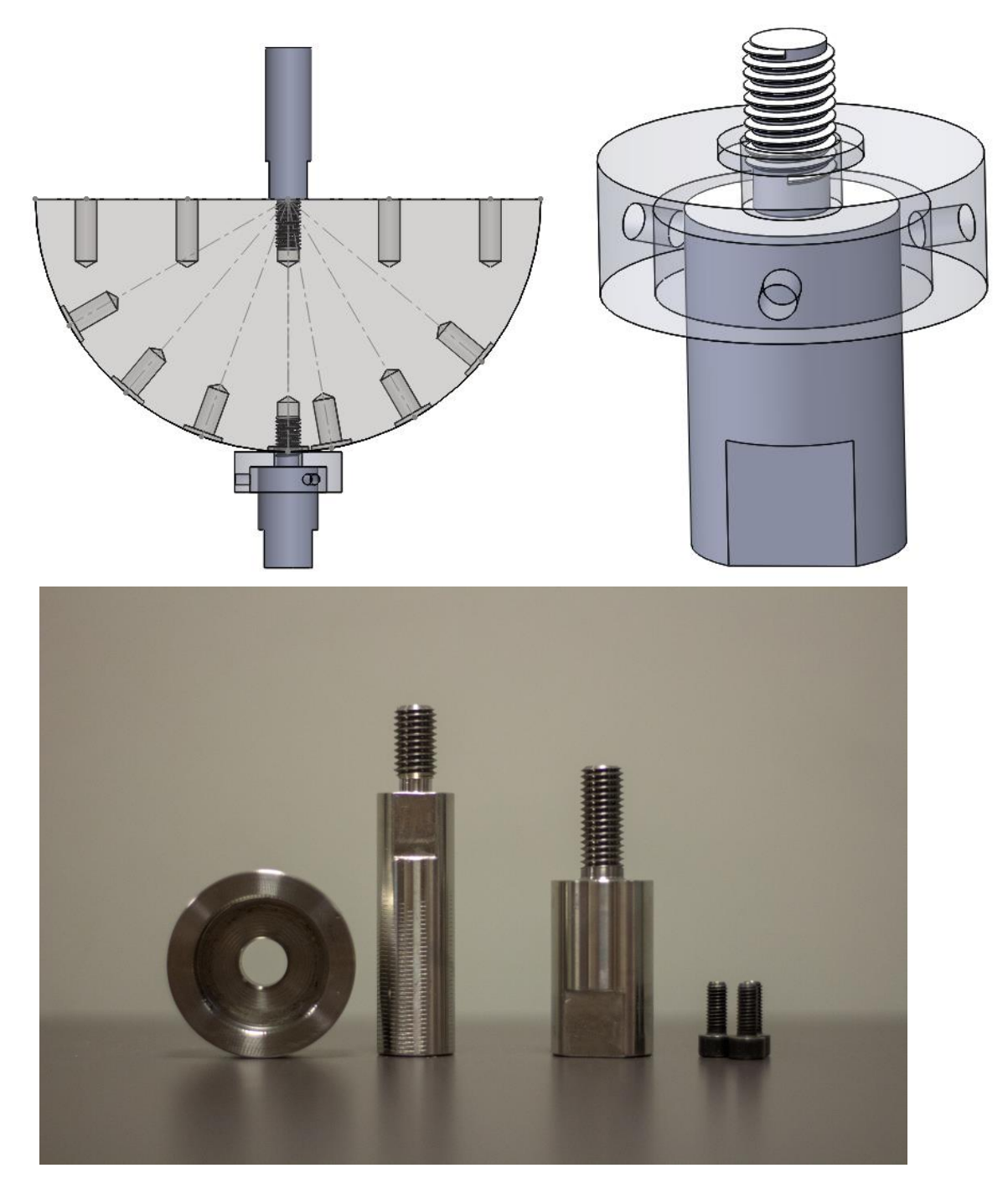

*Figura 4.3 - Modello CAD del supporto personalizzato e componenti*

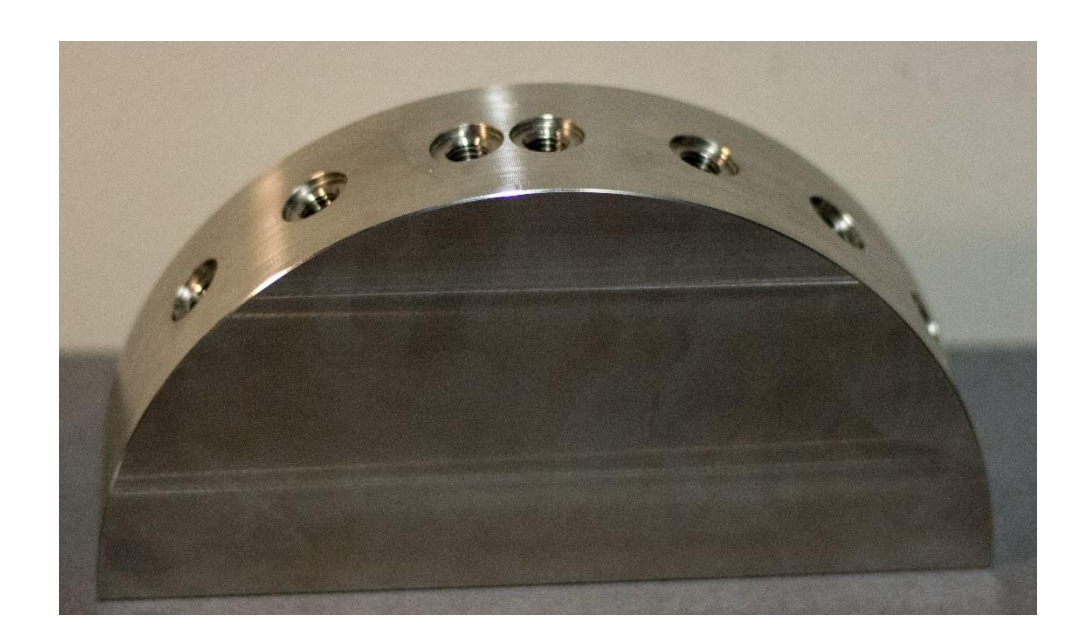

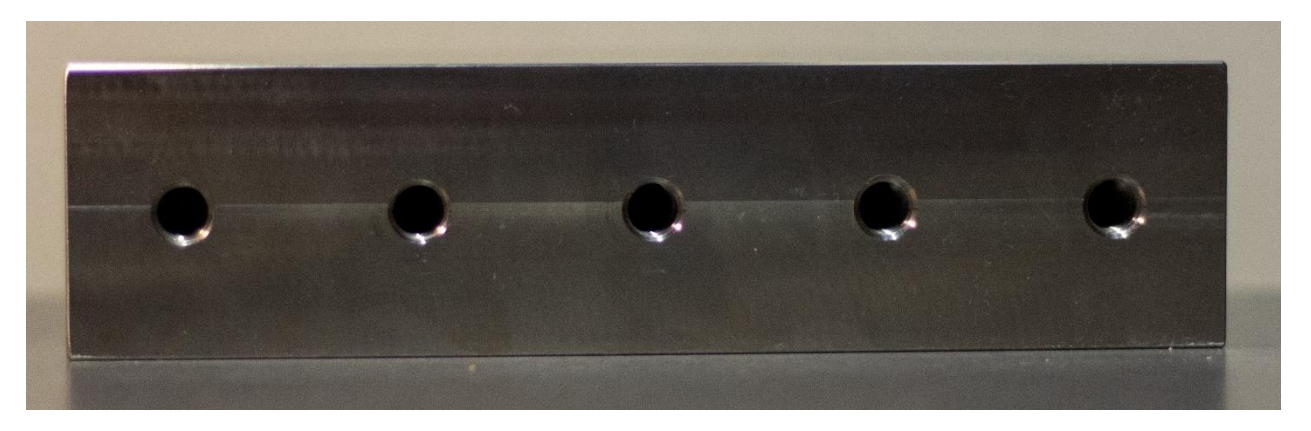

*Figura 4.4 - Dettagli della mezzaluna prodotta*

Le prove a compressione sono state eseguite presso il Laboratorio di Meccanica del DIMEAS all'interno del Politecnico di Torino, dove è presente una macchina di prova a fatica Instron modello 8801. Tale strumentazione è dotata di un sistema di compressione idraulico, alimentato da 207 bar ed in grado di generare sino a 100 kN in 150 mm di corsa, mentre gli errori inerziali sono evitati grazie all'implementazione di una cella di carico Dynacell. Il piano di appoggio è stato vincolato tramite morsa al macchinario nella parte inferiore: per la prova a 0° è stato necessario utilizzare una piastra sufficientemente larga da ospitare il piede in tutta la sua lunghezza, mentre per le prove angolate è sufficiente un supporto circolare di estensione minore perché la posizione della mezzaluna è stata variata mediante il perno superiore. Questo è afferrato da una morsa nell'estremità superiore, mentre è avvitato nella mezzaluna. Si segnala inoltre che nella prova a 0 gradi è stato necessario inserire una lastra di 2 mm di spessore per garantire il corretto allineamento tra piede e piastra al tallone a causa dell'inclinazione originaria del pilone.

La macchina è controllata in posizione, ovvero viene imposta una velocità di movimento ad una delle estremità (in questo caso quella inferiore), mentre sono forniti dei limiti di forza che arrestano la prova al raggiungimento del valore imposto. Sono di seguito riportati i valori di velocità di carico e limite di forza per ogni prova eseguita

| <b>PROVA</b>                | Velocità di carico [mm/min] | Limite di forza [N] |
|-----------------------------|-----------------------------|---------------------|
| $20^{\circ}$ tallone        |                             | 750                 |
| $10^{\circ}$ tallone        |                             | 1200                |
| $0^\circ$ appoggio completo |                             | 2000                |
| $10^{\circ}$ punta          |                             | 1200                |
| $20^{\circ}$ punta          | h                           | 1450                |
| $30^{\circ}$ punta          |                             | 1000                |

*Tabella 4 - Riassunto delle prove effettuate con dettaglio sulle velocità di carico e i limiti imposti*

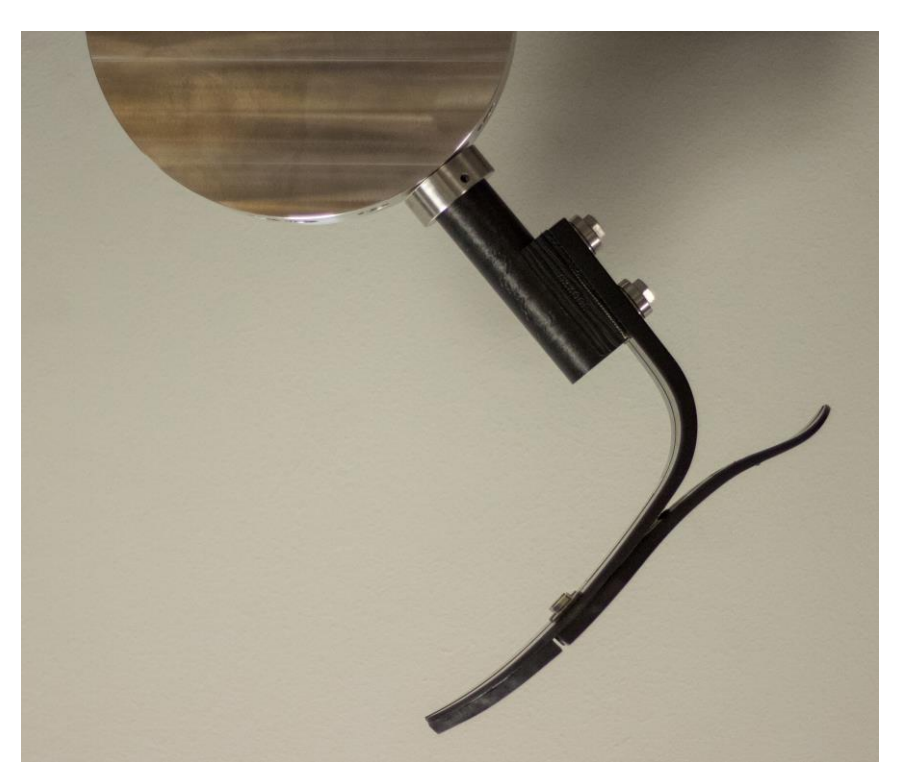

*Figura 4.5 - Esempio di blocco piede\supporto*

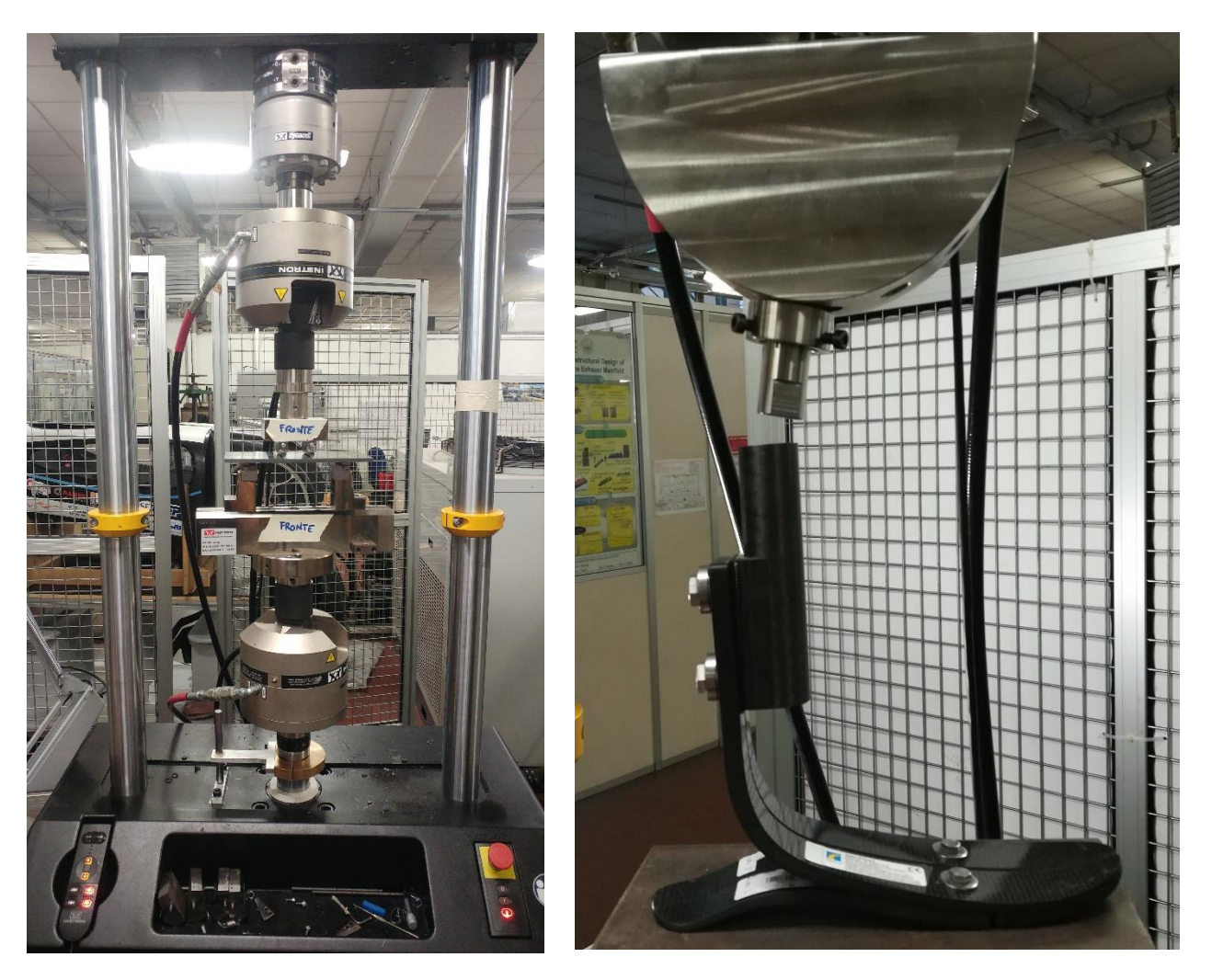

*Figura 4.6 - Macchinario utilizzato per i test - Instron modello 8801*

Il modello FEM precedentemente presentato è stato a questo punto utilizzato per replicare le prove sperimentali eseguite. In quest'ottica è stato necessario definire opportune condizioni al contorno e carichi analoghi alla condizione fisica reale. Si vuole dunque presentare la definizione completa del sistema.

La piastra è stata concepita in modo da non potersi muovere durante la prova, assegnando la superficie superiore in un vincolo *Fixed Support*. Poiché il macchinario ha un movimento puramente assiale, il piede è stato vincolato a non poter scorrere lungo in direzione mediolaterale tramite uno spostamento imposto: un vincolo *Displacement* è stato applicato al pilone, imponendo un movimento nullo lungo l'asse Z. Il movimento della piastra è stato invece realizzato con una condizione *Remote Displacement* alla superficie superiore del pilone, assegnando uno spostamento nel tempo.

Ogni simulazione comprende due step di carico differenti ma di medesima durata: il primo ha la funzione di avvicinare il piede al terreno e porlo in contatto iniziale con il supporto inferiore; il secondo ha la funzione di replicare il carico applicato durante la prova sperimentale. Questo

tipo di prove non richiede un time step troppo piccolo, ma è bene ricordare che quello iniziale deve esserlo per evitare che il piede compenetri la piastra e la simulazione fallisca.

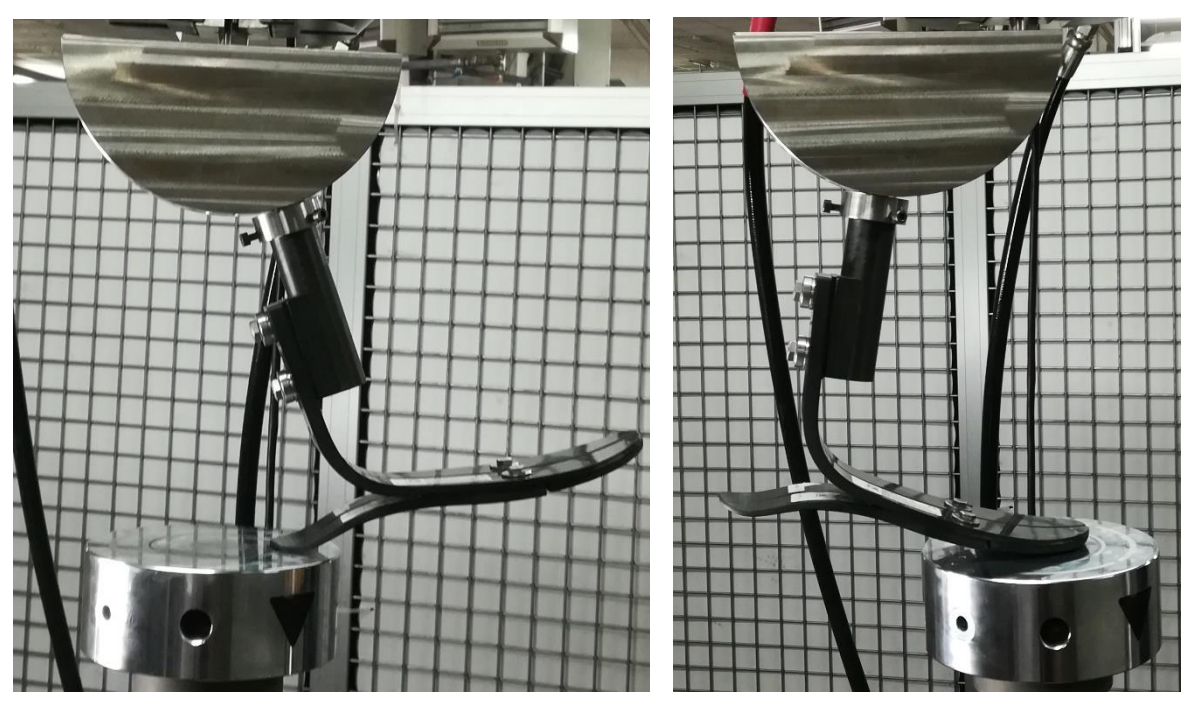

*Figura 4.7 - Dettaglio della piastra usata nel secondo gruppo di prove*

# *4.2 Analisi dei risultati e quantità d'interesse*

Le prove sperimentali hanno restituito i profili di Forza-Estensione registrati dalla cella di carico per ogni angolo testato. Tali curve non sono sempre sovrapponibili a causa di piccoli scivolamenti o leggere imprecisioni nel settaggio dello zero macchina, tuttavia è necessario shiftare solamente la curva verso sinistra per osservare affidabilità nella ripetitività delle prove.

Dal grafico è stato estratto il valore di fine corsa della prova per riportarlo nella simulazione corrispondente. Successivamente è stato calcolato il valore di rigidezza istantanea della struttura calcolando il rapporto tra il carico e lo spostamento. Il confronto tra le prove mette subito in risalto alcuni aspetti salienti della protesi:

- il piede ha la tendenza ad irrigidirsi con una concavità rivolta verso il basso, lasciando presagire un limite fisico prossimo ai carichi massimi (>5000 N);

- il tallone risulta più rigido rispetto alla punta. Un aumento repentino della rigidezza nelle prove di punta è infatti legato all'appoggio del componente inferiore prossimo alla zona dove sono situati i vincoli filettati;

-l'appoggio completo risulta molto rigido a causa della ridotta flessione del corpo centrale curvo.

-l'attrito della gomma deve essere tenuto in considerazione se si vuole replicare a pieno la prova

È bene sottolineare come la mancanza di una caratterizzazione meccanica del materiale in uso comporti un'incertezza importante che si ripercuote sulla simulazione stessa: le 9 incognite relative al materiale, quelle relative al componente in gomma, i contatti e i loro parametri rappresentano per l'utente una scatola nera dalla quale dipende l'esito di ogni simulazione. Per ridurre il numero di incognite o quantomeno avere maggior controllo sul sistema, alcune scelte di buon senso sono state effettuate per fissare determinati parametri. Si è deciso ad esempio di mantenere la rigidezza del contatto con il terreno prossima ad 1 per ridurre la compenetrazione tra i componenti.

Si è deciso di valutare il modello in base alla rigidezza in quanto è possibile in questo modo evidenziare discrepanze di secondo ordine rispetto al comportamento reale del piede. Variazioni significative hanno guidato nella ricerca della configurazione ottimale, ma bisogna considerare sempre che tali errori non vengono evidenziati nel grafico di forza-estensione o risultano come differenze minori: tale operazione può sembrare eccessivamente specifica ma ha contribuito al raggiungimento di un sistema sufficientemente affidabile su cui lavorare.

### *Appoggio completo*

Come già accennato nella sezione precedente, la prima prova effettuata è stata quella in appoggio completo. Il macchinario è stato controllato in posizione (vedi Tabella 5) ed il piede è stato caricato sino a 2000 N. La prova è stata effettuata in due sessioni diverse: un tentativo iniziale ha infatti mostrato problemi legati ai collegamenti filettati che non erano stati correttamente ripristinati dopo aver rimontato i componenti, ed un problema legato allo scivolamento del pezzo. La seconda sessione di test ha avuto invece un esito positivo ed è servita per effettuare un primo tuning del componente.

Il primo sistema FEM proposto utilizzava gli strumenti base di Ansys per la meshatura ed il settaggio dei parametri relativi al materiale: ciò implica una mesh fitta ma composta da elementi tetraedrici ed esaedrici che venivano uniformemente distribuiti lungo tutto il piede, riducendo di dimensioni verso la punta ed il tallone, ovvero le zone più sottili.

Le problematiche principali hanno interessato la comprensione del sistema dei contatti e l'applicazione del carico. Numerosi tentativi sono serviti per apprendere il corretto utilizzo di tutti i parametri che sono stati precedentemente illustrati e che di fatto impedivano al sistema di convergere anche per una semplice prova. Non appena ottenuto un sistema stabile, i primi risultati hanno messo in evidenza i limiti del modello: la concavità della rigidezza calcolata era rivolta in senso opposto a quella sperimentale, segno di una risposta meccanica non corretta. Si è proceduto dunque ad escludere una serie di errori possibili, a partire dalla geometria stessa rimodellando il piede con un secondo set di misurazioni. Tale sistema ha fornito un set di parametri che è servito da punto di partenza per le simulazioni delle prove successive. A tale proposito si riportano alcuni risultati importanti, sempre considerando che numerose simulazioni e varianti sono state testate e vengono omesse per rendere più chiara la lettura dei grafici.

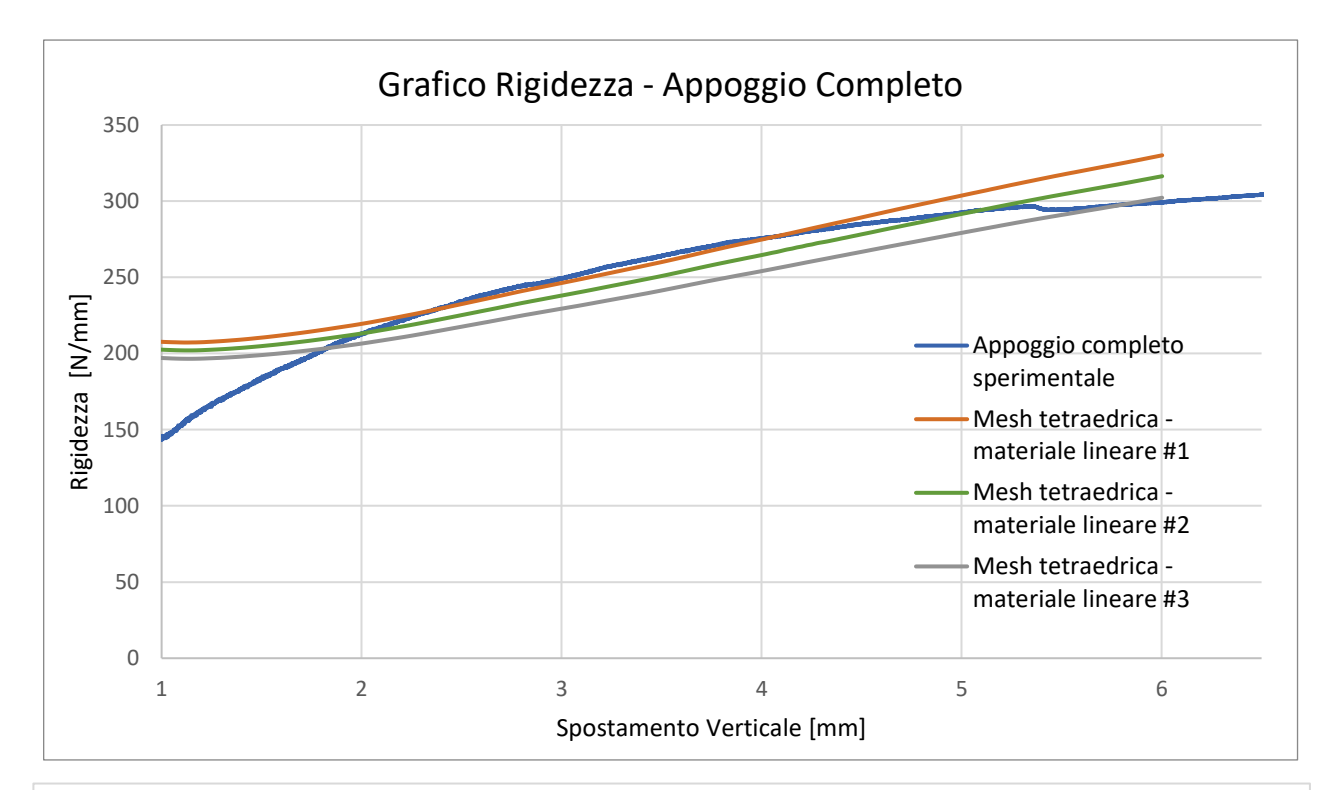

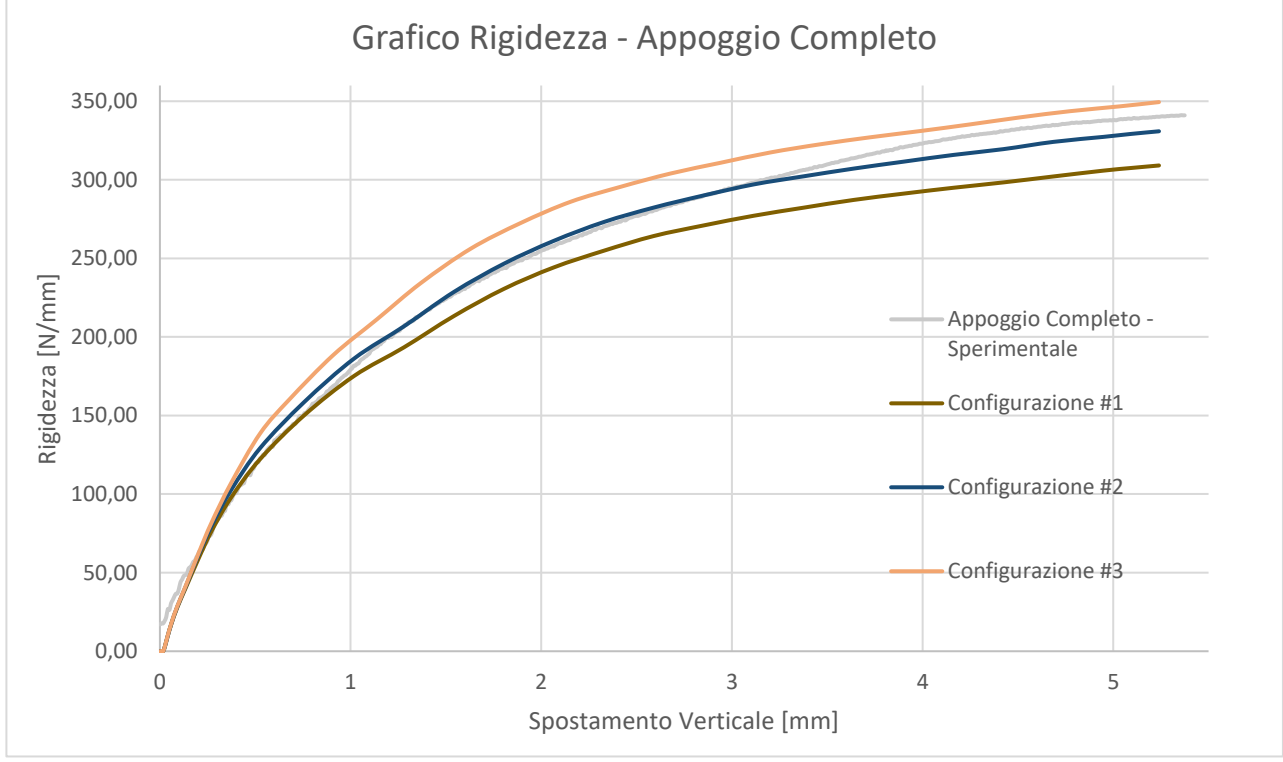

*Figura 4.8 - Grafico Rigidezza Estensione con mesh tetraedrica (in alto) e con modellazione composita (in basso)*

### *Prove angolate*

Ogni prova è stata filmata per osservare alcune criticità espresse durante l'analisi della prova in appoggio pieno. In particolare si vuole osservare il comportamento del pilone e lo scivolamento del pezzo sia nel tallone sia nella punta.

Le prove sono state eseguite una di seguito all'altra, a partire da quello che coinvolgono il tallone. Ogni prova è stata ripetuta due volte e non è stato possibile effettuarne di ulteriori a causa del macchinario impegnato. I test sono stati shiftati come in precedenza per far coincidere gli zeri del FEM e delle prove, poi sono state calcolate le rigidezze per ogni lotto.

L'analisi video ha messo in evidenza un movimento di flessione al pilone e uno scivolamento parziale della gomma nelle prove di punta. Ciò rappresenta l'aspetto più difficile da replicare nella simulazione FEM, in quanto il vincolo imposto non prevede alcuna forma di flessione, mentre l'attrito della gomma ed il suo comportamento viscoelastico rappresentano ulteriori incognite che complicano notevolmente il problema.

Lo studio effettuato raffrontando il modello ai dati sperimentali ha permesso di ottenere una configurazione che potesse rappresentare meglio la realtà fisica. La fase di tuning ha visto numerosi cambiamenti nelle tre aree d'interesse che sono di seguito riassunte:

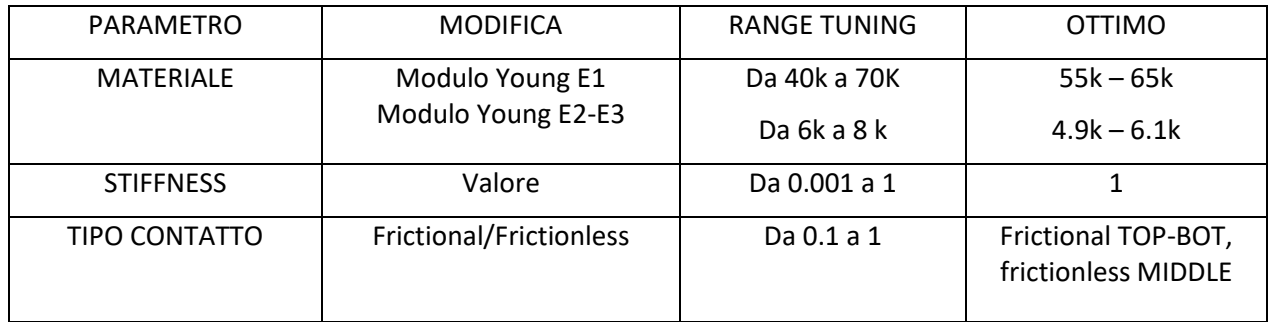

*Tabella 5 - Riassunto parametri soggetti a cambi durante il tuning del modello*

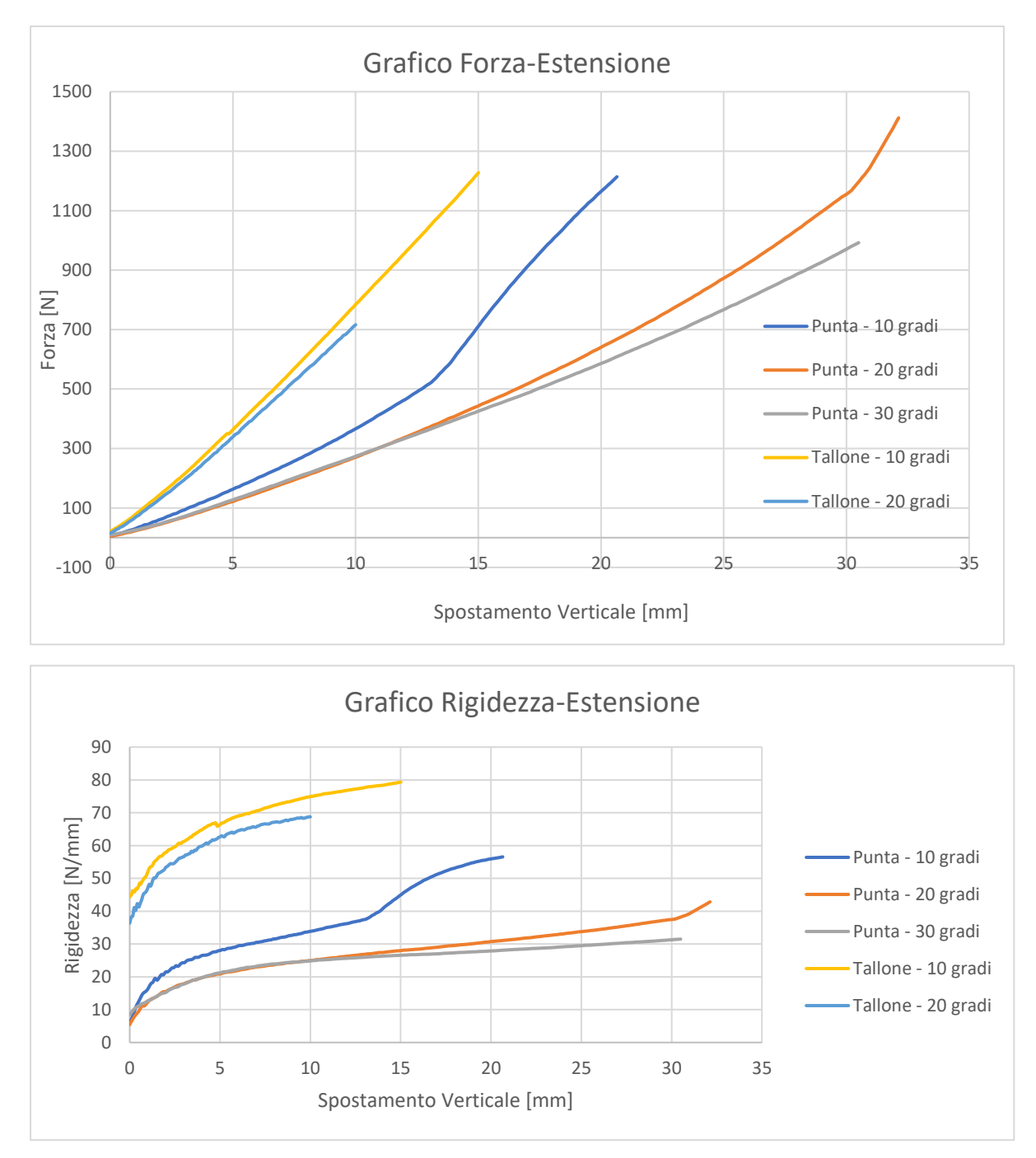

*Figura 4.9 - Risultati prove sperimentali angolate*

Diversamente da quanto effettuato per la prova in appoggio completo, si nota come un vincolo all'intero pilone non sia rappresentativo della condizione reale di test. Per tale motivo si è deciso di replicare le prove angolate al simulatore variando la condizione di carico: la piattaforma inferiore è stata vincolata ad un movimento puramente assiale opposto a quello che avveniva in precedenza alla faccia superiore del pilone, mentre quest'ultima è stata vincolata con un incastro. E' stato inoltre necessario modificare il materiale del pilone per renderlo più simile a quello del piede e non rigido come inizialmente impostato. La scelta del pilone rigido serve ad accompagnare il vincolo dello stesso ad un movimento assiale puro, che ora si intende evitare. Parallelamente si sono modificati i parametri del materiale principale e le rigidezze dei contatti tra i componenti del piede e tra protesi e terreno, sia per quanto riguarda la gomma sia per il carbonio.

Tale cambiamento ha in effetti mostrato alcuni miglioramenti nelle prove angolate di punta, dove si è registrato un buon comportamento per tutti e 3 gli angoli interessati  $(30 - 20 - 10)$ . Tuttavia si è anche registrata un'insufficienza nelle prove che coinvolgono un contatto iniziale col tallone, dove la struttura risulta poco rigida. Si riportano di seguito i risultati conseguiti:

A questo punto è fondamentale osservare nuovamente le variabili in gioco, in quanto il sistema risulta in questa configurazione estremamente complesso. L'obiettivo è quello di individuare, tra i numerosi parametri che possono essere modificati, quelli ai quali il sistema è più sensibile. In tale prospettiva, stato opportuno effettuare un'analisi di sensibilità dei vari parametri, operazione che ha richiesto molto tempo e numerose prove in tutte e 5 le configurazioni presenti. Tali parametri sono:

- Materiale del piede  $\rightarrow$  9 Incognite
- Materiale della gomma  $\rightarrow$  2 Incognite
- Materiale Pilone  $\rightarrow$  9 Incognite
- Stiffness dei Contatti tra i componenti e con il terreno  $\rightarrow$  2 Incognite
- Attrito nel contatto con il terreno  $\rightarrow$  1 Incognita
- Incertezze relative alle condizioni reali di simulazione (flessioni, ancoraggi, scivolamenti parziali)  $\rightarrow$  non controllabili

Risulta chiaro dunque che una serie di ipotesi devono essere avanzate per ridurre il numero di variabili in gioco. In quanto risulta più conveniente individuare una configurazione dominata dai materiali, si è deciso di vincolare i valori di rigidezza ed attrito a valori specifici in modo da non comportare soluzioni irrealistiche (eccessive penetrazioni tra le mesh ad esempio) e contemporaneamente semplificare il problema. Un ulteriore step di semplificazione sarebbe quello di eliminare la gomma dal piede, riducendo di fatto sia il numero di contatti ed elementi del sistema (vantaggio computazionale), sia evitare di inserire nuove proprietà del materiale. L'incertezza relativa all'attrito potrebbe essere invece superata stendendo uno strato di grasso od olio tra la piastra e i componenti inferiori del piede, riducendo a valori prossimi allo zero il coefficiente di attrito.

Si riporta di seguito, a scopo puramente riassuntivo e illustrativo gli step principali della scelta della configurazione ottimale di parametri. Si noti che tale rappresentazione ha alle spalle decine e decine di simulazioni in cui sono stati variati parametri secondo criteri che spaziano dalla ricerca in letteratura per i materiali, al trial & error per alcuni parametri matematici. Sono inoltre omessi tentativi completamente errati o con valori assurdi/irrealistici.

Si fornisce dunque una breve descrizione che serve ad accompagnare il lettore nella comprensione dei grafici:

- La curva *sperimentale* rappresenta il valore corretto ottenuto in laboratorio;
- La curva *setup appoggio completo* fa riferimento alla prima combinazioni di parametri di materiale, contatti, rigidezze e intervalli di simulazione ottenuti con la sola prova a 0 gradi (appoggio completo) del modello precedentemente illustrato;
- La curva *modifica materiale* comprende tutti i test effettuati sul materiale, ma include anche alcune modifiche iniziali ai parametri di contatto e rigidezza. Questi sono stati successivamente bloccati e solo i parametri del materiale sono stati variati;
- La curva *ultima configurazione* rappresenta la curva ottenuta dalla modifica dei parametri sopracitati ma spingendo dal basso la piastra e vincolando il piede. Oltre a piccole modifiche del materiale, in particolar modo la divisione tra il materiale del tallone e quella della punta (leggermente più flessibile), anche i parametri di contatto sono stati ritoccati. Tale curva è stata utilizzata come guida per le simulazioni di appoggio completo.

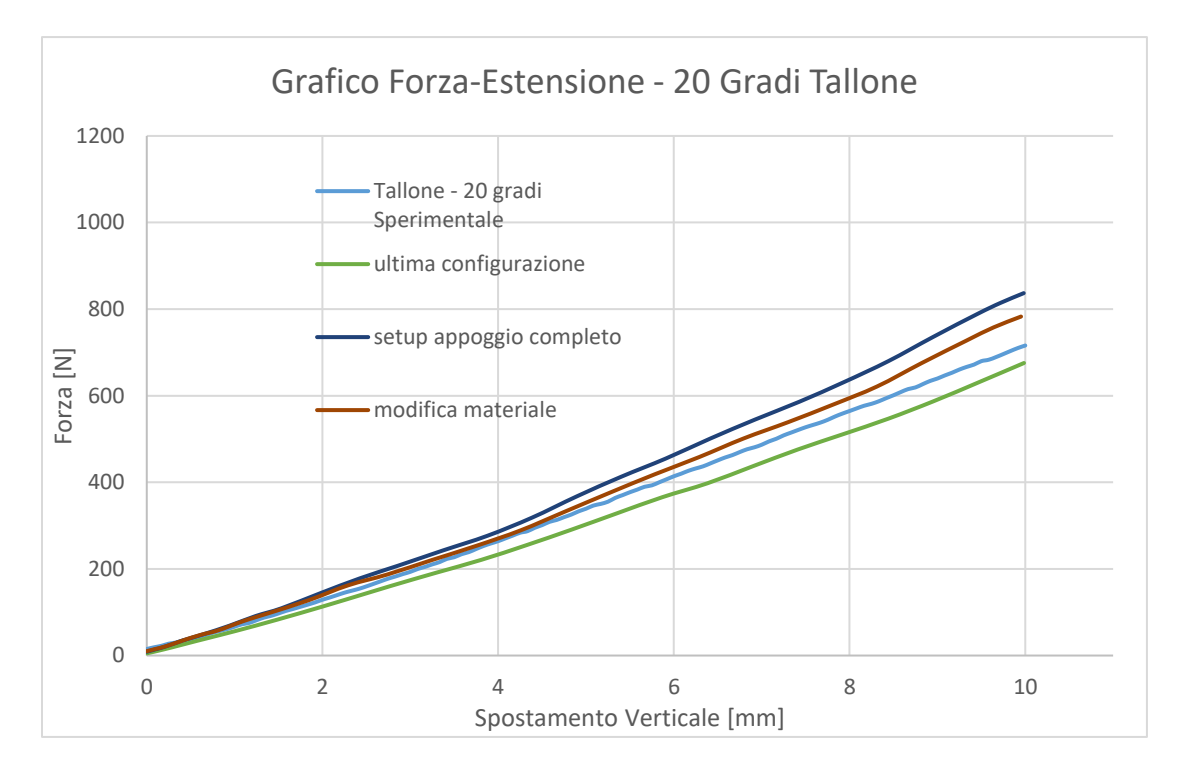

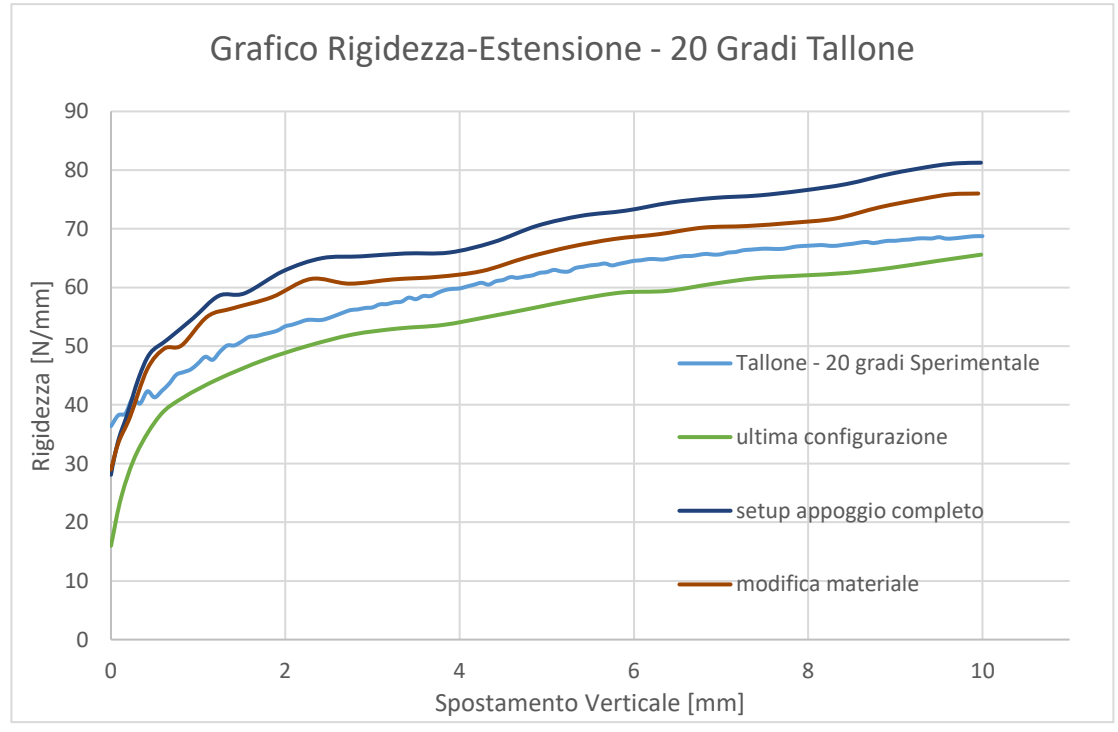

*Figura 4.10 - Prova 20 Gradi Contatto Tallone - Forza e Rigidezza*

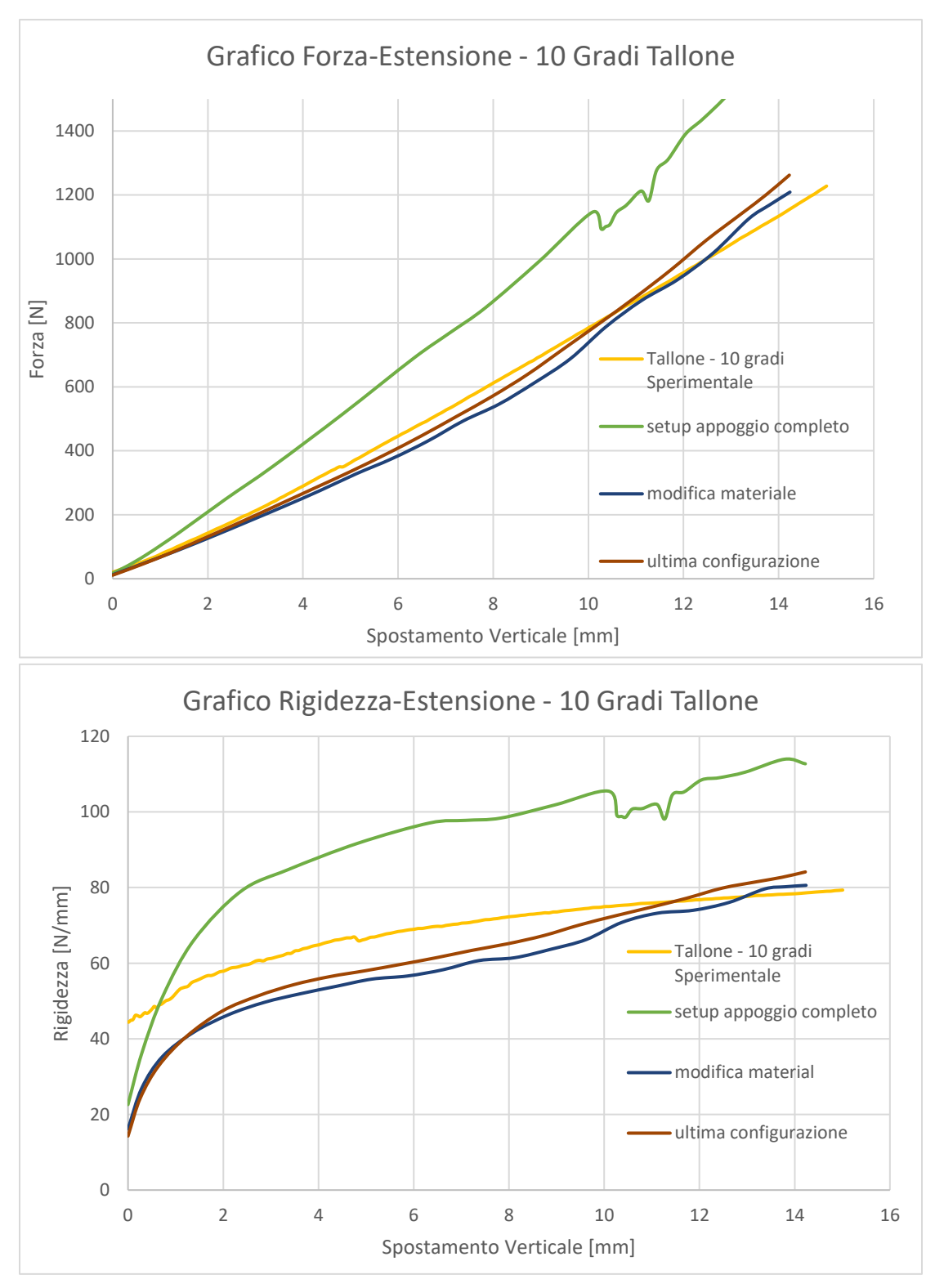

*Figura 4.11 - Prova 10 Gradi Contatto Tallone - Forza e Rigidezza*

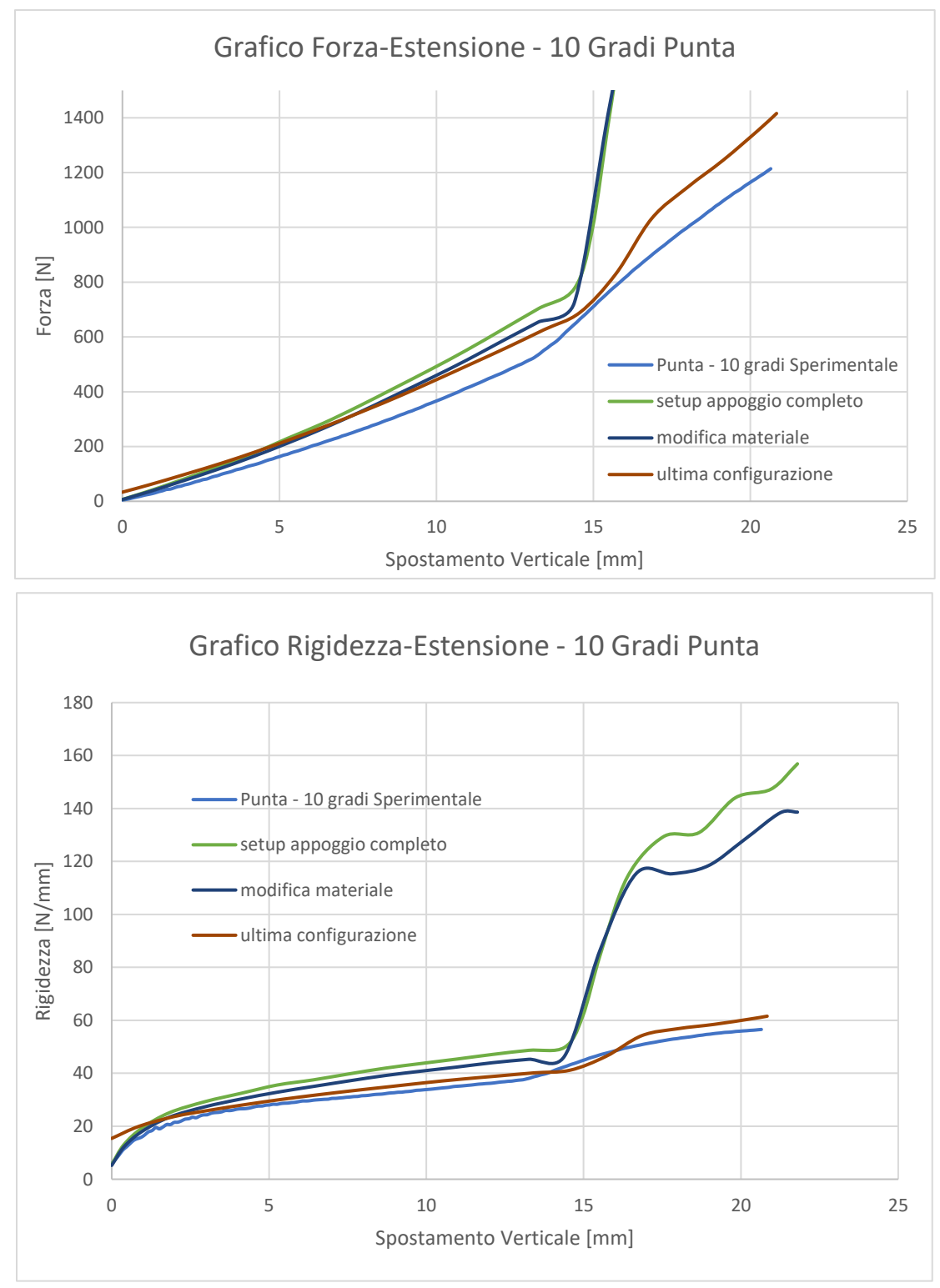

*Figura 4.12 - Prova 10 Gradi Contatto Punta - Forza e Rigidezza*

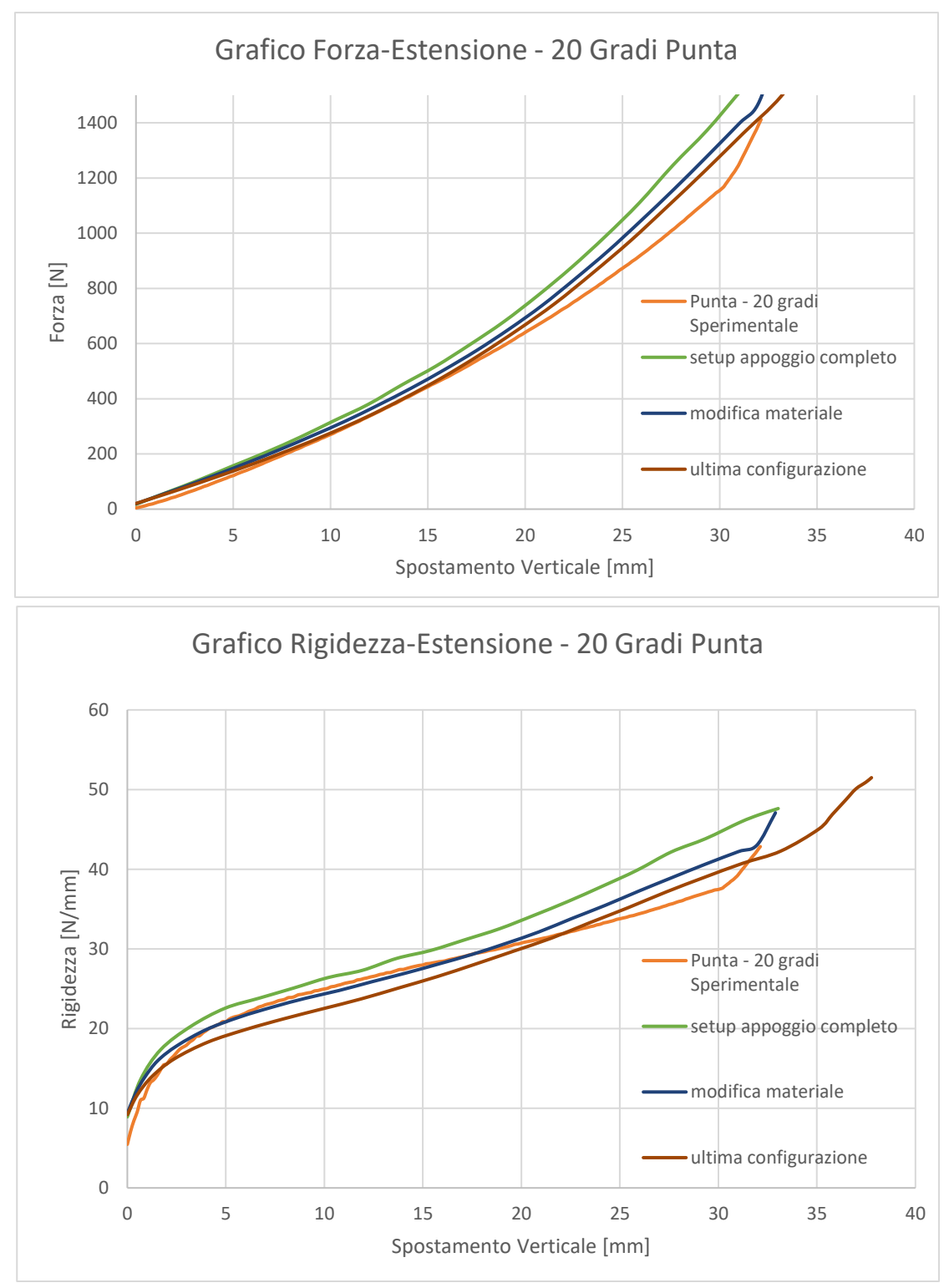

*Figura 4.13 - Prova 20 Gradi Contatto Punta - Forza e Rigidezza*

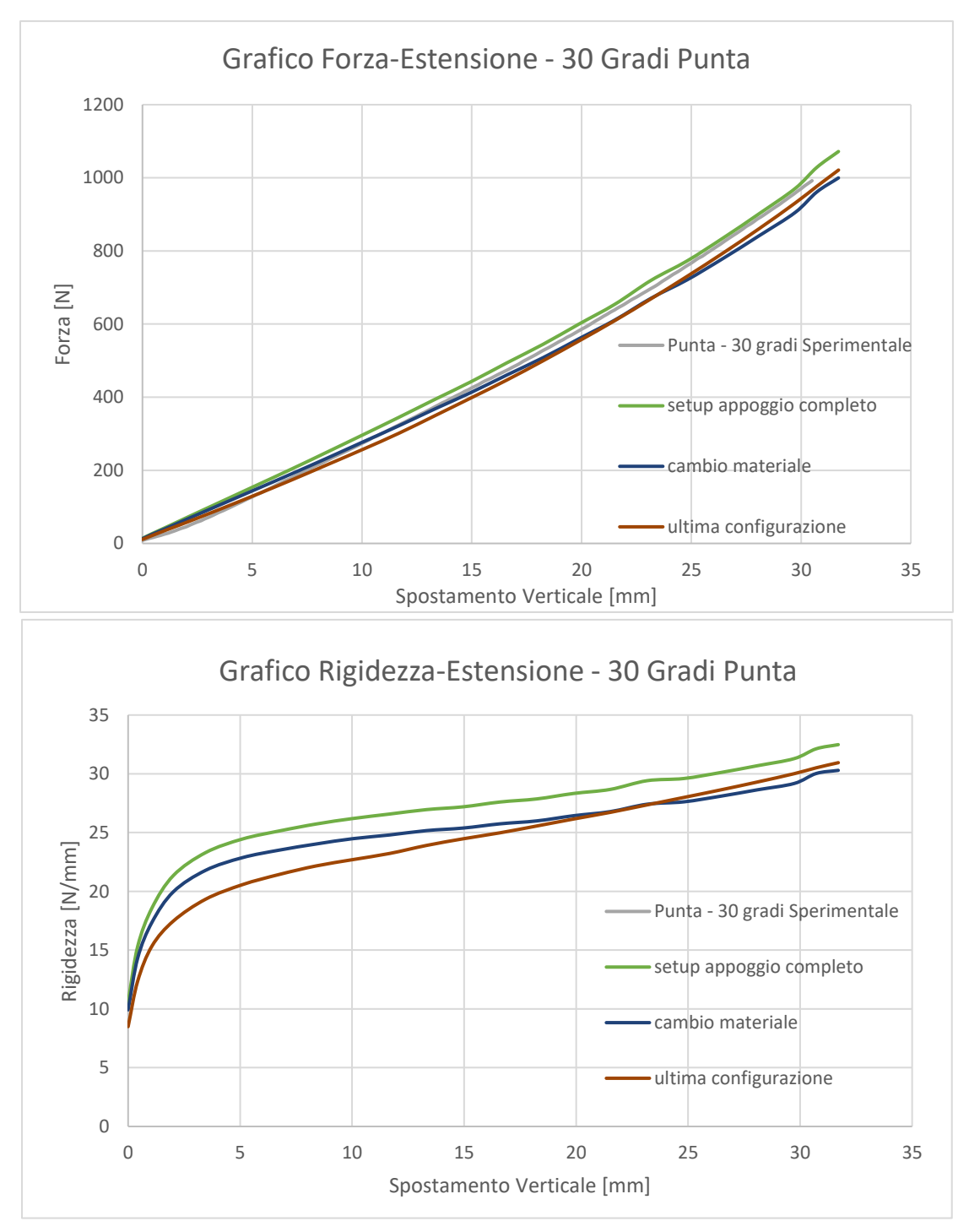

*Figura 4.14 - Prova 30 Gradi Contatto Punta - Forza e Rigidezza*

# *4.3 Step Completo*

L'obiettivo principale del progetto è quello di poter ottenere una risposta meccanica del dispositivo protesico in analisi che possa rappresentare la realtà di carico di un paziente protesizzato. In fase progettuale questo può certamente essere utilizzato come guida per il design di un futuro piede. Si è deciso dunque di utilizzare i dati di carico della ISO 22675 per simulare la fase di appoggio di un paziente transtibiale.

La scelta di utilizzare come input la forza verticale e l'angolo tra pilone e normale al terreno (*tilt angle*) può essere accettata in quanto studi dedicati mostrano come i carichi non siano molto differenti da quelli che si registrano in condizioni reali mediante pedane di forza. Le curve presentate, P3-P4-P5, rappresentano 3 livelli di carico ai quali i piedi protesici sono sottoposti, ed è stata utilizzata la curva P3 come input del sistema. In particolar modo bisogna notare come la prova ISO mostri una certa simmetria di carico che non è ovviamente presente nel cammino patologico e non, oltre ai carichi che sono certamente ridotti rispetto alla norma.

L'ideale sarebbe dunque utilizzare un profilo di carico proprio di un paziente transtibiale. Un gruppo di ricercatori ha effettuato uno studio che ha portato, mediante l'Analisi delle Componenti Principali di una serie di profili sperimentali di GRF transtibiali, ad un algoritmo di generazione di GRF "realistiche" con il metodo Monte-Carlo [30]. Non si ripropone qui la matematica che sta alla base dell'algoritmo ma solo una serie di profili sperimentali che possono essere generati.

Nell'ottica di utilizzare gli output della simulazione in un sistema di dinamica inversa, è stato necessario impostare i parametri in uscita in modo accurato. Il sistema simula una condizione realistica, dove il contatto piede/terreno interessa solo il 60% dell'intera durata del passo. Per questo motivo si è scelto di attenersi al profilo temporale della ISO 22675, ovvero 0,6 secondi.

Il sistema approssima dunque una condizione fortemente dinamica con una serie di prove statiche in successione, ma poiché si conosce anche il corrispettivo valore temporale di ogni step di simulazione, è possibile ricavare la cinematica istante per istante della superficie superiore del pilone e la reazione vincolare al terreno dovuta dalla pressione del piede su di esso.

In particolar modo è possibile considerare ogni elemento della mesh del terreno come una piccola pedana di forza, che restituisce la forza dovuta alla pressione del piede sul terreno nelle sue tre componenti. La somma di tutte le forze registrate dai vari elementi permette di ricavare nuovamente il profilo GRF applicato, non essendo presenti altri input al sistema e non applicando alcuna accelerazione al piede. Tale ipotesi di velocità costante è certamente un limite per il modello ma è comunque accettabile. La ricerca del vettore risultante è piuttosto semplice e richiede qualche banale processing matematico per conoscere il punto di applicazione della risultante di tutte le forze (COP) e il corrispettivo valore (GRF). Un file Excel (.xlsx) che include ogni elemento della piastra e i valori della forza percepita nelle tre direzioni viene generato per uno specifico istante temporale scelto dall'utente: a tal proposito è bene simulare esattamente 0.6 secondi. Parallelamente viene generato un file contenente le coordinate di ogni singolo elemento della piastra secondo un sistema di riferimento globale. Tale file viene utilizzato per calcolare i bracci ed il momento risultante rispetto all'origine del

sistema, mentre la somma delle componenti di forza restituisce il valore della risultante istante per istante. A questo punto è sufficiente dividere le opportune coppie risultanti ridotte all'origine per la componente risultante della forza e si ottiene il valore del braccio. Considerando un sistema con origine nel punto medio del segmento medio laterale della piastra, ne segue che la coordinata del COP verticale sarà sempre 0 e che essendo la simulazione vincolata a non evolversi in direzione medio laterale, anche la componente corrispondente sarà nulla. Il sistema bidimensionale richiede infatti solamente la coordinata anteroposteriore del COP, che ne indica anche la progressione temporale.

Uno dei metodi rappresentativi in uso per la rappresentazione delle GRF è il diagramma Pedotti [31], detto anche Butterfly Diagram per la peculiare forma che si ottiene per una camminata fisiologica. Con il Pedotti è possibile rappresentare contemporaneamente l'andamento del vettore GRF risultante applicato nel COP, ottenendo una distribuzione vettoriale nel tempo e nello spazio. Nel nostro caso l'operazione è agevolata dalla mancanza di coordinate spaziali tridimensionali e da un contributo di forza medio laterale nullo. Al fine di poter plottare correttamente il grafico è però necessario convertire le coordinate della componente antero posteriore della forza in un valore di spostamento. Esiste in letteratura un trattato circa il plottaggio di un diagramma Pedotti con Excel, per cui non si intende riportare la matematica che vi è dietro.

Come già affermato in precedenza, uno degli elementi chiave per la valutazione delle prestazioni di un componente protesico di piede è il calcolo della potenza e dell'energia a livello della caviglia. In quanto non si dispone di una vera e propria articolazione di caviglia negli ESR, viene meno l'ipotesi di considerare il piede come un segmento rigido non soggetto a deformazioni, come potrebbe essere nel caso di un primo SACH, ed inoltre non si dispone di una vera e propria articolazione [32]. Per questo motivo si procede al calcolo della potenza in un punto specifico del piede che è la porzione terminale della gamba, la quale corrisponde all'inserzione del pilone nel nostro modello. L'intento è quello di considerare sia il contributo traslazionale di potenza sia quello rotazionale, al fine di poter valutare in modo più accurato la potenza del complesso piede-caviglia: a tale proposito è necessario aver risolto la cinematica e la dinamica del sistema sino al punto in cui si decide di effettuare la valutazione.

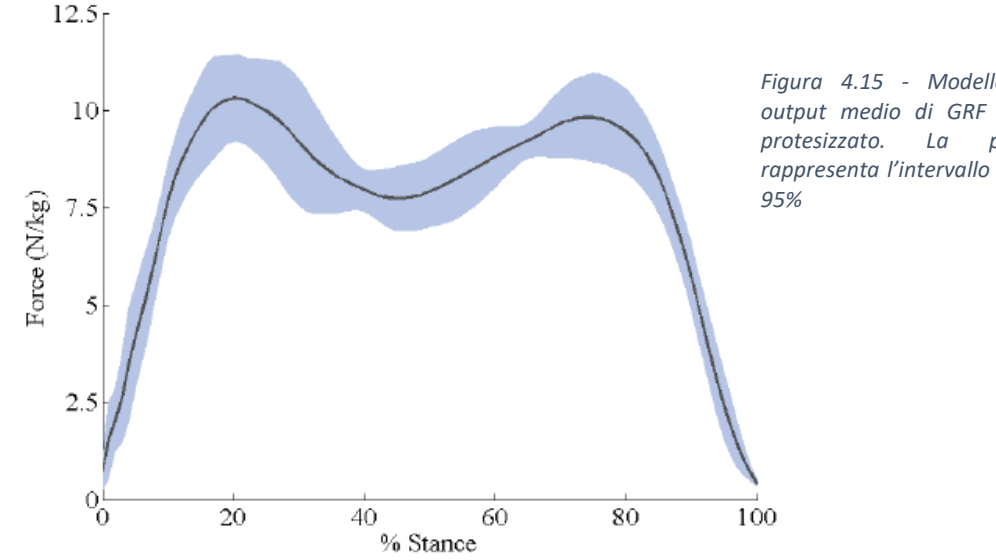

*Figura 4.15 - Modello Monte-Carlo: output medio di GRF di un paziente protesizzato. La parte azzurra rappresenta l'intervallo di confidenza al*
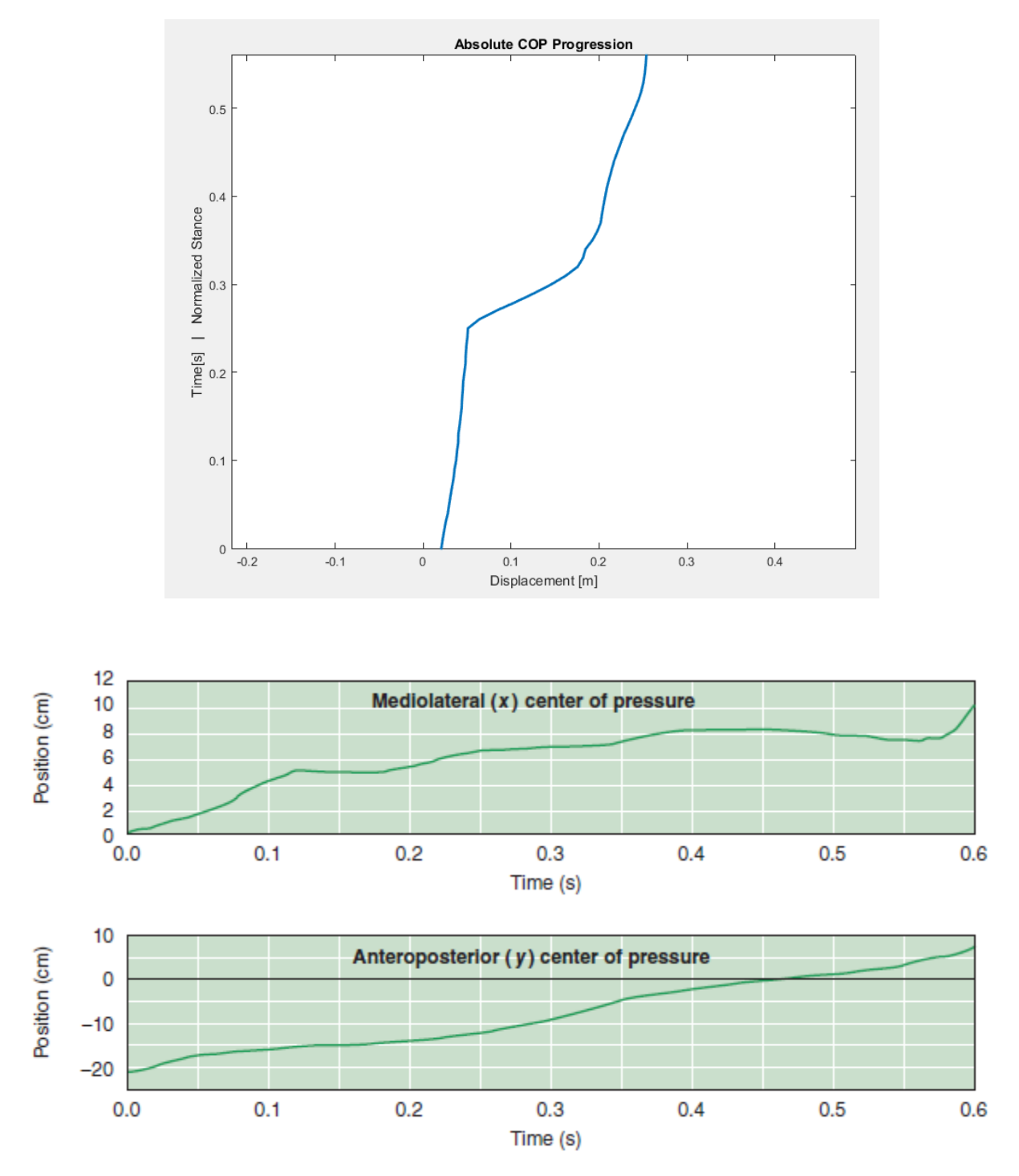

*Figura 4.16 - Andamento del COP nella simulazione FEM (in alto) e andamento fisiologico di un soggetto sano (in basso)*

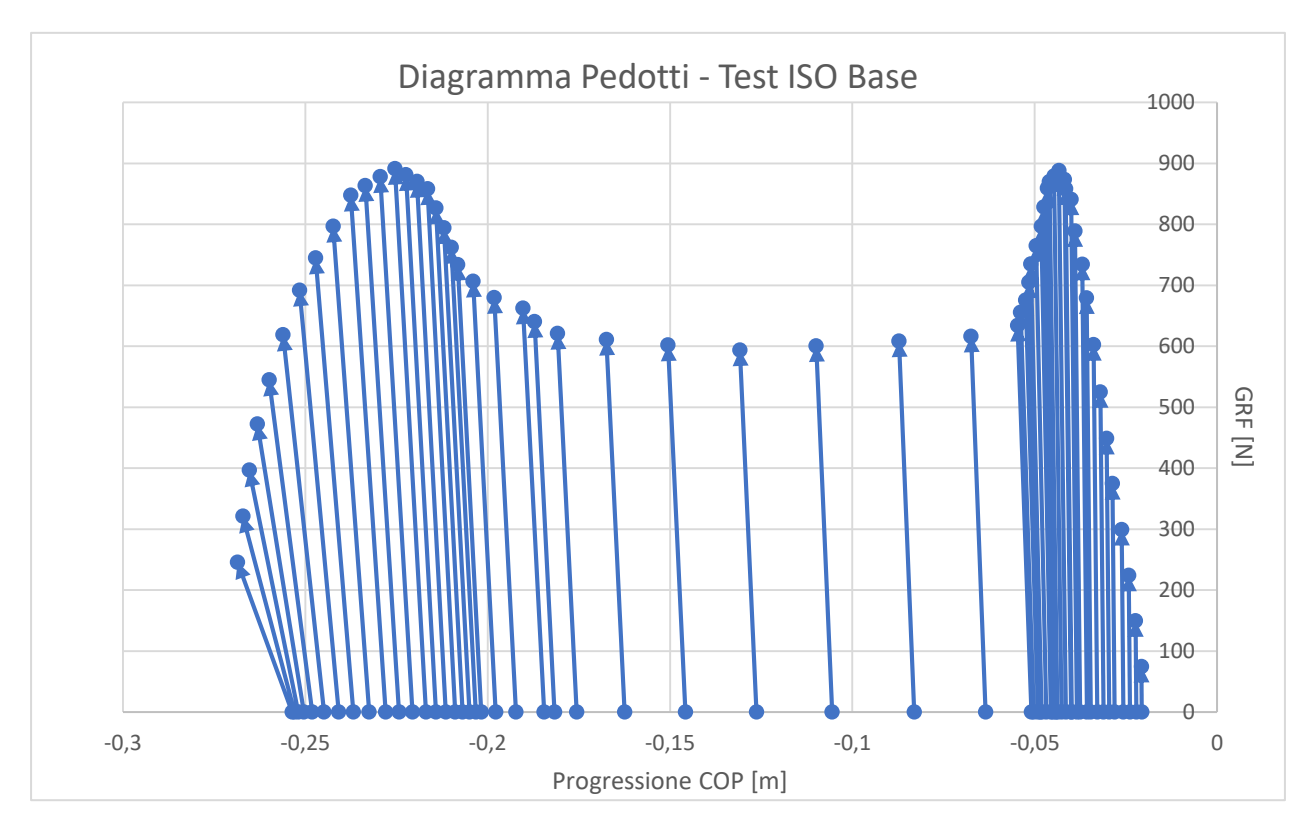

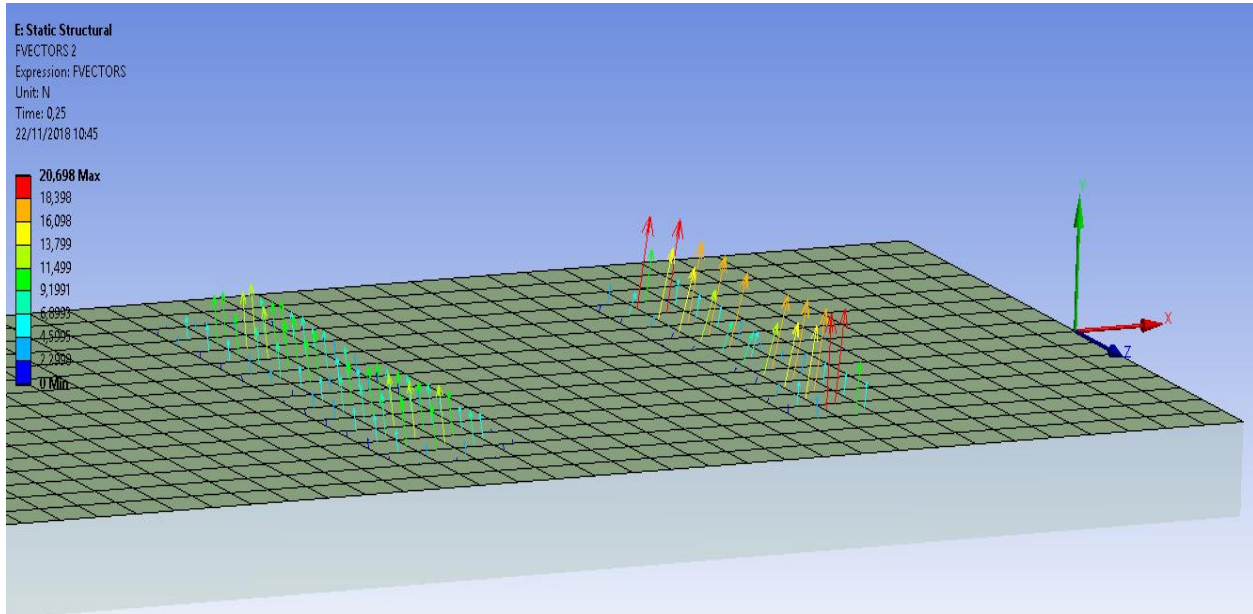

*Figura 4.17 - Diagramma Pedotti della simulazione FEM e force registrate dalla piastra nel tempo*

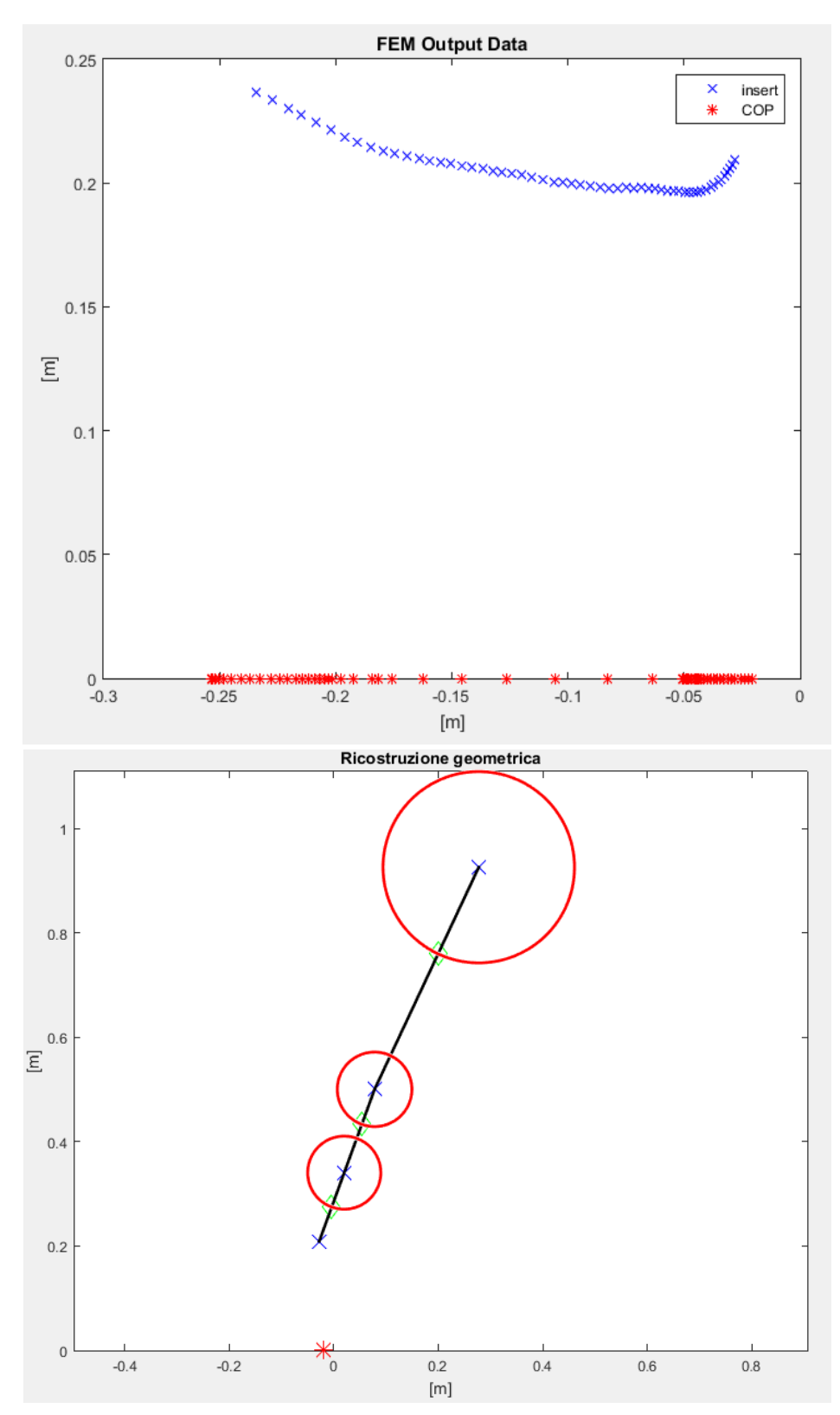

*Figura 4.18 - Output della simulazione FEM con la posizione dell'inserto e del COP (in alto); esempio di ricostruzione geometrica dei punti d'interesse (in basso): in rosso il COP, in blu i centri articolari (pilone incluso), in verde i centri di massa*

La simulazione restituisce inoltre i valori massimi e minimi dello spostamento della faccia superiore del pilone: data la simmetria della configurazione, è sufficiente mediare tali valori lungo le 3 direzioni per conoscere istante per istante la posizione del punto medio del pilone. Analogamente, è possibile estrarre le coordinate temporali di ogni nodo o elemento che costituiscono la faccia del pilone ed eseguire una media centrale. Tale operazione è corretta in quanto il pilone mantiene la sua simmetria circolare durante tutta la simulazione. A questo punto la ricostruzione del moto del paziente è relativamente semplice, dipendendo da soli parametri geometrici: pilone metallico e gamba sono intesi come prolungamento naturale del pilone in carbonio e perciò è nota l'inclinazione rispetto alla normale alla piastra, mentre la coscia è calcolata attraverso la cinematica relativa tra gamba e coscia stessa in un paziente sano. L'angolo articolare del ginocchio dei pazienti protesici è di fatto molto simile a quello fisiologico e perciò l'ipotesi avanzata di utilizzare l'angolo relativo per il calcolo della posizione della coscia è lecita. Le derivate rispetto al tempo consentono invece di ottenere la cinematica completa sia lineare sia angolare del sistema, e dunque rende possibile effettuare una procedura di Dinamica Inversa.

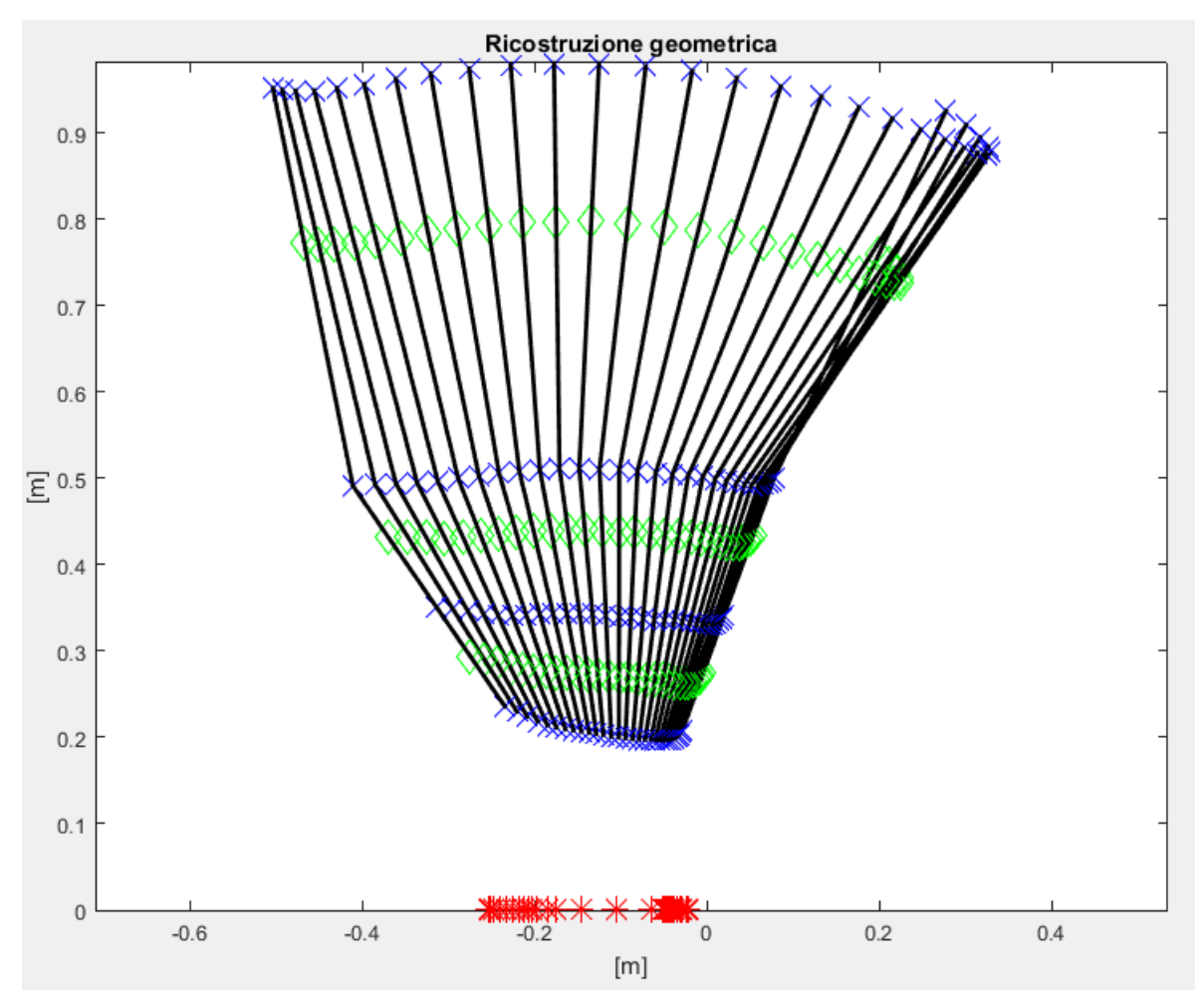

*Figura 4.19 - Ricostruzione completa della geometria (risoluzione dimezzata per chiarezza). Si noti come sia presente un'anticipazione del movimento di ginocchio rispetto alla gamba, dovuto al profilo ISO diverso da quello realmente implentato*

Tale sistema semplificato lavora in 2D, in quanto l'intera simulazione avviene in modo simmetrico rispetto all'asse x del sistema, impedendo dunque alcun movimento medio/laterale. I calcoli si interrompono alla coscia, nonostante l'interesse maggiore sia rivolto alla coppia ottenuta al ginocchio.

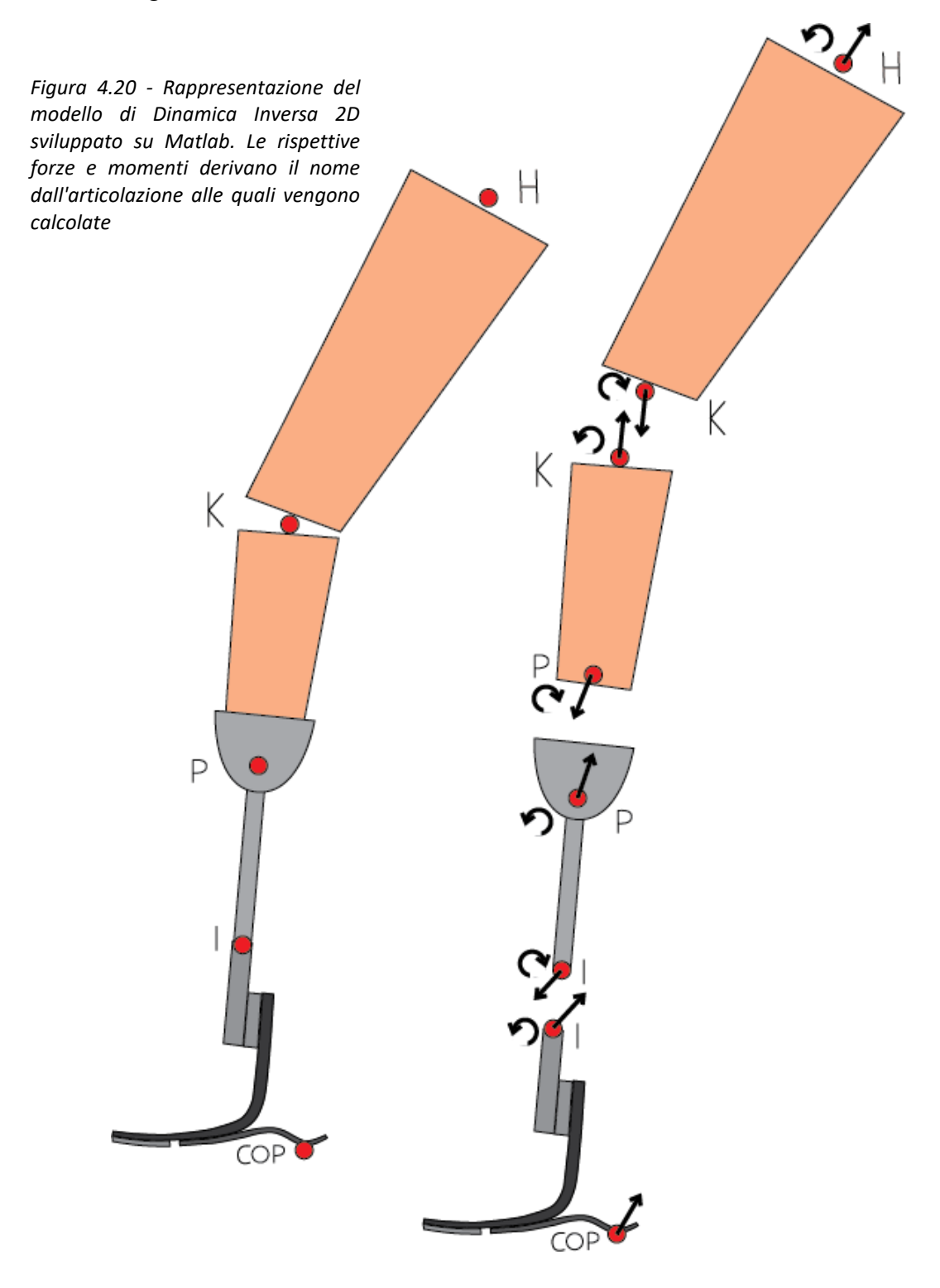

Il modello matematico che si intende accoppiare al sistema FEM ha come obiettivo ultimo il calcolo delle coppie articolari al ginocchio, al fine di poter utilizzare gli output di COP, Pedotti e Coppie per valutare le prestazioni previste di un componente protesico di piede a livello teorico e simulativo. Tale sistema dipende dalla ricostruzione cinematica che è stata presentata in precedenza e procede a ricostruire la coppia articolare come il modello Vaughan suggerisce. A tal proposito è però necessario considerare le differenze tra un'analisi di un paziente sano e uno protesizzato. Innanzitutto il segmento iniziale da considerare è il pilone metallico, che si estende dall'inserto della protesi: all'inserto vengono calcolate le componenti della forza risultante e la corrispettiva coppia di flessione. In seguito i segmenti costituiscono una catena cinematica molto semplice da analizzare matematicamente. È dunque necessario, appoggiandosi su studi antropometrici e buonsenso [33], definire alcuni parametri fondamentali per un paziente di 80 kg e alto 180 cm, quali:

- Massa, lunghezza del pilone e relativo momento d'inerzia, considerando il pilone come un cilindro di raggio 0,07 m circa. In questo modo, scelto il materiale (Lega Titanio), il calcolo dei parametri è di banale derivazione matematica;
- Massa, lunghezza e momento d'inerzia del moncone. Tali parametri sono stati individuati attraverso la stessa formulazione matematica utilizzata nel modello Vaughan, considerando il moncone come una gamba intera e maggiorando la circonferenza della gamba;
- Massa, lunghezza e momento d'inerzia della coscia. Questi valori sono stati ottenuti considerando parametri antropometrici di riferimento riportati di seguito.

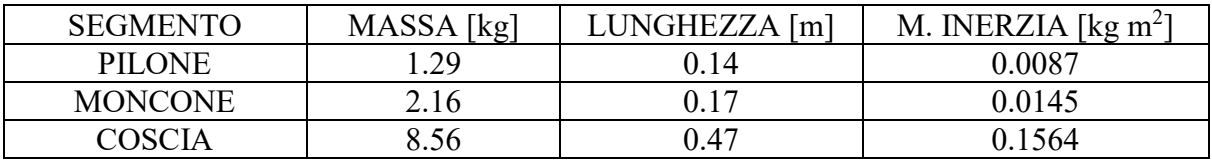

*Tabella 6 - Parametri Antropometrici definiti nello sviluppo del modello matematico. La matematica utilizzata è la medesima del modello Vaughan*

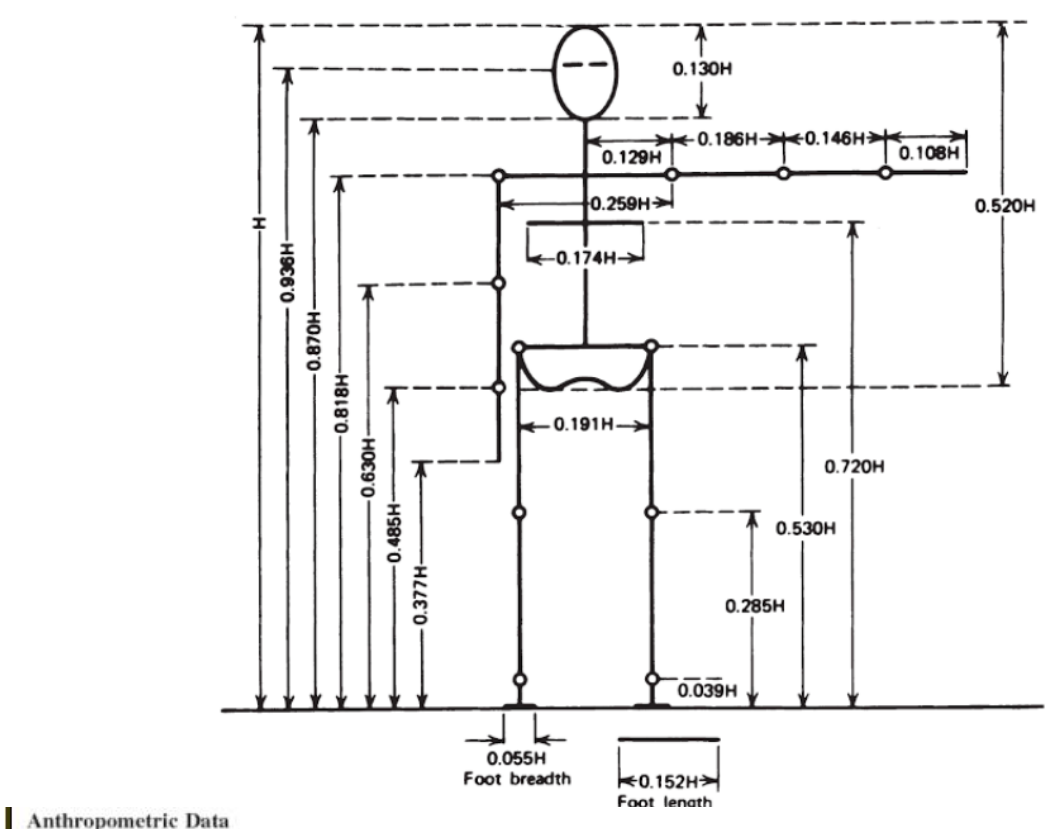

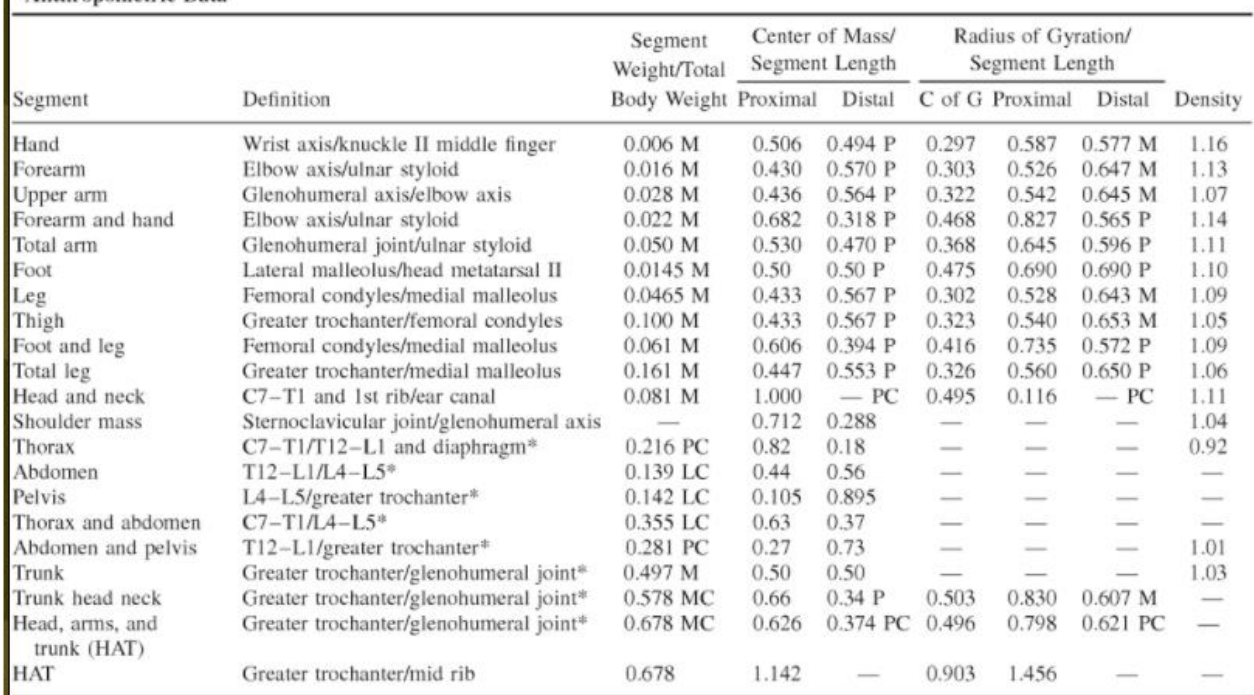

*Figura 4.21 - Schema del modello umano con lunghezza dei segmenti in funzione dell'altezza (in alto) e tabella contenente le masse e i rapporti per il calcolo del centro di massa in funzione del peso del soggetto (in basso)*

Un grosso problema è però rappresentato dalle coppie articolari che sono generate dalle forze articolari: tali coppie dipendono ovviamente dal braccio che la forza vede rispetto al punto al quale viene ridotto il calcolo. I bracci necessariamente dipendono dalla ricostruzione cinematica e dalla deformazione della mesh del piede, ma ovviamente il parametro principale nel calcolo dei bracci è l'angolo del pilone utilizzato come input nel FEM. Risultati troppi elevati al ginocchio e all'anca suggeriscono una forte dipendenza dalla cinematica angolare, come si può osservare nelle figure sottostanti.

Tale angolo può essere l'angolo ISO presentato nella relativa normativa, oppure può derivare da un profilo fisiologico o protesico standardizzato. È stato necessario valutare gli effetti della cinematica angolare sul profilo di coppia al ginocchio per individuare la configurazione migliore. Osservando come una coppia al ginocchio eccessivamente alta per un paziente modello di 80 kg nella fase iniziale potesse significare una rotazione troppo poco veloce del pilone, perciò si è passati a testare un profilo lineare di tilt angle, mantenendo sempre lo stesso span angolare. Successivamente si sono osservati riferimenti da letteratura che presentavano gli andamenti fisiologici sani o di pazienti che utilizzano piedi ESR.

Analogamente a quanto effettuato per l'angolo, si è deciso di valutare l'effetto del profilo di forza verticale ISO rispetto ai profili registrati in gait analysis sia di soggetti sani sia protesizzati: i profili di forza sono sufficientemente simili, ad eccezione della forte simmetria che contraddistingue la curva ISO. Inoltre è necessario considerare il peso del paziente per scegliere il profilo ISO più adatto, ma in linea generale non si registrano forti discrepanze tra i profili. Per non perdere di generalità, è tuttavia possibile implementare un profilo fisiologico di carico o ancora utilizzare i profili di pazienti protesizzati output del sistema già presentato [34].

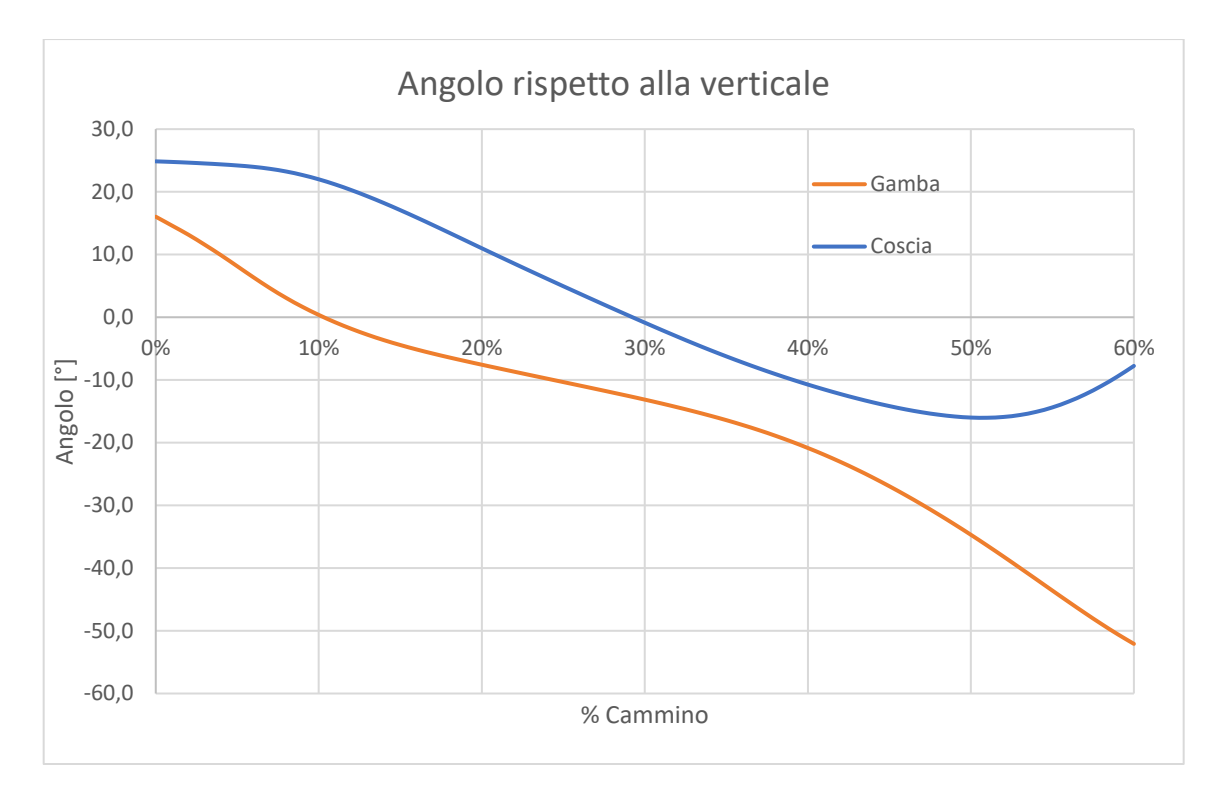

Affected Limb Sagittal Shank Angle

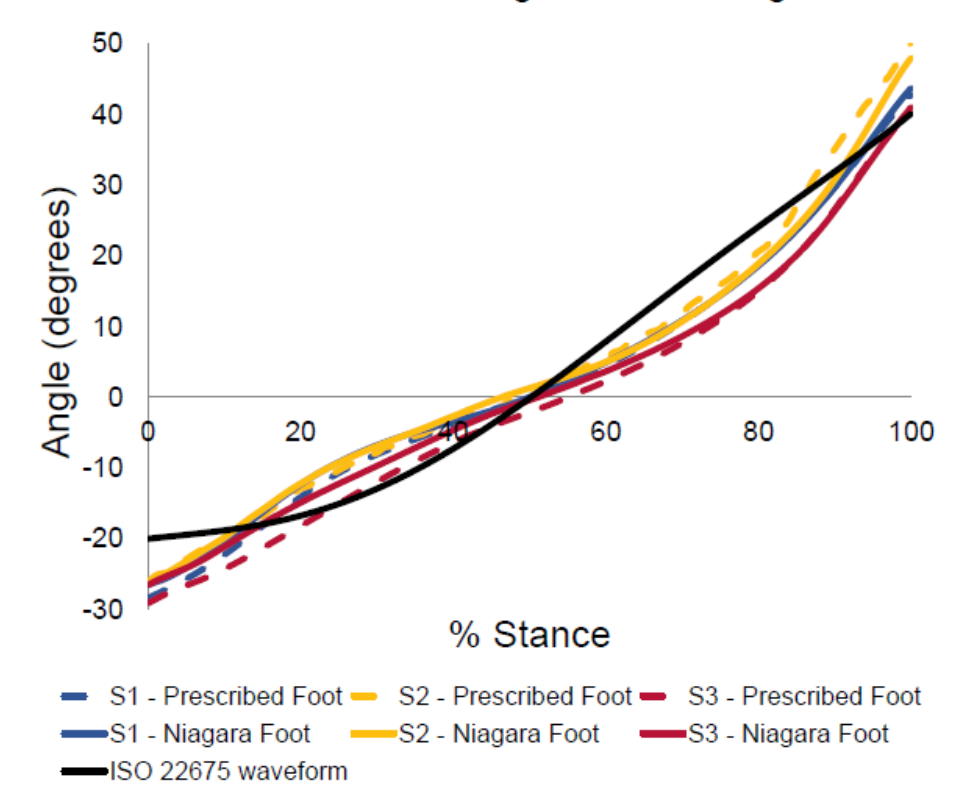

*Figura 4.22 - Differenze tra profilo anatomico dell'angolo di pilone, profilo ISO e profilo protesico. Si noti come il profilo fisiologico sia simile a quello protesico (il fisiologico è considerato con verso opposto nella convenzione utilizzata [34]*

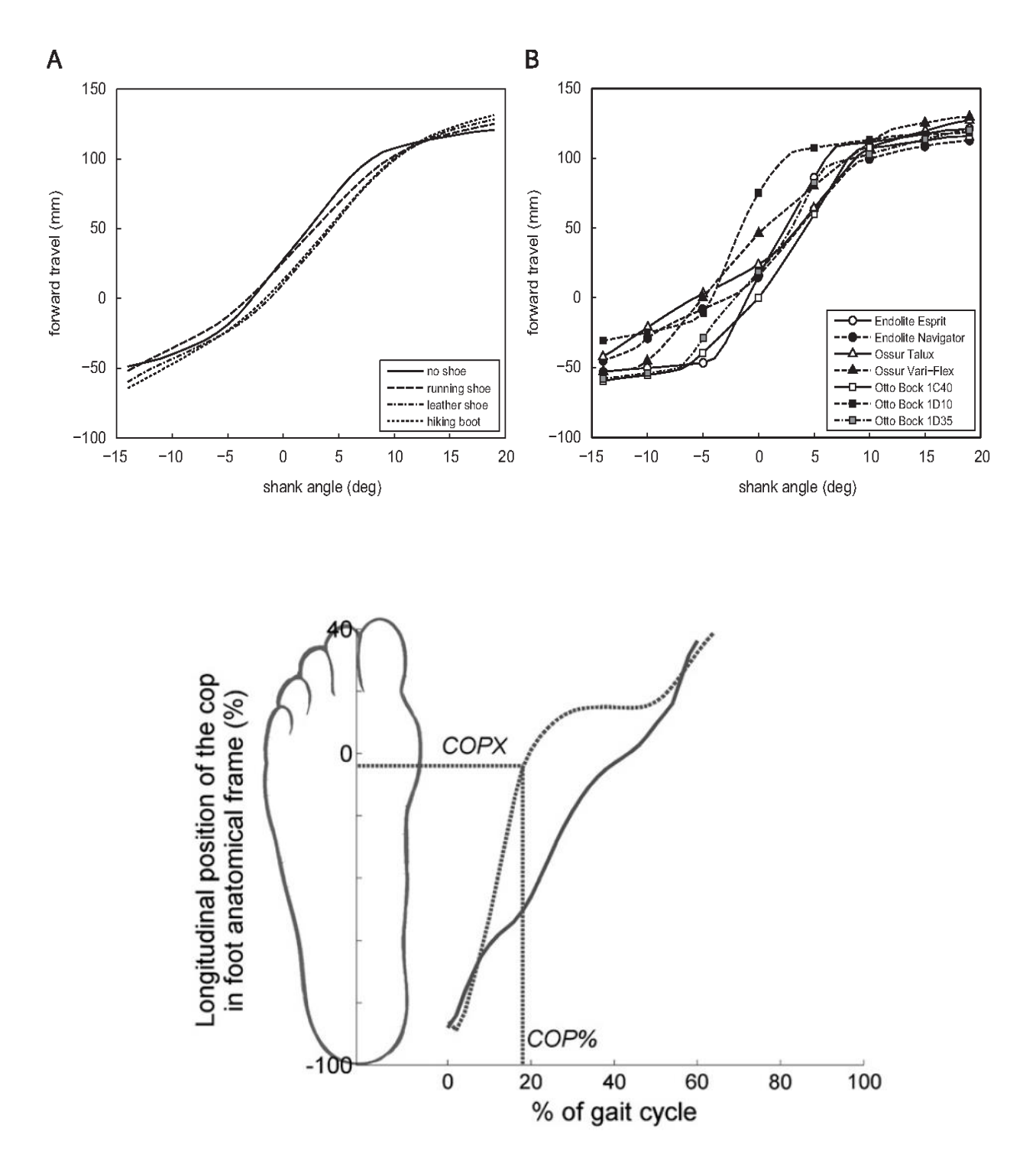

*Figura 4.23 - Valori del COP in letteratura per piedi protesici compreso il Vari-Flex (in alto); valore del COP fisiologico e protesico normalizzato sulla lunghezza longitudinale del piede di un soggetto sano (in basso) [36]*

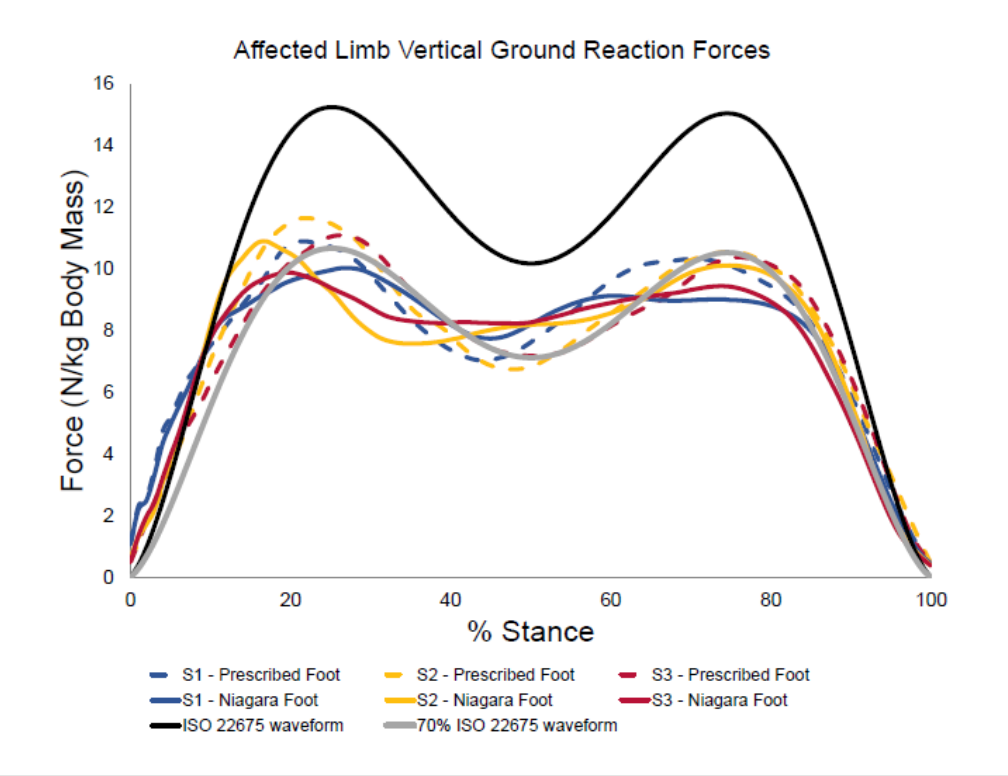

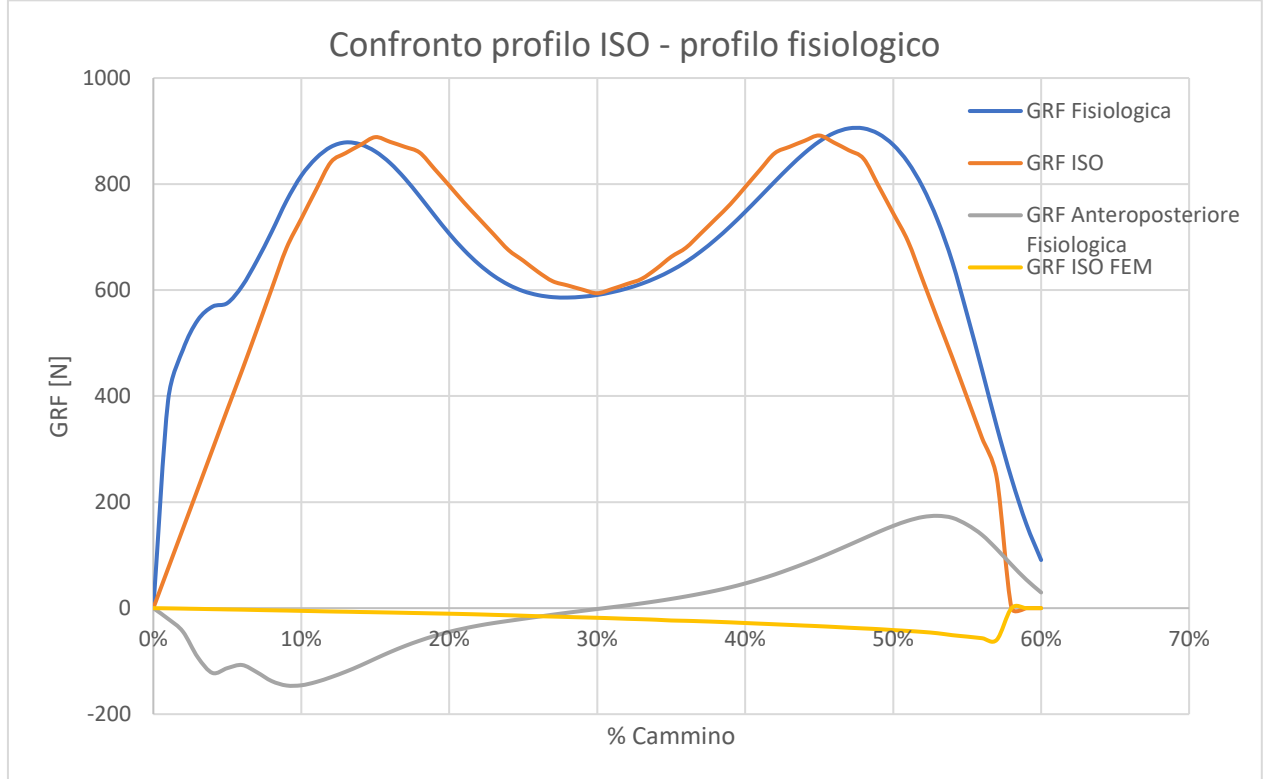

*Figura 4.24 – Confronto curva ISO P5 e carico del paziente in gait analysis (in alto) [34]; profilo Fisiologico di carico verticale e anteroposteriore in un soggetto sano e nel modello FEM secondo normativa ISO 22675 (in basso)*

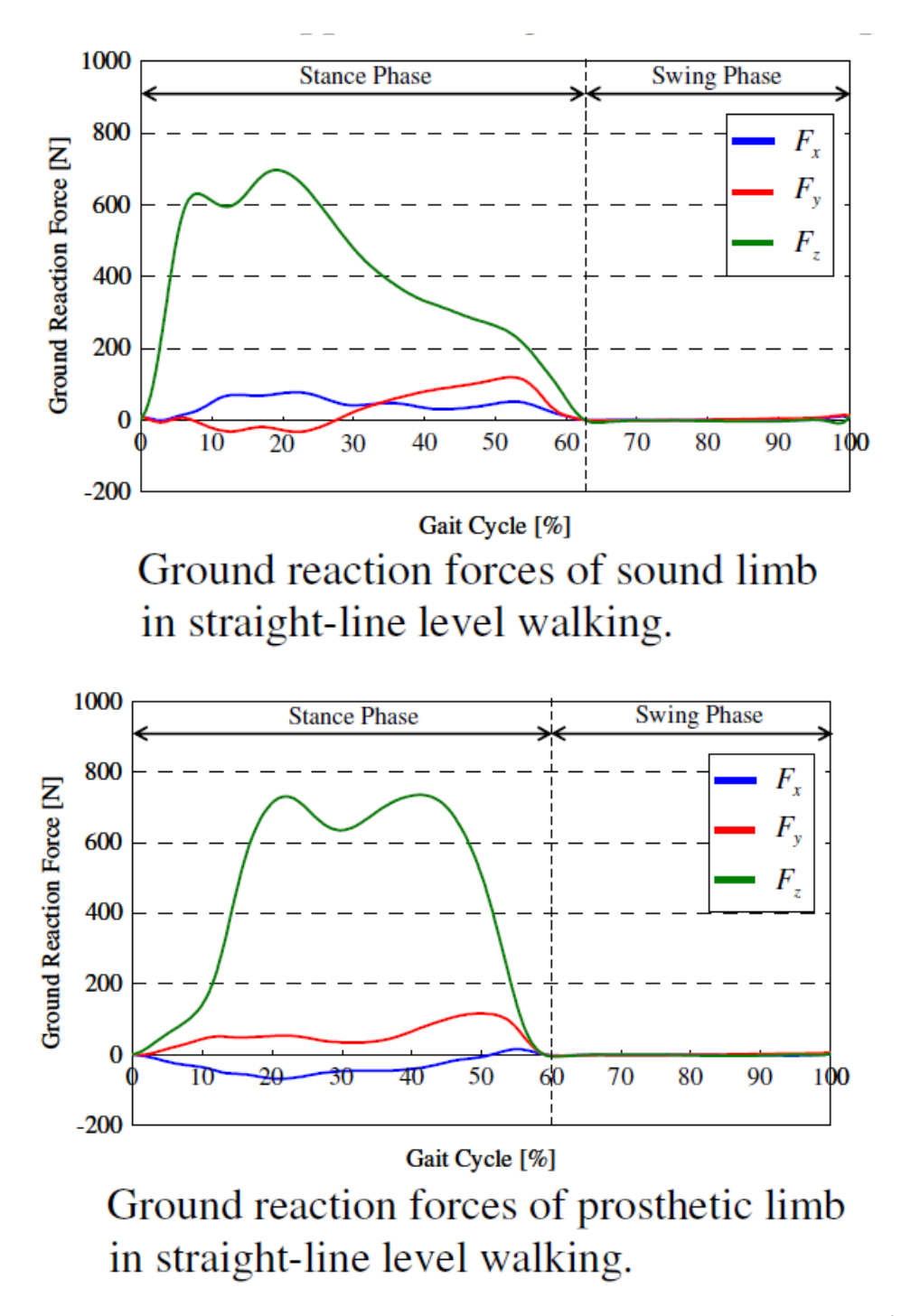

*Figura 4.25 - Forze verticali e anteroposteriori registrate in un paziente con Vari-Flex. Notare come l'arto sano (in alto) segua un andamento fisiologico nella forza anteroposteriore, mentre quello protesizzato sia molto diverso, ed in parte in accordo con il FEM [42]*

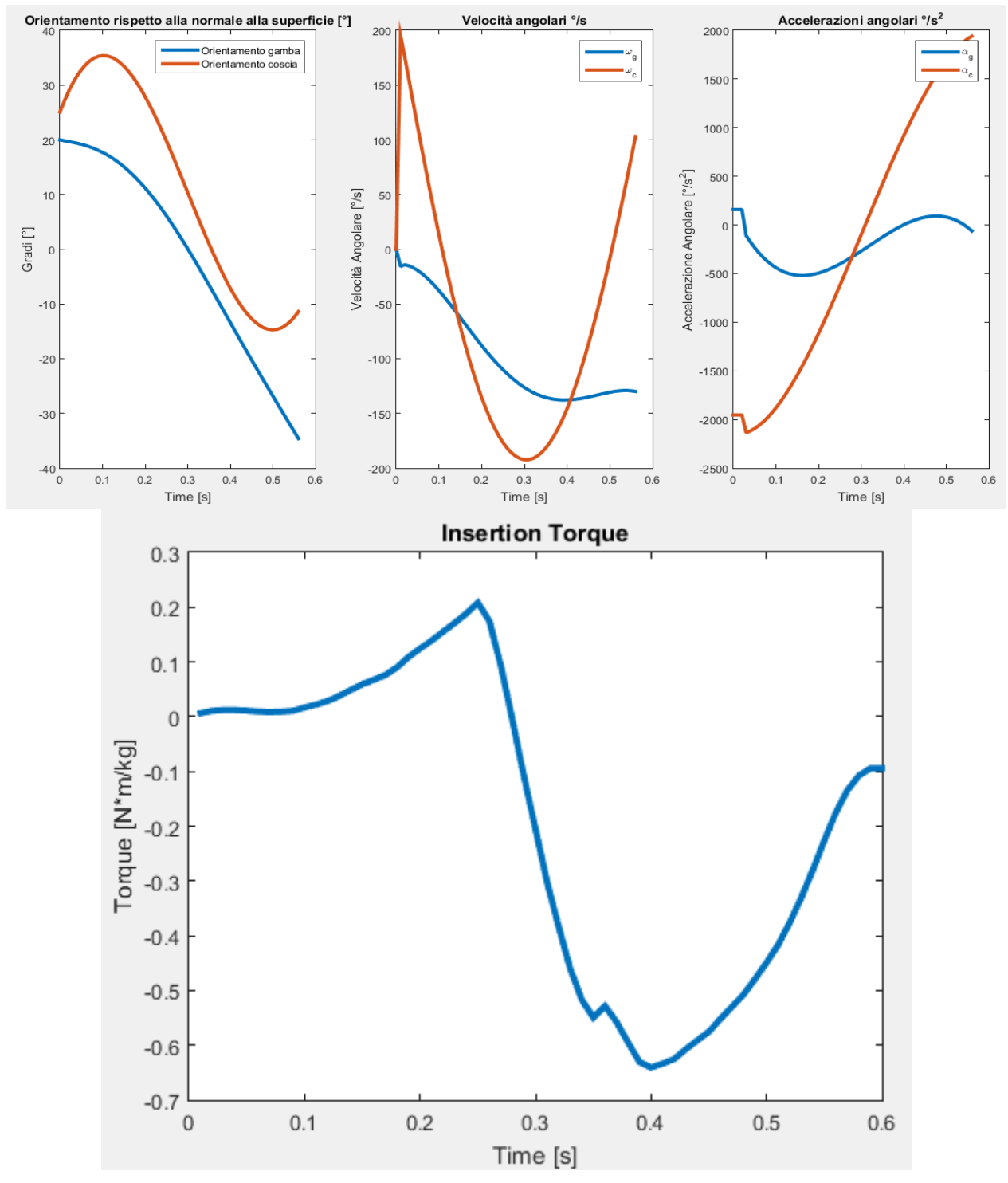

*Figura 4.26 - Profili di velocità ed accelerazione derivati dalla ricostruzione geometrica (in alto) e coppia articolare ridotta all'inserto. Si noti come la fase di accettazione del carico sia molto ritardata nel tempo*

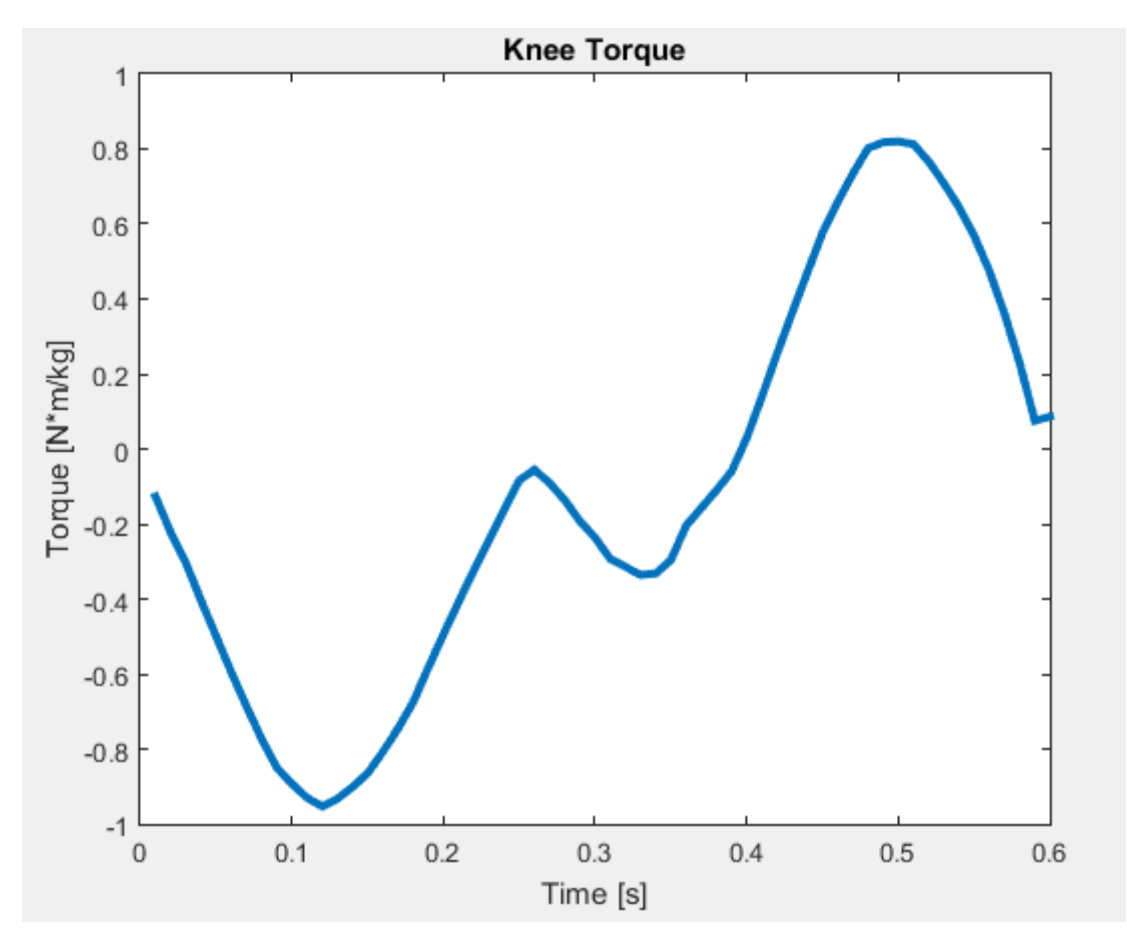

*Figura 4.27 - Coppia ridotta al ginocchio. Le intensità sono molto superiori a quelle fisiologiche, si suppone a causa dell'insufficiente coppia registrata nell'inserto e alla mancanza propulsione attiva*

# *4.5 Confronto profilo fisiologico e profilo ISO*

È necessario valutare gli effetti dell'angolo di pilone per poter definire quale profilo sia più consono al modello biomeccanico. Risulta ovviamente difficile a questo livello di dettaglio ottenere una risposta articolare accurata al pari di una vera Gait Analysis, tuttavia è bene cercare di avvicinarsi il più possibile a valori realistici: a tal proposito è bene ricordare che i profili angolari imposti nel sistema sono due, ovvero quello del pilone e quello della coscia, entrambi con potenziali variabili di carattere soggettivo dovute al paziente stesso. Una semplificazione iniziale consiste nel fissare il profilo dell'angolo relativo tra coscia e gamba, in modo da potersi concentrare sull'angolo comune sia al FEM sia al modello matematico. Come si può notare dalle figure proposte, il profilo fisiologico o protesico dell'angolo di pilone ha una forte influenza sulla cinematica dell'intero sistema e sicuramente si discosta notevolmente da quello ISO, pur mantenendosi vicino allo span angolare che la normativa propone. A scopo comparativo e per questioni di rapidità si è deciso di introdurre un offset che eliminasse il gap iniziale di circa 5° tra profilo ISO e profilo fisiologico, come mostrato in figura 4.22.

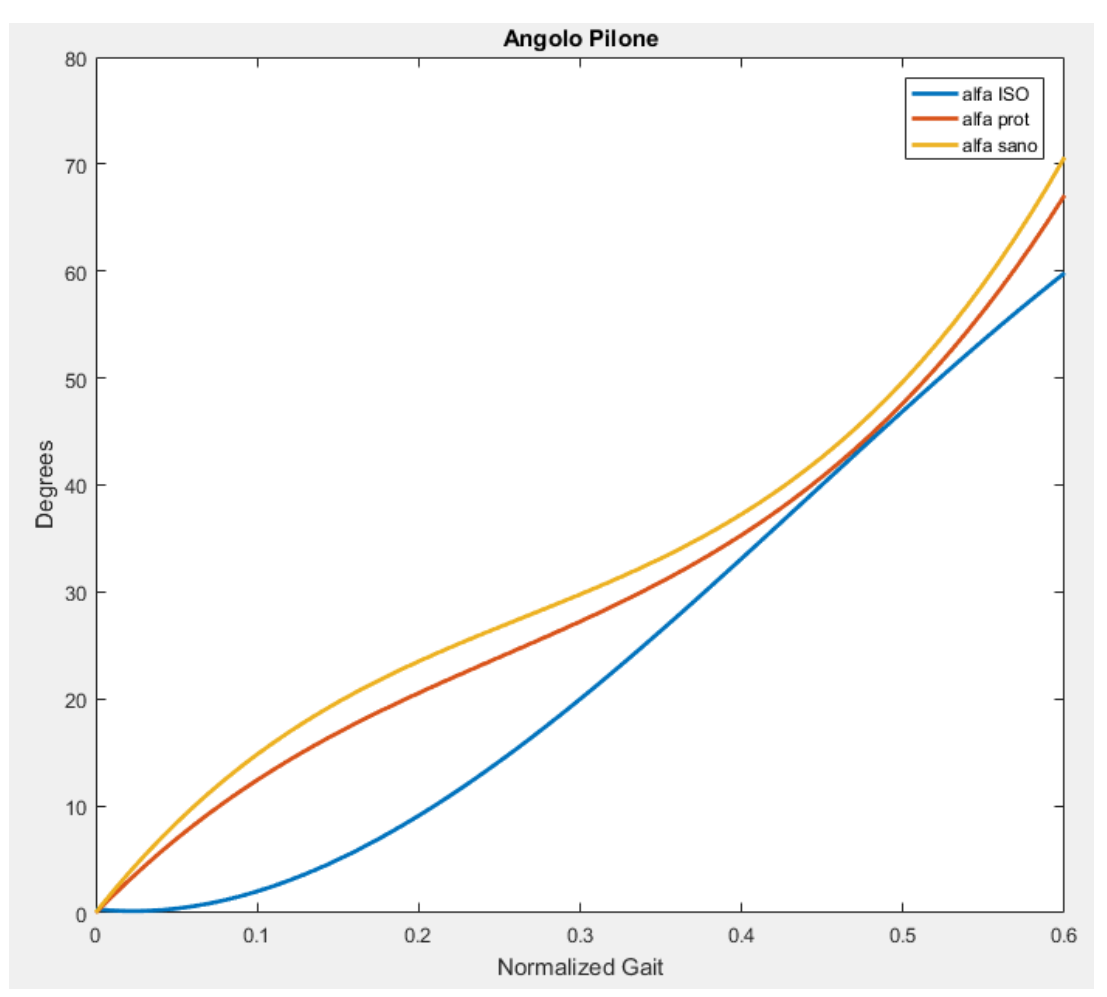

*Figura 4.28 - Angoli di test normalizzati rispetto alla posizione iniziale del piede (Contatto Tallone -20°)*

Il sistema è stato dunque simulato in una configurazione fisiologica di angolo pilone e sono stati osservati gli andamenti del centro di pressione, delle coppie articolari e i diagrammi Pedotti generati. Risulta evidente dunque come vi sia una minore durata permanenza sul tallone, con una conseguente distribuzione del COP verso l'avampiede. Nonostante sia difficile interpretare i singoli risultati computazionali, si ritiene sia più consono utilizzare profili angolari relativi a studi di analisi del movimento, distaccandosi dunque dalla normativa ISO, dove l'obiettivo è lo studio del comportamento del componente protesico soggetto a carico di fatica. L'idea è quella di valutare il componente in studio nelle condizioni ottimali di utilizzo e certamente una inclinazione corretta durante la fase di appoggio è necessaria per evitare risulti irrealistici. Inoltre è bene notare come il profilo ISO generi una condizione poco credibile nel comportamento tra coscia e gamba, come si può notare osservando le figure 4.19 e 4.30. Il profilo fisiologico non presenta questa irregolarità, a sostegno della tesi che sia necessario utilizzarlo come standard per le prove simulate.

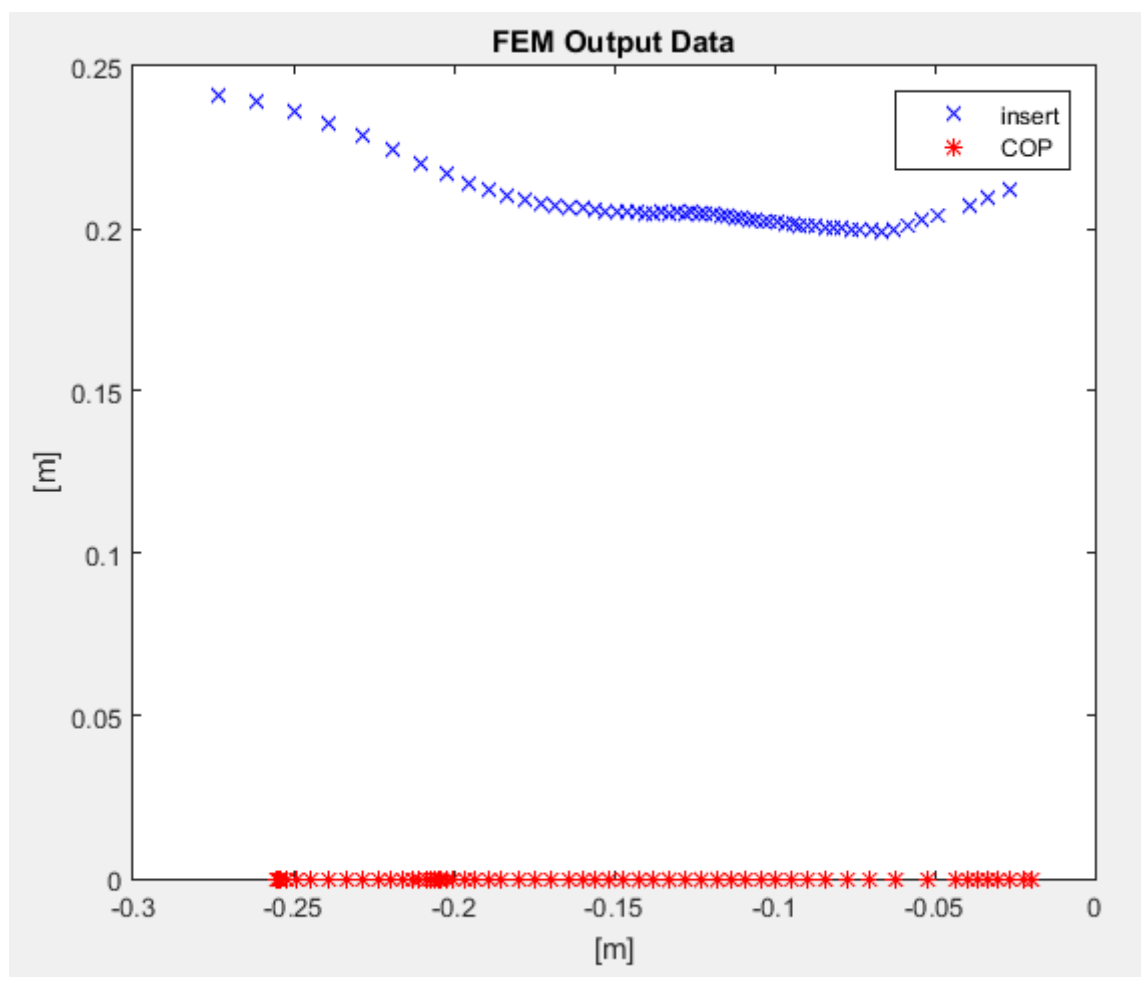

*Figura 4.29 - Output della simulazione con profilo fisiologico di angolo di pilone*

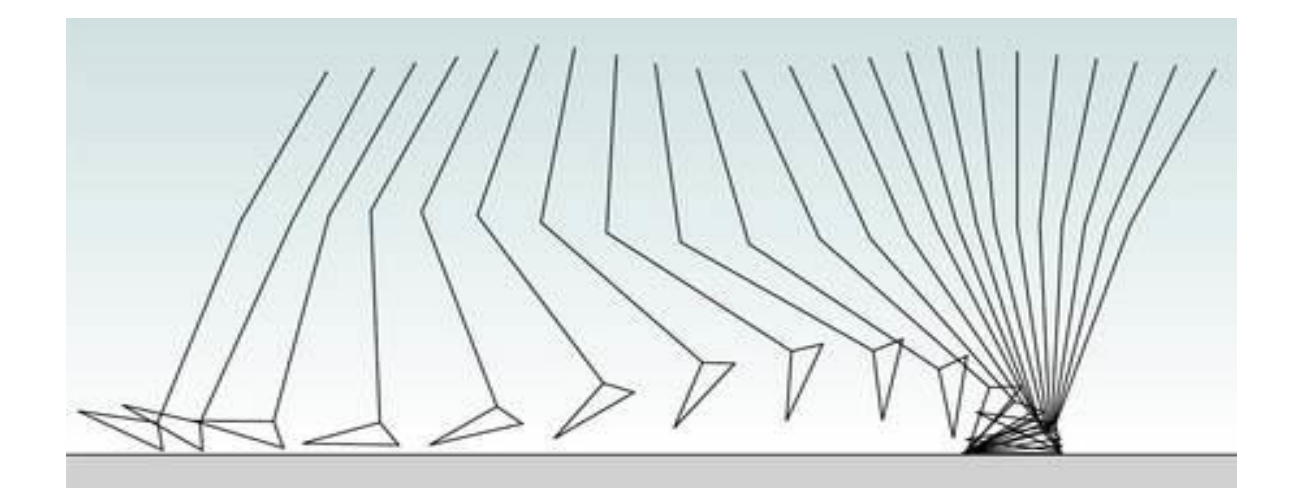

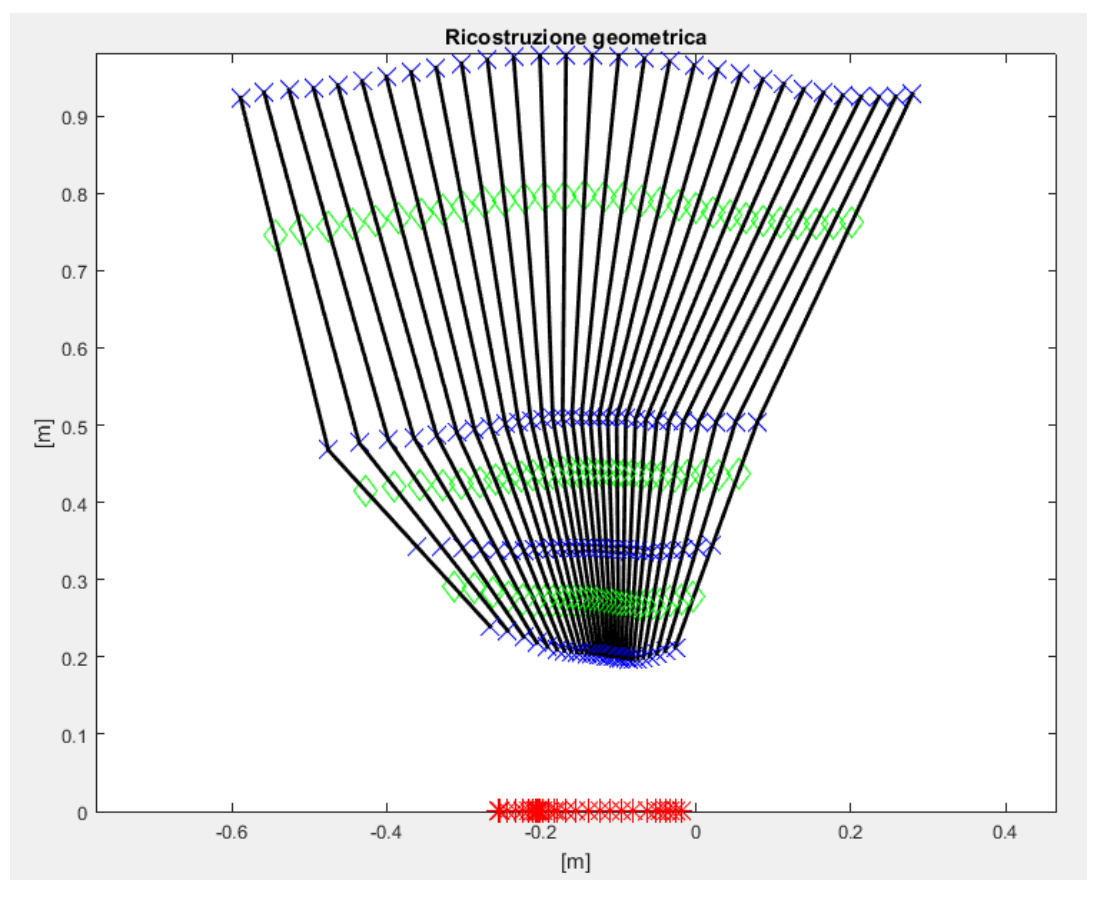

*Figura 4.30 - Dettaglio della somiglianza tra la fase di appoggio fisiologica e la cinematica ricostruita. Non è più presente l'artefatto a livello del ginocchio*

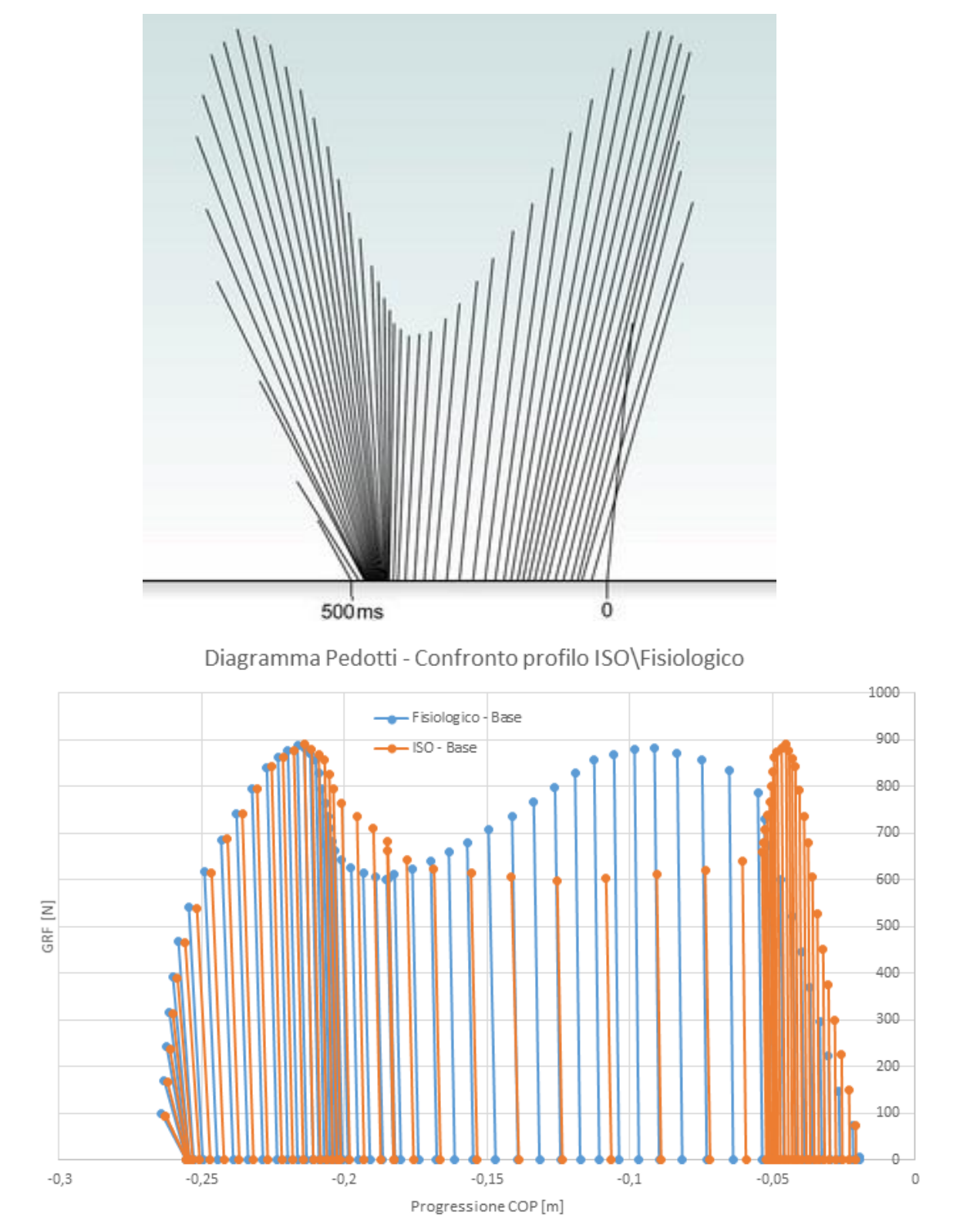

*Figura 4.31 - 'Butterfly Diagram' fisiologico (in alto) e confronto con profili di carico angolare ISO e fisiologico (in basso). Notare come il profilo ISO ignori la lunga permanenza sulla punta*

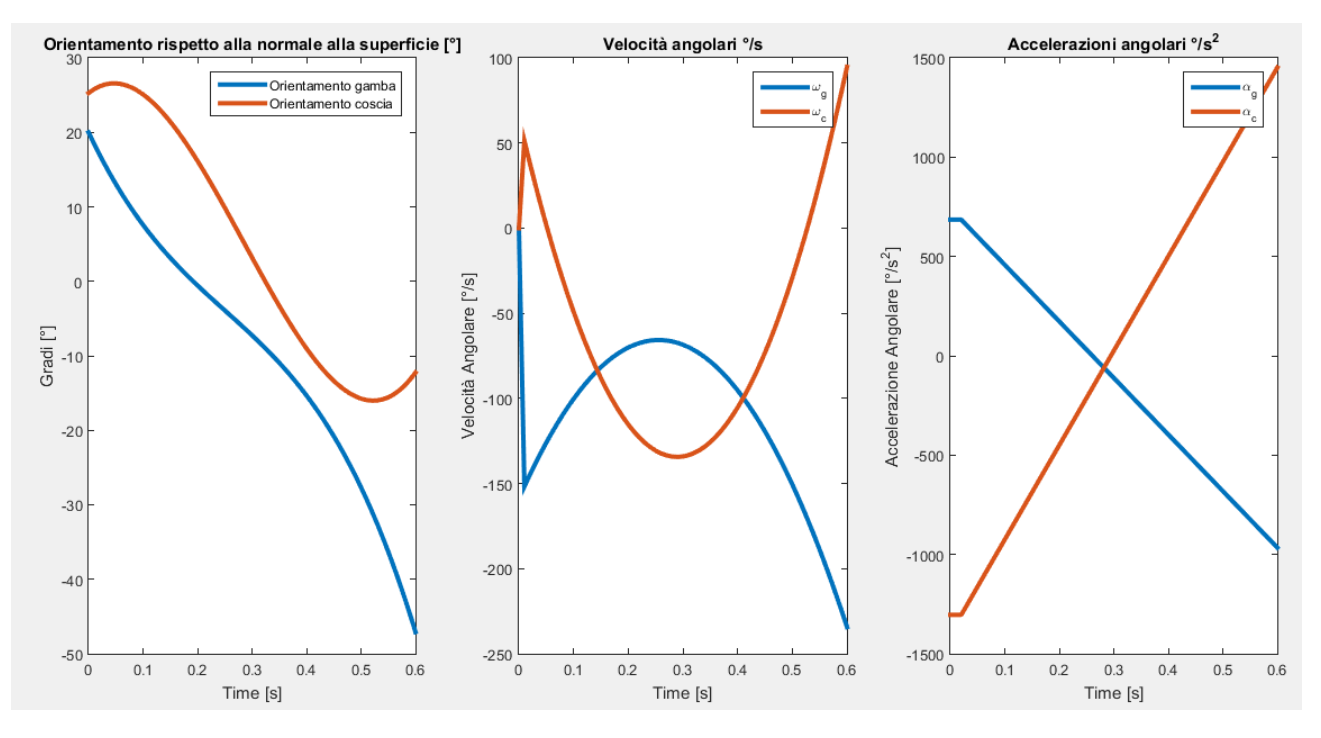

*Figura 4.32 - Profili di velocità derivanti dalla ricostruzione geometrica*

Un'ulteriore valutazione necessaria è certamente quella energetica: il piede è sostanzialmente un elemento elastico che si comporta come una doppia molla. Il calcolo della potenza è basato sul metodo proposto da Winter e già citato in precedenza, perciò si intende solo riportare i risultati e trarne alcune semplici conclusioni. Come è possibile osservare dai grafici sottostanti, il sistema è di per sé simulato come perfettamente elastico, con l'assenza di componenti dissipative ad eccezione di una piccola perdita dovuta ad un fattore computazionale di stabilizzazione che il software implementa per arrivare a convergenza, ma che si tiene sotto lo 0.1% del carico totale. In quanto sistema elastico, ci si aspetta che l'energia totale del sistema valutata nell'intera fase di appoggio sia prossima a 0, ed effettivamente i valori ottenuti si attengono al di sotto dell'unità. Più interessante è invece valutare come si comporti il sistema nei vari istanti temporali, ovvero quali siano i veri contribuenti del carico energetico e soprattutto in che modo la punta ed il tallone svolgono questa funzione [35].

Il grafico di potenza sottostante mostra come la compressione iniziale del tallone sia maggiore con il profilo ISO, con un accumulo energetico maggiore a causa della permanenza maggiore in termini di tempo sul tallone stesso. Il secondo accumulo è a carico della punta, e nel profilo fisiologico risulta maggiore per il medesimo motivo: dati di letteratura affermano che il paziente tenda a caricare il tallone solo con piedi piuttosto rigidi, mentre un ottimo processo riabilitativo consente di sfruttare a pieno le potenzialità di carico sulla punta, come di fatto accade per un soggetto sano. La parte terminale del grafico è di fatto coincidente e dimostra come il piede abbia lo stesso comportamento durante il pre-swing. Analogamente si propone anche il grafico relativo alle coppie ridotte all'inserto che dimostrano come il profilo di coppia sia maggiormente simile a quelli reperibili in letteratura applicando un profilo di angolo fisiologico, in quanto quello ISO ritarda di troppo la fase di accettazione del carico. Da notare come la coppia richiesta al ginocchio in fase di pre-volo sia molto elevata: ciò dipende sostanzialmente dal comportamento elastico del piede, che mancando di una propulsione attiva a livello di caviglia, necessita di uno sforzo articolare maggiore rispetto ad un fabbisogno non patologico.

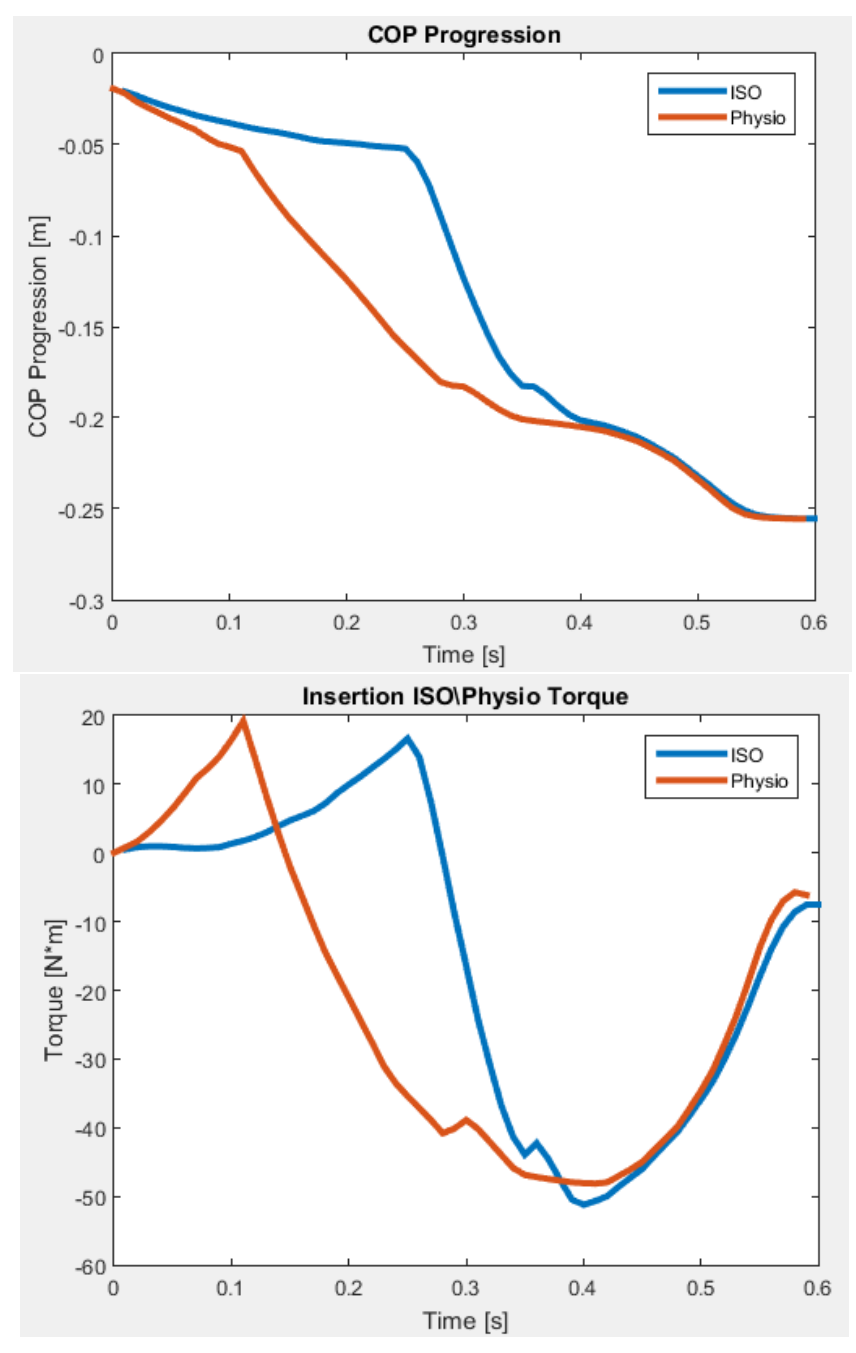

*Figura 4.33 - Confronto tra la traslazione del COP applicando i due profili angolari (in alto) e stesso confronto a livello di coppia all'inserto (in basso)*

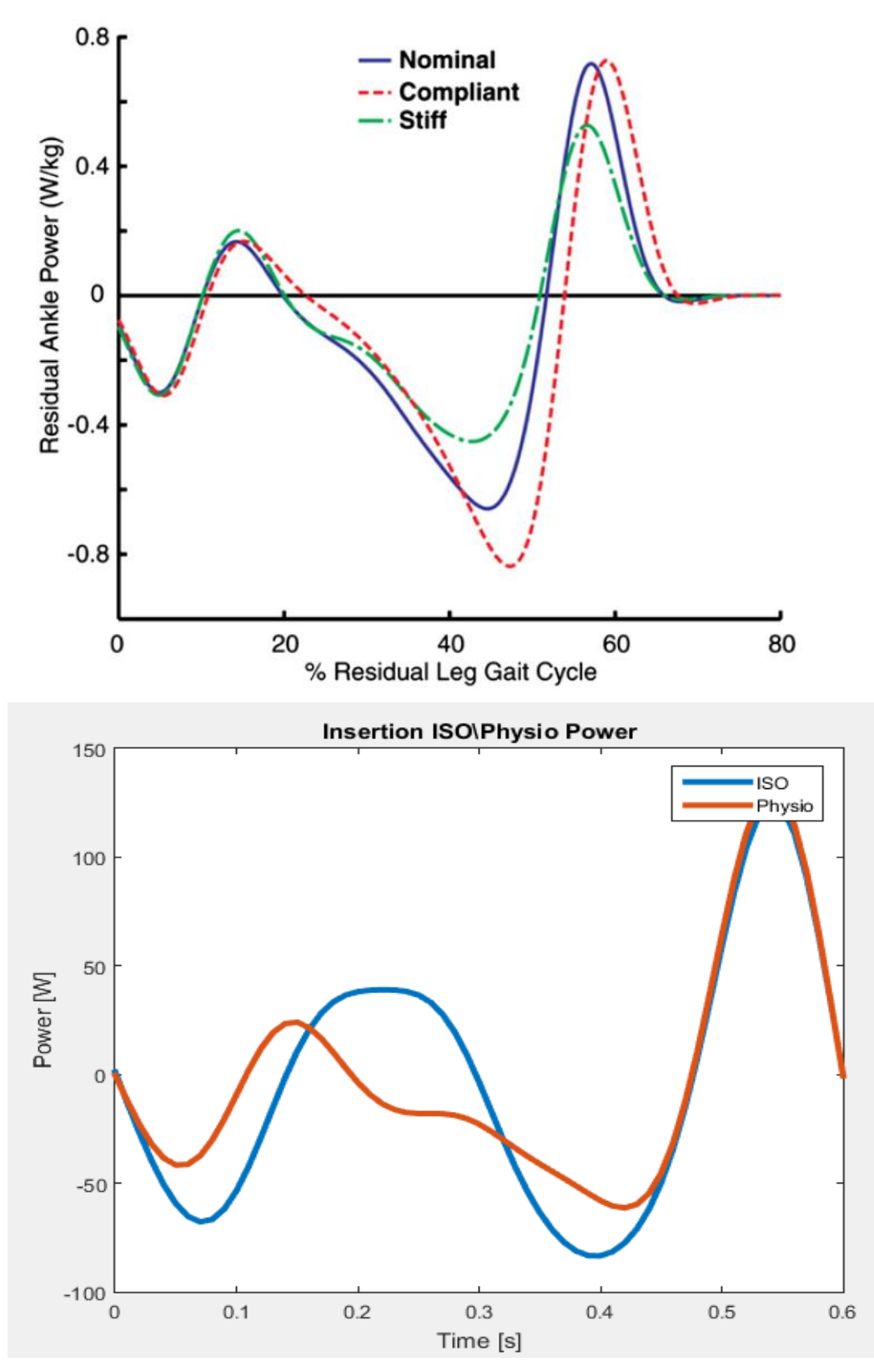

*Figura 4.34 – Potenza calcolata alla caviglia protesica per diversi tipi di piede (in alto) [41] e valori di potenza all'inserto (in basso) variando il profilo angolare simulato. L'andamento è indice di un modello corretto, che tuttavia non tiene conto della dissipazione di energia*

## **5. Proposte di modifica**

## *5.1 Presentazione problema e ipotesi di modifica*

Alla luce dei risultati ottenuti per il sistema simulato, si evince che lo scopo principale del piede protesico sia quello di avvicinarsi alla camminata fisiologica, ovvero riuscire ad immagazzinare sufficiente energia in fase di appoggio e restituirla nella fase precedente al volo, ma soprattutto controllare l'andamento del COP in modo da ridurre la coppia necessaria al ginocchio. Tale riduzione in realtà non è propriamente valutabile, in quanto come è stato affermato in precedenza la ricostruzione geometrica è solo parzialmente veritiera, dunque è bene in prima istanza controllare ciò che accade a livello di caviglia. I calcoli ridotti alla caviglia (mancante) del paziente mostrano come siano presenti picchi terminali in pre-swing che probabilmente sono i responsabili del "fastidio" che il paziente percepisce durante il cammino. Entrambi i metodi hanno dunque come obiettivo comune la riduzione del carico a livello muscolare del paziente. Mentre per una valutazione sull'energia non vi è ancora una linea guida generica ed è il singolo produttore a dimostrare quanto il suo piede sia performante rispetto alla concorrenza, molto si può dire circa il COP: a tal proposito si faccia riferimento alle figure precedenti.

Certamente è possibile affermare che un COP prossimo a quello fisiologico comporterebbe un maggiore comfort per il paziente, specialmente se protesizzato da poco tempo e dunque ancora in grado di ricordare come sia la camminata naturale. In questa ipotesi, bisogna dunque ricordare che il piede fisiologico non è simmetrico e non presenta la rapida traslazione tra contatto del tallone e contatto di punta. Certamente è azzardato limitarsi a considerazioni che non comprendono la calzatura, elemento che certamente va a contribuire alla distribuzione del COP nel tempo di stance, ma molti utenti utilizzano a casa il piede senza calzature e dunque il problema sussiste anche a livello basilare. Per questo motivo si può pensare a veicolare il COP per garantire una transizione più lineare interponendo una struttura meno rigida del tallone che vada ad accompagnare lo stesso nella fase di appoggio. Tale componente è stato modellato in Solidworks come aggiunta rispetto al CAD originario, e successivamente importato come corpo solido in Ansys per la simulazione. Il materiale è stato scelto come un polimero simile alla gomma, ma con un modulo di Young molto più basso, dell'ordine dei 2.5 MPa. A seguire nella lettura un'analisi dettagliata dei test e dei suoi risultati

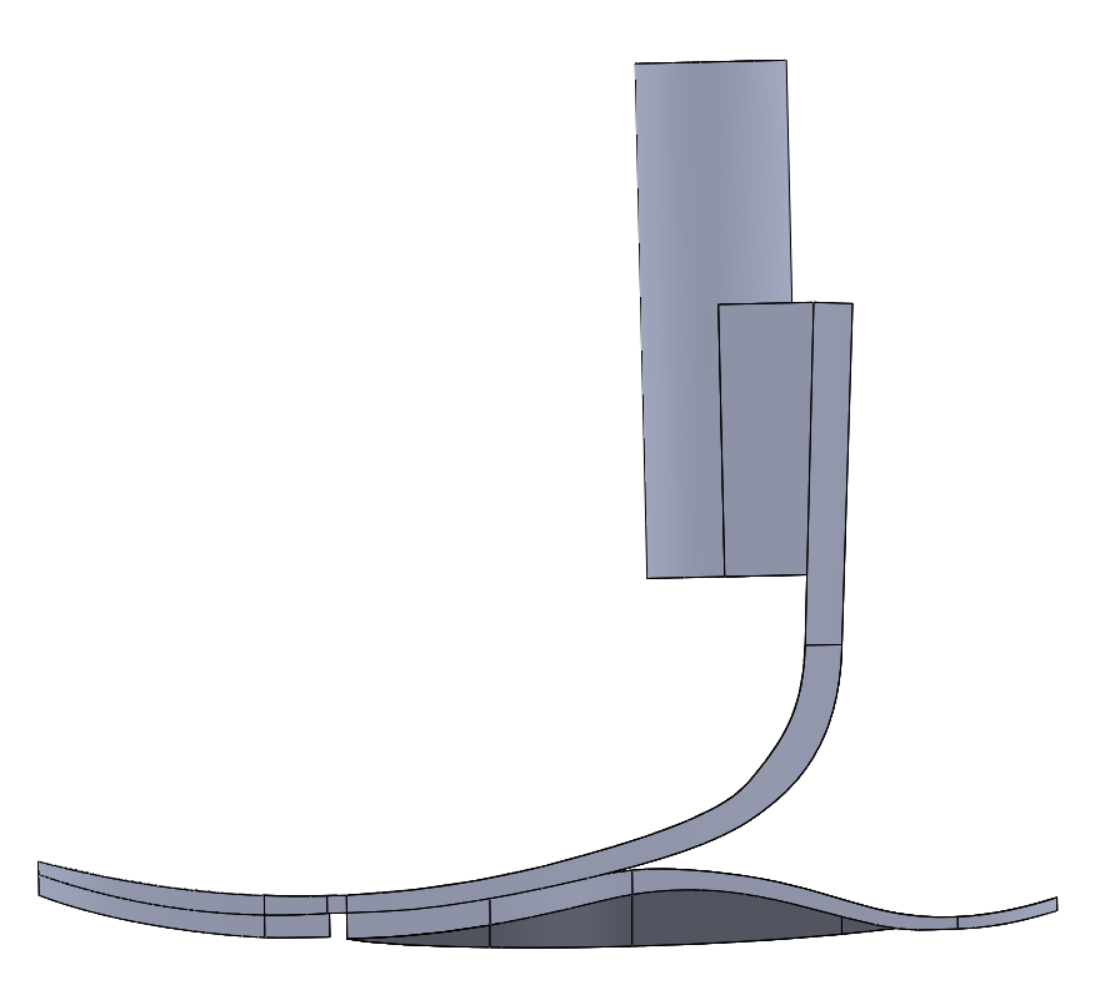

*Figura 5.1 - Modifica finale del piede protesico. Aggiunta evidenziata di colore scuro*

## *5.2 Test e considerazioni generali*

L'introduzione di un nuovo elemento ha comportato una conseguente ridefinizione dei contatti in ambiente simulativo: il pezzo è stato collegato alle due lamine in carbonio mediante un contatto *bonded*, considerando ogni lamina con il proprio supporto, in quanto è stato riproposto il taglio centrale che separa l'elemento protesico in due. Inoltre la prima versione di modifica comprendeva un semplice supporto in gomma di ridotta estensione, il quale però si dimostra insufficiente allo scopo come si può notare in figura 5.2, poiché la deformazione della parte inferiore del piede protesico non era tale da garantire un contatto duraturo e precoce. Anche il materiale è stato oggetto d'indagine: la proposta di mantenere lo stesso polimero che è posto nella punta del piede non ha dato risultati rassicuranti: il piede tende ad appoggiarsi su un elemento troppo rigido e il fenomeno del foot slap si presenta ancora, sebbene in parte attenuato.

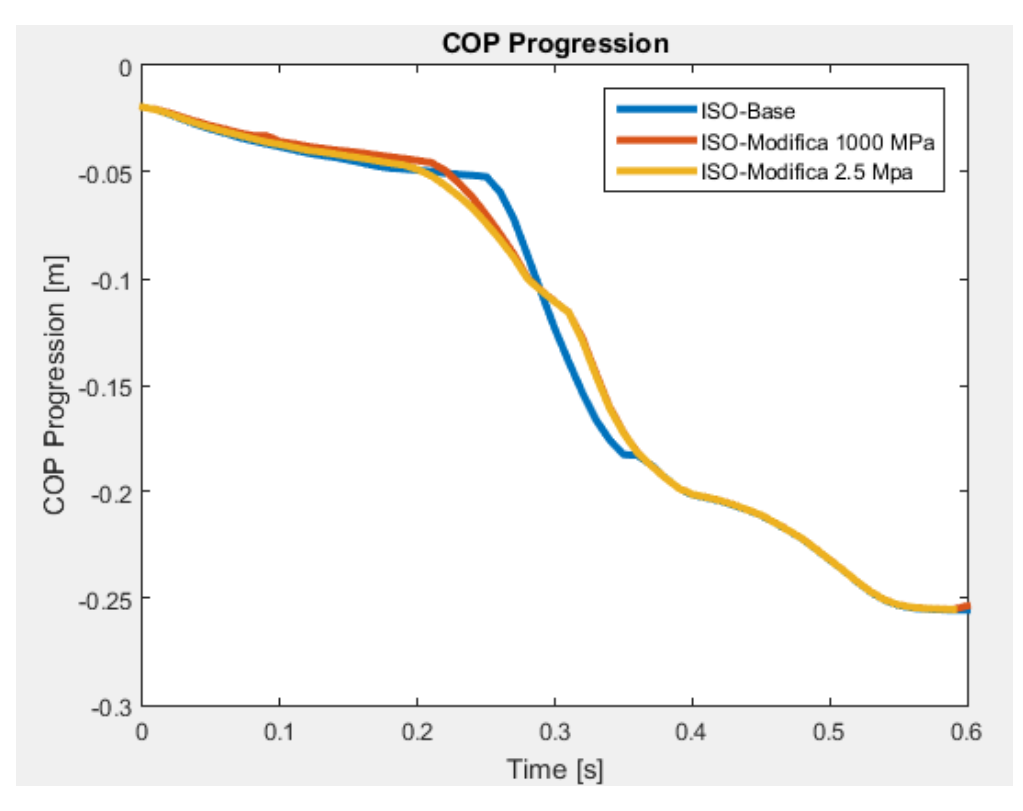

Diagramma Pedotti - Confronto Modifica\Piede Base

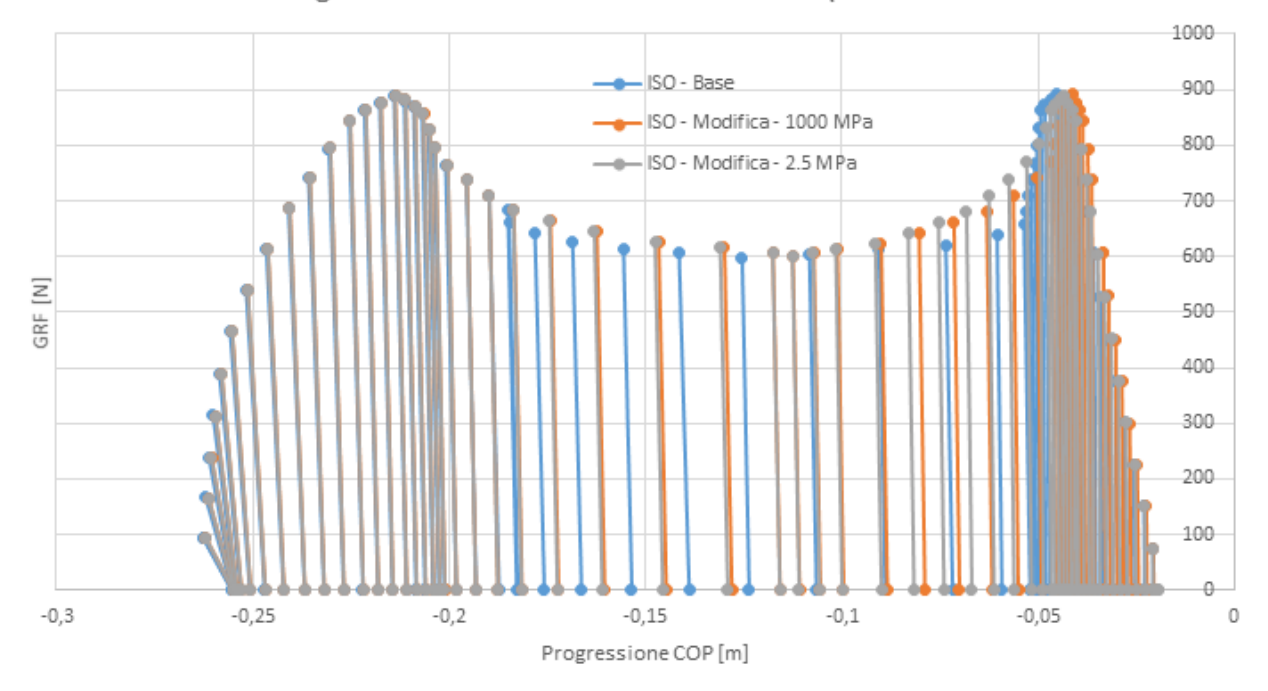

*Figura 5.2 - Confronto COP del FEM con profilo angolare ISO (in alto) e relativo diagramma Pedotti (in basso)*

È stato dunque estesa la struttura sino a toccare la parte anteriore della lamina, mentre il tallone è rimasto escluso in quanto elemento iniziale del contatto. Contemporaneamente si è anche deciso di ridurre il Modulo di Young sino a valori minimi (2.5 MPa), in modo da registrare una sostanziale deformazione della gomma sotto il carico imposto. Si riportano di seguito i risultati ottenuti.

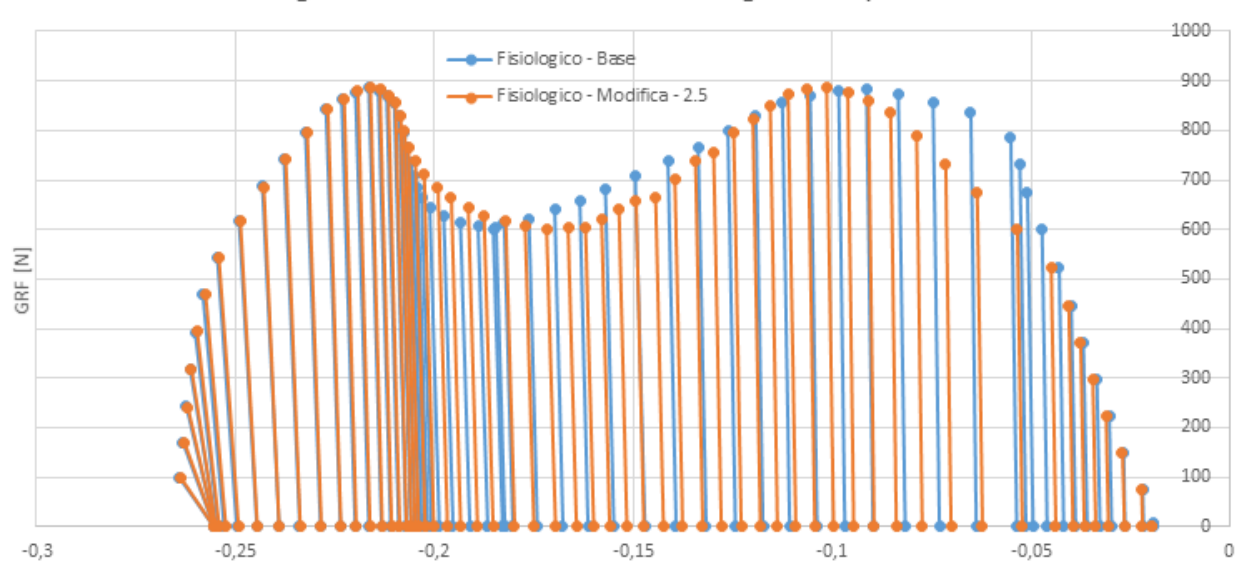

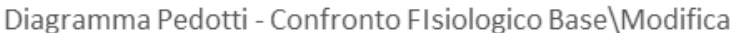

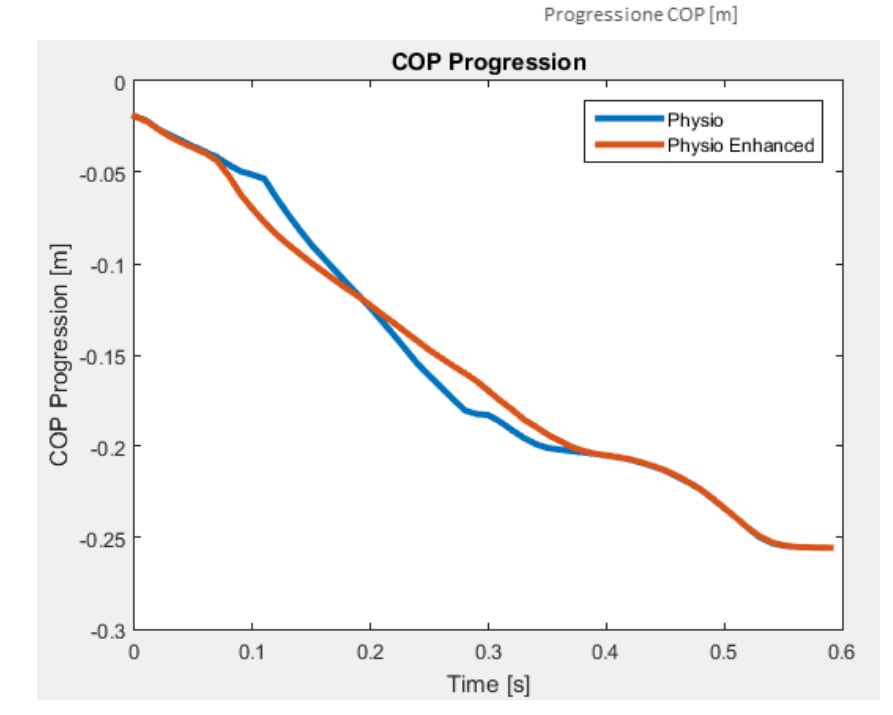

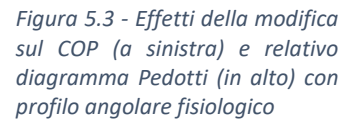

# **6. Conclusioni**

# *6.1 Limiti attuali e future prospettive*

Il lavoro di Tesi ha come obiettivo la realizzazione di un sistema FEA-DI in grado di guidare il design di nuovi piedi protesici passivi ed attivi. Il sistema è completo nella sua parte di FEA e può essere ottimizzato nella formulazione matematica della DI, pur mostrando risultati soddisfacenti già nella sua configurazione base. È importante a questo punto indicare quelli che sono i punti deboli del modello a livello generale, non legati alle condizioni di lavoro attuali e che necessitano certamente di un'ottimizzazione futura:

- Il modello attualmente non lavora in 3D, ma l'analisi che può essere svolta è puramente bidimensionale, ovvero viene considerato solamente il contributo principale alle articolazioni, ovvero la flesso-estensione. Tale limite è rappresentato dalla DI che non può essere generalizzata in 3D altrettanto bene quanto in 2D;
- L'input della simulazione FEM segue ancora lo standard bidimensionale, agendo solamente sulla flessione del pilone e la forza verticale, ma ignorando i contributi medio-laterali e calcolando quelli anteroposteriori mediante interazione piede-terreno, dunque dipendente dall'attrito. Ciò deve essere considerato perché ha un'influenza sull'output della simulazione e certamente è un fattore su cui lavorare;
- Il sistema non comprende la scarpa, che ha un ruolo fondamentale nella progressione del COP durante la fase di appoggio. È intenzione futura di implementare anche un modello di calzatura nella simulazione;
- Spostarsi dal comportamento puramente elastico del materiale ed introdurre reali parametri dissipativi

Va inoltre sottolineato come l'intero progetto sia stato sviluppato su una workstation domestica di medie prestazioni, che sfrutta un processore a 6 core di ultima generazione ma che è insufficiente a reggere sistemi complessi e con una meshatura molto fitta. Certamente questo ha comportato un'ulteriore difficoltà in termini di tempistiche di simulazione, che di fatto hanno limitato il numero, seppur ingente, di prove effettuate nel corso dell'opera. A tal proposito si prevede un utilizzo di computer dedicati per il calcolo.

Come già affermato in precedenza, anche la modifica proposta non comporta migliorie dal punto di vista dell'asimmetria del COP, in quanto la struttura rimane fortemente simmetrica. A tale proposito si è realizzato un design di una struttura asimmetrica, attualmente in fase di valutazione e test simulati, che tenga conto della geometria originaria del piede e che si ritiene possa comportare una serie di vantaggi quali:

• Controllo individuale del materiale delle due lamine, in modo da poter rispecchiare il diverso comportamento del piede in appoggio interno ed esterno

- Geometria simile al piede fisiologico, maggiore comfort del paziente
- Progressione più fisiologica del COP, migliore adattamento del paziente specialmente in condizioni dinamiche

Il metodo proposto trae dunque il suo più grande vantaggio dalla versatilità e dalle potenziali applicazioni future: un'estensione del modello su base 3D è già in fase di studio ed implementazione, ma la possibilità di interfacciarsi con sistemi di modellazione muscolare come OpenSim o ancora testare componenti attive sino al livello del ginocchio sono certamente prospettive di crescita molto promettenti. Il sistema è stato accettato da IIT e sarà operativo a partire da gennaio per quanto riguarda la parte FEA, mentre il modello matematico richiede in ultima istanza una validazione sperimentale completa attraverso gait analysis prima di accettarne i risultati. Una serie di prototipi alternativi è inoltre in fase di modellazione ed alcune piccole modifiche al piede studiato sono già in fase di test per valutarne l'efficacia eventuale in un piede di nuova generazione.

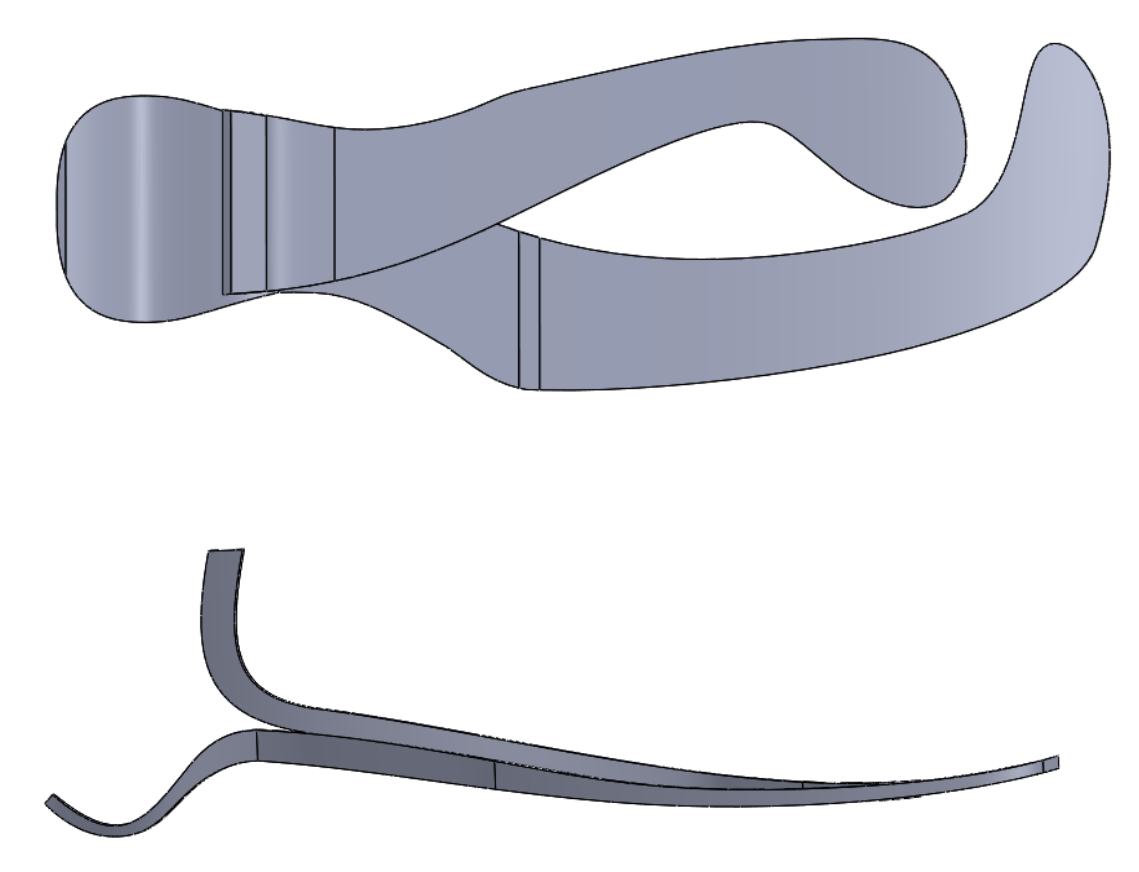

*Figura 6.1 - Prototipo base di piede asimmetrico*

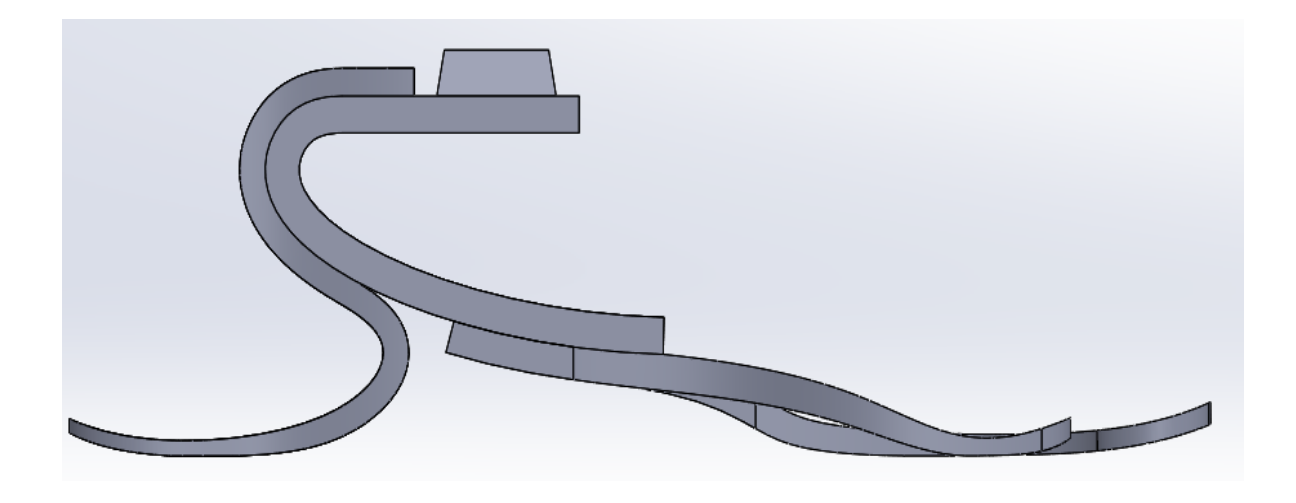

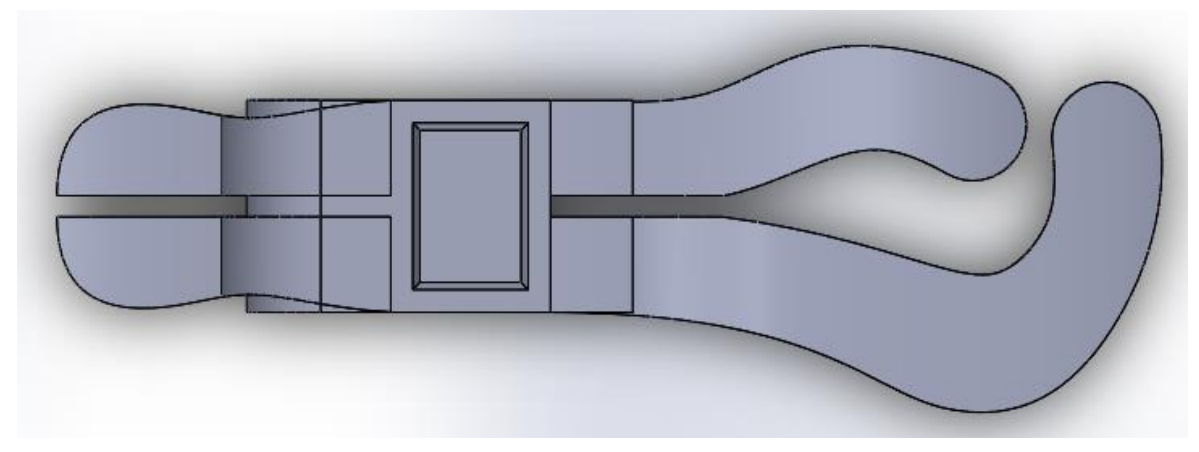

*Figura 6.2 - Prototipo di piede asimmetrico con split heel* 

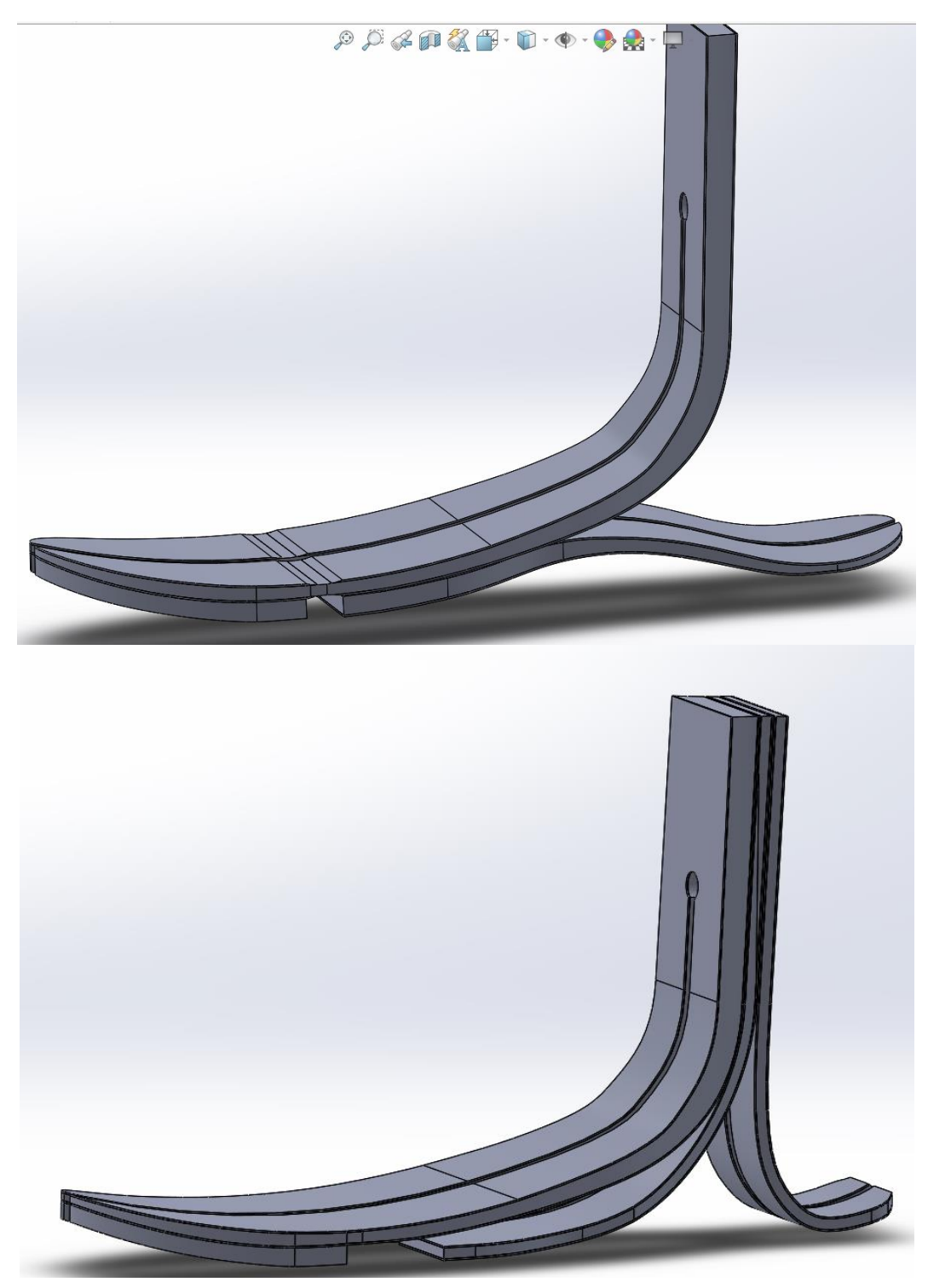

*Figura 6.3 – Vari-Flex modificati - Assottigliamento in punta (in alto) e seconda lamina di rinforzo e controllo (in basso)*

### **APPENDICE A**

La seguente catena di script viene eseguita in serie e produce gli output necessari al calcolo dei parametri d'interesse per la Dinamica Inversa, a partire dai dati forniti in uscita dal sistema FEA.

L'organizzazione dei dati è la seguente:

posizione dell'inserto: file Excel composta da 3 colonne, nell'ordine: asse dei tempi, posizione x, posizione y;

- coordinate piastra: file Excel composto da 3 colonne, nell'ordine: numero nodo, coordinata x, coordinata z;

- forze: file Excel composto da 3xtimestep colonne + 1 iniziale, nell'ordine: numero nodo, triplette con componente x,y,z di forza.

### '**processing\_data\_fea.m**'

```
%%% Script per l'elaborazione dei dati estratti da simulazione FEM %%%
close all
clear
pck
clc
%%% Import dei dati %%
data=xlsread(); % file contenente le posizioni dell'inserto nel tempo %
force data=xlsread(); % file contenente le forze per ogni elemento della
piastra %
node pos=xlsread(); \frac{1}{3} file contenente le coordinate spaziali di ogni
elemento della piastra %
time=data(:,1); 
% estrazione dell'asse temporale della simulazione %
position=data(:,2:3)/1000; 
% coordinate x e y dell'inserto %
node_pos(:,2:4)=node_pos(:,2:4)/1000; 
% coordinate x e z degli elementi della piastra %
%%% Ciclo per l'estrazione del COP e della Forza Totale in ogni istante
%%% temporale. Bisogna considerare l'orientamento del sistema di
%%% riferimento globale
j=1; %per la costruzione dei nuovi array di dati
```

```
for i=2:3: (length (time) *3-1)
    temp=[force data(:,1) force data(:,i:i+2)];
    search=find((temp(:,2)~=0) | (temp(:,3)~=0) | (temp(:,4)~=0));
     forces=temp(search,2:4);
     pos=node_pos(search,2:4);
    mx temp=0;
     mz_temp=0;
     for k=1:1:length(search)
        r = pos(k,:); f=forces(k,:);
mz temp=mz temp + (-f(2)*abs(r(1)));
if pos(3) < 0mx_temp=mx_temp + f(2)*abs(r(3));else
    mx temp=mx temp + ((-f(2))*abs(r(3)));
end
     end
    Ftot(j, :)=[sum(forces(:,1)) sum(forces(:,2)) sum(forces(:,3))];
    COP(j, :)=[-mz temp/(-Ftot(j,2)) 0 0];
    Mtot(j, :)=[mx temp 0 mz temp];
    j=j+1;end
%%% Creazione figura per valutazione COP e Inserto %%%
figure(1)
for i=1:1:length(time)-2
plot(position(i,1),position(i,2),'xb')
axis([-0.3 0 0 0.25])
hold on
plot(COP(i,1),COP(i,2),'*r')end
title('FEM Output Data');
xlabel('[m]');
ylabel('[m]');
legend('insert','COP');
```
#### '**dinamica\_inversa\_cinematica.m**'

%%% Ricostruzione della cinematica lineare ed angolare %%%

```
%%% Import dei parametri di simulazione %%%
time=(0:0.01:0.6)'; \frac{1}{2}correzione dell'asse temporale %
temp=xlsread(); \frac{1}{3}Import angolo pilone-terreno %
\frac{1}{2} alfa=(temp(:,2))+20;
Correzione rotazione - OPZIONALE %
alfa=temp(:,2);alfax=temp(:,1); \frac{1}{3} assets a set of \frac{1}{3} and \frac{1}{3} assets a set of \frac{1}{3} assets a set of \frac{1}{3} and \frac{1}{3} assets a set of \frac{1}{3} and \frac{1}{3} and \frac{1}{3} and \frac{1}{3} and \frac{1}{3} and \fractemporale del file contenente l'angolo ISO %
Pcoeff=polyfit(alfax,alfa,3);
alfa=polyval(Pcoeff,time); \frac{1}{2}Angolo con numero di punti pari all'array dei tempo %
temp=xlsread(); % 
Import angolo relativo gamba-coscia %
beta=(\text{temp}(:,2));
betax=0:0.05:0.6;
Pcoeff=polyfit(betax',beta,3);
beta=polyval(Pcoeff,time); % 
Angolo con numero di punti pari all'array dei tempo %
%%% Definizione dei parametri descrittivi del paziente %%%
M=80; N=80;
lt=0.47; % Lunghezza della coscia [m] %
ct=0.47;<br>
1c=0.17;<br>
a coscia [m] \frac{1}{6} coscia [m] \frac{1}{6} coscia [m] \frac{1}{6} coscia [m] \frac{1}{6} coscia [m] \frac{1}{6} coscia [m] \frac{1}{6}% Lunghezza del moncone [m]%
cc=0.25; % Circonferenza del moncone [m]%
lp=0.14; % Lunghezza del pilone [m]%
cp=0.094; % Circonferenza del pilone [m] %
ml=0.1032*M + 12.76*lt*ct^2 - 1.023; % Massa della coscia [kg]%
mc=0.0226*M + 31.33*lc*cc^2 +0.016; % Massa del moncone [kg]%
mp=mc*0.6; % Massa del pilone [kg]%
cgt=0.3 % Coefficiente Vaughan coscia, rapporto tra segmento prossimale dal 
CG e segmento distale da CG %
cyc=0.42;Coefficiente Vaughan gamba, rapporto tra segmento prossimale dal CG e segmento
distale da CG %
rt=cgt*lt; % 
Raggio di ricerca per centro di massa coscia [m]%
r = c q c * 1 c;Raggio di ricerca per centro di massa gamba [m]%
```

```
Iflext=0.00762*M*(lt^2 + 0.076*ct^2) + 0.01153; \frac{1}{8}Momento d'inerzia della coscia [N*m^2]%
Iflexc=0.00347*M*(lc^2 + 0.076*cc^2) + 0.00511;
Momento d'inerzia della gamba [N*m^2]%
Iflexp=Iflexc*0.6; % 
Momento d'inerzia del pilone [N*m^2]%
syms x
%%% Import dati simulazione processati nello script
%%% 'processing data fea.m.m'
%%% SPECIFICARE FILE DA IMPORTARE - POS - COP - FTOT %%%
% Calcolo posizione iniziale del ginocchio (K_0), del pilone (P_0) 
% e della coscia (H_0) in base alla configurazione FEM simulata
K 0=[I(1,1)+(lc+lp)*cosd(70) I(1,2)+(lp+lc)*sind(70)];
P_0=[I(1,1)+(1p)*cosd(70) I(1,2)+(1p)*sind(70)];m=(K_0(2)-I(1,2))/(K_0(1)-I(1,1));a=1+m^2;
       b=-2*K 0(1)-2*K 0(1)*m^2;
       c=(m^2*K 0(1)^2)+K 0(1)^2-lt^2;
    eqn = a*x^2 + b*x + c == 0 xtemp=solve(eqn,x);
    ytemp=[m*xtemp(1)-m*K_0(1)+K_0(2) m*xtemp(2)-m*K_0(1)+K_0(2)];
   if ytemp(1) >K0(2)H Ott= [xtemp(1) ytemp(1)];
    else
       H 0tt=[xtemp(2) ytemp(2)];
    end
    H 0=[(H 0tt(1)-K 0(1))*cosd(-beta(1))- (H 0tt(2)-K 0(2))*sind(-beta(1))+K_0(1) (H_0tt(1)-K_0(1))*sind(-beta(1))+(H_0tt(2)-K_0(2))*cosd(-
beta(1)) +K 0(2)];
%%% Ciclo per individuazione geometrica delle coordinate nel tempo del
%%% pilone (P), del ginocchio (K), dell'anca (H) e dei rispettivi centri di
%%% massa (G1, G2, G3). I punti sono individuati mediante rotazione
%%% geometrica, mentre i centri di massa intersecando rette passanti per i
%%% punti limite dei segmenti pilone, gamba, coscia e circonferenze centrate
%%% nel punto distale del segmento. ES: per G2, intersezione della retta
%%% passante per IK con circonferenza di raggio rc. G1 è ottenuto per semplice
%%% calcolo di punto medio.
for i=2:1:length(time)
```
 % K % TEMP $(i, :)=$ [I $(i, 1)$ + $(lc+1p)$ \*cosd(70) I $(i, 2)$ + $(lc+1p)$ \*sind(70)];

```
K(i, :)= [(TEMP(i, 1) - I(i, 1)) * cosd(alfa(i)) - (TEMP(i, 2) -
I(i,2))*sind(alfa(i))+I(i,1) (TEMP(i,1)-I(i,1))*sind(alfa(i))+(TEMP(i,2)-
I(i,2)) * cosd(alfa(i)) +I(i,2)];
     % P %
    TEMP2(i, :)=[I(i, 1)+(lp)*cosd(70) I(i, 2)+(lp)*sind(70)];
    P(i, :)= [(TEMP2(i,1)-I(i,1))*cosd(alfa(i))-(TEMP2(i,2)-
I(i,2))*sind(alfa(i))+I(i,1) (TEMP2(i,1)-I(i,1))*sind(alfa(i))+(TEMP2(i,2)-
I(i,2) * \cos d (a l f a (i)) + I(i,2);
    check(i)=sqrt((K(i,1)-I(i,1))^2+(K(i,2)-I(i,2))^2);
     % G1 %
    G1(i,:)=[(P(i,1)+I(i,1))/2(P(i,2)+I(i,2))/2]; % G2 %
    m=(K(i,2)-I(i,2)) / (K(i,1)-I(i,1));if isinf(m) == 0a=1+m^2;b=-2*K(i,1)-2*K(i,1)*m^2;c = (m^2 * K(i,1)^2) +K(i, 1) ^2 - rc^2;
    eqn = a*x^2 + b*x + c == 0 xtemp=solve(eqn,x);
    ytemp=[m*xtemp(1)-m*K(i,1)+K(i,2) m*xtemp(2)-m*K(i,1)+K(i,2)];
    if (ytemp(1) < K(i, 2) & ytemp(1) > I(i, 2)G2(i, :)= [xtemp(1) ytemp(1)];
     else
        G2(i, :)=[xtemp(2) ytemp(2)];
     end
     else
       G2(i,:)=[K(i,1) K(i,2)-rc];
     end
     % CALCULATION FOR H %
    m=(K(i,2)-I(i,2)) / (K(i,1)-I(i,1));
    if (i \sin f(m)) == 0a=1+m^2;b=-2*K(i,1)-2*K(i,1)*m^2;c = (m^2*K(i,1)^2) + K(i,1)^2 - It^2;eqn = a*x^2 + b*x + c == 0 xtemp=solve(eqn,x);
    ytemp=[m*xtemp(1)-m*K(i,1)+K(i,2) m*xtemp(2)-m*K(i,1)+K(i,2)];
    if ytemp(1) >K0(2)H Ott= [double(xtemp(1)) double(ytemp(1))];
     else
        H 0tt=[double(xtemp(2)) double(ytemp(2))];
     end
```

```
134
```

```
H(i,:)= [H(0tt(1)-K(i,1)) * cosd(-beta(i)) - (H_0tt(2)-K(i,2)) * sind(-
beta(i))+K(i,1) (H 0tt(1)-K(i,1))*sind(-beta(i))+(H 0tt(2)-K(i,2))*cosd(-
beta(i)) +K(i,2)];
     else
    H(i,:)= [K(i,1) K(i,2)+lt]; end
     % G3 %
    m=(H(i,2)-K(i,2))/(H(i,1)-K(i,1));if isinf(m) == 0a=1+m^2;
        b=-2*H(i,1)-2*H(i,1)*m^2;c = (m^2*H(i,1)^2) + H(i,1)^2 - rt^2;eqn = a*x^2 + b*x + c == 0 xtemp=solve(eqn,x);
    ytemp=[m * xtemp(1)-m*H(i,1)+H(i,2) m*xtemp(2)-m*H(i,1)+H(i,2)];
     if (ytemp(1)<H(i,2) && ytemp(1)>K(i,2))
        G3(i,:)= [double(xtemp(1)) double(ytemp(1))];
     else
        G3(i, :)=[double(xtemp(2)) double(ytemp(2))];
     end
     else
       G3(i, :)=[H(i, 1) H(i, 2)-rt];
     end
end
% Inserimento delle posizioni iniziali %
K(1, :)=[K 0(1) K 0(2)];
P(1,:)= [P 0(1) P 0(2)];
H(1,:)=[H 0(1) H 0(2)];
G2(1,:)=[I(1,1)+(0.58*lc+lp)*cosd(70) I(1,2)+(0.58*lc+lp)*sind(70)];
G1(1,:)=[(P(1,1)+I(1,1))/2 (P(1,2)+I(1,2))/2];m=(K_0(2)-I(1,2))/(K_0(1)-I(1,1));a=1+m^2;b=-2*K 0(1)-2*K 0(1)*m^2;c=(m^2*K 0(1)^2)+K 0(1)^2-((1-cgt)*lt)^2;
    eqn = a*x^2 + b*x + c == 0 xtemp=solve(eqn,x);
```

```
 ytemp=[m*xtemp(1)-m*K_0(1)+K_0(2) m*xtemp(2)-m*K_0(1)+K_0(2)];
    if ytemp(1) >K_0(2)H Ott= [double(xtemp(1)) double(ytemp(1))];
     else
        H 0tt=[double(xtemp(2)) double(ytemp(2))];
     end
G3(1,:)=[(H Ott(1)-K 0(1)) *cosd(-beta(1))-(H Ott(2)-K 0(2)) *sind(-
beta(1))+K_0(1) (H_0tt(1)-K_0(1))*sind(-beta(1))+(H_0tt(2)-K_0(2))*cosd(-
beta(1)) +K 0(2)];
% Conversione per non avere formati sym %
G2 = double(G2);
G3=double(G3);
H=double(H);
%%% Calcolo delle velocità lineari ed angolari mediante derivazione %%%
% Lineare %
dt = time(2) - time(1);G1vel=der(G1(:,1),G1(:,2),dt);G2vel=der(G2(:,1),G2(:,2),dt);G3vel=der(G3(:,1),G3(:,2),dt);
G1acc=der(G1(:,1),G1(:,2),dt);G2acc=der(G2(:,1),G2(:,2),dt);
G3acc=der(G3(:,1),G3(:,2),dt);
% Angolare %
seq2=(K-P)/lc;seg3=(H-K)/lt;;
phi2 = a cos(seq2(:,1)); phi3 = a cos(seq3(:,1));phi2d=asind(seg2(:,1)); phi3d=asind(seg3(:,1));
for i=2:length(time)
    omega(1,:)=(phi12(i)-phi2(i-1))/dt;omega(1,:)=(phi(3(i)-phi(3(i-1))/dt;omega(1, :)=(phi(1)-phi(2d(i-1)))/dt;omega(1, :)=(phi(1)-phi(3d(i)-1))/dt;end
omega2(1)=omega2(2); omega3(1)=omega3(2);
for i=3:length(time)
    alfa2(i,:)=(omega2(i)-omega2(i-1))/dt;
    alfa3(i,:)=(omega3(i)-omega3(i-1))/dt;
    alfa2d(i,:)=(\text{omega}2d(i)-\text{omega}2d(i-1))/dt;
```

```
136
```
```
alfa3d(i,:)=(omega3d(i)-omega3d(i-1))/dt;end
alfa2(2)=alfa2(3);
alfa2(1)=alfa2(2);
alfa3(2) = alfa3(3);alfa3(1) = alfa3(2);alfa2d(2)=alfa2d(3);
alfa2d(1)=alfa2d(2);
alfa3d(2)=alfa3d(3);
alfa3d(1)=alfa3d(2);
```
## '**dinamica\_inversa\_dinamica.m**'

 $FPx(i)=mp*G1acc(i,1)+FTx(i);$ 

```
%%% Script Dinamica Inversa sistema FEM %%%
%%% Con a,b,c,d sono indicati i bracci delle forze considerate in modo tale
%%% da rispettare la convenzione di segno ed evitare problemi relativi al
%%% moto che si sviluppa lungo le x negative.
%%% Per identificazione segmenti fare riferimento a sistema in figura
%%% allegata
% Segmento 0 - da COP a I %
\texttt{FIx}=\texttt{Ftot}(:,1);FIy=Ftot(:,2);
for i=1:1:length(time)
    a = (COP(i,1)-I(i,1));b=(I(i,2)-COP(i,2));MI(i) = (Ftot(i,1)*b) + (Ftot(i,2)*a);
end
%%% Segmento 1 - Pilone %%%
for i=1:1:length(time)
a = P(i, 1) - G1(i, 1);b = P(i, 2) - G1(i, 2);c = G1(i,1)-I(i,1);d=GI(i,2)-I(i,2);
```

```
137
```

```
FPy(i) = mp *Glacc(i, 2) + FIy(i) + mp * 9.81;MP(i)=MI(i)+FPx(i)*b+FIx(i)*d+Iflexp*alfa2(i)-FIy(i)*c-FPy(i)*a;
end
%%% Segmento 2 - Moncone %%%
for i=1:1:length(time)
a=K(i,1)-G2(i,1);b=K(i,2)-G2(i,2);c=G2(i,1)-P(i,1);d=G2(i,2)-P(i,2);FKx(i)=mc*G2acc(i,1)+FPx(i);FKy(i)=mc*G2acc(i,2)+FPy(i)+mc*9.81;MK(i)=MP(i)+FKx(i)*b+FPx(i)*d+Iflexc*alfa2(i)-FPy(i)*c-FKy(i)*a;
end
%%% Segmento 3 - Anca %%
for i=1:1:length(time)
a=H(i,1)-G3(i,1);b=H(i,2)-G3(i,2);c = G3(i,1) - K(i,1);d = G3(i, 2) - K(i, 2);FHx(i)=ml*G3acc(i,1)+FKx(i);FHy(i)=ml*G3acc(i,2)+FKy(i)+ml*9.81;MH(i)=MK(i)+FHx(i)*b+FKx(i)*d+Iflext*alfa3(i)-FKy(i)*c-FHy(i)*a;
end
%%% Calcolo della potenza all'inserto, PIt è la potenza traslazionale, PIr 
%%% è la potenza rotazionale.
% Calcolo delle velocità dell'inserto %
Ivel=der(I(:,1),I(:,2),dt);for i=1:1:length(time)
    PIt(i)=FIx(i)*Ivel(i,1) + FIy(i)*Ivel(i,2);
    PIr(i)=MI(i)*omega2(i);
```
PI $(i)$ =PIt $(i)$ +PIr $(i)$ ;

```
end
PI(1)=0;PI(end)=0;% Calcolo delle velocità del ginocchio %
Kvel=der(K(:,1),K(:,2),dt);
```
for i=1:1:length(time) PKt(i)=FKx(i)\*Kvel(i,1) + FKy(i)\*Kvel(i,2); PKr(i)=MK(i)\*omega2(i); PK $(i)$ =PKt $(i)$ +PKr $(i)$ ; end  $PK(1)=0;$  $PK(end)=0;$ 

bilancio\_I=trapz(time,PI); bilancio\_K=trapz(time,PK);

## **Bibliografia**

- [1] M. E. Wooster e O. II, Escape from a Greater Affliction: The Historical Evolution of Amputation, 2012.
- [2] «Comprehensive Prosthetics & Orthotics,» 2018. [Online]. Available: http://www.cpousa.com/prosthetics/lower-extremity/.
- [3] «Wikipedia,» 2015. [Online]. Available: https://it.wikipedia.org/wiki/Diabete\_mellito.
- [4] F. L. Lombardo e A. D. B. G. S. A. Marina Maggini, «Lower Extremity Amputations in Persons with and without Diabetes in Italy: 2001-2010,» *PLoS One,* 2014.
- [5] «Mypersonaltrainer,» Mypersonaltrainer, 2018. [Online]. Available: https://www.mypersonaltrainer.it/salute-benessere/piede.html#5.
- [6] E. H., «Dynamic structure of the human foot,» *Artificial Limbs,* vol. 13, n. 1, pp. 49-58, 1869.
- [7] C. L. Brockett e G. J. Chapman, «Biomechanics of the ankle,» *Orthopaedics and Trauma - Elsevier,* vol. 30, n. 3, pp. 232-238, 2016.
- [8] «Applied anatomy of the lower leg, ankle and foot,» [Online]. Available: http://www.orthopaedicmedicineonline.com/downloads/pdf/B9780702031458000909\_web.pdf.
- [9] B. J. Hafner, J. E. Sanders, J. M. Czerniecki e J. Fergason, «Transtibial energy-storage-and-return prosthetic devices: A review of energy concepts and a proposed nomenclature,» *Journal of Rehabilitation Research and Development ,* vol. 39, n. 1, pp. 1-11, 2002.
- [10] V. R., B. P, V. D. M., D. A., V. H. R. e L. D., «Prosthetic feet: state-of-the-art review and the importance of mimicking human ankle-foot biomechanics,» *Disability and rehabilitation: Assistive Technology,* vol. 4, n. 2, pp. 65-75, 2009.
- [11] D. G. E. Robertson, G. E. Caldwell, J. Hamill, G. Kamen e S. N. Whittlesey, Research Methods in Biomechanics - Second Edition, Human Kinetics, 2014.
- [12] Christodoulakis, G. &. Busawon, K. &. Caplan, N. &. Stewar e Su, «On the filtering and smoothing of biomechanical data.,» in *7th International Symposium on Communication Systems, Networks and Digital Signal Processing, CSNDSP 2010.*, 2010.
- [13] C. L. Vaughan, B. L. Davis e J. C. O'Connor, Dynamics of Human Gait (Second Edition), Kiboho Publishers, 1999.
- [14] «Mokka Biomechanical Toolkit,» 2013. [Online]. Available: http://biomechanicaltoolkit.github.io/mokka/.
- [15] E. S. Grood e W. J. Suntay, «A Joint Coordinate System for the Clinical Description of Three-Dimensional Motions: Application to the Knee,» *Journal of Biomechanical Engineering,* vol. 105, n. 2, pp. 136-44, 1983.
- [16] E. Y. S. Chao, «Justification of Triaxial Goniometer for the measurement of Joint Rotation,» *Journal of Biomechanics,* vol. 13, pp. 989-1006, 1980.
- [17] S. D, M. J, W. a. B. J e H. American, «Atlas of Amputations and Limb deficiensies. Surgical, prosthetic and rehabilitation Principles 3rd Ed.,» *Academy of Orthopaedic Surgeons,* 2011.
- [18] A. Cain, «Physiopedia,» 2013. [Online]. Available: https://www.physiopedia.com/Gait\_deviations\_in\_amputees.
- [19] D. R, B. R e F. L, «Gait Analysis of Transfemoral Amputees : Errors in Inverse Dynamics Are Substantial and Depend on Prosthetic Design.,» *IEEE transaction on nerual systems and rehabilitation engineering: a publication of the IEEE Engineering in medicine and Biology Society,* vol. 25, n. 6, pp. 679-685, 2017.
- [20] A. Vrieling, H. v. Keeken, T. Schoppen, E. Otten, J. Halbertsma, A. Hof e K. Postema, «Gait initiation in lower limb amputees,» *Gait & Posture,* vol. 27, pp. 423-430, 2008.
- [21] A. Vrieling, H. v. Keeken, T. Schoppen e E. Otten, «Gait initiation in lower limb amputees,» *Gait & Posture,* vol. 27, pp. 423-430, 2008.
- [22] Ottobock, «www.ottobock.com,» [Online].
- [23] B. J. Hafner, J. E. Sanders, J. M. Czerniecki e J. Fergason, «Transtibial energy-storage-and-return prosthetic devices: A review of energy concepts and a proposed nomenclature,» *Journal of Rehabilitation Research and Development,* vol. 39, pp. 1-11, 2002.
- [24] S.-J. Park e M.-K. Seo, «Chapter 6 Elements and Processing,» *INterface Science and Technology,* vol. 18, pp. 431-499, 2011.
- [25] B. A. Newcomb e H. G. Chae, Handbook of Properties of Textile and Technical Fibres (Second Edition), The Textile Institute Book Series, 2018.
- [26] A. Krishnamoorthy, J. L. Mercy, K. S. M. Vineeth e M. K. Salugu, «Delamination Analysis of Carbon FIber Reinforced Plastic (CFRP) Composite plates by Thermo graphic,» *Materials Today: Proceedings,* vol. 2, n. 4-5, pp. 3132-3139, 2015.
- [27] B. Andrea, «Introduzione al Metodo degli elementi finite e alla modellazio,» Sce, 20013.
- [28] I. ANSYS, Customer Training Material, 2010.
- [29] «Finite Element Analysis,» Leap Australia, 2018. [Online]. Available: https://www.finiteelementanalysis.com.au/featured/non-linear-fea-contact-stabilisation/.
- [30] S. R. Zhao, T. Bryant e Q. Li, «Analysis of vertical ground reaction force waveforms of trans-tibial prosthesis users,» in *2016 IEEE EMBS International Student Conference (ISC)*, 2016.
- [31] S. B. Kambhampati, «Constructing a Pedotti diagram using excel charts,» *Journal of Biomechanics,* vol. 40, p. 3748–3750, 2007.
- [32] F. Prince, D. A. Winter, G. Sjonnesen e R. K. Wheeldon, «A New Technique for the Calculation of the Energy Stored, Dissipated and Recovered in DIfferent Ankle-Foot Prostheses,» *IEEE Transactions on Rehabilitation Engineering,* vol. 2, n. 4, 1994.
- [33] Winter, Biomechanics and motor control of human movement, 2009.
- [34] S. R. Zhao e J. T. Bryant, «Ground reaction force and shank angle waveforms for prosthetic foot mechanical characterization,» *Poster,* 2015.
- [35] F. Prince e D. A. Winter, «A New Technique for the Calculation of the Energy Stored, Dissipated, and Recovered in Different Ankle-Foot Prostheses,» *IEEE TRANSACTIONS ON REHABILlTATION ENGINEERING,* vol. 2, n. 4, 1994.
- [36] X. Drevelle, C. Villa, X. Bonnet, I. Loiret e P. Fode, «Vaulting quantification during level walking of transfemoral amputees,» *Clinical Biomechanics, Elsevier,* vol. 29, pp. 679-683, 2014.
- [37] M. Price, R. Wedge e F. C. S. IV, «Approach for Gait Analysis in Persons with Limb Loss Including Residuum and Prosthesis Socket Dynamics,» *International Journal for Numerical Methods in Biomedical Engineering,* 2017.
- [38] Ossur, «www.ossur.com,» [Online].
- [39] B. J. South, N. P. Fey, G. Bosker e R. Neptune, «Manufacture of Energy Storage and Return Prosthetic Feet Using Selective Laser Sintering,» *Journal of Biomechanical Engineering,* vol. 132, n. 1, 2010.
- [40] «www.stonebridge.uk.com,» [Online].
- [41] N. P. Fey, G. K. Klute e R. R. Neptune, «The influence of energy storage and return foot stiffness on walking mechanics and muscle activity in below-knee amputees,» *Clinical Biomechanics,* vol. 26, pp. 1025-1032, 2011.
- [42] Y. Hayashi, N. Tsujiuchi, T. Koizumi e Y. Makino, «Biomechanical Kinetic Consideration of the Unrestrained Trans-Femoral Prosthetic Gait Using Energy Consumption,» in *SICE Annual Conference*, Nagoya, 2013.
- [43] C. Bonnet, G. Poulachon e J. Rech, «CFRP drilling: Fundamental study of local feed force and consequences on hole exit damage.,» *International Journal of Machine Tools and Manufacture,* vol. 94, pp. 57-64, 2015.
- [44] T. C, P. N, A. N, A. B, S. G e E. C, «Inertial Sensor-Based Robust Gait Analysis in Non-Hospital Settings for Neurological Disorders.,» *Sensors (Basel),* vol. 17, n. 4, 2017.
- [45] S. Stuart, «Ground Reaction Force Analysis of Golf Swings using Force Plate Data,» in *Thesis*, Oregon Health and Science University.
- [46] B. L. J. M. K. E. J. K. V. N. Svoboda Z, «Variability of spatial temporal gait parameters and center of pressure displacements during gait in elderly fallers and nonfallers: A 6-month prospective study,» *PLoS ONE ,* vol. 12, 2017.
- [47] «Normal Gait,» [Online]. Available: https://musculoskeletalkey.com/normal-gait/.
- [48] C. A. Rábago, J. A. Whitehead e J. M. Wilken, «Evaluation of a Powered Ankle-Foot Prosthesis during Slope Ascent Gait,» *PLoS ONE,* vol. 11, n. 12, 2016.
- [49] W. D. C. AG, B. A e H. H, «Differentiation between solid-ankle cushioned heel and energy storage and return prosthetic foot based on step-to-step transition cost,» *J Rehabil Res Dev.,* vol. 51, n. 10, pp. 1579-90, 2014.

## **Indice figure**

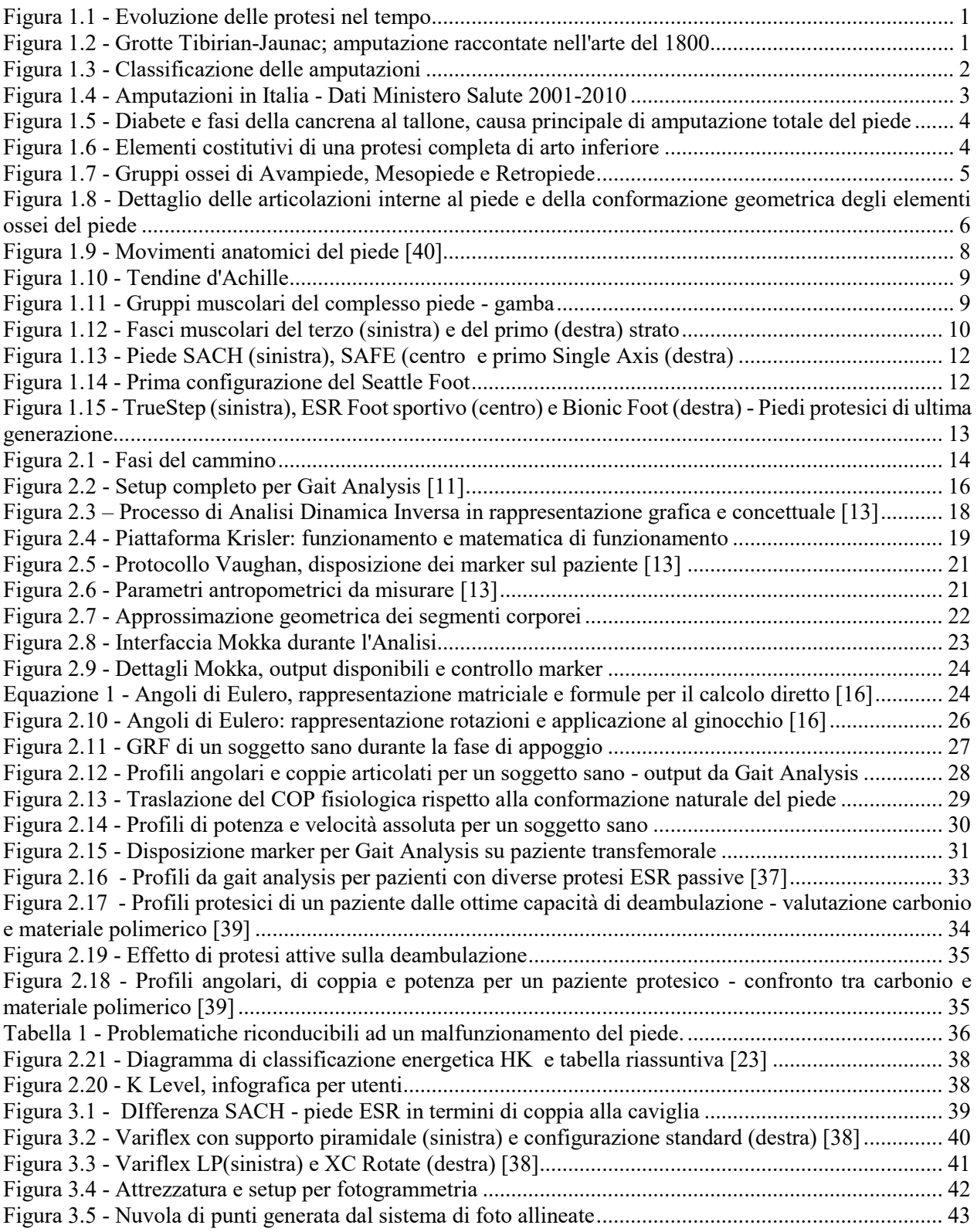

Figura 3.6 - [Ricostruzione della geometria, dettaglio del bounding box, del piano sottostante e delle](file:///C:/Users/Lorenzo/Dropbox/TESI_FINALE.docx%23_Toc531119401)  [imperfezioni superficiali..............................................................................................................................](file:///C:/Users/Lorenzo/Dropbox/TESI_FINALE.docx%23_Toc531119401) 44 Figura 3.7 - [Eliminazione del piano sottostante e generazione nuova topologia \(più leggera\)...................](file:///C:/Users/Lorenzo/Dropbox/TESI_FINALE.docx%23_Toc531119402) 45 Figura 3.8 - [Componente inferiore singolo, output del processo](file:///C:/Users/Lorenzo/Dropbox/TESI_FINALE.docx%23_Toc531119403) ................................................................ 46 Figura 3.9 - [Componente superiore completo da fotogrammetria...............................................................](file:///C:/Users/Lorenzo/Dropbox/TESI_FINALE.docx%23_Toc531119404) 46 Figura 3.10 - [Import in SolidWorks 2017 e modello finale completo](file:///C:/Users/Lorenzo/Dropbox/TESI_FINALE.docx%23_Toc531119405) ....................................................... 47 Figura 3.11 - [Primi modelli CAD del piede: assenza attacco pilone \(alto\), con attacco pilone \(basso\)......](file:///C:/Users/Lorenzo/Dropbox/TESI_FINALE.docx%23_Toc531119406) 48 Figura 3.12 - [Modello con layer \(in alto\) e modello completo di pilone e](file:///C:/Users/Lorenzo/Dropbox/TESI_FINALE.docx%23_Toc531119407) supporto di ancoraggio (in basso) [.....................................................................................................................................................................](file:///C:/Users/Lorenzo/Dropbox/TESI_FINALE.docx%23_Toc531119407) 49 Figura 3.13 - [Microscopia ottica, dettagli della vista laterale del piede, dove è possibile notare](file:///C:/Users/Lorenzo/Dropbox/TESI_FINALE.docx%23_Toc531119408)  [l'unidirezionalità delle fibre.........................................................................................................................](file:///C:/Users/Lorenzo/Dropbox/TESI_FINALE.docx%23_Toc531119408) 50 Figura 3.14 - [Microscopia ottica, dettaglio del componente inferiore. Più strati presenti, con interposizioni](file:///C:/Users/Lorenzo/Dropbox/TESI_FINALE.docx%23_Toc531119409)  di strati orientati differentemente [................................................................................................................](file:///C:/Users/Lorenzo/Dropbox/TESI_FINALE.docx%23_Toc531119409) 51 Figura 3.15 - [Grafico Sforzo/Deformazione \(a sinistra\) con i parametri d'interesse e grafico con](file:///C:/Users/Lorenzo/Dropbox/TESI_FINALE.docx%23_Toc531119410)  [comportamento duttile e fragile \(a destra\)...................................................................................................](file:///C:/Users/Lorenzo/Dropbox/TESI_FINALE.docx%23_Toc531119410) 52 Figura 3.16 - [Esempio di macchinario a compressione/trazione con provino.............................................](file:///C:/Users/Lorenzo/Dropbox/TESI_FINALE.docx%23_Toc531119411) 53 Figura 3.17 - [Rappresentazione grafica dello sforzo di taglio e della deformazione trasversale](file:///C:/Users/Lorenzo/Dropbox/TESI_FINALE.docx%23_Toc531119412) ................ 54 Figura 3.18 - [Comportamento Isotropo e Anisotropo del materiale. Notare l'effetto dei differenti](file:///C:/Users/Lorenzo/Dropbox/TESI_FINALE.docx%23_Toc531119413)  [orientamenti, caratteristica chiave dei materiali compositi](file:///C:/Users/Lorenzo/Dropbox/TESI_FINALE.docx%23_Toc531119413) ......................................................................... 55 Figura 3.19 - [Struttura unidirezionale e quasi-isotropica delle fibre in carbonio \(in alto\); trame comuni nei](file:///C:/Users/Lorenzo/Dropbox/TESI_FINALE.docx%23_Toc531119414)  [tessuti di rivestimento in carbonio \(a sinistra\).............................................................................................](file:///C:/Users/Lorenzo/Dropbox/TESI_FINALE.docx%23_Toc531119414) 56 Figura 3.20 - [Microscopia ottica, dettaglio del fenomeno di delaminazione \(in alto\); struttura tipo di un](file:///C:/Users/Lorenzo/Dropbox/TESI_FINALE.docx%23_Toc531119415)  [composito rinforzato da fibre \(CFRP\). Da notare il profilo unidirezionale come viene visualizzato al](file:///C:/Users/Lorenzo/Dropbox/TESI_FINALE.docx%23_Toc531119415)  microscopio (90°) [43] [................................................................................................................................](file:///C:/Users/Lorenzo/Dropbox/TESI_FINALE.docx%23_Toc531119415) 58 Figura 3.21 - [Interfaccia di Ansys Workbench \(in alto\) dove A-B-D racchiudono il preproccesing, mentre](file:///C:/Users/Lorenzo/Dropbox/TESI_FINALE.docx%23_Toc531119416)  [in C si ha la soluzione e una parte limitata di postprocessing; rappresentazione in schema a blocchi degli](file:///C:/Users/Lorenzo/Dropbox/TESI_FINALE.docx%23_Toc531119416)  [step risolutivi di una F.E.A..........................................................................................................................](file:///C:/Users/Lorenzo/Dropbox/TESI_FINALE.docx%23_Toc531119416) 61 Figura 3.22 - Metodo Newton - [Rhapson....................................................................................................](file:///C:/Users/Lorenzo/Dropbox/TESI_FINALE.docx%23_Toc531119417) 63 Figura 3.23 - [Esempi di elementi disponibili per le simulazioni F.E.M. e dettaglio dell'ordine di un elemento.](file:///C:/Users/Lorenzo/Dropbox/TESI_FINALE.docx%23_Toc531119418)  [Si notino i nodi intermedi nelle varie facce degli elementi 3D](file:///C:/Users/Lorenzo/Dropbox/TESI_FINALE.docx%23_Toc531119418) ................................................................... 64 Figura 3.25 - [Confronto tra medoti basati su penalità e il metodo Normal Lagrange.................................](file:///C:/Users/Lorenzo/Dropbox/TESI_FINALE.docx%23_Toc531119419) 66 Figura 3.24 - Metodi basati su penalità: la [forza Fn è direttamente proporzionale alla penetrazione Xp tra i](file:///C:/Users/Lorenzo/Dropbox/TESI_FINALE.docx%23_Toc531119420)  [due corpi......................................................................................................................................................](file:///C:/Users/Lorenzo/Dropbox/TESI_FINALE.docx%23_Toc531119420) 66 Tabella 2 - [Riassunto delle diverse formulazioni di contatto disponibili in Ansys Workbench](#page-74-0) ................. 67 Figura 3.26 - [Esempio grafico del raggio di ricerca \(a sinistra\) e del processo di trimming \(a destra\).......](file:///C:/Users/Lorenzo/Dropbox/TESI_FINALE.docx%23_Toc531119422) 68 Figura 3.27 - [Esempio di output grafico di una simulazione in Ansys Workbench. Imparare a decifrare tale](file:///C:/Users/Lorenzo/Dropbox/TESI_FINALE.docx%23_Toc531119423)  [grafico può spesso far guadagnare molto tempo all'utente che diversamente dovrebbe](file:///C:/Users/Lorenzo/Dropbox/TESI_FINALE.docx%23_Toc531119423) andare a leggere [singolarmente i file di outup........................................................................................................................](file:///C:/Users/Lorenzo/Dropbox/TESI_FINALE.docx%23_Toc531119423) 69 Figura 3.28 - Esempio di residui Newton - Rhapson plottati sulla mesh [....................................................](file:///C:/Users/Lorenzo/Dropbox/TESI_FINALE.docx%23_Toc531119424) 70 Tabella 3 - [Raccolta dei parametri scelti per la formulazione dei contatti nel modello FEM.....................](#page-80-0) 73 Figura 3.29 - [Descrizione degli elementi costitutivi della protesi e denominazione utilizzata nel corso](file:///C:/Users/Lorenzo/Dropbox/TESI_FINALE.docx%23_Toc531119426)  dell'opera [.....................................................................................................................................................](file:///C:/Users/Lorenzo/Dropbox/TESI_FINALE.docx%23_Toc531119426) 74 Figura 3.30 - [Interfaccia del progetto con l'aggiunta del blocco D ACP\(Pre\) in fase di preprocessing......](file:///C:/Users/Lorenzo/Dropbox/TESI_FINALE.docx%23_Toc531119427) 75 Figura 3.32 - Geometria di lavoro: a sinistra [si notano gli elementi solidi, a destra le superfici che sono](file:///C:/Users/Lorenzo/Dropbox/TESI_FINALE.docx%23_Toc531119428)  destinate ad Ansys ACP [..............................................................................................................................](file:///C:/Users/Lorenzo/Dropbox/TESI_FINALE.docx%23_Toc531119428) 77 Figura 3.31 - [Esempio grafico della tipologia di](file:///C:/Users/Lorenzo/Dropbox/TESI_FINALE.docx%23_Toc531119429) Drop-off implementata ................................................... 77 Figura 3.33 - [Schermata principale di ACP dopo l'importazione della geometria \(in alto\);](file:///C:/Users/Lorenzo/Dropbox/TESI_FINALE.docx%23_Toc531119430)  [creazione delle rosette \(in basso\).................................................................................................................](file:///C:/Users/Lorenzo/Dropbox/TESI_FINALE.docx%23_Toc531119430) 78 Figura 3.34 - [Definizione della normale alla superficie \(in alto\) e della direzione trasversale \(in basso\)](file:///C:/Users/Lorenzo/Dropbox/TESI_FINALE.docx%23_Toc531119431) .. 79 Figura 3.35 - [Realizzazione della mesh contenente gli strati di materiale composito \(in alto\); Geometria](file:///C:/Users/Lorenzo/Dropbox/TESI_FINALE.docx%23_Toc531119432)  [importata in Ansys Mechanical \(in basso\)...................................](file:///C:/Users/Lorenzo/Dropbox/TESI_FINALE.docx%23_Toc531119432) 80

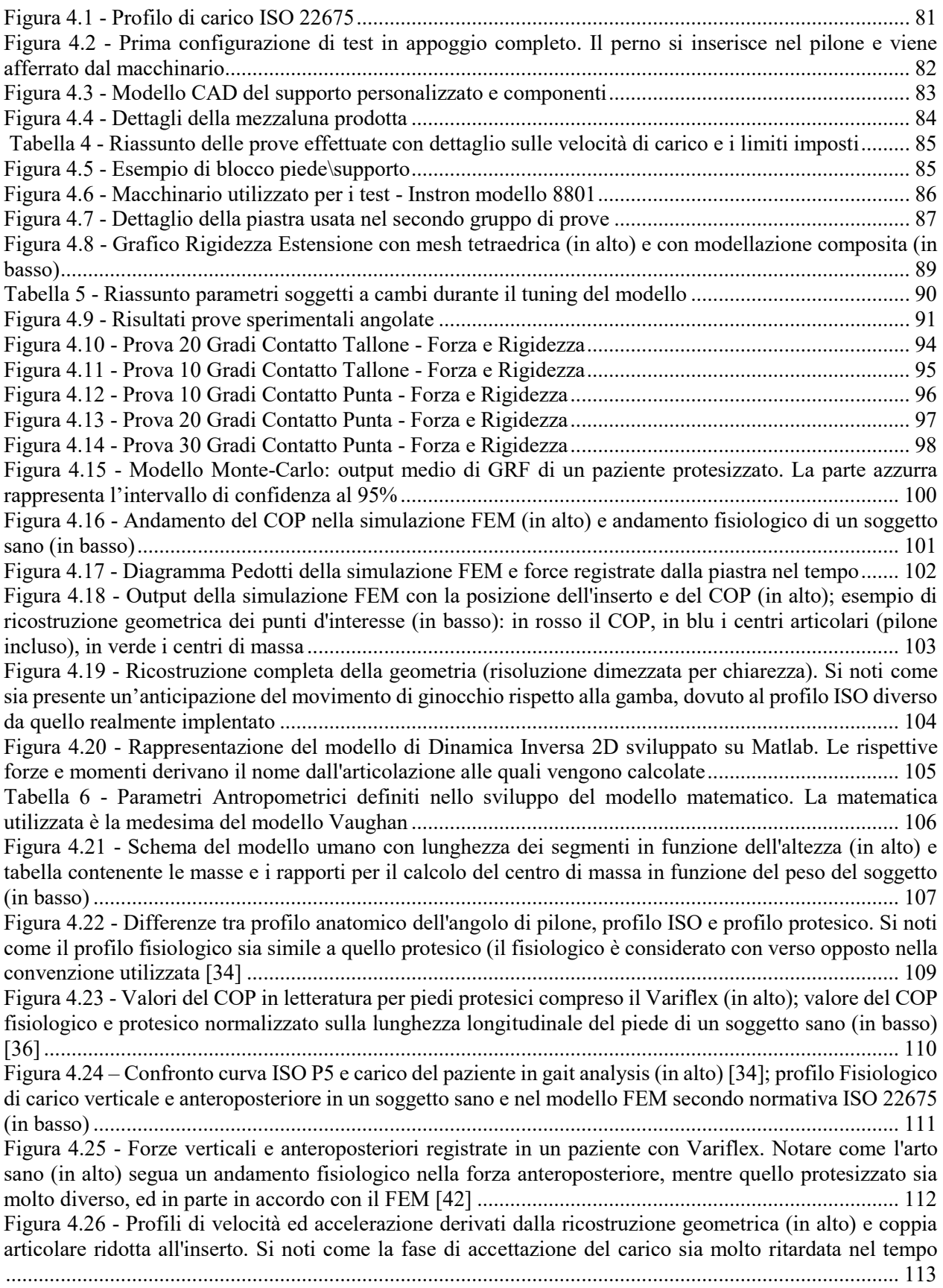

Figura 4.27 - [Coppia ridotta al ginocchio. Le intensità sono molto superiori a quelle fisiologiche, si suppone](file:///C:/Users/Lorenzo/Dropbox/TESI_FINALE.docx%23_Toc531119462)  [a causa dell'insufficiente coppia registrata nell'inserto e alla mancanza propulsione attiva](file:///C:/Users/Lorenzo/Dropbox/TESI_FINALE.docx%23_Toc531119462) ..................... 114 Figura 4.28 - [Angoli di test normalizzati rispetto alla posizione iniziale del piede \(Contatto Tallone -20°\)](file:///C:/Users/Lorenzo/Dropbox/TESI_FINALE.docx%23_Toc531119463) [...................................................................................................................................................................](file:///C:/Users/Lorenzo/Dropbox/TESI_FINALE.docx%23_Toc531119463) 115 Figura 4.29 - [Output della simulazione con profilo fisiologico di angolo di pilone](file:///C:/Users/Lorenzo/Dropbox/TESI_FINALE.docx%23_Toc531119464) ................................. 116 Figura 4.30 - [Dettaglio della somiglianza tra la fase di appoggio fisiologica e la cinematica ricostruita. Non](file:///C:/Users/Lorenzo/Dropbox/TESI_FINALE.docx%23_Toc531119465)  è più presente l'artefatto a livello del ginocchio [........................................................................................](file:///C:/Users/Lorenzo/Dropbox/TESI_FINALE.docx%23_Toc531119465) 117 Figura 4.31 - ['Butterfly Diagram' fisiologico \(in alto\) e confronto con profili di carico angolare ISO e](file:///C:/Users/Lorenzo/Dropbox/TESI_FINALE.docx%23_Toc531119466)  [fisiologico \(in basso\). Notare come il profilo ISO ignori la lunga permanenza sulla punta](file:///C:/Users/Lorenzo/Dropbox/TESI_FINALE.docx%23_Toc531119466) ..................... 118 Figura 4.32 - [Profili di velocità derivanti dalla ricostruzione geometrica.................................................](file:///C:/Users/Lorenzo/Dropbox/TESI_FINALE.docx%23_Toc531119467) 119 Figura 4.33 - [Confronto tra la traslazione del COP applicando i due profili angolari \(in alto\) e stesso](file:///C:/Users/Lorenzo/Dropbox/TESI_FINALE.docx%23_Toc531119468)  [confronto a livello di coppia all'inserto \(in basso\).....................................................................................](file:///C:/Users/Lorenzo/Dropbox/TESI_FINALE.docx%23_Toc531119468) 120 Figura 4.34 – [Potenza calcolata alla caviglia protesica per diversi tipi di piede \(in alto\) \[41\] e valori di](file:///C:/Users/Lorenzo/Dropbox/TESI_FINALE.docx%23_Toc531119469)  [potenza all'inserto \(in basso\) variando il profilo angolare simulato. L'andamento è indice di un modello](file:///C:/Users/Lorenzo/Dropbox/TESI_FINALE.docx%23_Toc531119469)  [corretto, che tuttavia non tiene conto della dissipazione di energia](file:///C:/Users/Lorenzo/Dropbox/TESI_FINALE.docx%23_Toc531119469) .......................................................... 121 Figura 5.1 - [Modifica finale del piede protesico. Aggiunta evidenziata di colore scuro...........................](file:///C:/Users/Lorenzo/Dropbox/TESI_FINALE.docx%23_Toc531119470) 123 Figura 5.2 - [Confronto COP del FEM con profilo angolare ISO \(in alto\) e relativo diagramma Pedotti \(in](file:///C:/Users/Lorenzo/Dropbox/TESI_FINALE.docx%23_Toc531119471)  [basso\).........................................................................................................................................................](file:///C:/Users/Lorenzo/Dropbox/TESI_FINALE.docx%23_Toc531119471) 124 Figura 5.3 - [Effetti della modifica sul COP \(a sinistra\) e relativo diagramma Pedotti \(in alto\) con profilo](file:///C:/Users/Lorenzo/Dropbox/TESI_FINALE.docx%23_Toc531119472)  [angolare fisiologico...................................................................................................................................](file:///C:/Users/Lorenzo/Dropbox/TESI_FINALE.docx%23_Toc531119472) 125 Figura 6.1 - [Prototipo base di piede asimmetrico......................................................................................](file:///C:/Users/Lorenzo/Dropbox/TESI_FINALE.docx%23_Toc531119473) 127 Figura 6.2 - [Prototipo di piede asimmetrico con split heel........................................................................](file:///C:/Users/Lorenzo/Dropbox/TESI_FINALE.docx%23_Toc531119474) 128 Figura 6.3 - Variflex modificati - [Assottigliamento in punta \(in alto\) e seconda lamina di rinforzo e controllo](file:///C:/Users/Lorenzo/Dropbox/TESI_FINALE.docx%23_Toc531119475)  (in basso) [...................................................................................................................................................](file:///C:/Users/Lorenzo/Dropbox/TESI_FINALE.docx%23_Toc531119475) 129

## **Sitografia**

Figura 1.1 - http://dev.amputee-coalition.org/wp-content/uploads/2015/03/history\_prosthetics.pdf

Figura 1.2 - http://www.bradshawfoundation.com/clottes/chronology.php http://www.allposters.it/ sp/Amputation-Illustration-from-Feldtbuch-Der-Wundartzney-by-Hans-Von-Gersdorff-c-1540- Posters i4038423 .htm www.wikipedia.com

Figura 1.3 - https://www.researchgate.net/publication/272487981\_Lower\_Limb\_Amputations

Figura 1.5 - https://tnhealthandwellness.com/what-is-a-diabetic-foot-ulcer/

Figura 1.6 - https://www.orthomedics.us/services

Figura 1.7 - https://www.crystalgraphicsimages.com/search/talus-images/?page=7

Figura 1.8 - https://www.formativezone.it/anatomia-del-piede/avampiede-mesopiede-retropiede/ e [11]

Figura 1.9 - [40]

Figura 1.10 - https://www.rehabmypatient.com/ankle/achilles-tendon-rupture

Figura 1.11 - http://www.fltc.anb.ca/uploads/Functional%20Movement%20tools/Ankle.html

Figura 1.12 - https://teachmeanatomy.info/lower-limb/muscles/foot/ https://teachmeanatomy.info/lowerlimb/muscles/foot/

Figura 1.13 - http://www.oandplibrary.org/popup.asp?frmItemId=711DACA2-8212-455E-9814- ABB28EFE7EEC&frmType=image&frmId=17 http://www.oandplibrary.org/popup.asp?frmItemId=711DACA2-8212-455E-9814- ABB28EFE7EEC&frmType=image&frmId=18

Figura 1.14 – http://www.oandplibrary.org/popup.asp?frmItemId=258939A5-97EF-4880-8EE7- 9270582A687C&frmType=image&frmId=12

Figura 1.15 - https://www.college-park.com/trustep www.ossur.com

Figura  $2.1 - 1.44$ ]

- Figura 2.2 [11]
- Figura 2.3 [13]
- Figura  $2.4 [45]$
- Figura 2.5 [13]
- Figura 2.6 [13]
- Figura  $2.7 [13]$
- Figura 2.10 [16]
- Figura  $2.11 [46]$
- Figura  $2.12 [47]$
- Figura 2.13 [11]
- Figura 2.14 [47]

Figura 2.15 - https://wwrichard.net/2014/03/24/normal-amputee-gait/

Figura 2.16 - [37]

- Figura 2.17 [39]
- Figura 2.19 [48]
- Figura 2.18 [39]
- Figura 2.21 [23]

Figura 2.20 – infografica Gait Deviations and Prosthetic Knee and Feet Systems

- Figura 3.1 [49]
- Figura 3.2 [38]

Figura 3.3 - [38]

Figura 3.15 - Grafico Sforzo/Deformazione (a sinistra) con i parametri d'interesse e grafico con comportamento duttile e fragile (a destra)

Figura 3.16 - https://www.ulttc.com/it/soluzioni/metodi-di-prova/meccanici/prova-a-compressione.html

Figura 3.17 - docsity - Shear Stress - Mechanics of Materials - Lecture Slides, Slides for Mechanics of Materials. Punjab Engineering College

Figura 3.18 - https://www.internationalthermalsystems.com/2018/06/composite-curing-ovens-autoclavetutorial/laminate-orientation/ https://insights.globalspec.com/article/8222/automotive-composites-part-2 material-properties-performance

Figura 3.19 - https://www.carbon.ee/en/n/carbon-fiber-all-patterns-explained

Figura 3.20 - [43]

Figura 3.21 - http://habituatingfea.blogspot.com/search/label/flowchart

element order - https://www.comsol.com/multiphysics/finite-element-method

Figura 3.22 - [28]

Figura 3.23 - - https://www.comsol.com/multiphysics/finite-element-method

Figura 3.25 – [28]

Figura 3.24 – [28]

Figura 3.26 - https://www.sharcnet.ca/Software/Ansys/16.2.3/en-

us/help/wb\_sim/ds\_Contact\_Definition.html

Figura 3.31 - https://www.sharcnet.ca

Figura 4.1 - ISO 22675

- Figura 4.15 [30]
- Figura  $4.16 [11]$
- Figura 4.22 [34]
- Figura 4.23 [36]
- Figura 4.24 [34]
- Figura 4.25 [42]

Figura 4.34 – [41]